#### Semantic Web Adoption and Applications

Ivan Herman, W3C Last update: 2012-06-11

## Significant buzz…

- } There is quite a buzz around "Semantics", "Semantic Technologies", "Semantic Web", "Web 3.0", "Data Web", etc, these days
- } New applications, companies, tools, etc, come to the fore frequently

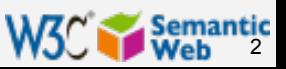

# Significant buzz…

If is, of course, not always clear what these terms all mean:

▶ "Semantic Web" is a way to specify data and data relationships; it is also a collection of specific technologies (RDF, OWL, GRDDL, SPARQL, …)

} "Semantic Technologies", "Web 3.0" often mean more, including intelligent agents, usage of complex logical procedures, etc

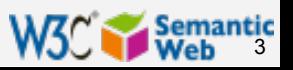

# Significant buzz… (cont.)

- ▶ Predicting the exact evolution in terms of Web 3.0, Web 4.0, etc, is a bit as looking into a crystal ball
- **▶ But the Semantic Web technologies are already** here, are used and deployed
- If They are at the basis of further evolution

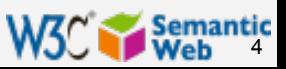

# Technology adoption life cycle

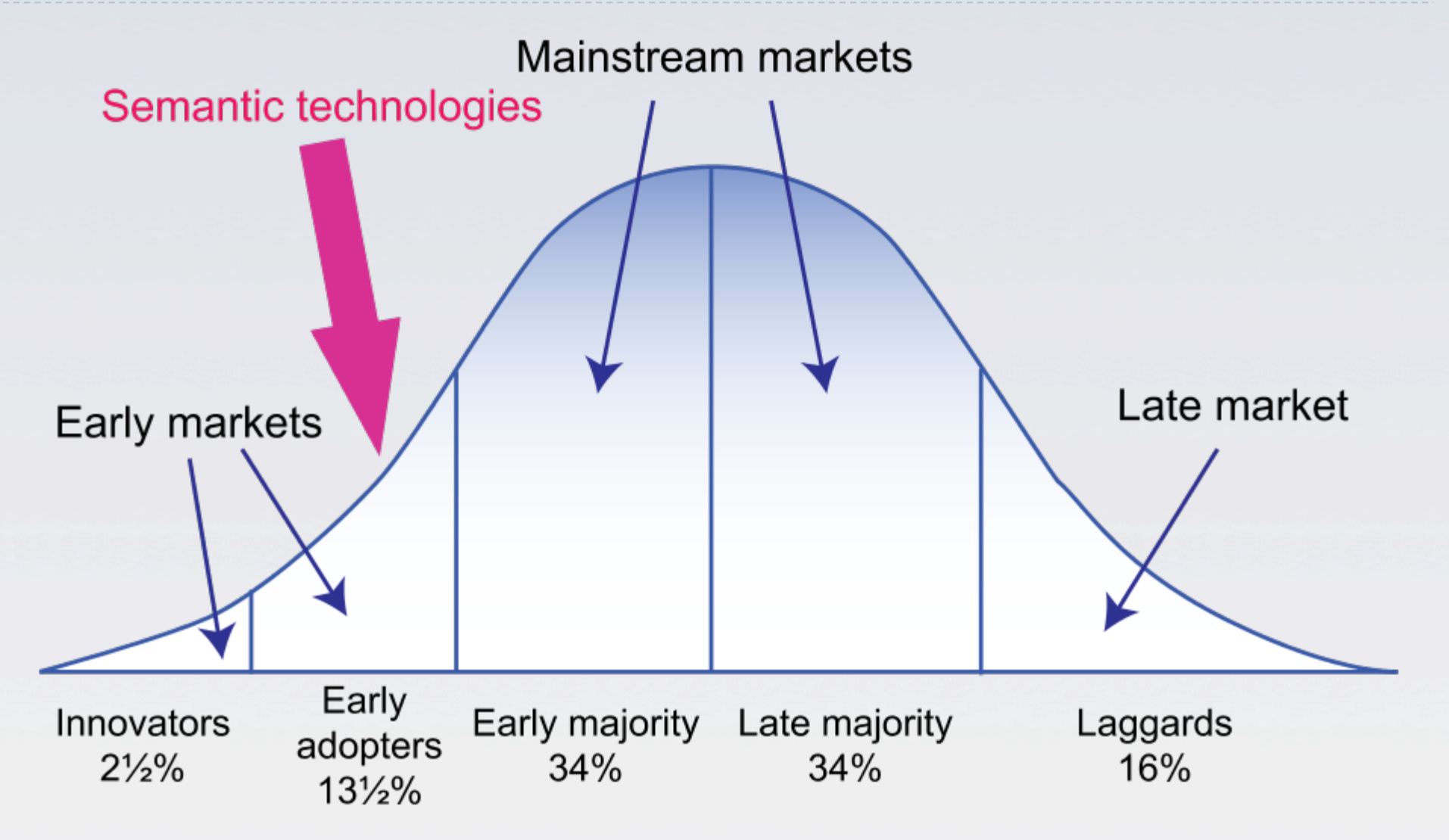

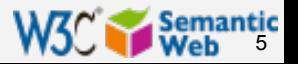

*© Chasm Group (adapted)* 

## A vision on the evolution…

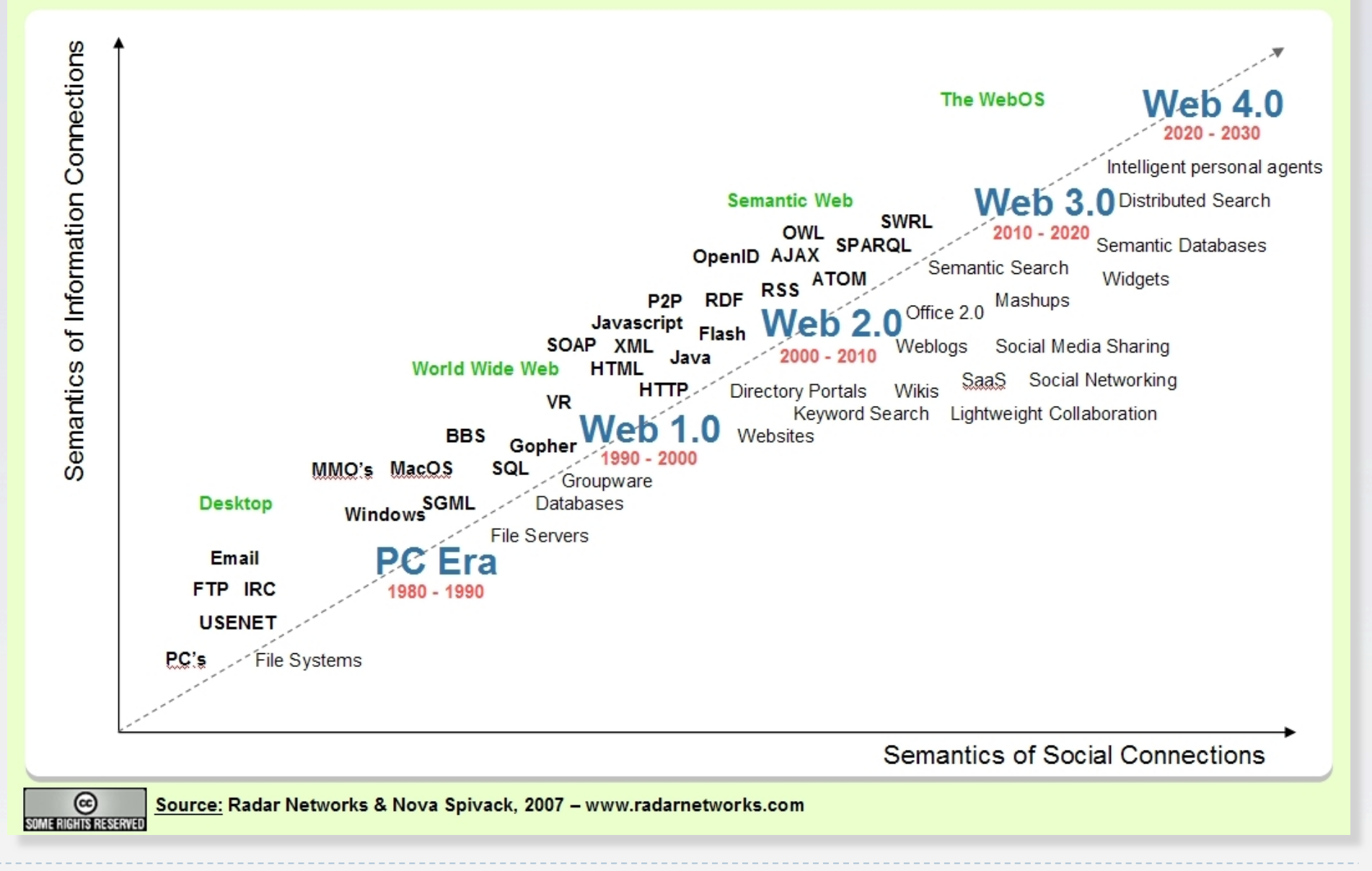

(this Web 3.0 is *not* identical to the "journalistic" Web3.0; merely timing)

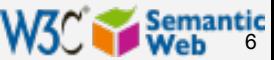

## The 2007 Gartner predictions

During the next 10 years, Web-based technologies will improve the ability to embed semantic structures [… it] will occur in multiple evolutionary steps…

By 2017, we expect the vision of the Semantic Web […] to coalesce […] and the majority of Web pages are decorated with some form of semantic hypertext.

By 2012, 80% of public Web sites will use some level of semantic hypertext to create SW documents […] 15% of public Web sites will use more extensive Semantic Web-based ontologies to create semantic databases

(note: "semantic hypertext" refers to, eg, RDFa, microformats with possible GRDDL, etc.)

*"Finding and Exploiting Value in Semantic Web Technologies on the Web", Gartner Report, May 2007* 

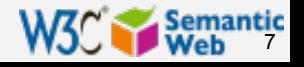

## Another longer term vision…

#### (from the "Semantic Wave 2008" report, from Project10X)

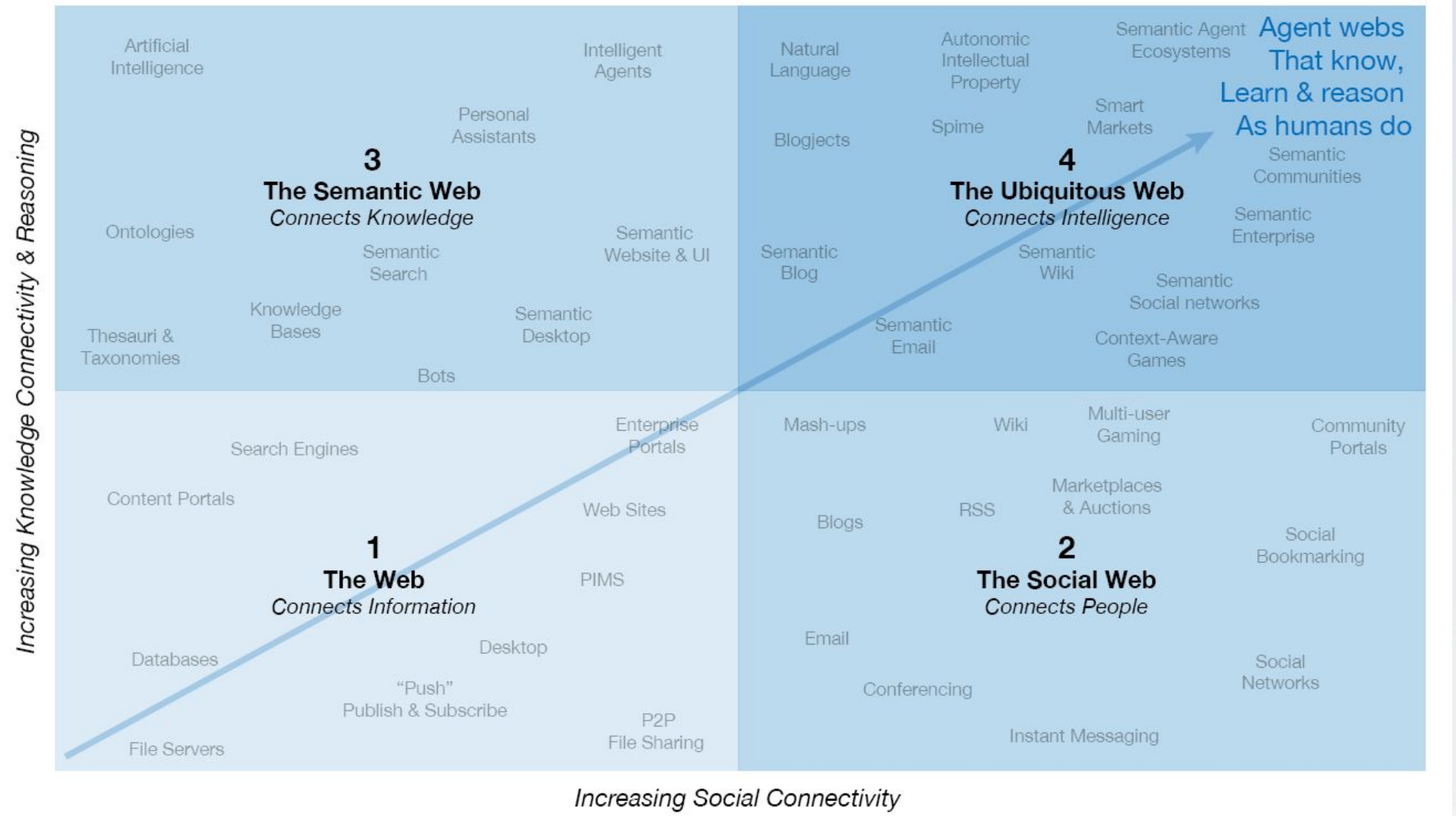

*Courtesy of Mills Davis, Project10X; source: Nova Spivack, Radar Networks and John Breslin, DERI* 

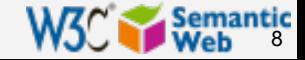

#### Another longer term vision… (from the "Semantic Wave 2008" report, from Project10X)

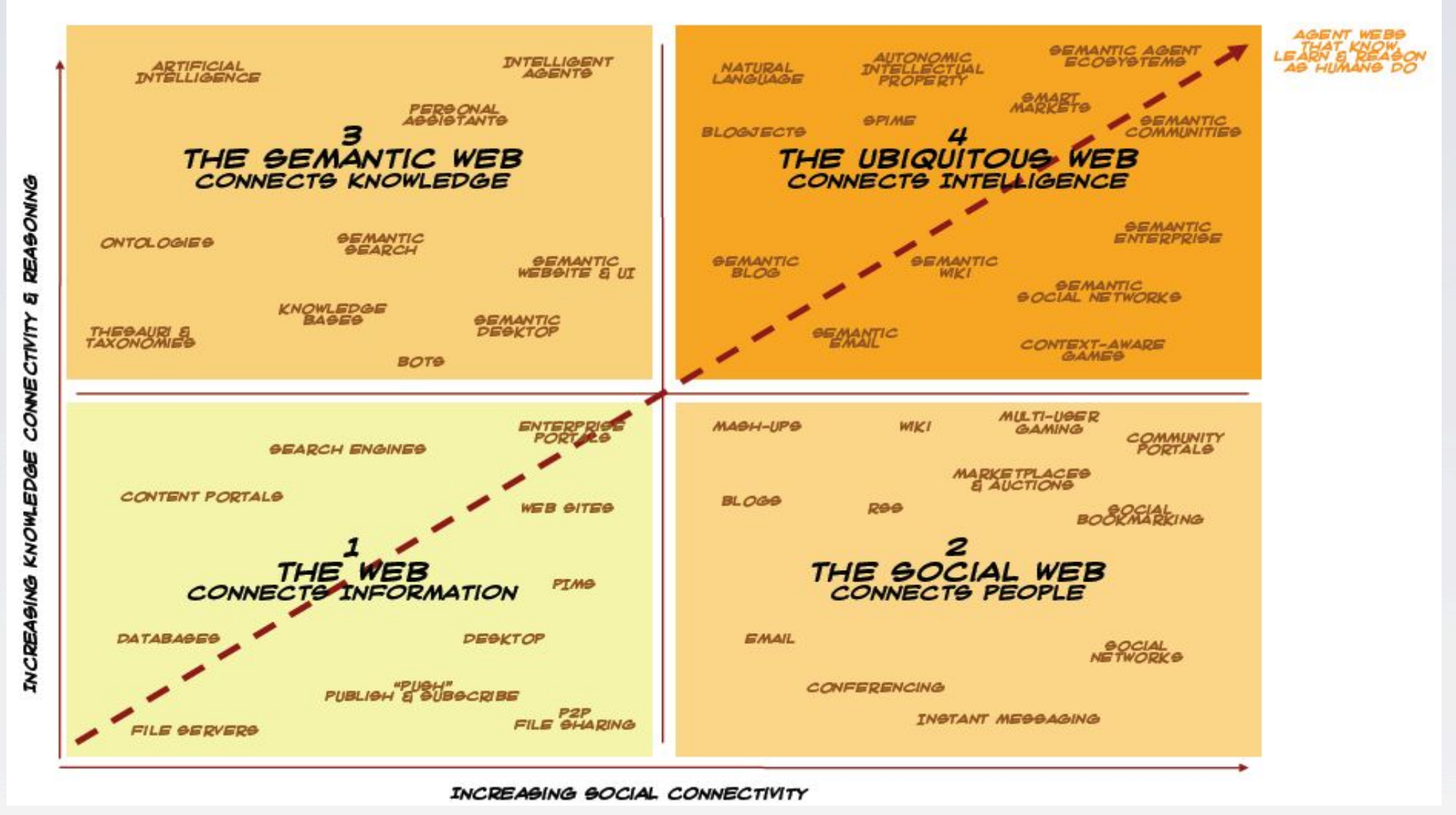

*Courtesy of Mills Davis, Project10X; source: Nova Spivack, Radar Networks and John Breslin, DERI* 

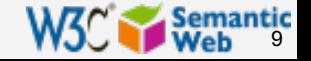

#### Let us keep to the Semantic Web for now…

- } In what follows we will restrict ourselves to the Semantic Web
	- $\blacktriangleright$  a way to specify data and data relationships
	- **allows data to be shared and reused across** application, enterprise, and community boundaries
	- **Proposely** emphasis on the Web aspect:
		- } scale, inherent lack of knowledge, possible inconsistencies
		- } possibility to combine everything that can be identifed via a URI
	- $\triangleright$  a collection of fundamental technologies (RDF/S, OWL, GRDDL, SPARQL, …)

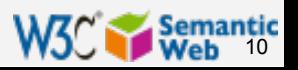

## The (latest) Semantic Web Stack…

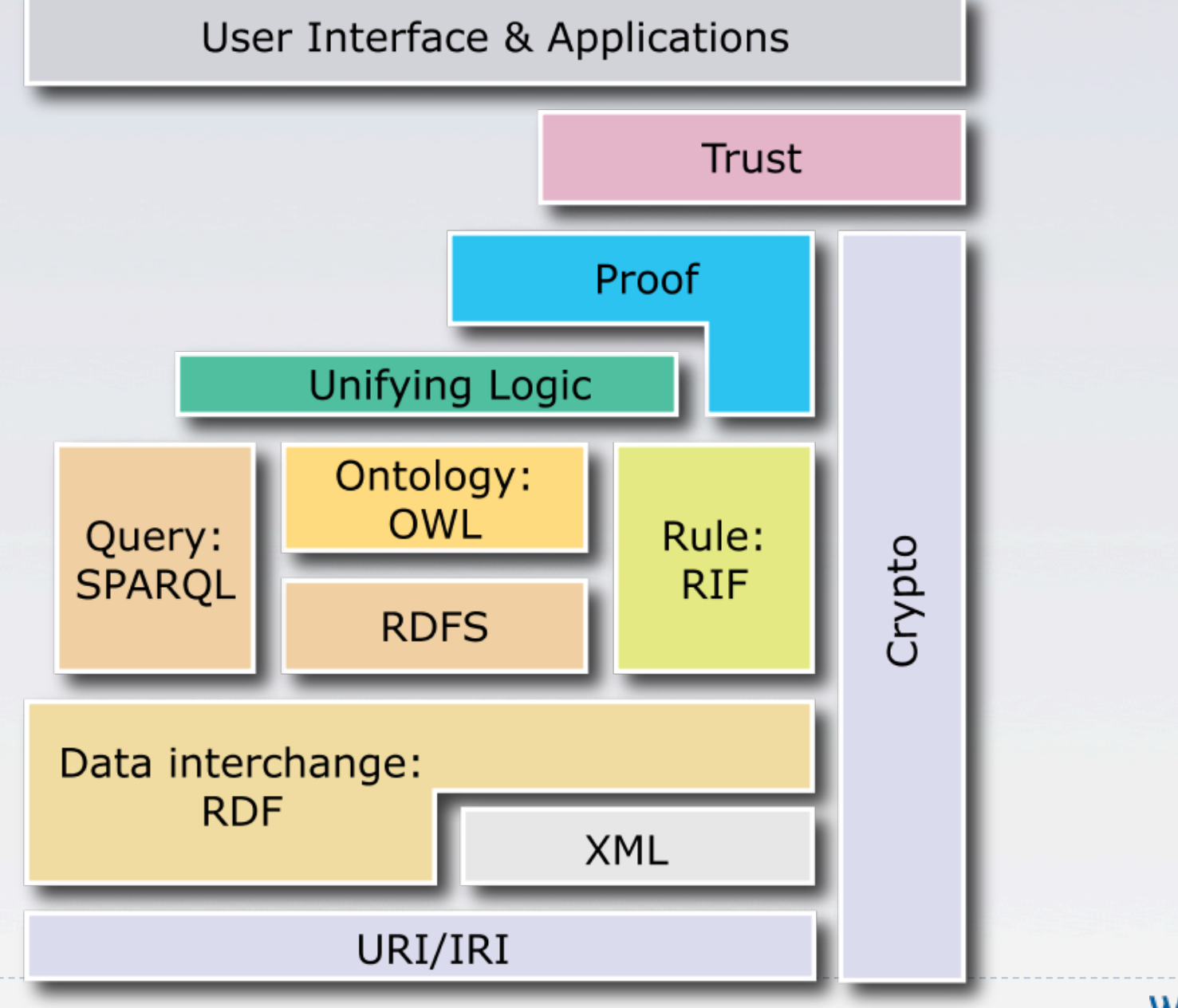

W3C Semantic

#### Tim Berners-Lee's Semantic Wave (2003)

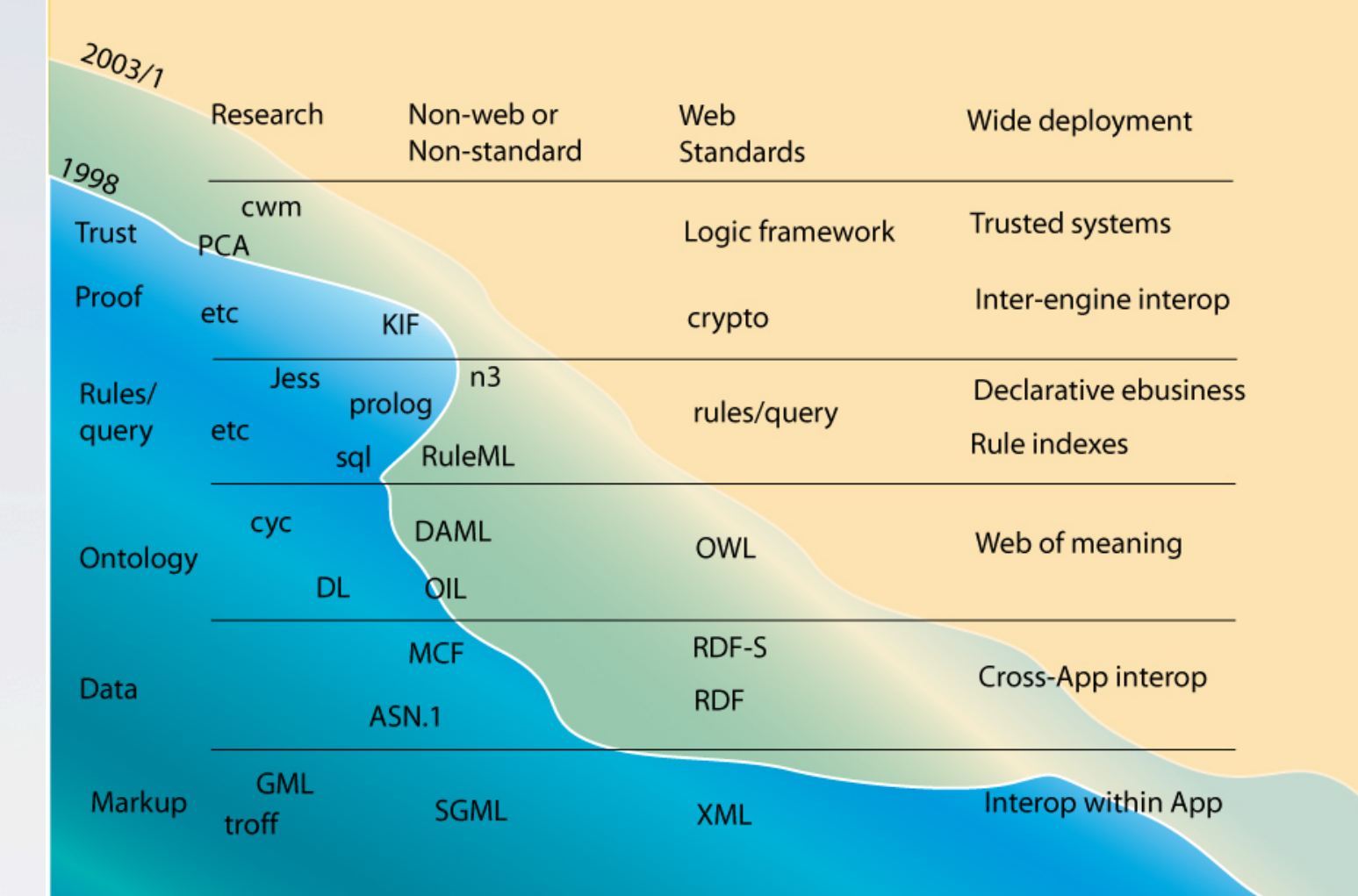

Semantic<br>Web

#### Tim Berners-Lee's Semantic Wave (2008)

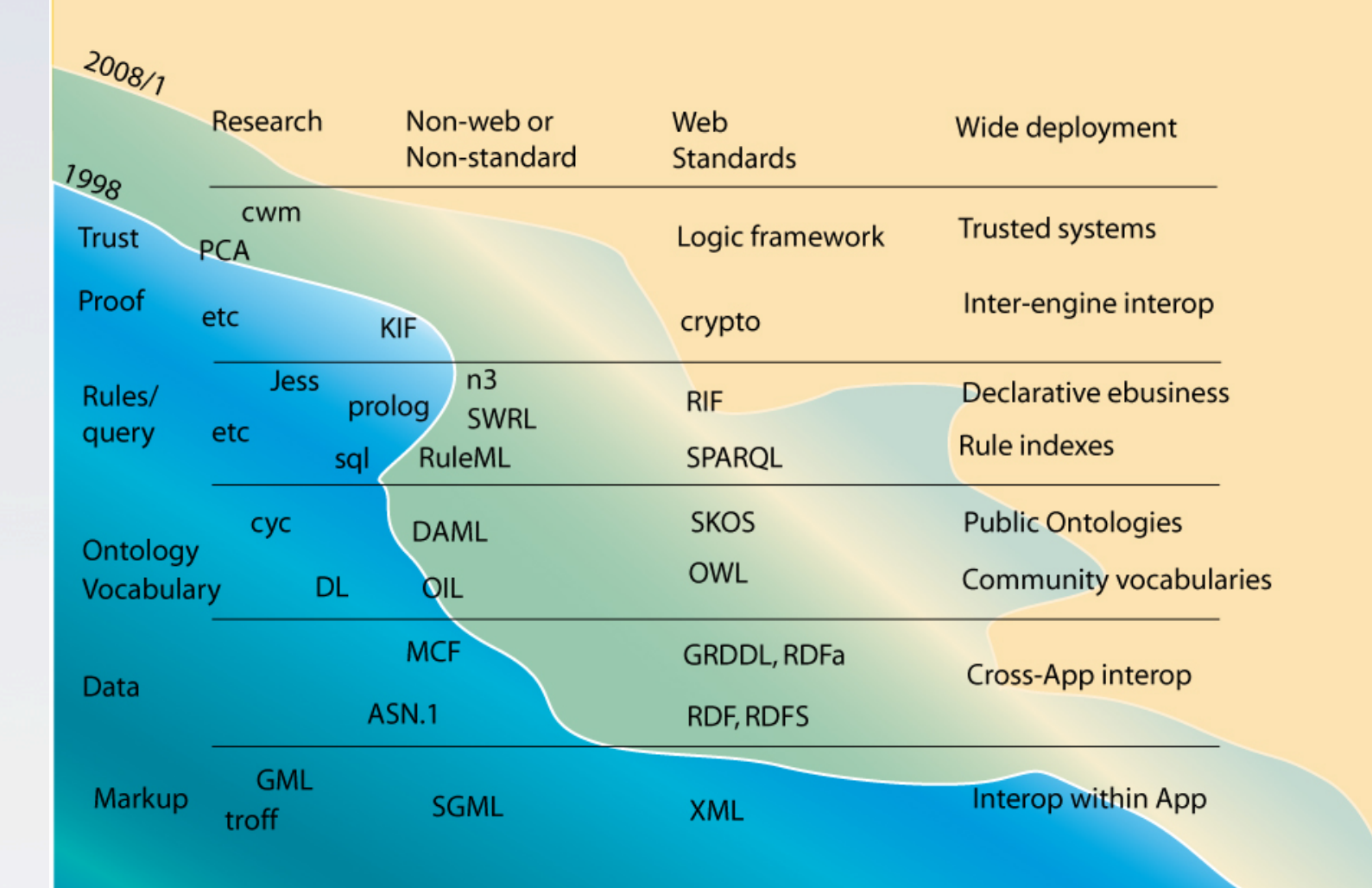

Semantic

#### The "corporate" landscape is moving

- ▶ Major companies offer (or will offer) Semantic Web tools or systems using Semantic Web: Adobe, Oracle, IBM, HP, Software AG, GE, Northrop Gruman, Altova, Microsoft, …
- ▶ Others are using it (or consider using it) as part of their own operations: Novartis, Pfizer, Telefónica, …
- } Some of the names of active participants in W3C SW related groups: HP, Agfa, SRI International, Fair Isaac Corp., Oracle, Boeing, IBM, Chevron, Siemens, Nokia, Pfizer, Eli Lilly, …

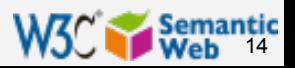

### Lots of Tools (not an exhaustive list!)

#### ▶ Categories:

- ▶ Triple Stores
- **Inference engines**
- **▶ Converters**
- ▶ Search engines
- } Middleware
- $\triangleright$  CMS

…

- ▶ Semantic Web browsers
- ▶ Development environments
- ▶ Semantic Wikis

#### } Some names:

- ▶ Jena, AllegroGraph, Mulgara, Sesame, flickurl, …
- } TopBraid Suite, Virtuoso, Falcon, Drupal 7, Redland, Pellet, …
- **I** Disco, Oracle IIg, RacerPro, IODT, Ontobroker, OWLIM, Talis Platform, …
- ▶ RDF Gateway, RDFLib, Open Anzo, Zitgist, Protégé, …
- ▶ Thetus publisher, SemanticWorks, SWI-Prolog, RDFStore…

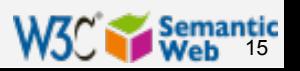

#### May start with specific communities

#### $\triangleright$  The needs of a deployment application area:

- have serious problem or opportunity
- $\triangleright$  have the intellectual interest to pick up new things
- **have motivation to fix the problem**
- $\blacktriangleright$  its data connects to other application areas
- } have an influence as a showcase for others
- $\triangleright$  The high energy physics community played this role for the Web in the 90's

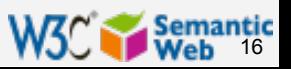

# Some deployment communities

- ▶ Major communities pick the technology up: digital libraries, defence, eGovernment, energy sector, financial services, health care, oil and gas industry, life sciences …
- } Semantic Web also appear in the "Web 2.0/ Web  $3.0$ " applications (whatever that means  $\odot$ )
	- **Exchange of social data, personal "space"** applications
	- } dynamic Web site backends, multimedia asset management
	- } etc

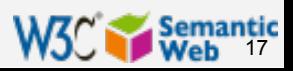

#### W3C's use case collection

- } W3C is actively collecting SW use cases and case studies
	- ▶ use case: prototype applications within the enterprise
	- **Exage study: deployed applications, either in an** enterprise, community, governmental, etc sites

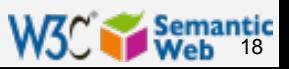

### W3C's use case collection

#### ▶ At present there are

- ▶ 29 case studies and 13 use cases (July 2010)
- ▶ from 12 different countries around the globe
- $\blacktriangleright$  activity areas of submitters include: automotive, broadcasting, financial institution, health care, oil & gas industry, pharmaceutical, public and governmental institutions, publishing, telecommunications, …
- } usage areas include: data integration, portals with improved local search, business organization, B2B integration, …

} Remember this URI: http://www.w3.org/2001/sw/ UseCases/

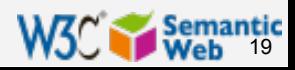

### So how do applications look like?

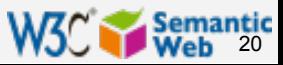

## Application patterns

- It is fairly difficult to "categorize" applications
- } With this caveat, some of the application patterns:
	- ▶ data integration
	- ▶ intelligent (specialized) Web sites (portals) with improved local search based on vocabularies and ontologies
	- **I** content and knowledge organization
	- } knowledge representation, decision support
	- ▶ X2X integration (often combined with Web Services)
	- } data registries, repositories
	- } collaboration tools (eg, social network applications)

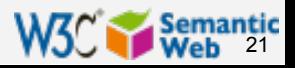

Applications are not always very complex…

- ▶ Eg: simple semantic annotations of data provides easy integration (eg, with MusicBrainz, Wikipedia, geographic data sets, etc)
- } What is needed: some simple vocabularies, simple annotation
	- } annotation an be generated by a server automatically, or
	- $\blacktriangleright$  added by the user via some user interface
- } This extra data can be in some microformats, in RDFa, …

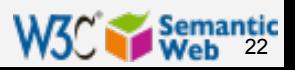

# A typical RDFa usage…

S Bitmunk: Collection: Bartok Solo Piano Works, Volume 5 by June de Toth - Mozilla Firefox

File Edit View History Bookmarks Tools Help

 $\blacktriangleright$   $\times$   $\hat{\Omega}$   $\Theta$   $\diamond$   $\lozenge$   $\blacksquare$  http://bitmunk.com/media/6071604

Ditmunk audio news downloads help

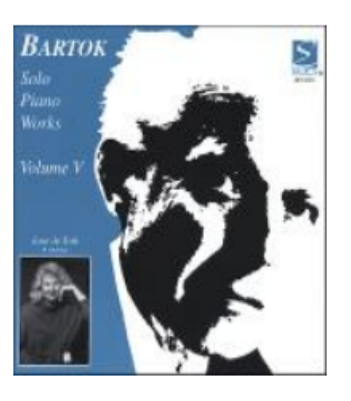

#### Purchase

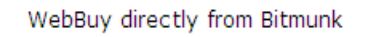

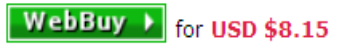

#### **Sample**

(1) Play all samples in this collection.

#### **Bartok Solo Piano Works, Volume 5**

#### June de Toth

June de Toth's interpretation of Bartk's solo piano music is decidedly her own. She expresses a lyrical and romantic vision of his early poetic works, which were very much influenced by the French impressionist composer Claude Debussy.

●■☆・

 $\sqrt{2}$  bitmunk

23

 $\Box$ olx

 $\overline{\mathbf{v}}$  $\overline{\phantom{a}}$ 

 $\mathbf{C}$   $\mathbf{C}$ 

#### **Details**

в

D

D

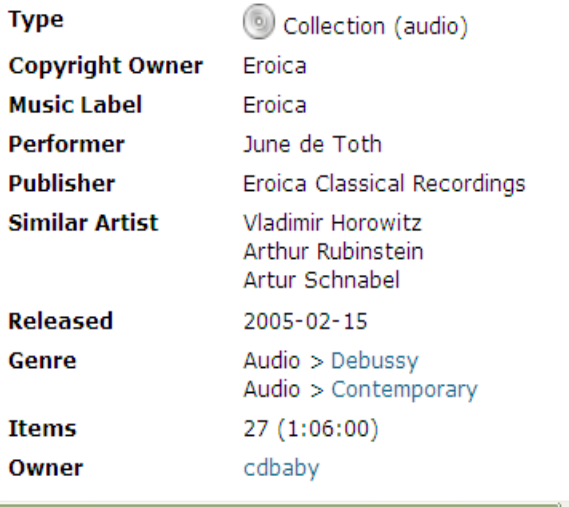

# A typical RDFa usage…

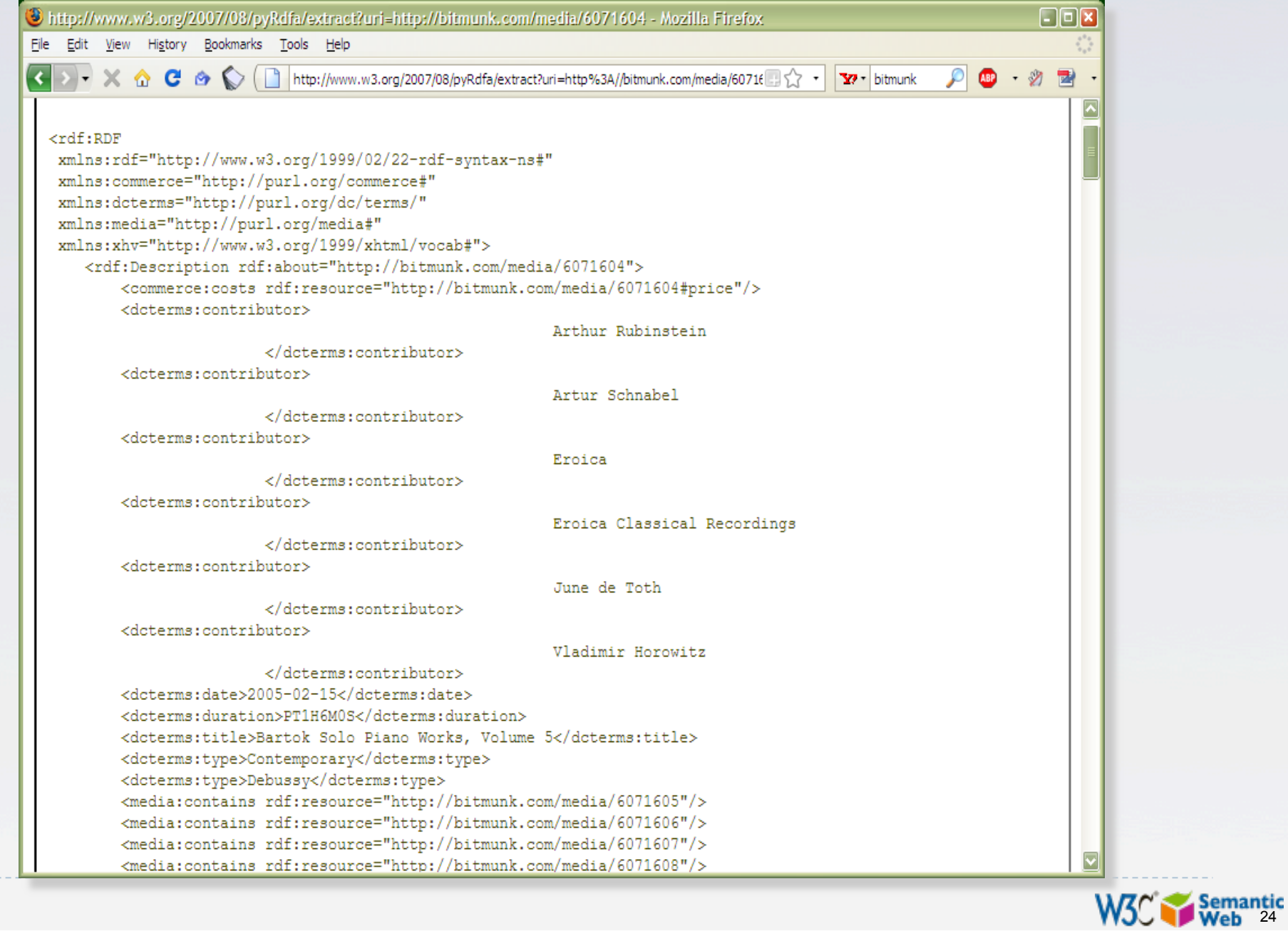

### Another relatively simple application

- } Goal: reuse of older experimental data
- **Keep data in** databases or XML, just export key "fact" as RDF
- } Use a faceted browser to visualize and interact with the result

#### **Internal Compound Repurposing Example**

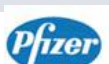

Welcome, Allergy & Respiratory Team Member

This tool allows you to identify opportunities for additional uses of compounds from other teams within your project. It combines internal data, public data and the results of data mining experiments to provide testable hypotheses.

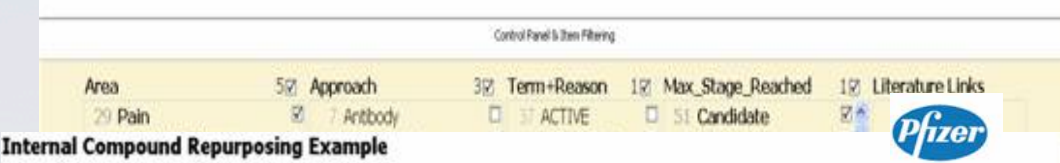

Welcome, Allergy & Respiratory Team Member

factor A (SII)-like 4

channel proteinkV3.2

Human RNA binding

motif (R&M) gane,

**Monocarboxviate** 

transporter homologue2194064CD1

channel (b)

Putative four repeat on SM\_Inhibitor 2006-Q2 EFFICACY

Voltage-gated potamium SM, Agoniet 2007-01 EFFICACY

SM. Aggrest 2007-03 ERRICACY

SM Inhibitor 2007-03 EFFICACY

This tool abous you to identify conortunities for additional uses of compounds from other teams within your project. It combines internal data, public data and the results of data mining experienceds for permisin two-table humosthesses

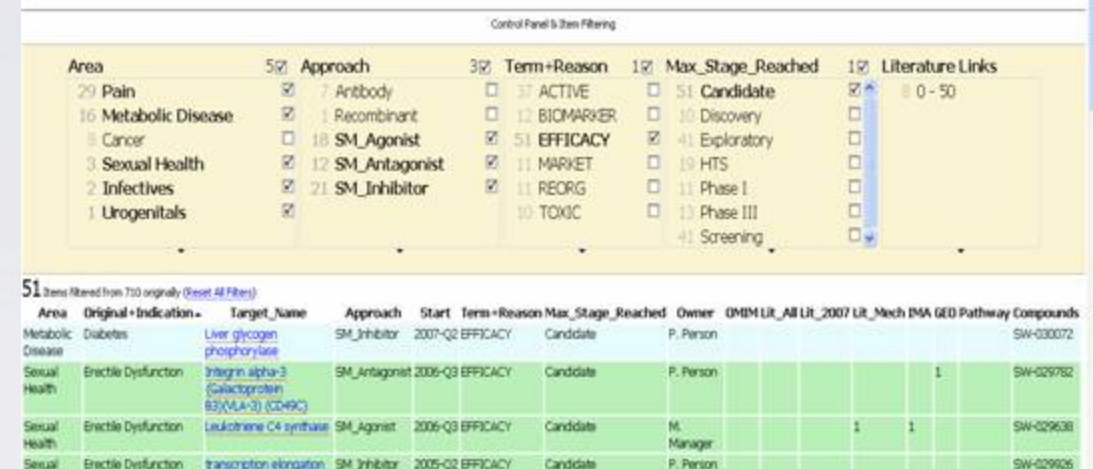

Candidate

Candidate

Candidas

Cindidate

L. Enader

Scientist

L. Leader

L. Leader

10

*Courtesy of Nigel Wilkinson, Lee Harland, Pfizer Ltd, Melliyal Annamalai, Oracle (SWEO Case Study)* 

Hought

Infactives Hill

Informas 40.

**Urogenitals Incontinence** 

Migraine

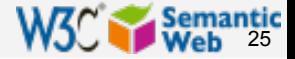

SW-029994

SW-029653

SW-029684

SW-030085

# The "HCLS Demo"

- ▶ The W3C Health Care and Life Sciences Interest Group ("HCLS") has developed few demonstrations on SW usage
- } Goal is to show:
	- ▶ the HCLS community how Semantic Web can be used
	- If the SW community how this technology can be useful in this application are
	- It is a good example of Semantic Web usage in general in a non-trivial setting
- **Prevailing paradigm is data integration**

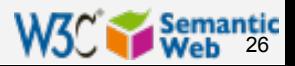

## HCLS Demo: The Allen Brain Atlas

- } Mouse brains cut in slices and stained for the presence of gene expression: 20,000 genes, 400,000 images at high resolution
- ▶ Currently available only through an HTML interface…

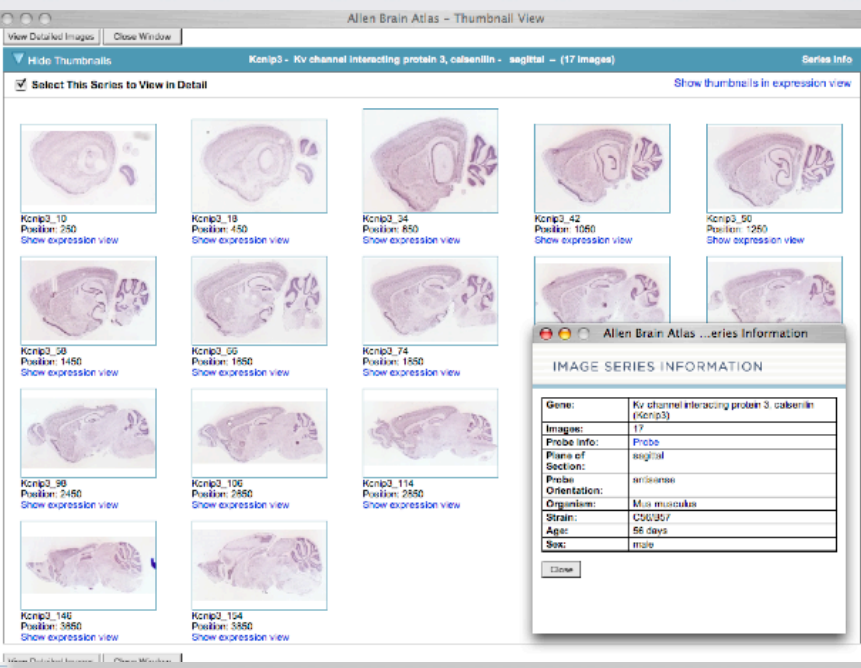

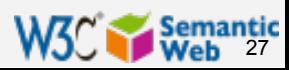

### Brain Atlas "mashed up" with Google maps

**Google Moupse** http://ashby.csail.mit.edu:8890/map/#Kcnip3@2850,Kcnd1@2800  $\sim$  Q  $\sim$  Google  $\mathbf{A}$  $\mathbf{A}$ **Linguistic Glossary** m Omics! Omics! Grammar glossary Commerce =  $BioOnt \nightharpoondown$  To Investigate  $\nightharpoondown$ vacker nspargl rdfbrowser isparol

- documentation on google maps ٠
- server side source code ٠
- · html source code

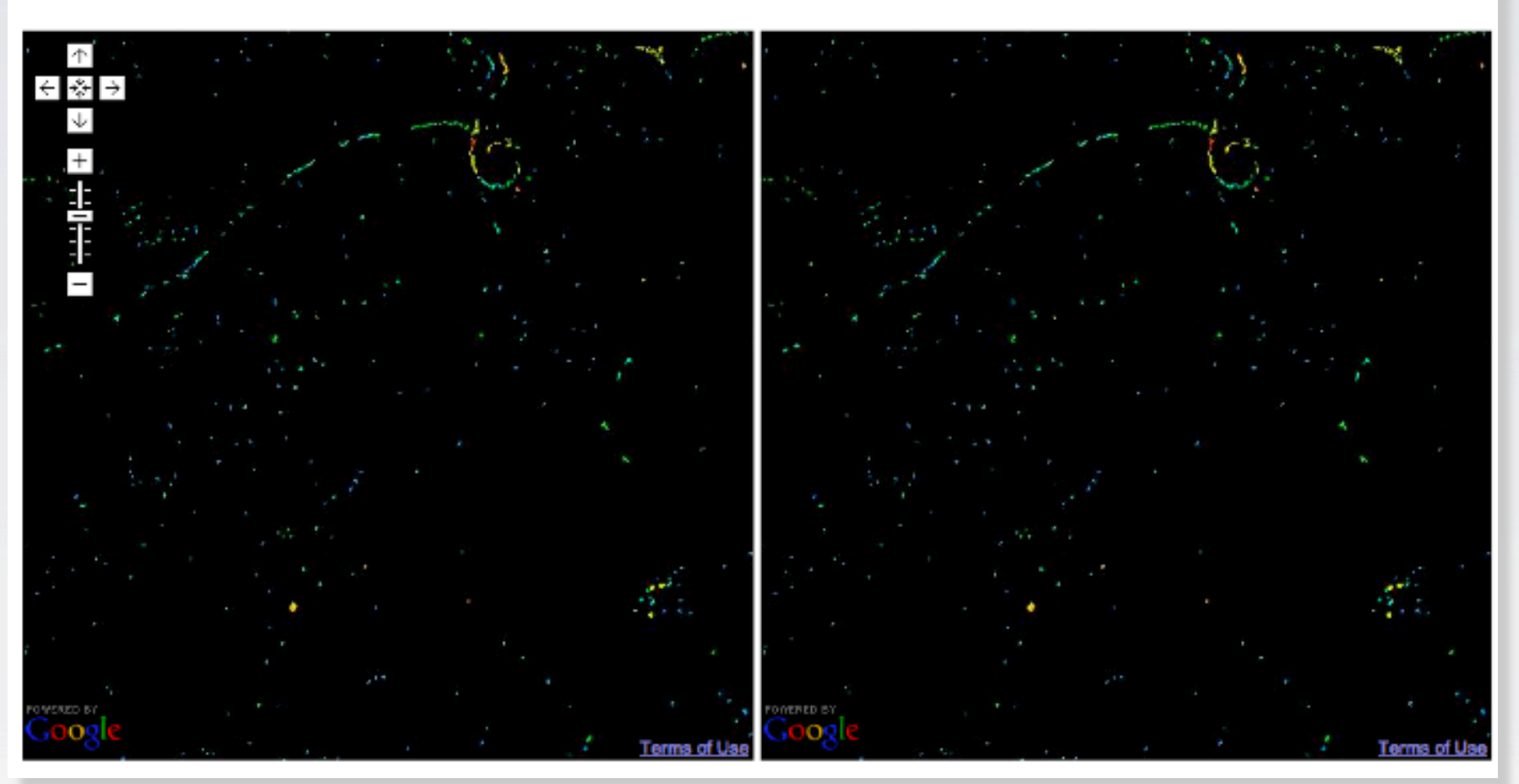

*Courtesy of Susie Stephens, Eli Lilly, Alan Ruttenberg, Science Commons, and the W3C HCLS IG* 

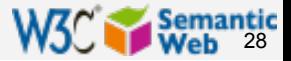

## How is it done?

▶ Scrape 80K of Brain Atlas web pages to extract the information (images references, metadata, etc), turn this into RDF

▶ Combine it (SPARQL, Ajax, Google maps,...)

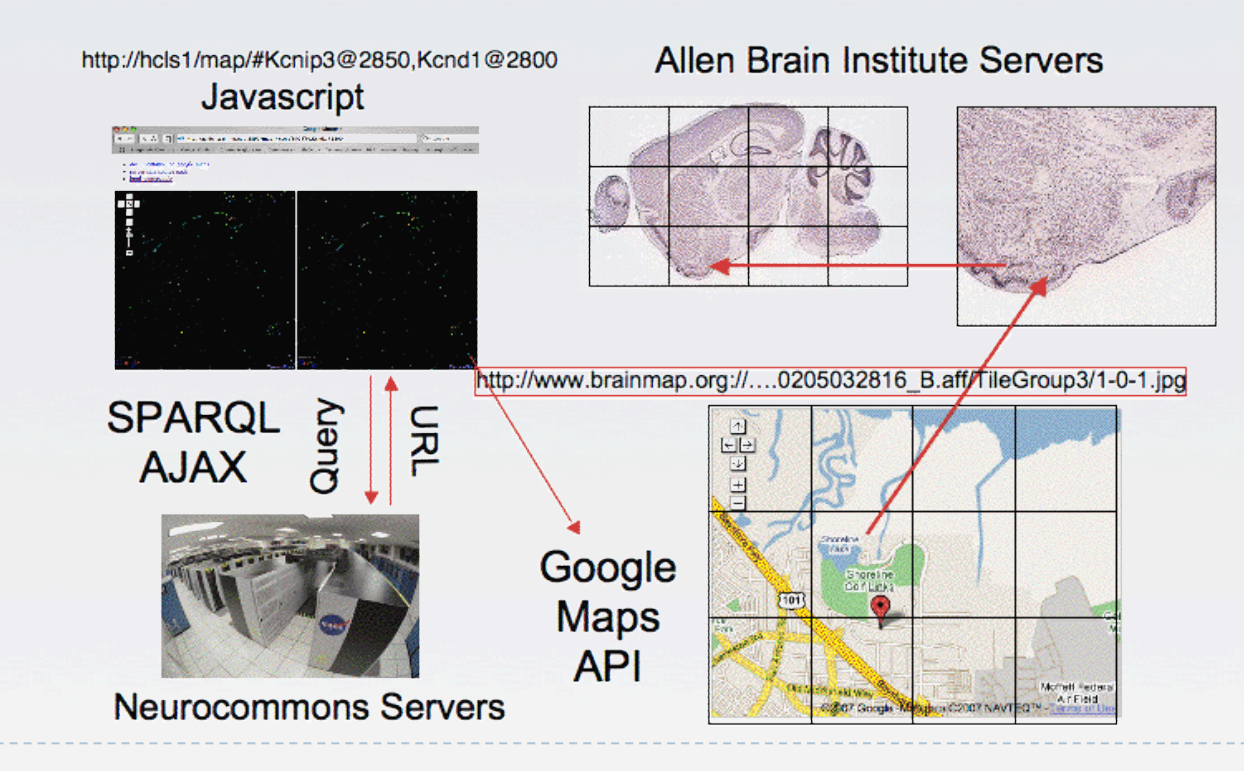

*Courtesy of Susie Stephens, Eli Lilly, Alan Ruttenberg, Science Commons, and the W3C HCLS IG* 

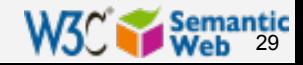

### HCLS demo: looking for Alzheimer's targets

- **> Signal transduction** pathways are considered to be rich in proteins that might respond to chemical therapy
- ▶ CAI Pyramidal Neurons are known to be particularly damaged in Alzheimer's disease
- $\blacktriangleright$  Can we find candidate genes known to be involved in signal transduction and active in Pyramidal Neurons?

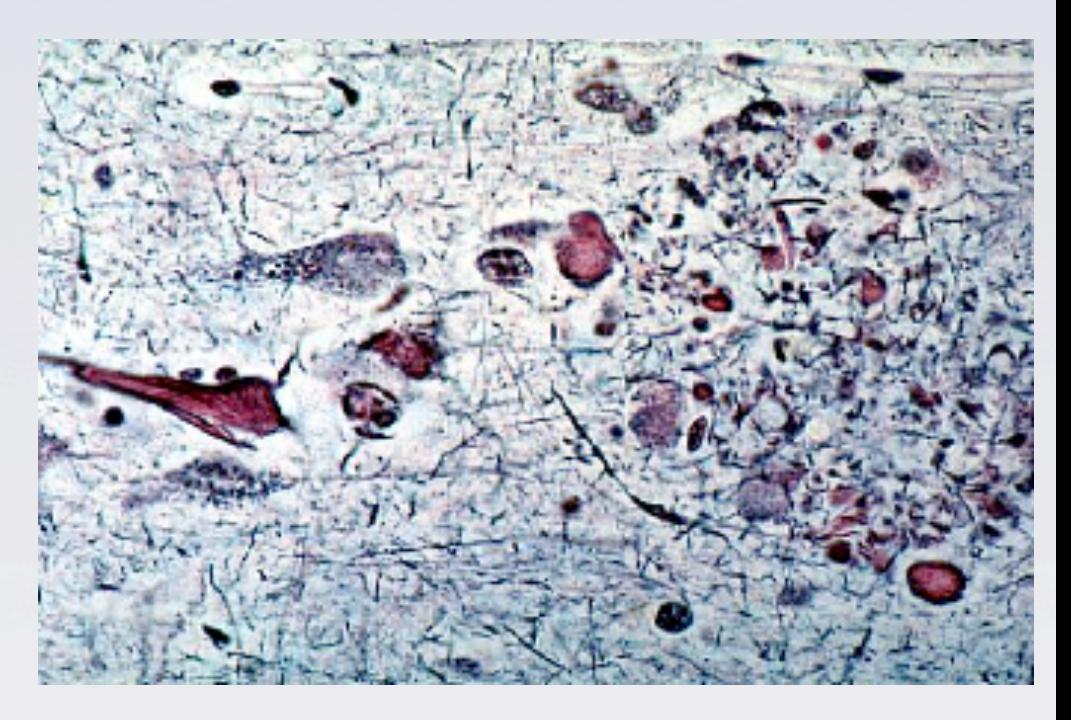

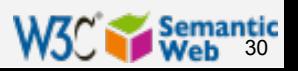

### To answer: integrate datasets

- } W3C HCLS IG has already integrated a number of public datasets and ontologies
	- **assign URI-s to bio entities**
	- } data converted or made reachable in RDF
	- **If** use reasoners to infer extra triples to increase expressiveness
	- } query the data with SPARQL and visualization tools
	- ▶ around 400M triples (in May 2007)

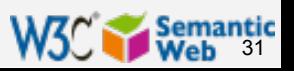

### The datasets

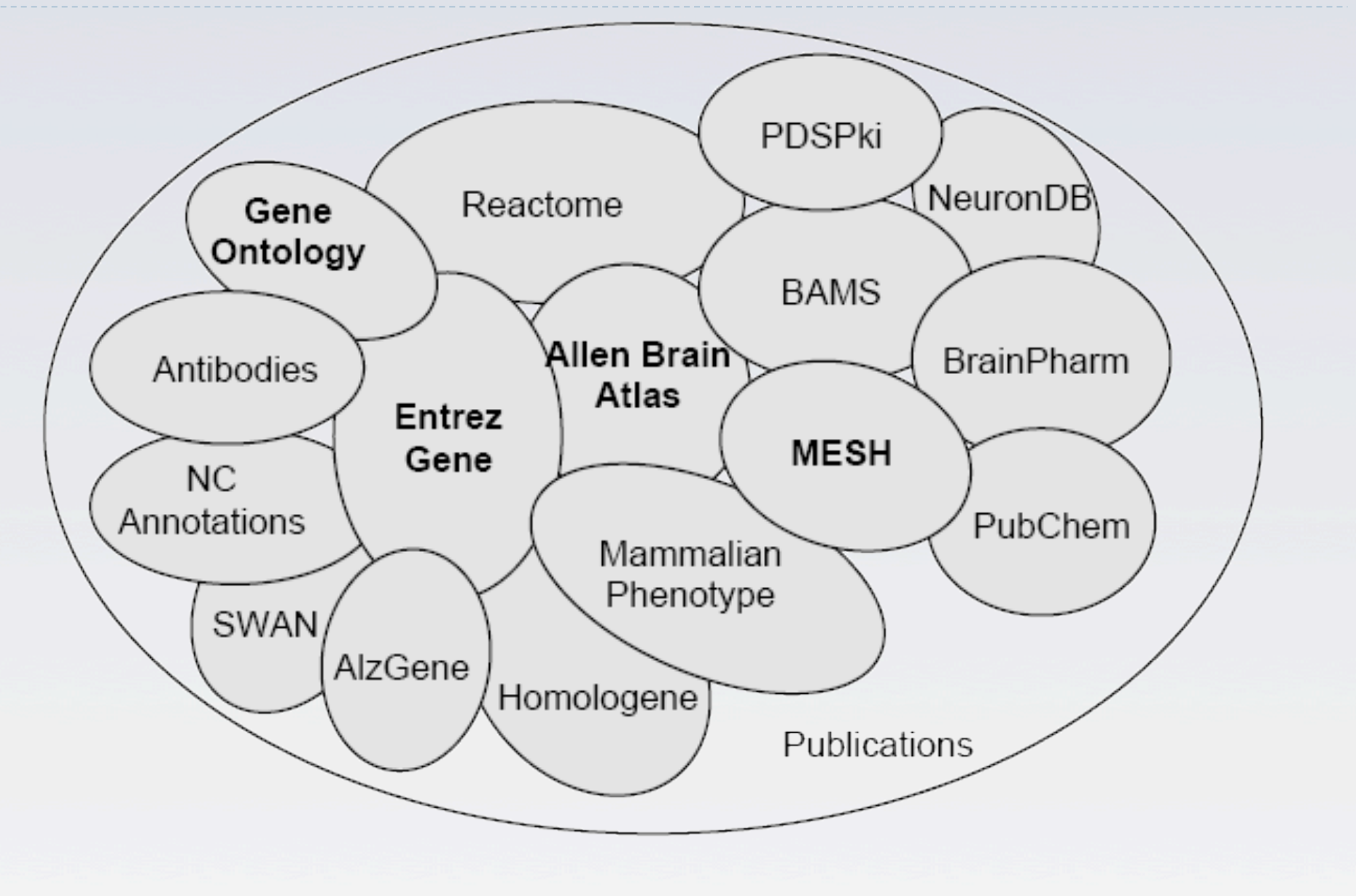

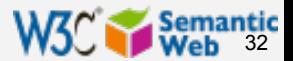

## Use SPARQL to integrate…

} prefix go: <http://purl.org/obo/owl/GO#> } prefix rdfs: <http://www.w3.org/2000/01/rdf-schema#> } prefix owl: <http://www.w3.org/2002/07/owl#> } prefix mesh: <http://purl.org/commons/record/mesh/> prefix sc: <http://purl.org/science/owl/sciencecommons/> prefix ro: <http://www.obofoundry.org/ro/ro.owl#> select ?genename ?processname where } { graph <http://purl.org/commons/hcls/pubmesh> } { ?paper ?p **mesh:D017966** . ?article sc:identified by pmid ?paper. ?gene sc:describes\_gene\_or\_gene\_product\_mentioned\_by ?article.  $\rightarrow$  } } graph <http://purl.org/commons/hcls/goa> } { ?protein rdfs:subClassOf ?res. ?res owl:onProperty ro:has function. } ?res owl:someValuesFrom ?res2. ?res2 owl:onProperty ro:realized as. ?res2 owl:someValuesFrom ?process. } graph <http://purl.org/commons/hcls/20070416/classrelations> } {{?process <http://purl.org/obo/owl/obo#part\_of> **go:GO\_0007166**} union } {?process rdfs:subClassOf **go:GO\_0007166** }} } ?protein rdfs:subClassOf ?parent. } ?parent owl:equivalentClass ?res3. } ?res3 owl:hasValue ?gene.  $\rightarrow$  } } graph <http://purl.org/commons/hcls/gene> } { ?gene rdfs:label ?genename } } graph <http://purl.org/commons/hcls/20070416> } { ?process rdfs:label ?processname}  $\longrightarrow$ 

Mesh: Pyramidal Neurons Pubmed: Journal Articles Entrez Gene: Genes GO: Signal Transduction

#### *Inference required*

*Courtesy of Susie Stephens, Eli Lilly, Alan Ruttenberg, Science Commons, and the W3C HCLS IG* 

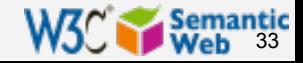

## Yielding results to the query…

#### Many of the genes are indeed related to Alzheimer's Disease through gamma secretase (presenilin) activity

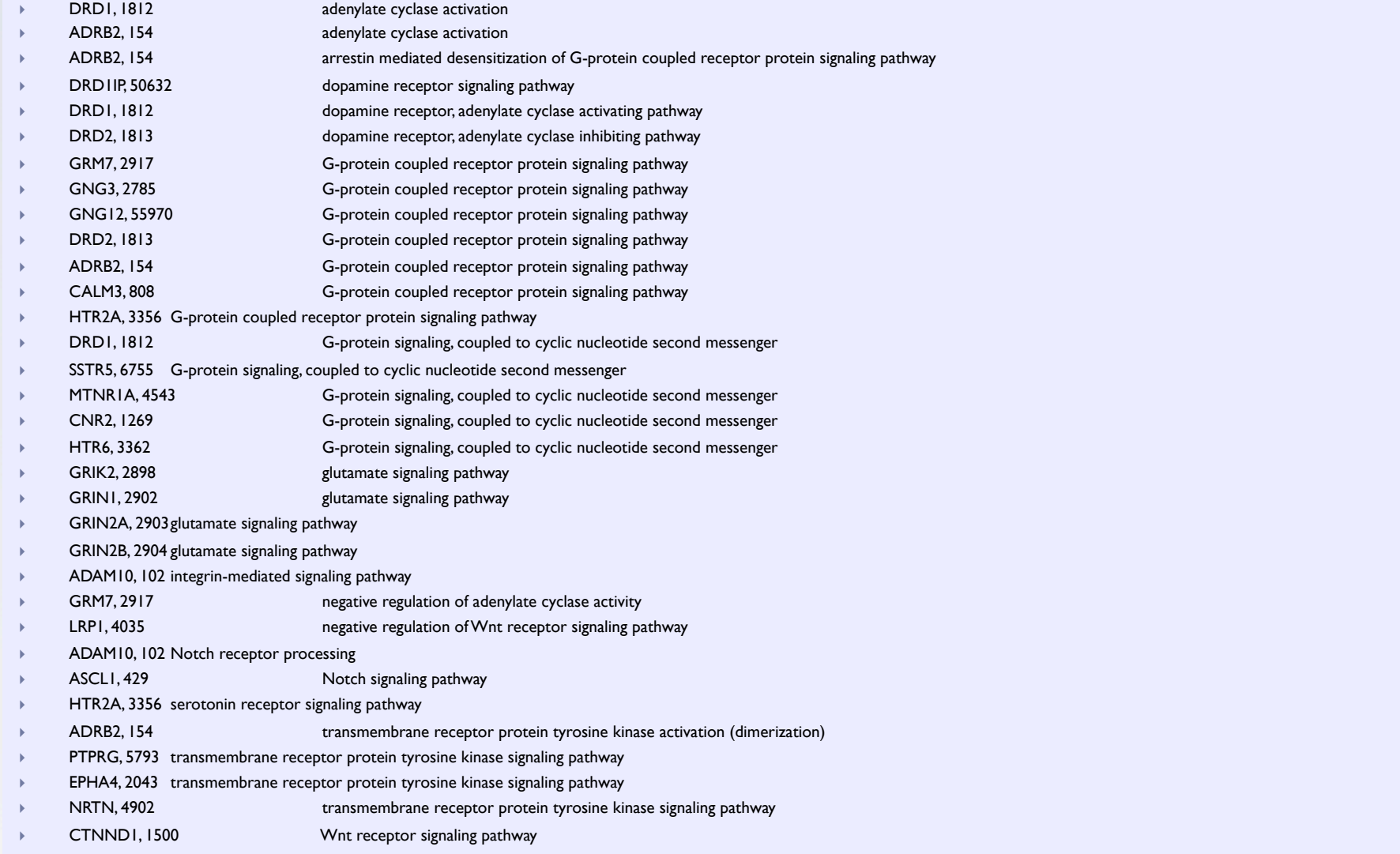

*Courtesy of Susie Stephens, Eli Lilly, Alan Ruttenberg, Science Commons, and the W3C HCLS IG* 

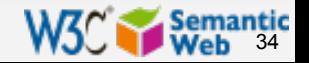

#### The "core"…

 $\triangleright$  The "core" of the HCLS demo was the access and integration of public datasets via the Semantic Web

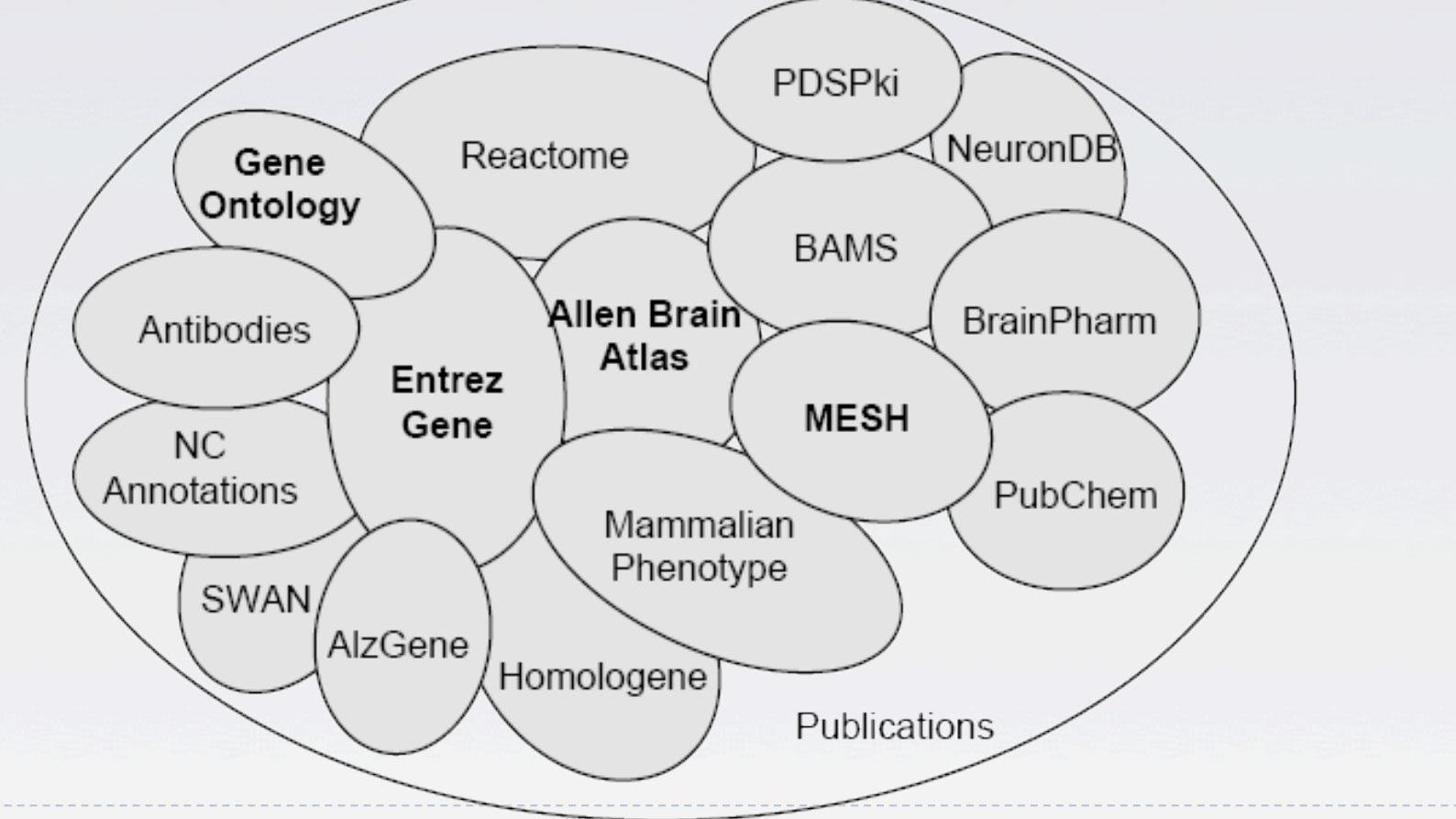

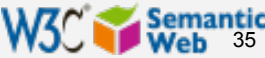

# Linking Open Data Project

- } Goal: "expose" open datasets in RDF
- ▶ Set RDF links among the data items from different datasets
- ▶ Set up SPARQL endpoints
- } Billions of triples, millions of "links"

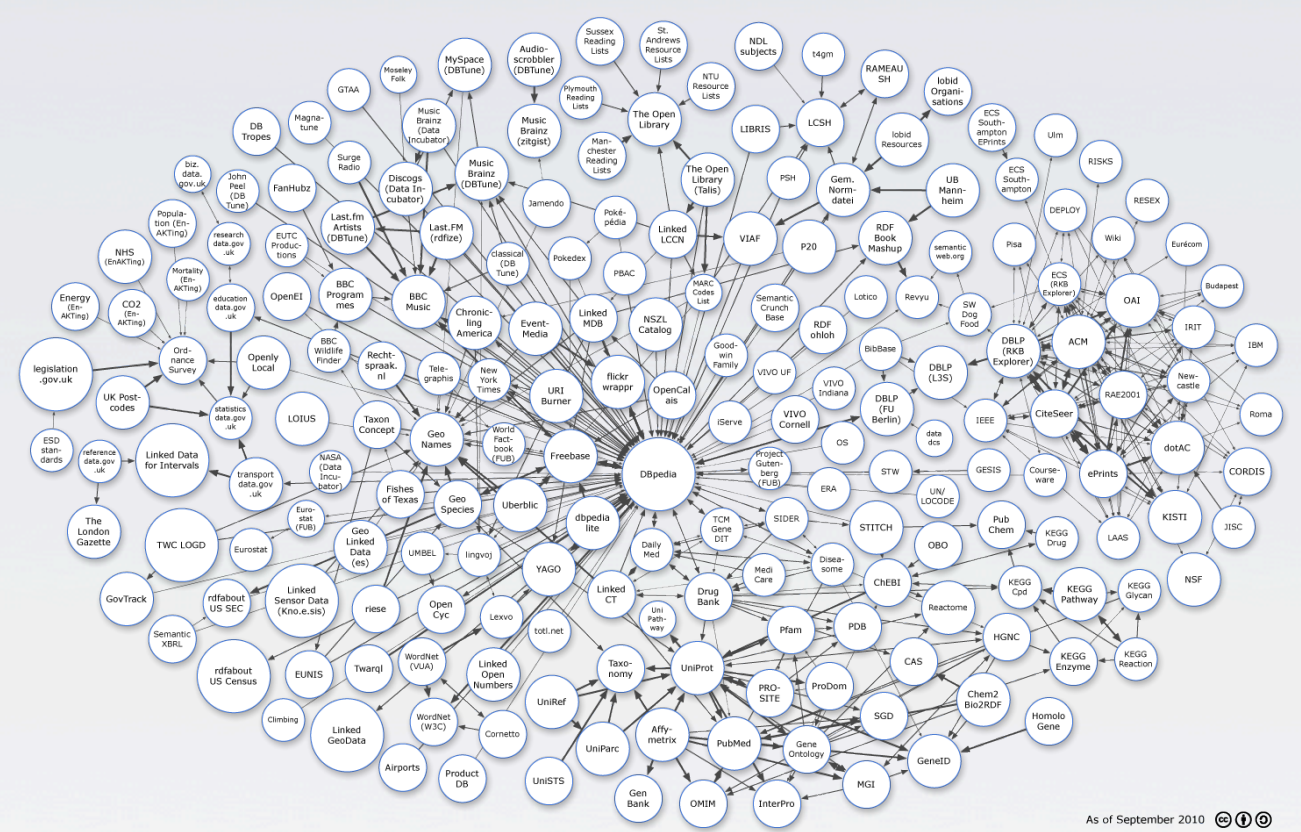

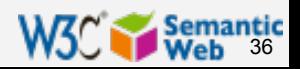
## Example data source: DBpedia

#### **DBpedia is a community effort to**

- } extract structured ("infobox") information from **Wikipedia**
- **Perovide a SPARQL endpoint to the dataset**
- } interlink the DBpedia dataset with other datasets on the Web

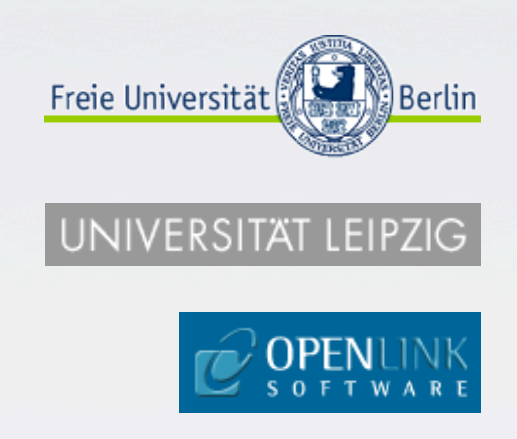

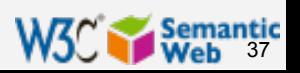

### Extracting structured data from Wikipedia

**@prefix dbpedia <http://dbpedia.org/resource/>. @prefix dbterm <http://dbpedia.org/property/>.** 

#### **dbpedia:Amsterdam**

 **dbterm:officialName "Amsterdam" ;** 

```
 dbterm:longd "4" ;
```

```
 dbterm:longm "53" ;
```
 **dbterm:longs "32" ;** 

 **dbterm:website <http://www.amsterdam.nl> ;** 

 **dbterm:populationUrban "1364422" ;**

```
 dbterm:areaTotalKm "219" ;
```
#### **dbpedia:ABN\_AMRO**

 **...** 

 **...** 

 **dbterm:location dbpedia:Amsterdam ;** 

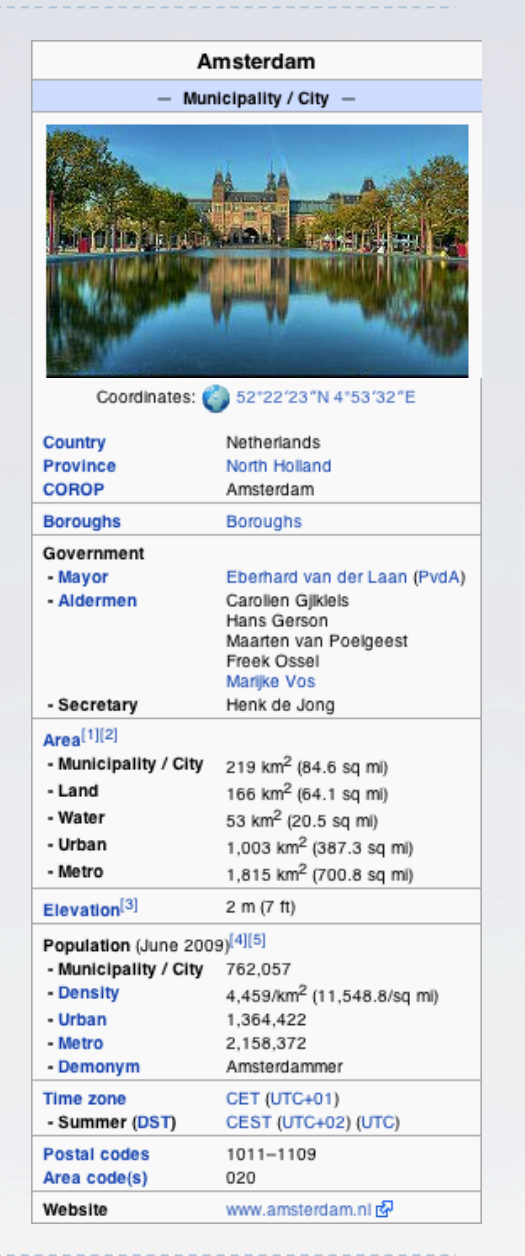

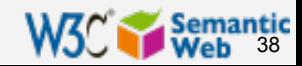

#### Automatic links among open datasets

**<http://dbpedia.org/resource/Amsterdam> owl:sameAs <http://rdf.freebase.com/ns/...> ;** 

**...** 

 **owl:sameAs <http://sws.geonames.org/2759793> ;** 

```
<http://sws.geonames.org/2759793> 
   owl:sameAs <http://dbpedia.org/resource/Amsterdam> 
   wgs84_pos:lat "52.3666667" ; 
   wgs84_pos:long "4.8833333" ; 
   geo:inCountry <http://www.geonames.org/countries/#NL> ; 
 ...
```
#### Processors can switch automatically from one to the other…

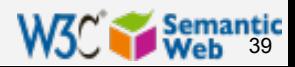

## It is not only for Wikipedia…

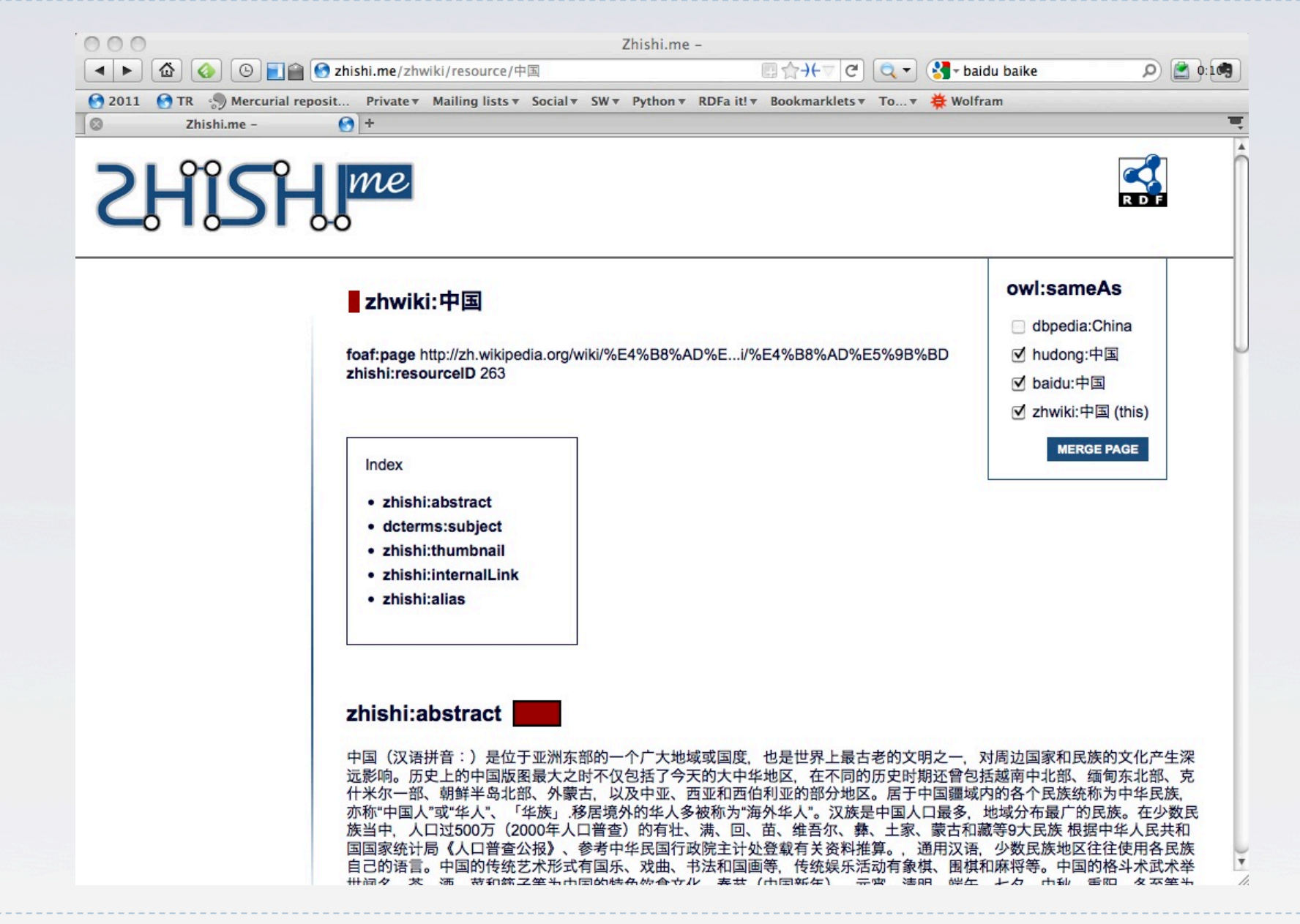

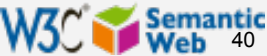

## Accessing the cloud

- } Applications can access the data directly (via the URI-s)
- ▶ There are several "instantiations" of part of the cloud that user can access
	- ▶ these store copies of several "blobs"
	- **Proposibly with some inferred triples based on, eg,** OWL
	- ▶ often offering a SPARQL endpoint to query to cloud

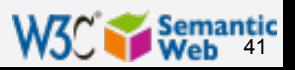

## Example for cloud exploration

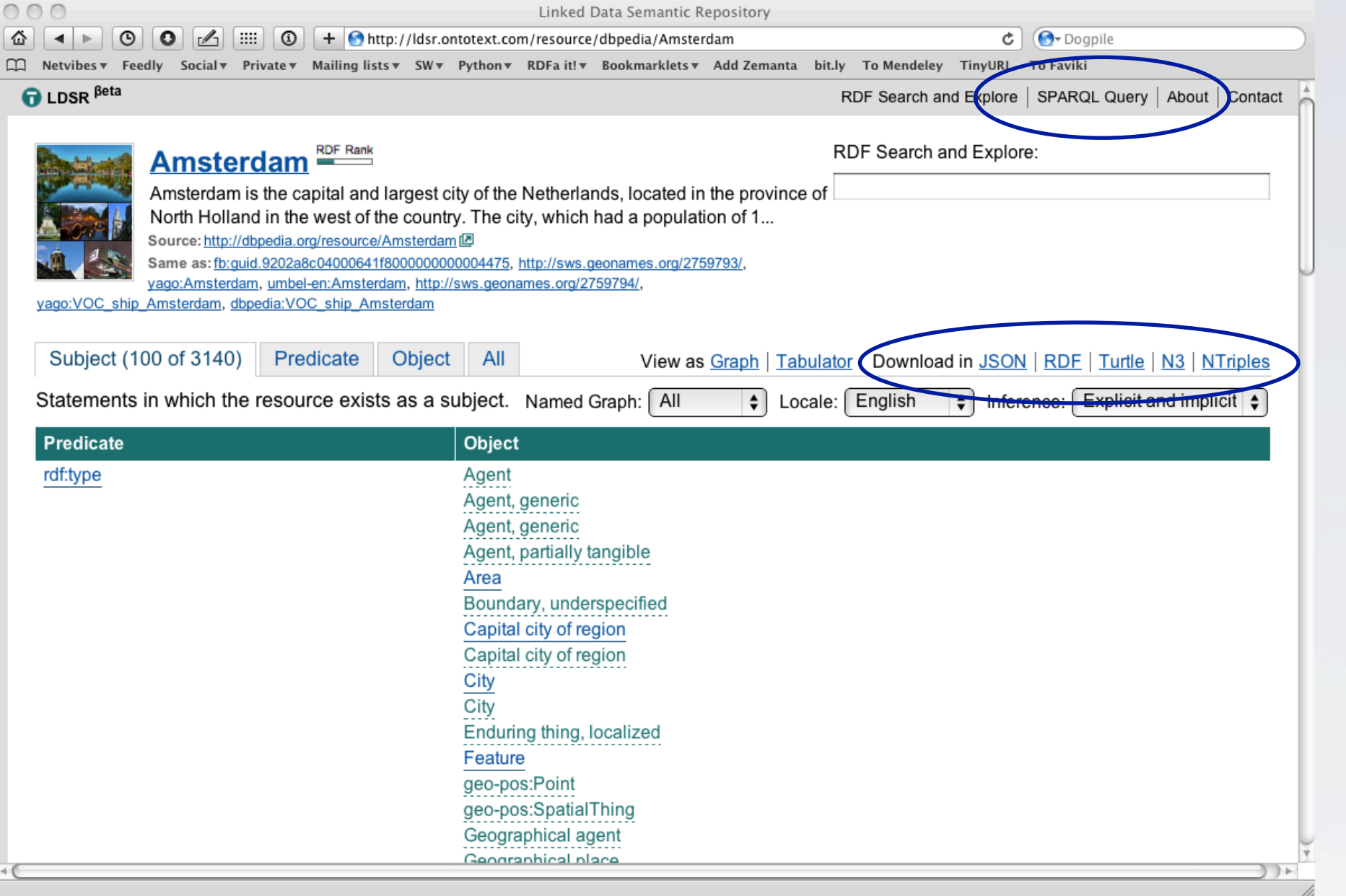

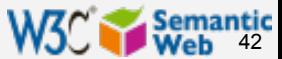

## Example for cloud exploration

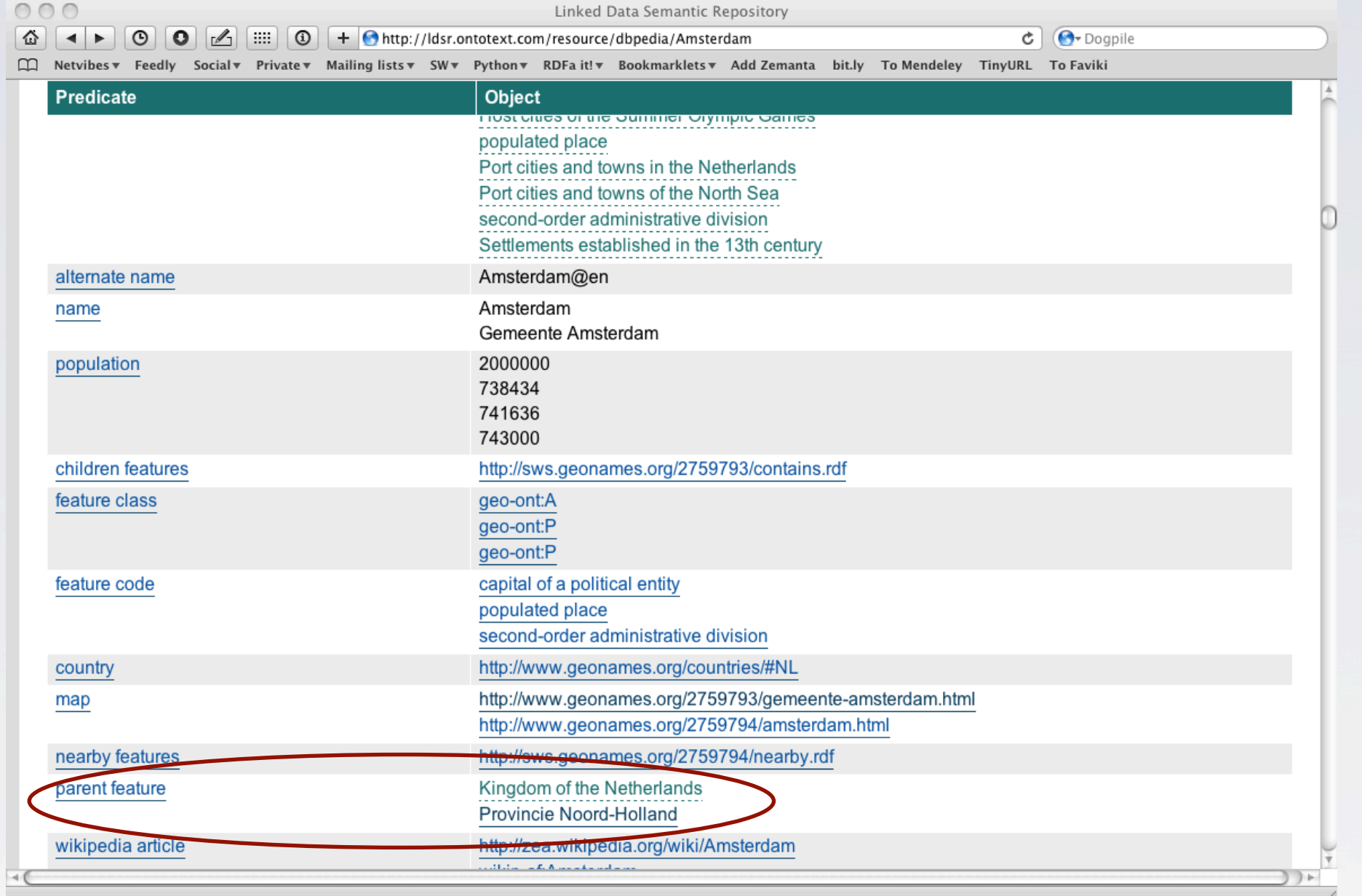

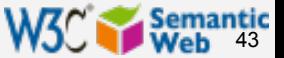

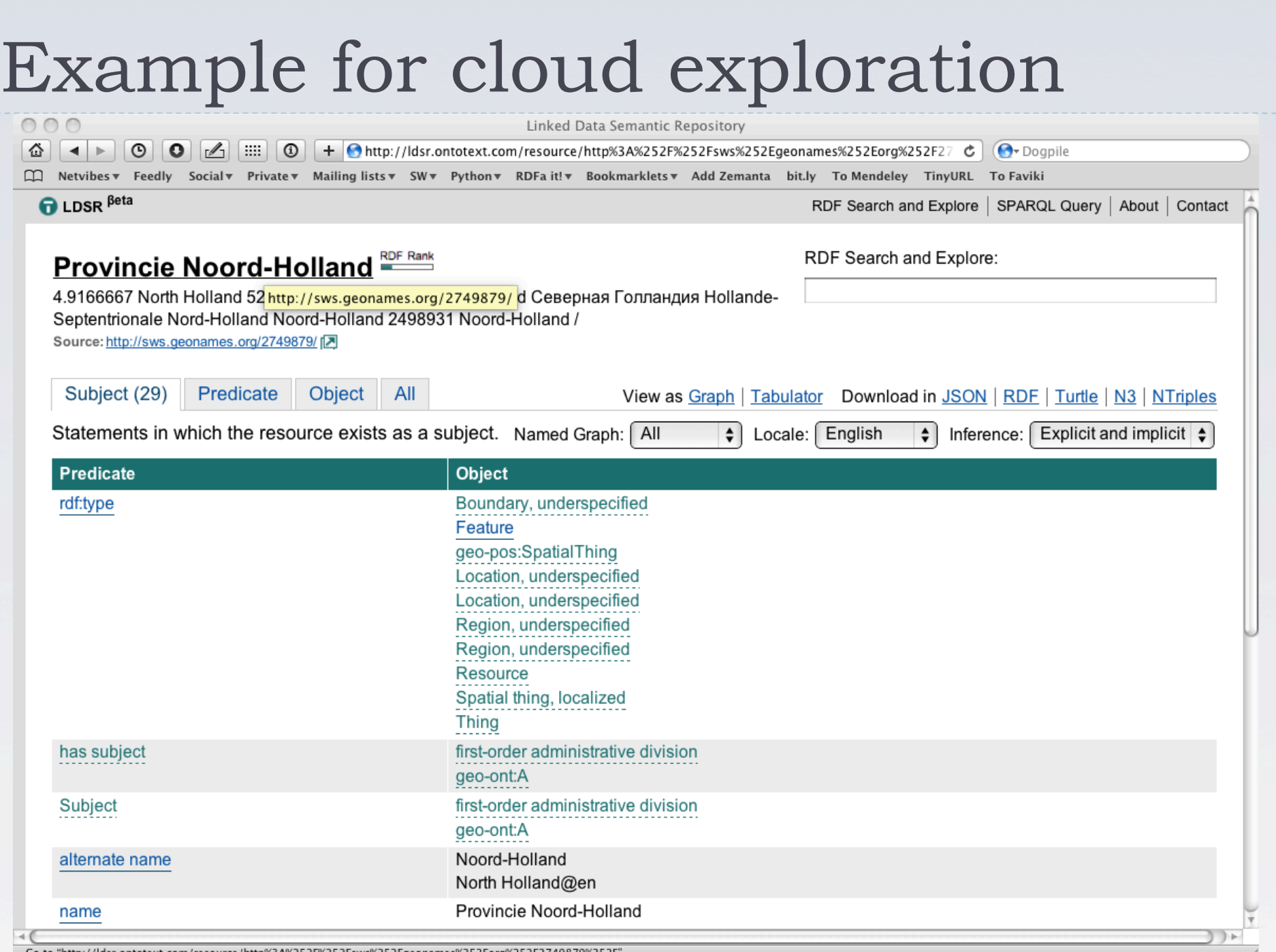

Co to "http://ldsr.ontotext.com/resource/http%3A%252F%252Fsws%252Egeonames%252Eorg%252F2749879%252F"

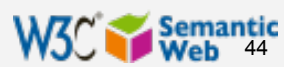

## Example for cloud exploration

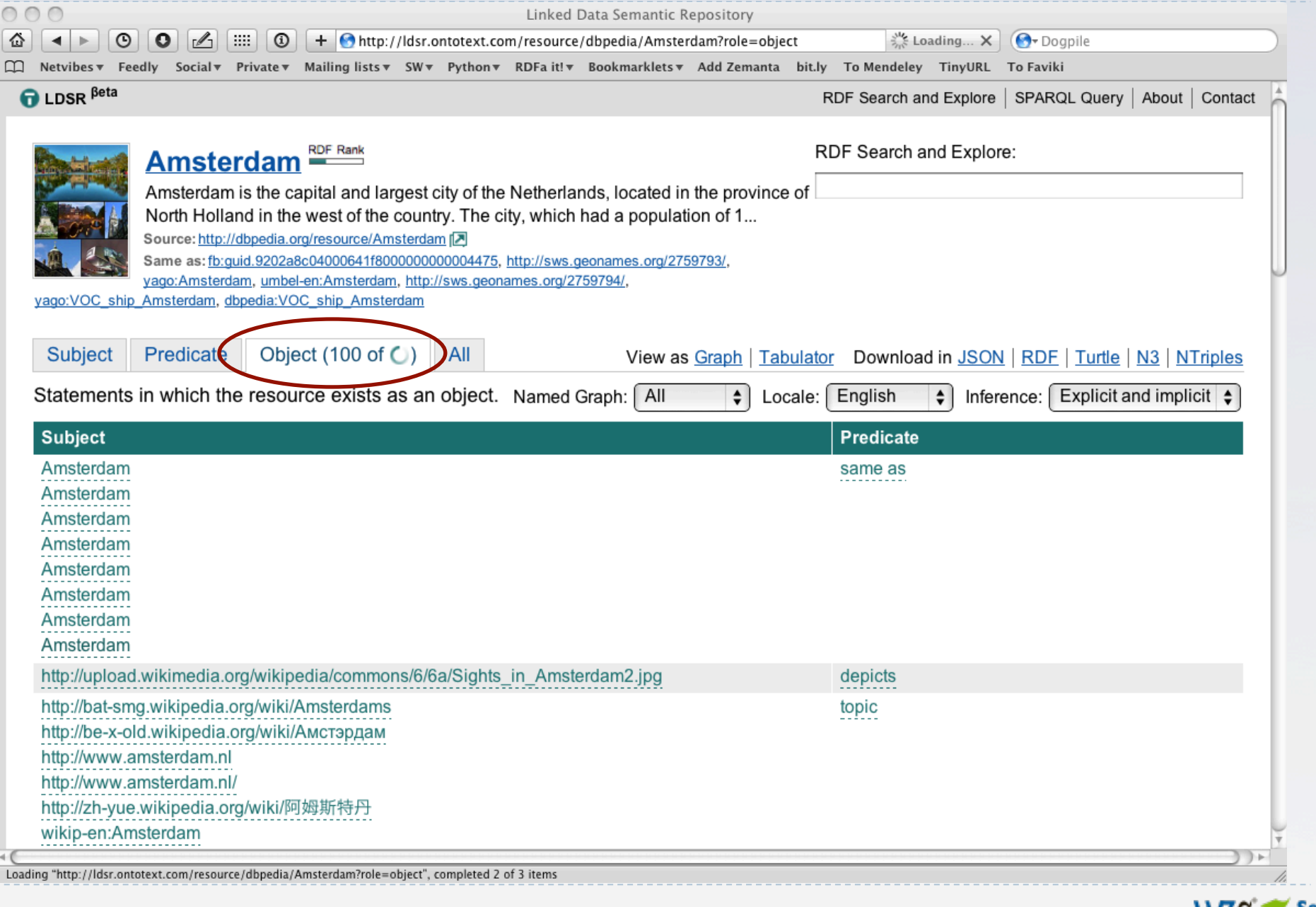

45

**WSCREW** 

## Example for cloud exploration

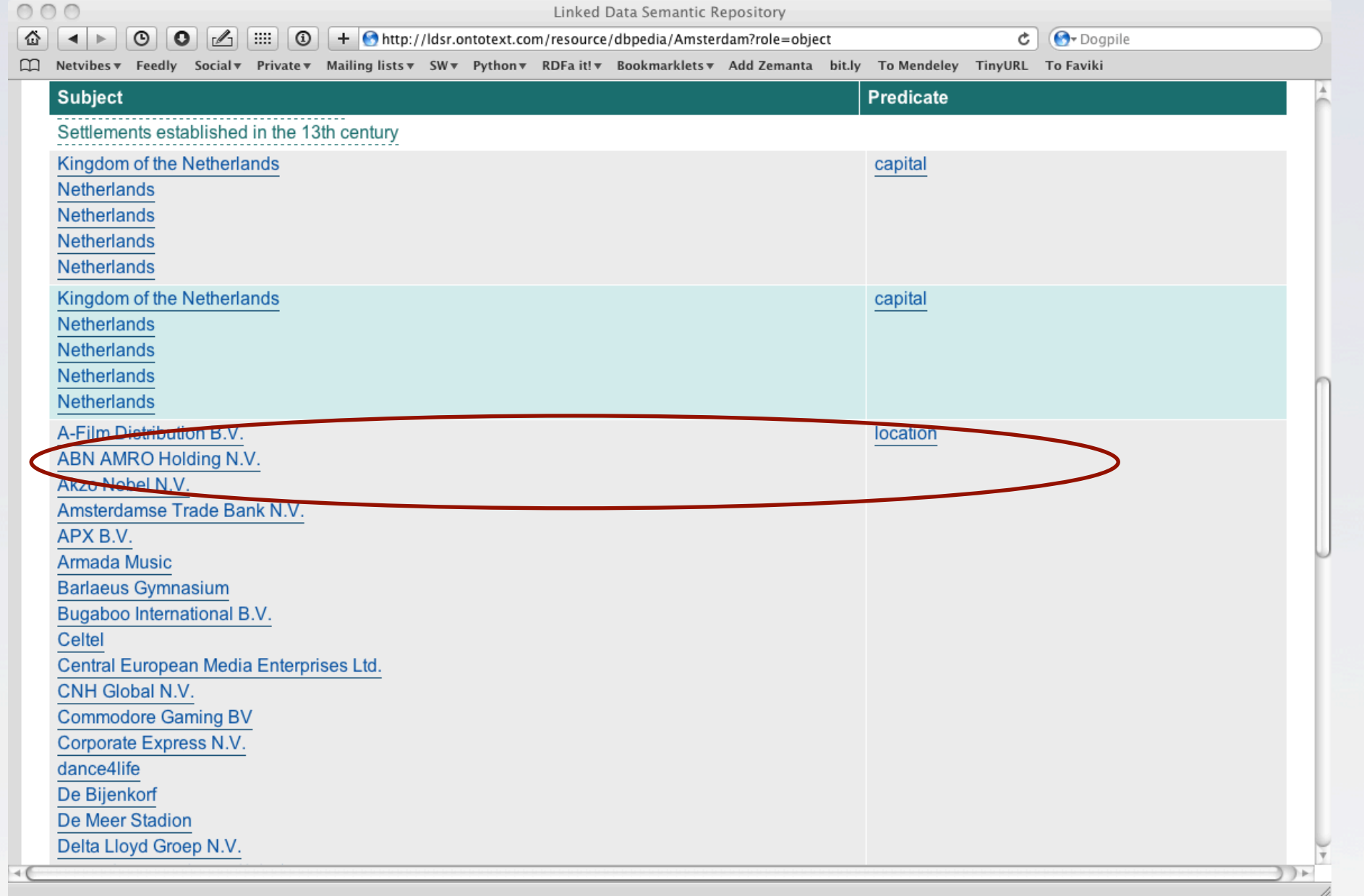

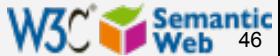

# Linking Open Data Project (cont)

#### $\blacktriangleright$  This is a major community project

- } anybody can participate; to subscribe to the list: } http://lists.w3.org/Archives/public/public-lod/
- **If** or look at the project site:
	- } http://esw.w3.org/topic/SweoIG/TaskForces/ CommunityProjects/LinkingOpenData
- } if you know of open data sets: contact the project to incorporate it with the rest!
- } Applications using this set of data in real-life setting are coming up

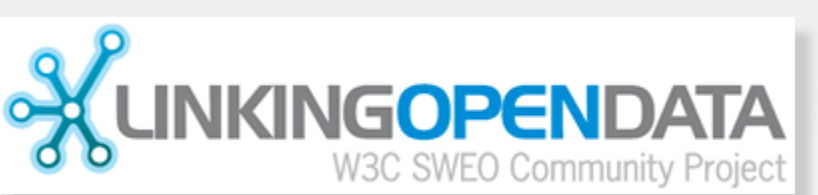

47

## Using the LOD to build Web site: BBC

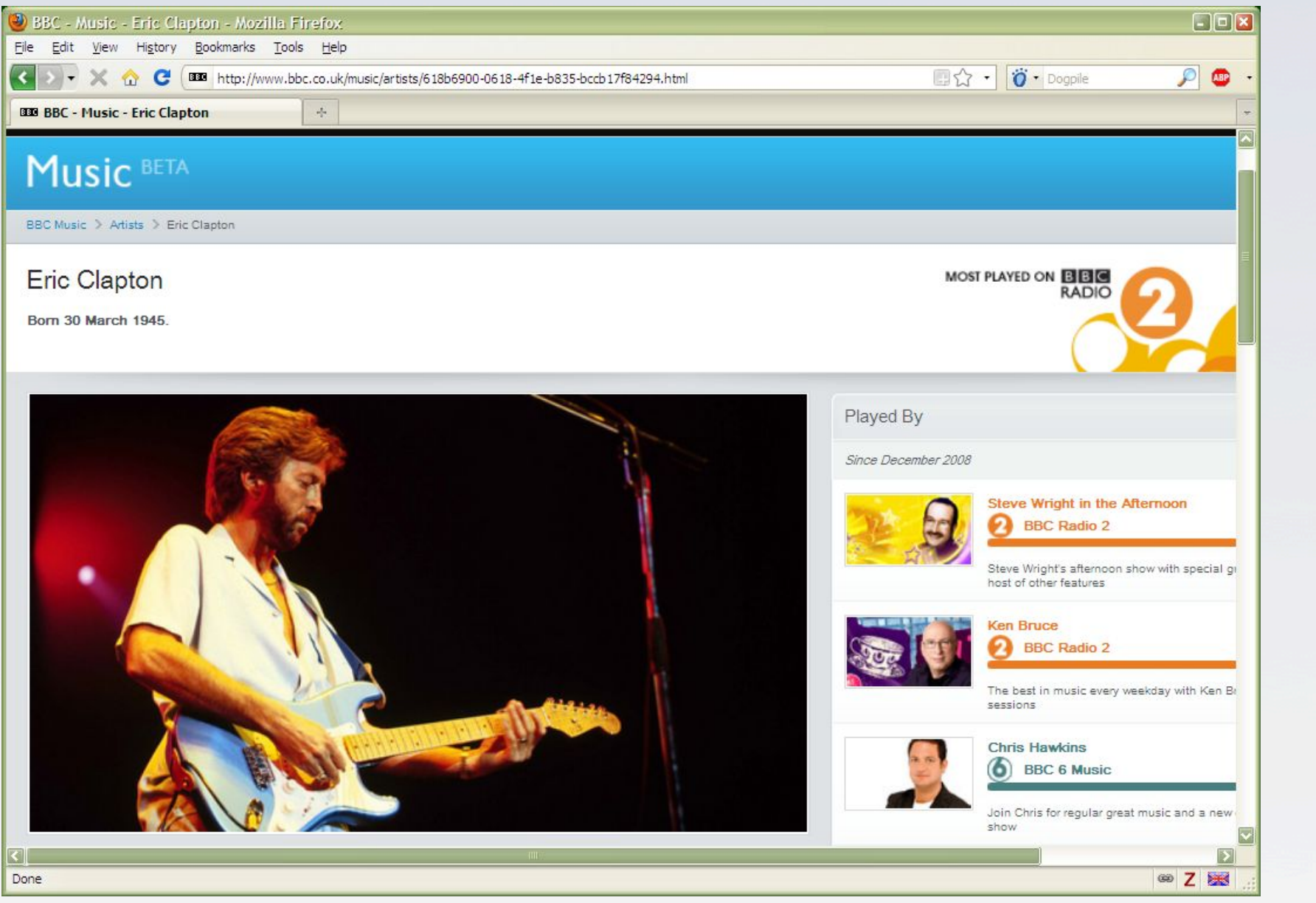

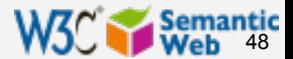

## Using the LOD to build Web site: BBC

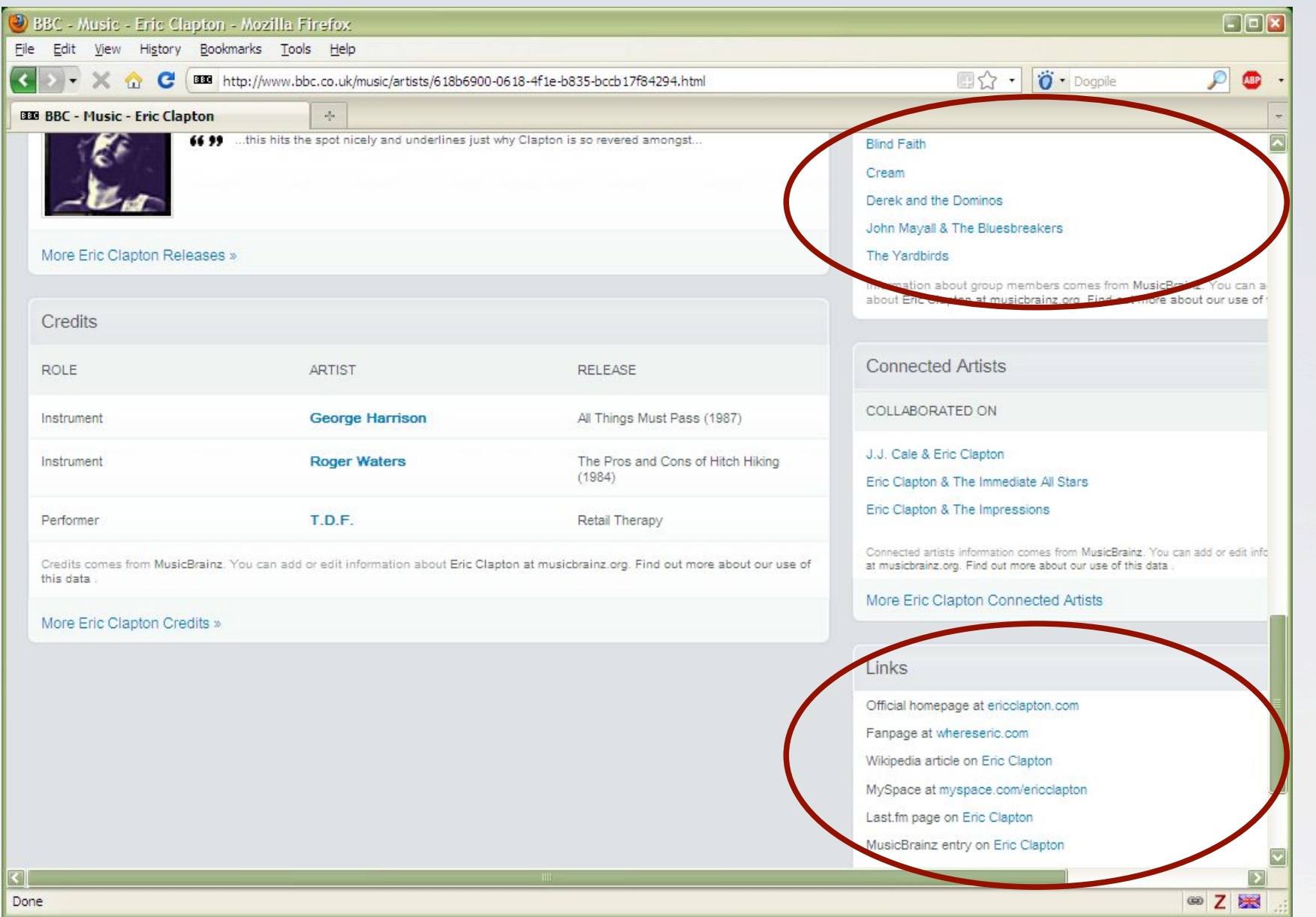

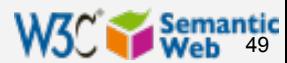

## Using the LOD to build Web site: BBC

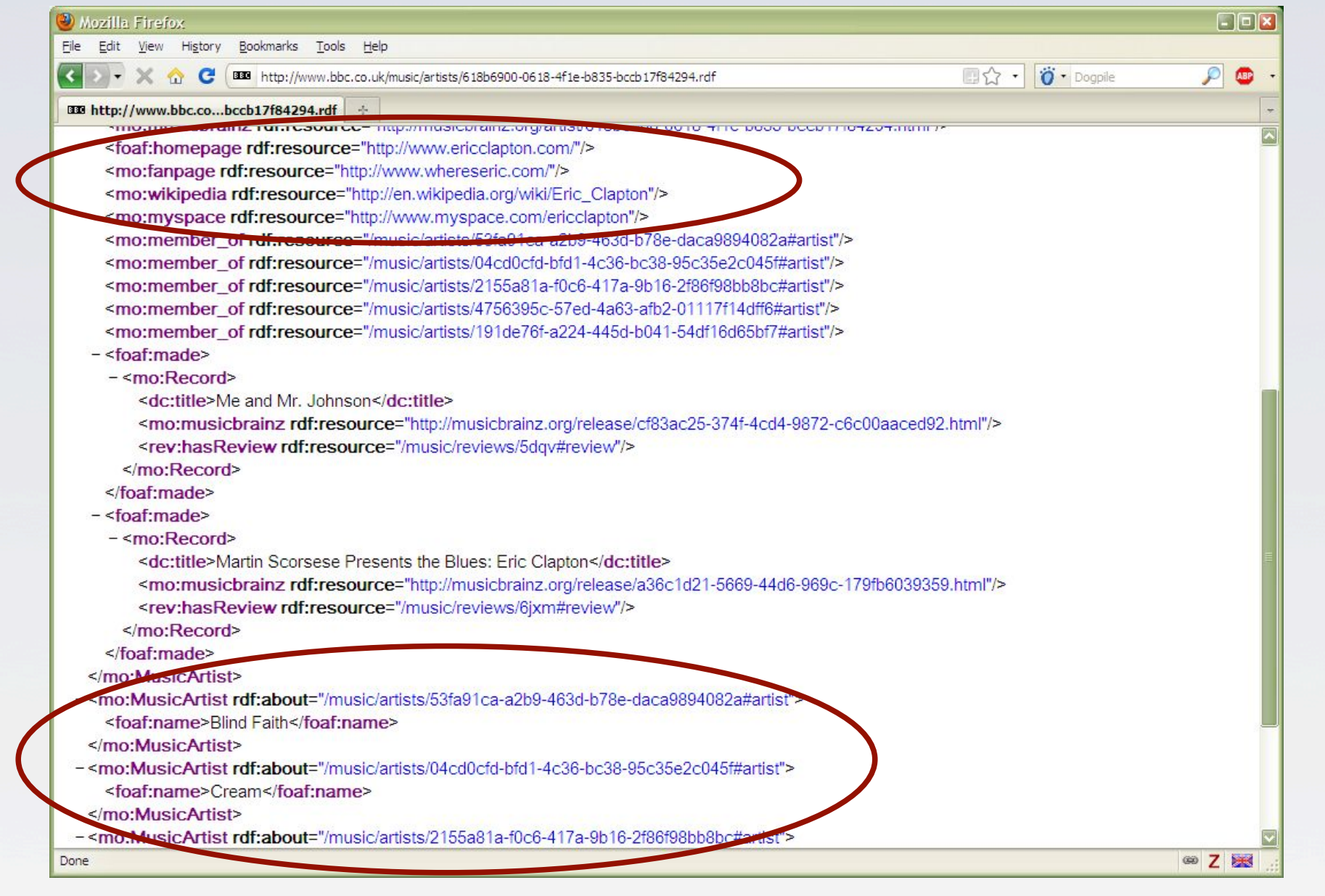

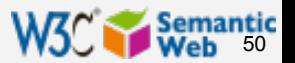

## Same dataset, another site

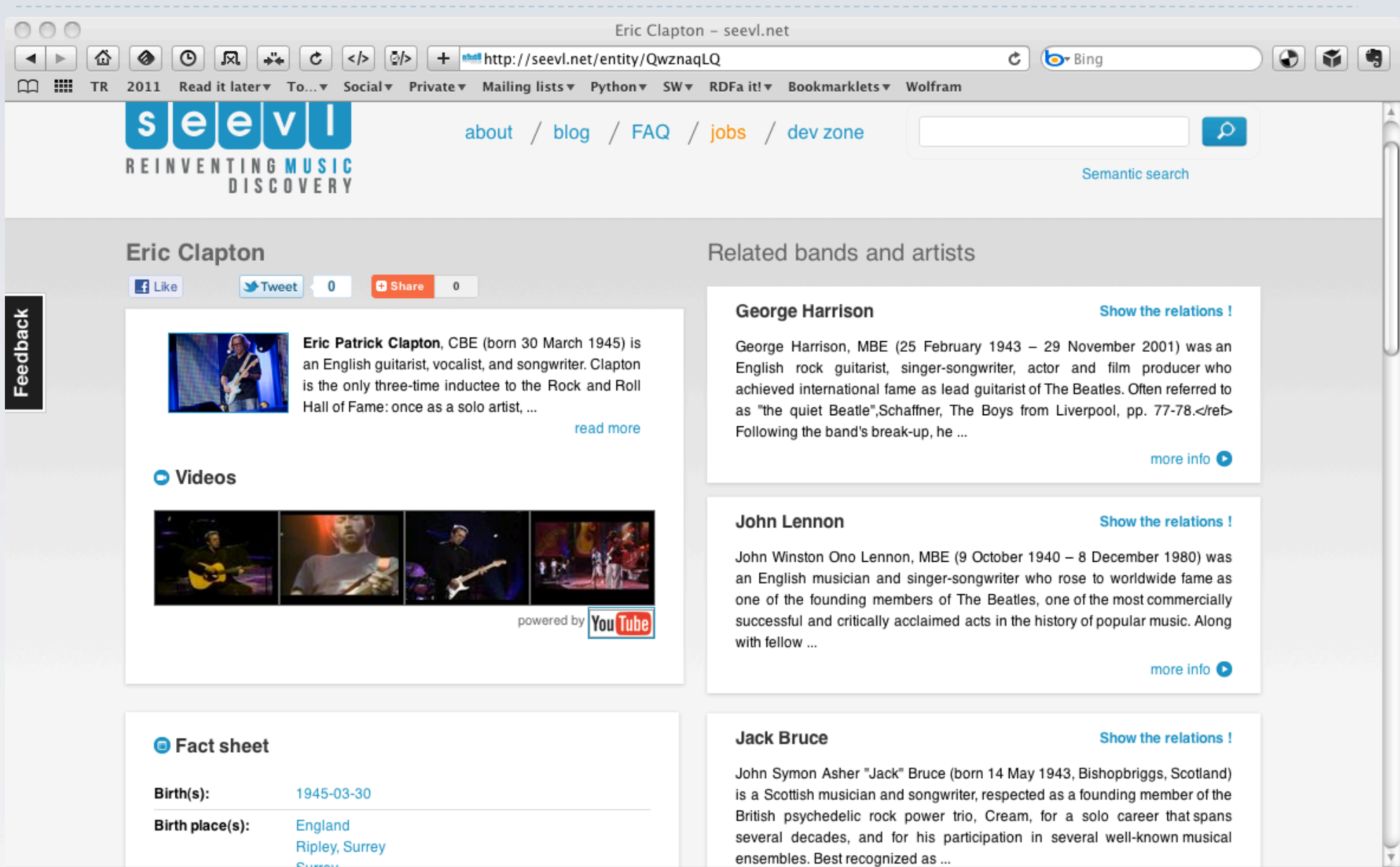

W3C Semantic

Loading "http://seevl.net/entity/QwznaqLQ", completed 28 of 29 items

## Same dataset, another site

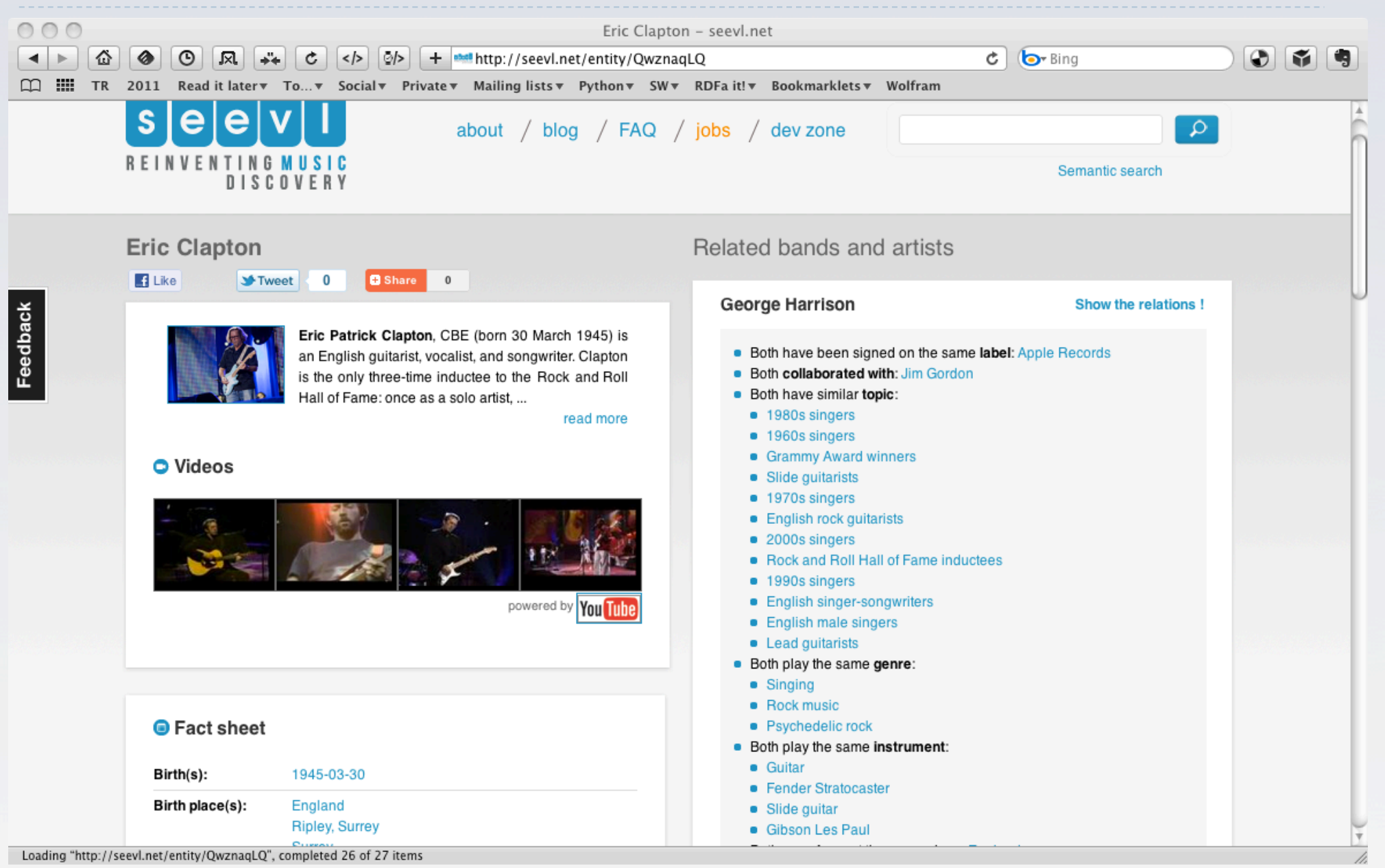

Semantic<br>Web

W3C'i

## Using the LOD cloud on an iPhone

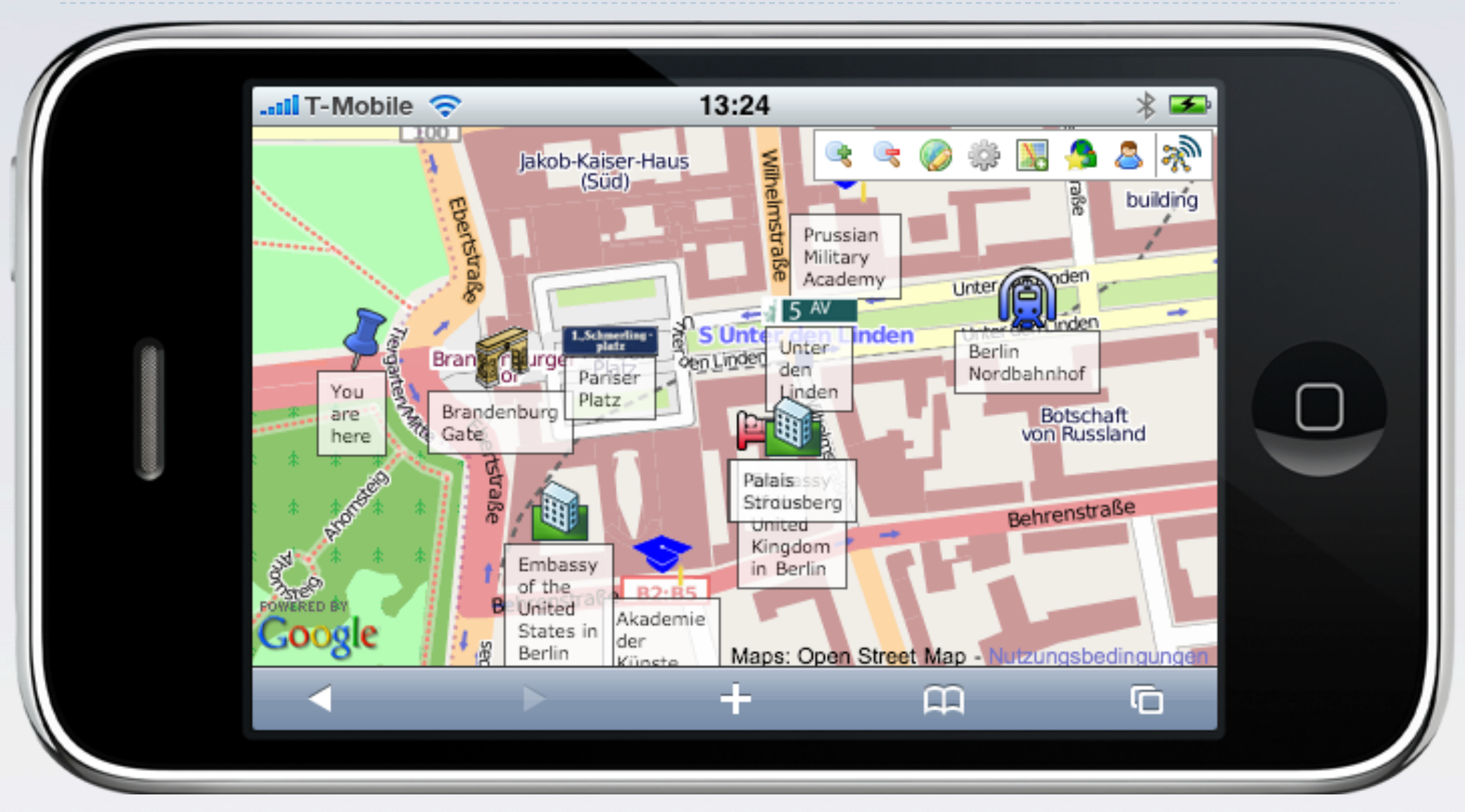

*Courtesy of Chris Bizer and Christian Becker, Freie Universität, Berlin* 

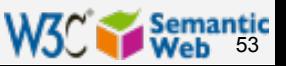

## Using the LOD cloud on an iPhone

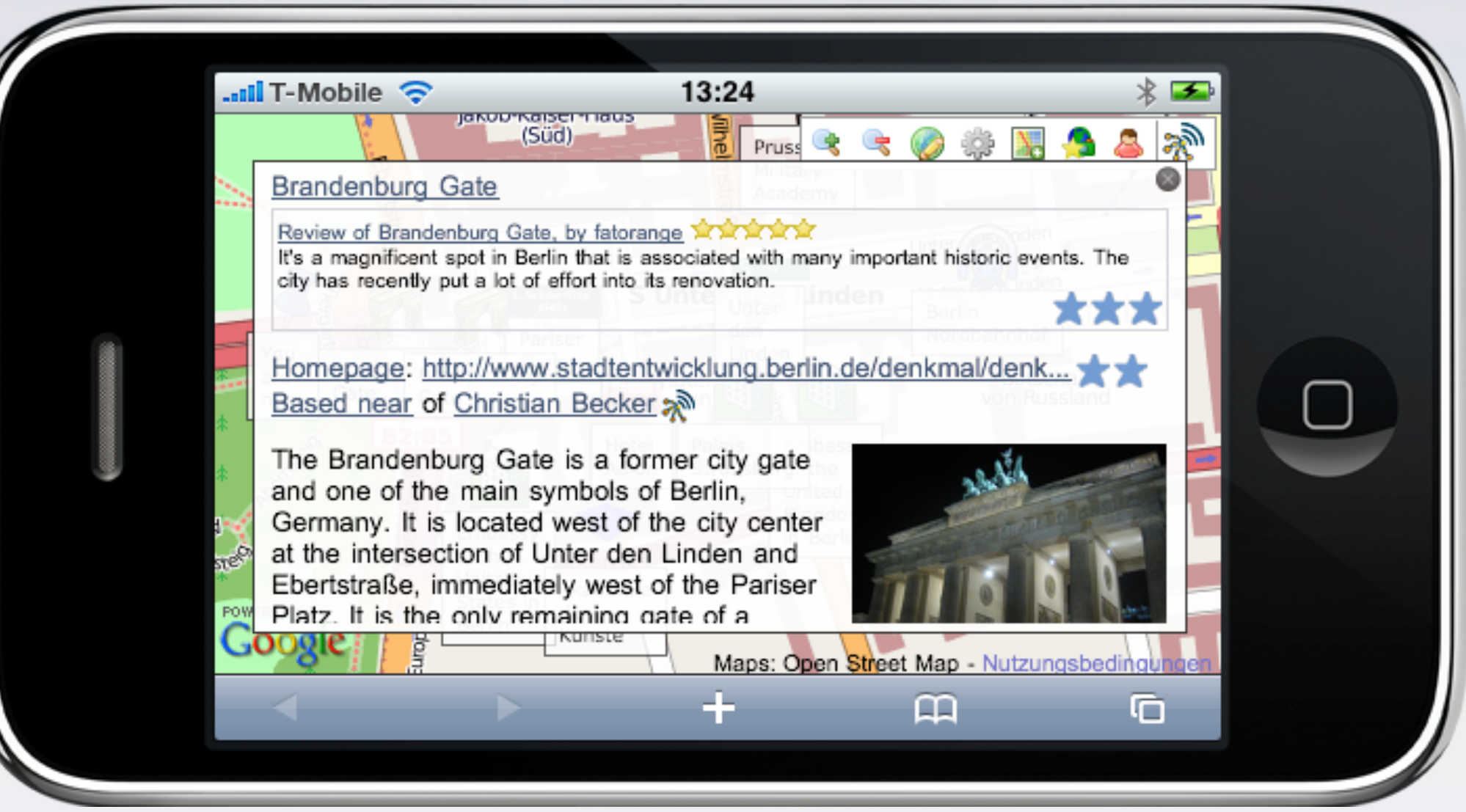

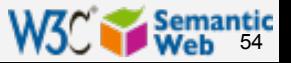

## Using the LOD cloud on an iPhone

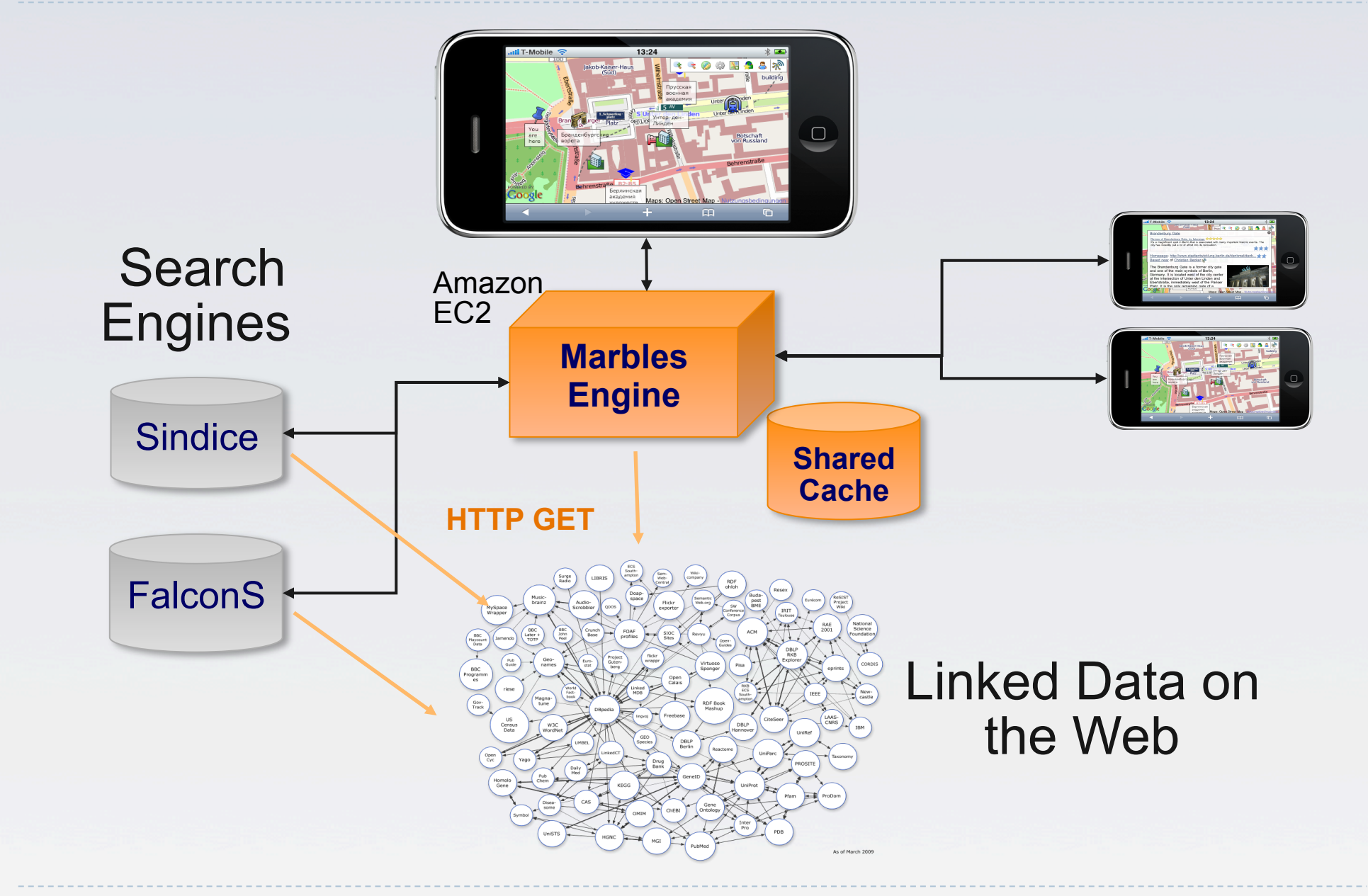

*Courtesy of Chris Bizer and Christian Becker, Freie Universität, Berlin* 

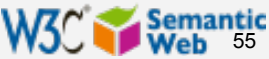

## NYT articles on university alumni

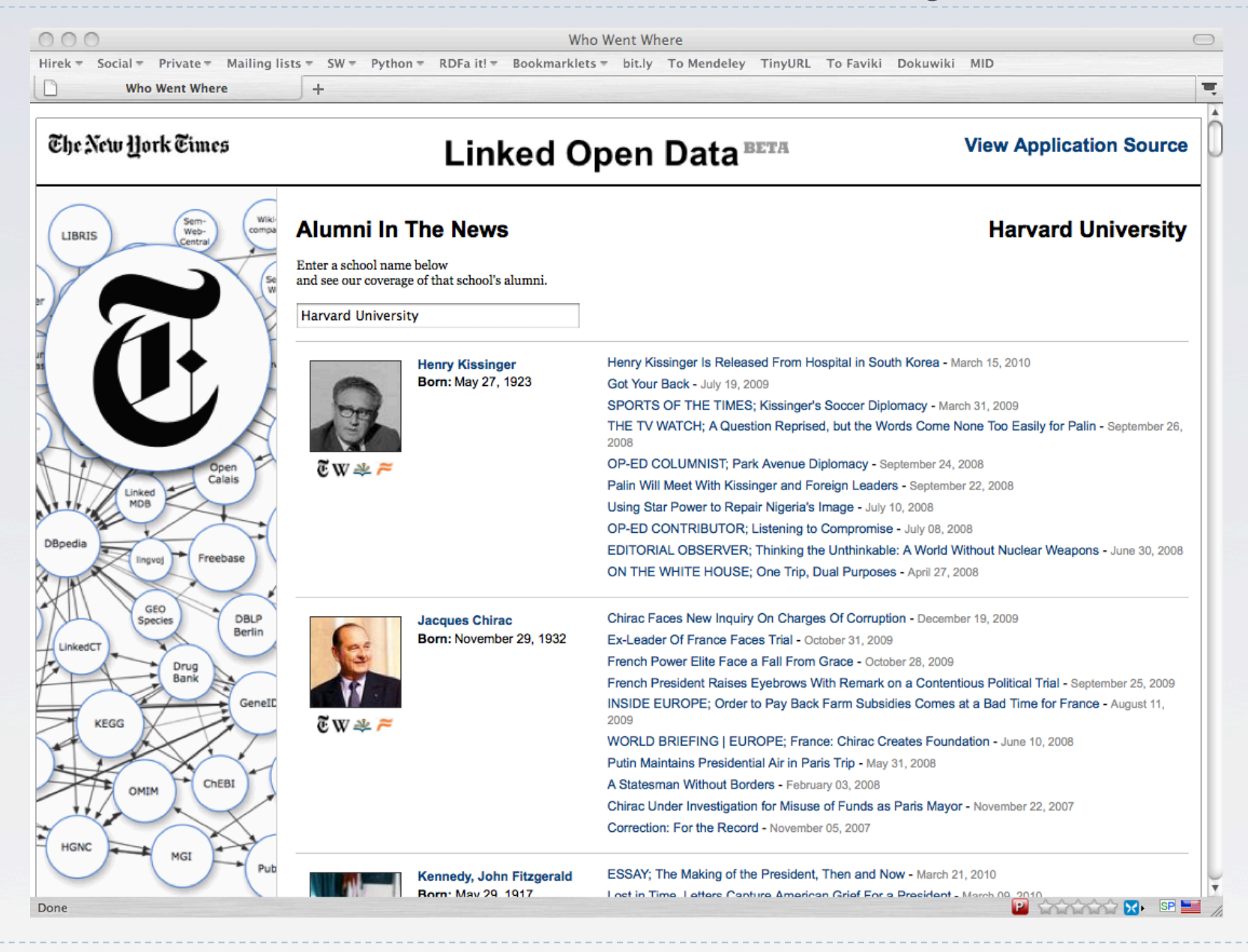

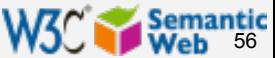

## Linked Open eGov Data

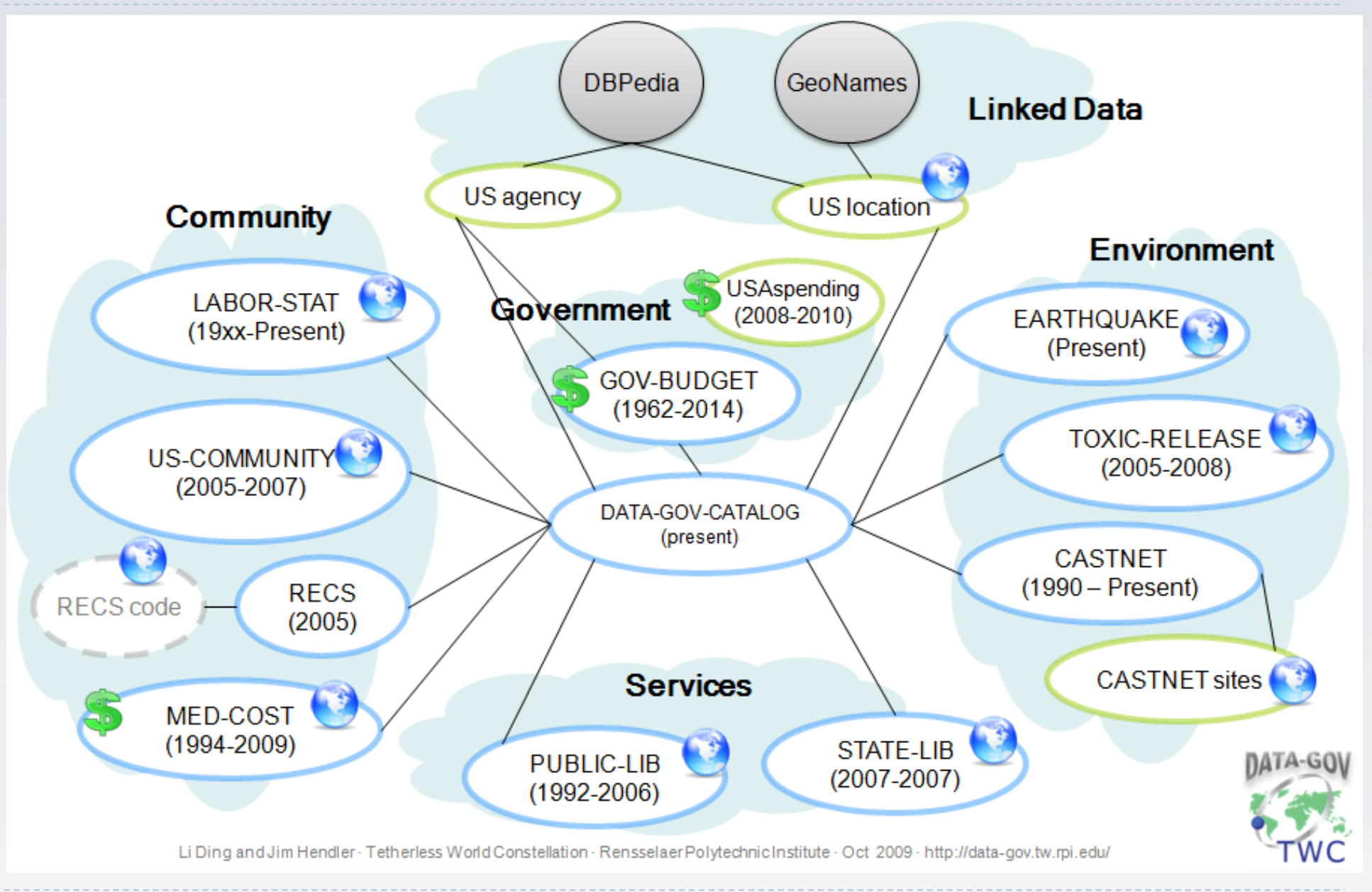

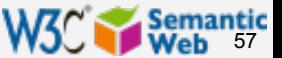

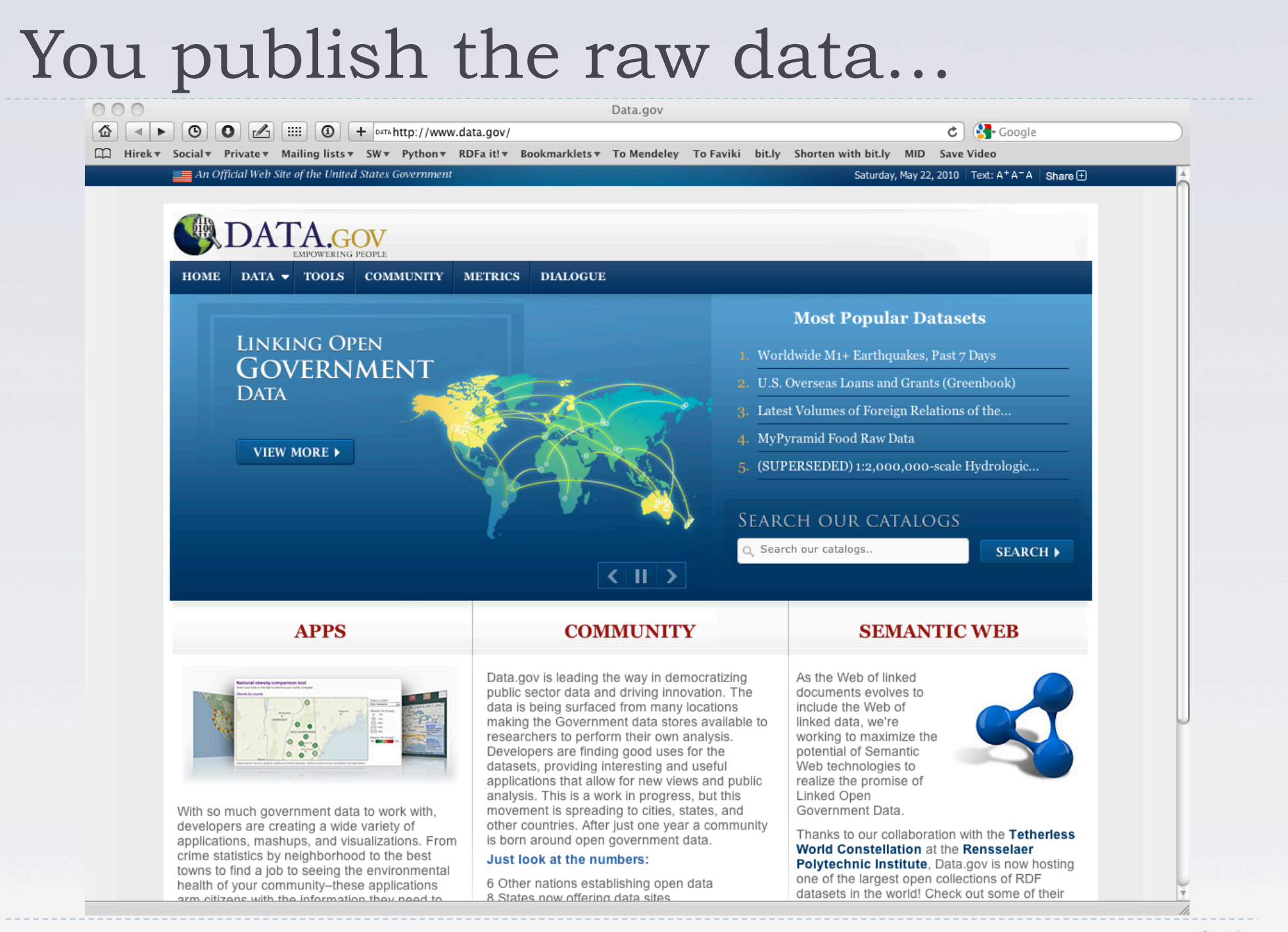

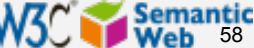

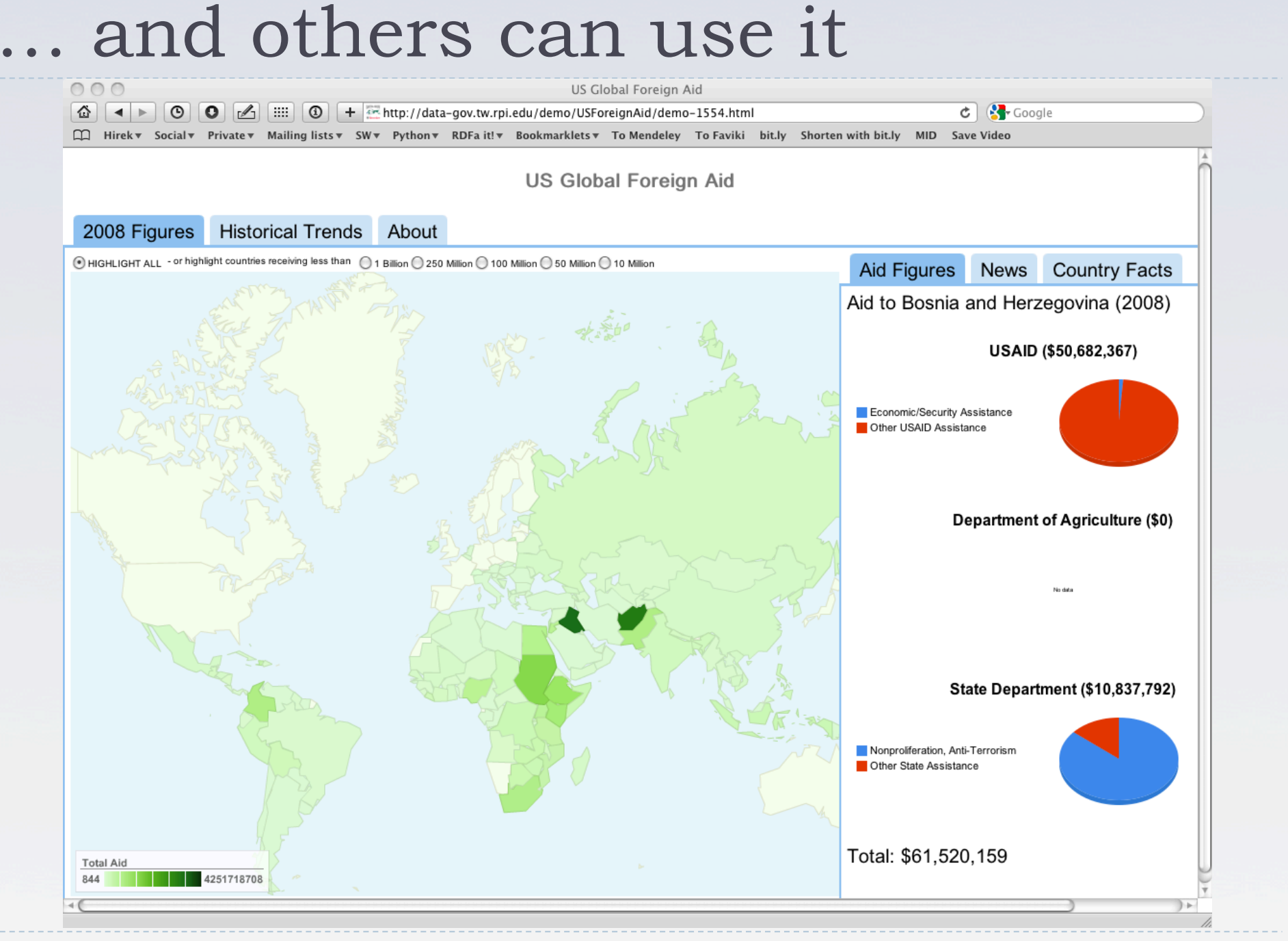

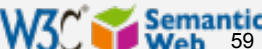

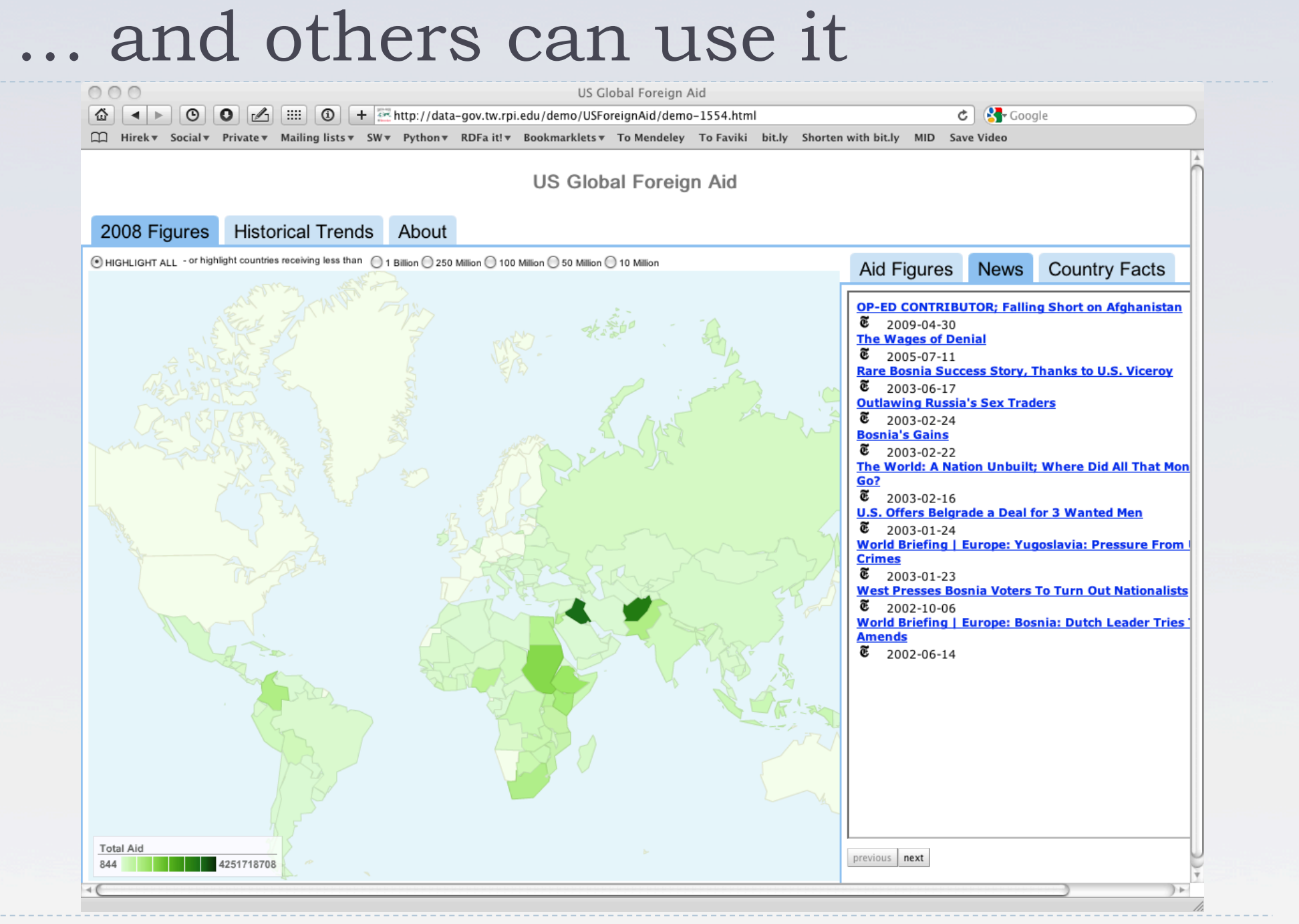

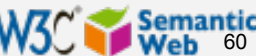

## Another eGov data set

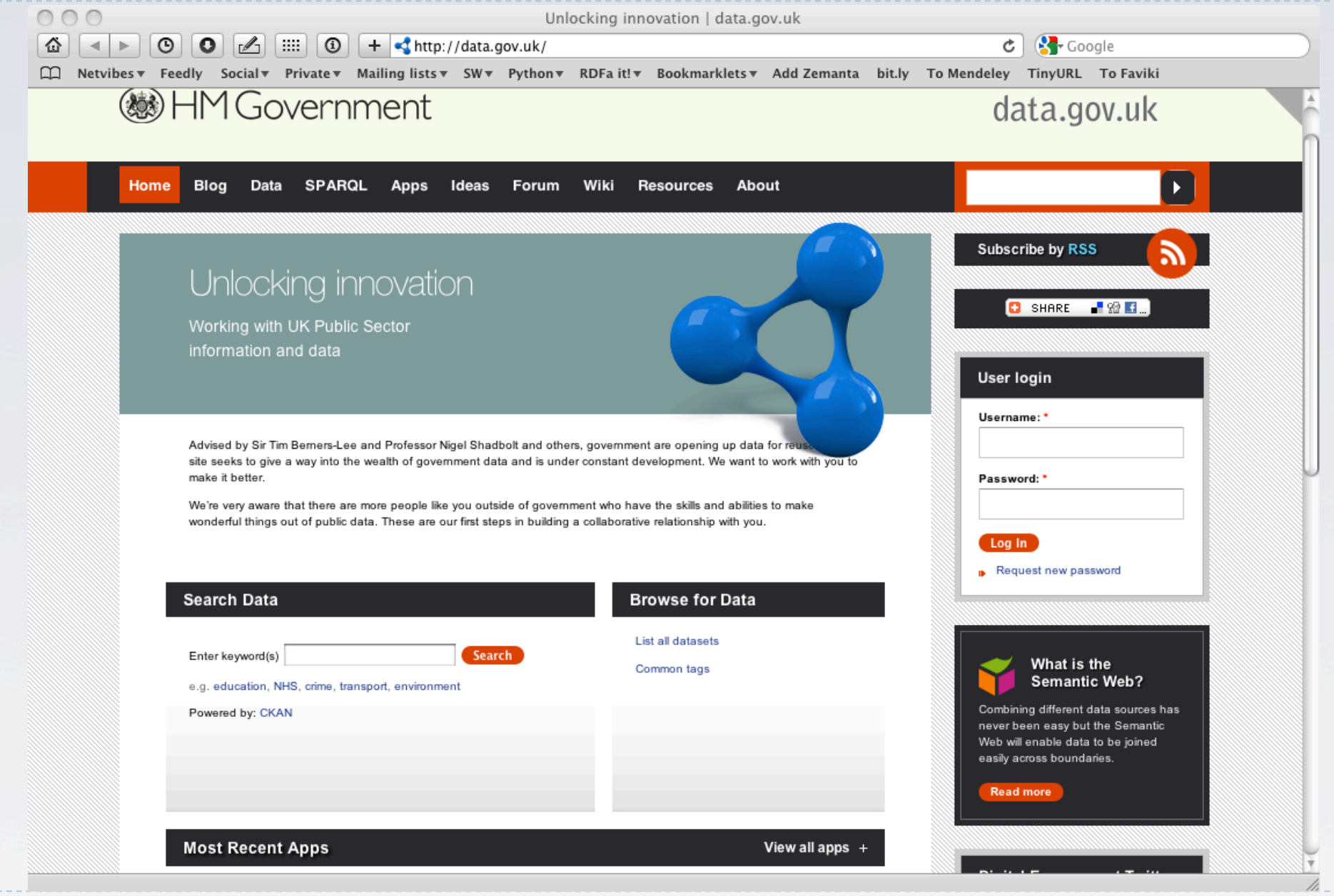

W3C Semantic

## A nice usage of uk government data

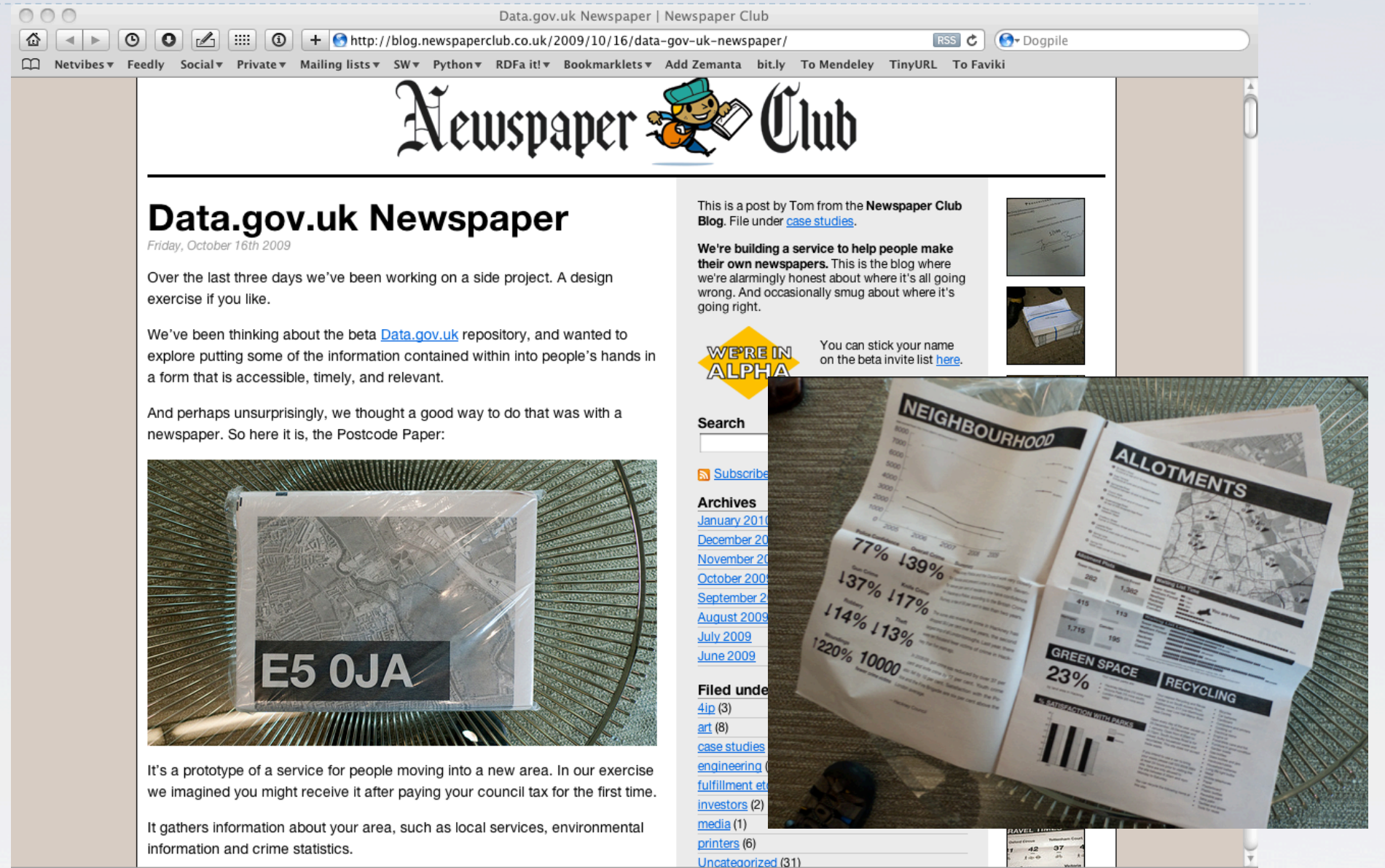

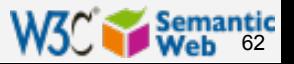

## Amsterdam fire brigade routing

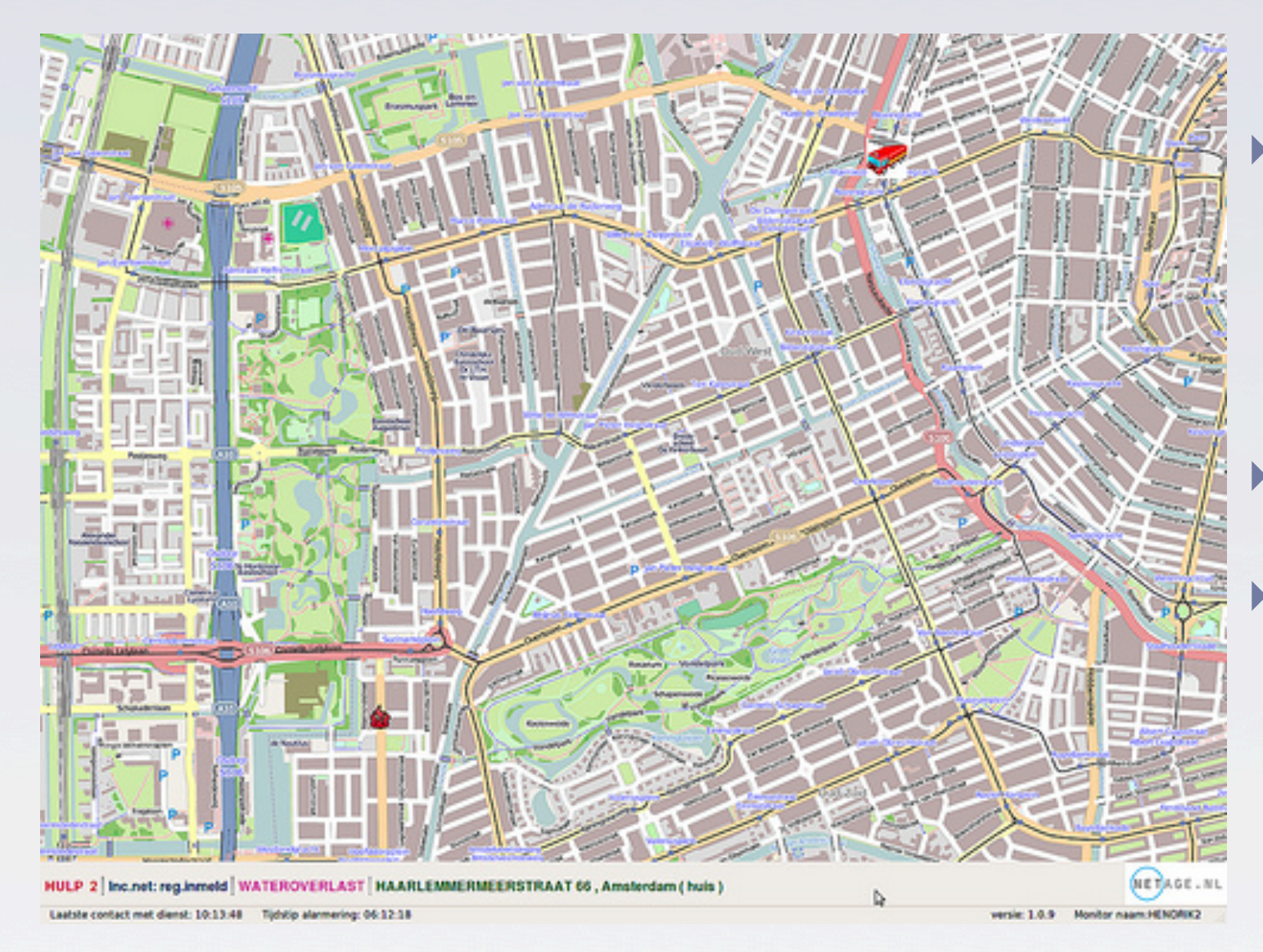

- Find the best possible route from the station to the fire
	- ▶ e.g., where are the roadblocks?
- Use available city data
- Republish the structured data for others to use!

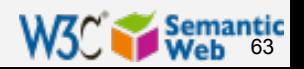

### Publication of data (with RDFa): London Gazette

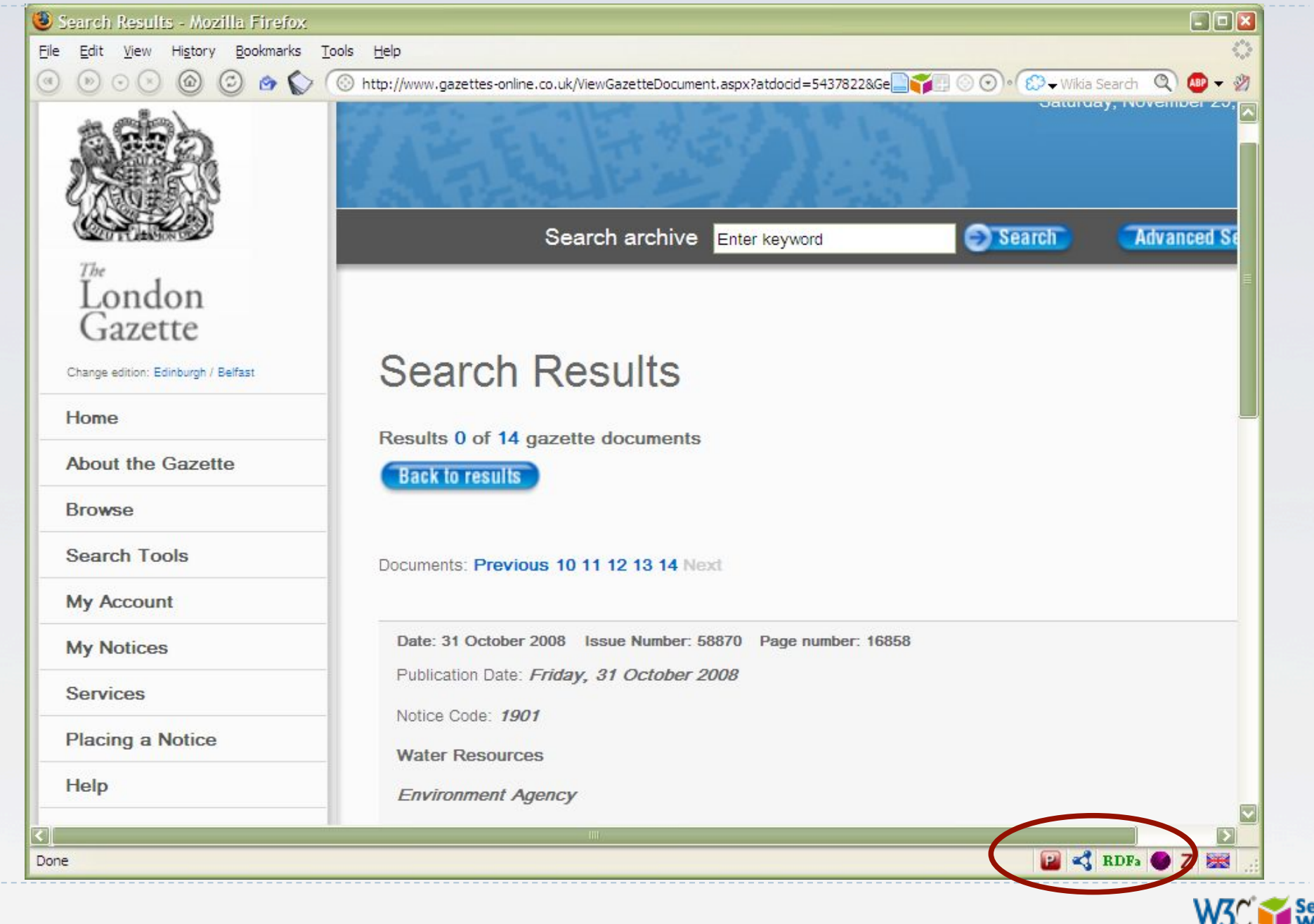

64

#### Publication of data (with RDFa): London Gazette

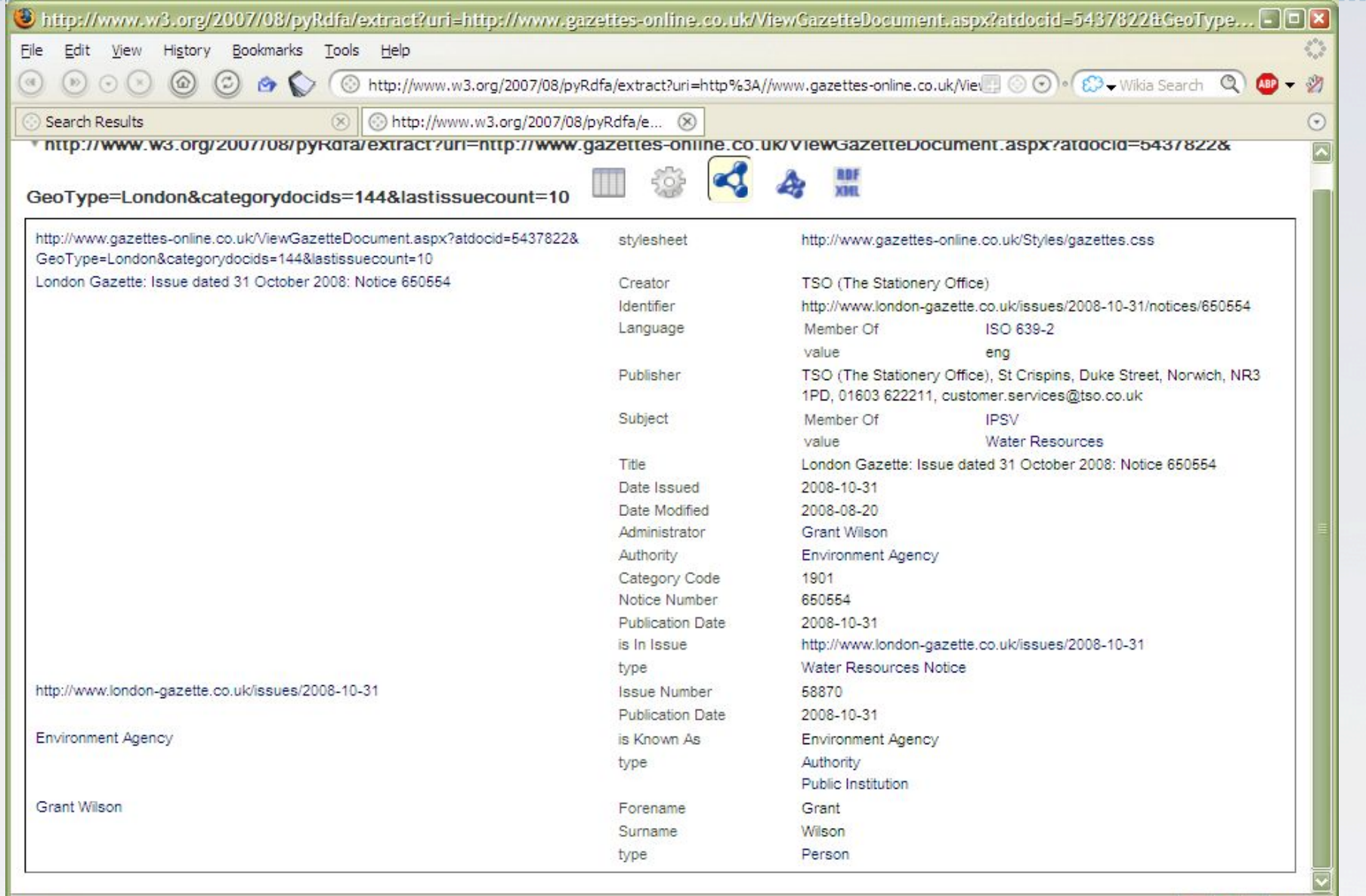

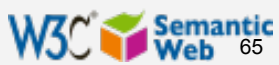

UOZE

### Publication of data (with RDFa): SlideShare

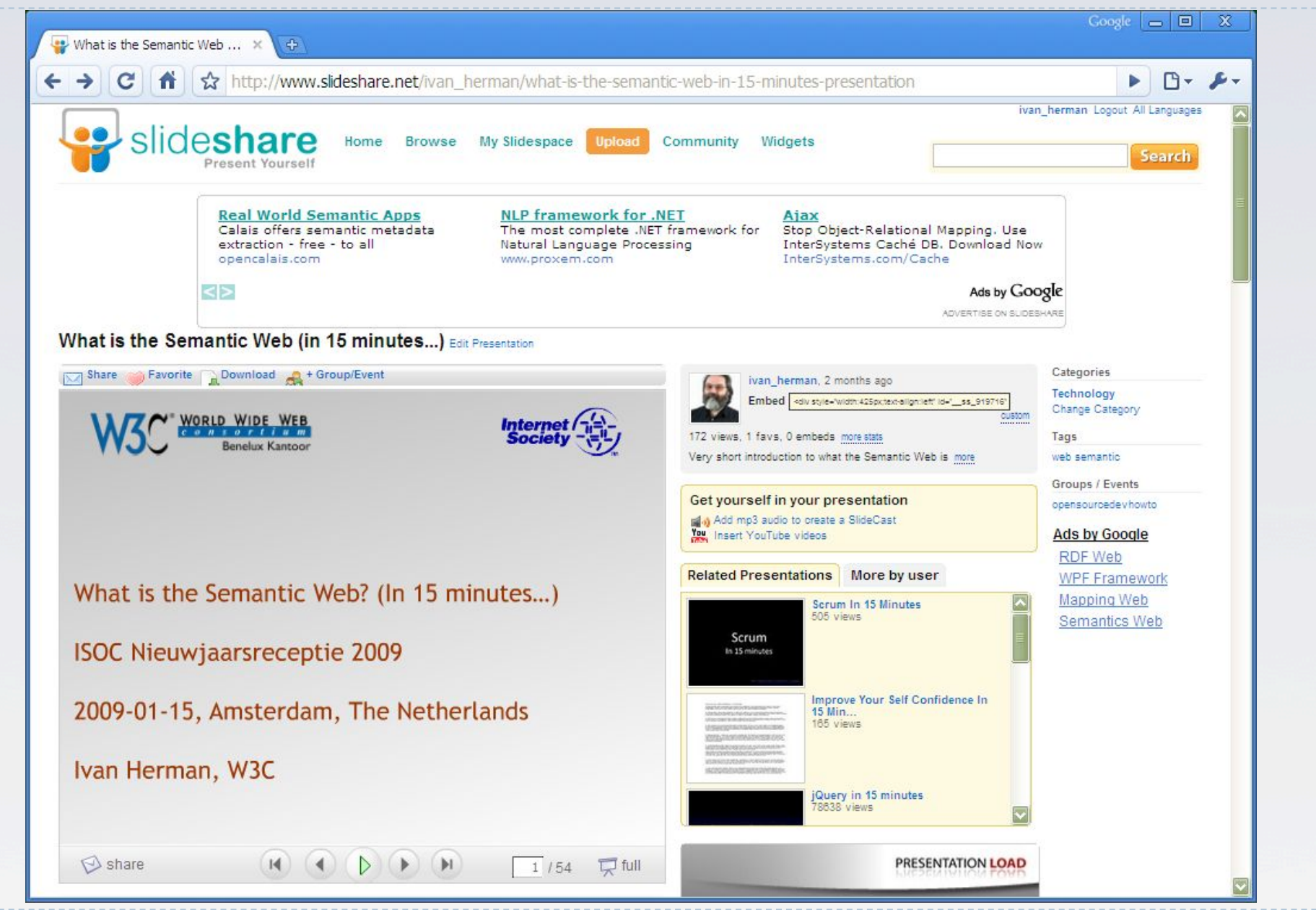

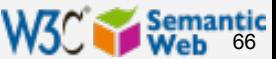

#### Publication of data (with RDFa): SlideShare

```
Google \boxed{\square} \boxed{\square} \boxed{\times}http://www.w3.org/2007/... x 3
\leftarrow \rightarrow \left| G \right| \land \left| \left| \left| \left| \left| \right| \right| \right| \right| http://www.w3.org/2007/08/pyRdfa/extract?format=turtle&uri=http://www.sideshare.net/ivan_herman/what-is-the-sen_ \triangleright \left| \right|@prefix dc: <http://purl.org/dc/terms/> .
@prefix hx: <http://purl.org/NET/hinclude>.
@prefix media: <http://search.vahoo.com/searchmonkev/media/>.
@prefix rdf: <http://www.w3.org/1999/02/22-rdf-syntax-ns#>.
\thetaprefix rdfs: <http://www.w3.org/2000/01/rdf-schema#>.
@prefix xhv: <http://www.w3.org/1999/xhtml/vocab#> .
@prefix xml: <http://www.w3.org/XML/1998/namespace> .
@prefix xsd: <http://www.w3.org/2001/XMLSchema#> .
<http://www.slideshare.net/ivan herman/what-is-the-semantic-web-in-15-minutes-presentation>
dc: creator "Ivan Herman"@en ;
     dc:description "Very short introduction to what the Semantic Web is, given at an ISOC/W3C-
Benelux joint event in Amsterdam, January 2009"@en :
     media: height "355"@en ;
     media:presentation <http://static.slidesharecdn.com/swf/ssplayer2.swf?doc=whatistheswamsterdam-
1232029522157652-2&stripped title=what-is-the-semantic-web-in-15-minutes-presentation> :
     media:thumbnail <http://cdn.slidesharecdn.com/whatistheswamsterdam-1232029522157652-2-
thumbnail?1233240197> ;
     media:title "What is the Semantic Web (in 15 minutes...)"@en ;
     media: width "425"@en ;
     xhv:alternate <http://www.slideshare.net/rss/latest> :
     xhv:icon <http://www.slideshare.net/favicon.ico> ;
     xhv:stvlesheet <http://public.slidesharecdn.com/v3/stvles/slideview.css?1238118720>.
```
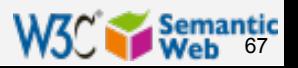

### Publication of data: Library of Congress Subject Headings

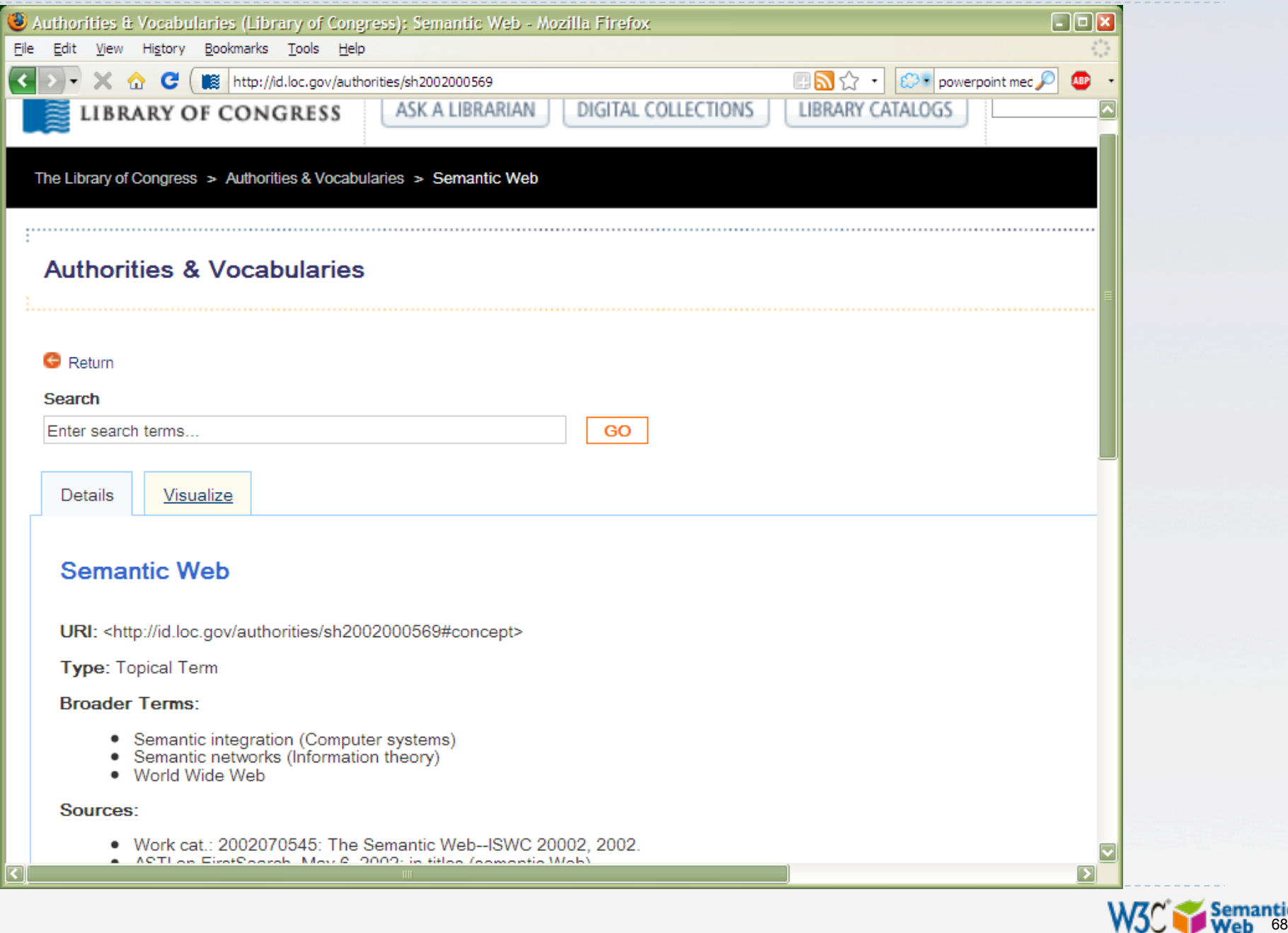

68

#### Publication of data: Library of Congress Subject Headings

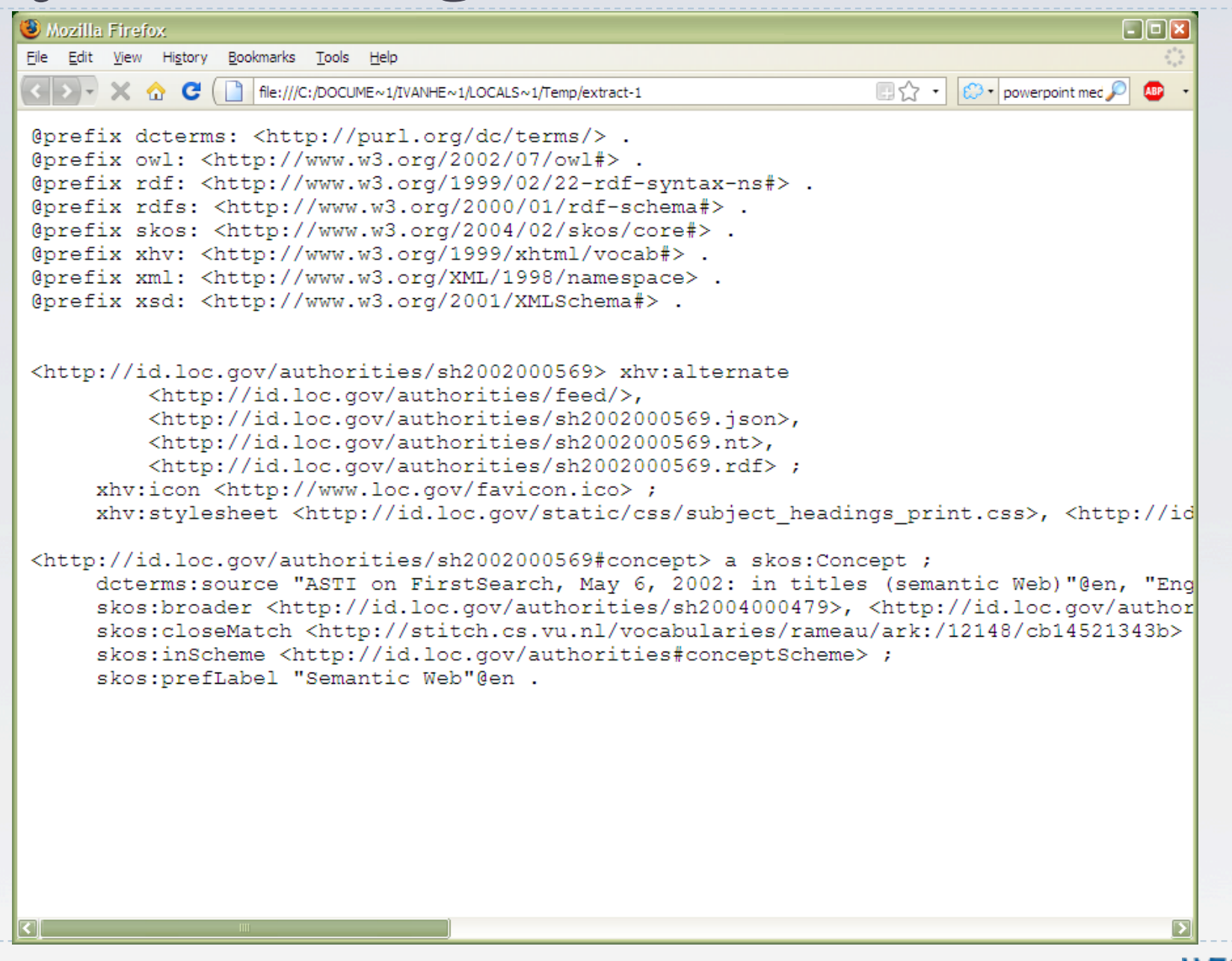

69

**Semantic** 

## Publication of data: Economics Thesaurus

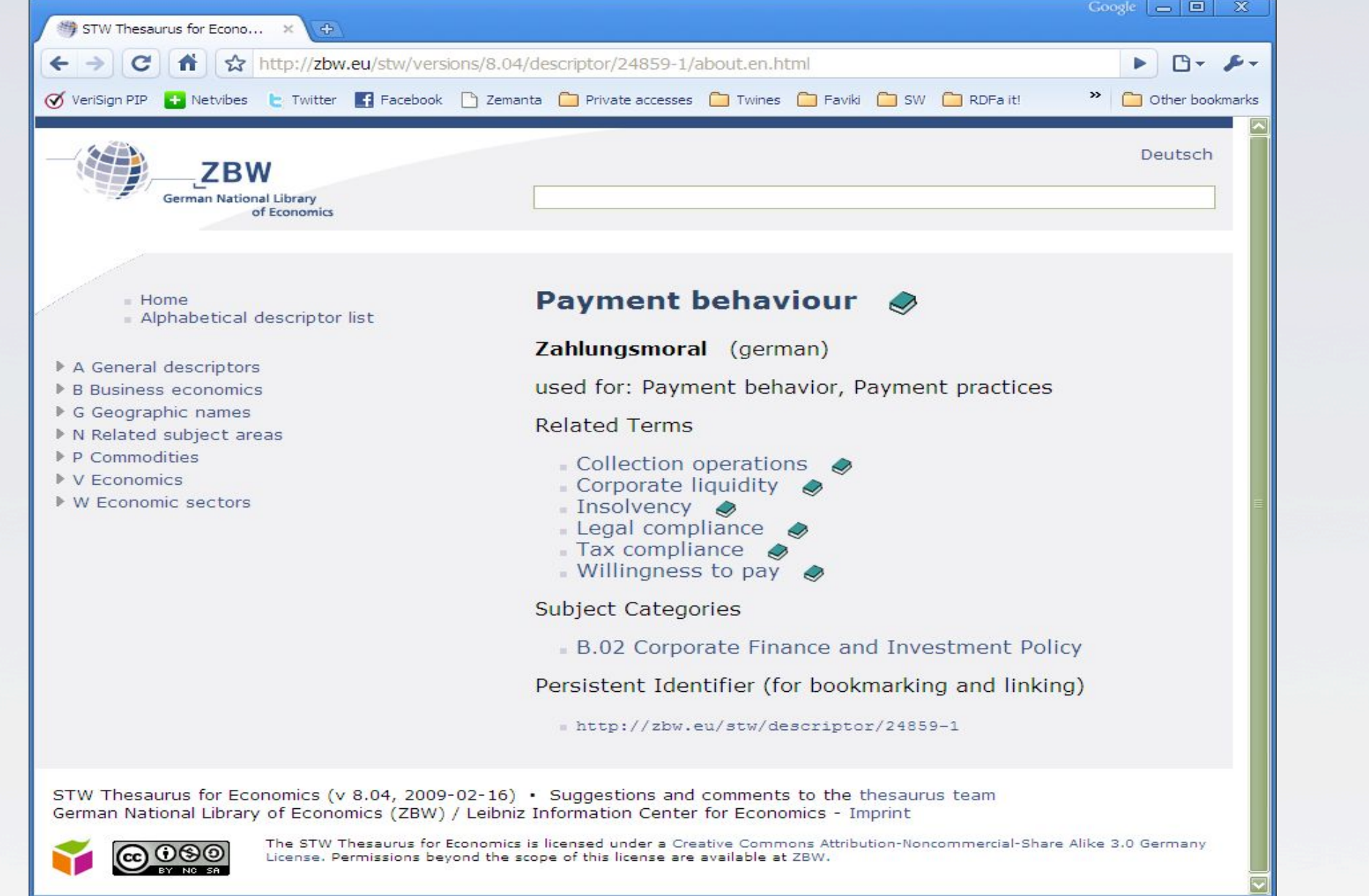

*Courtesy of Timo Borst and Joachim Neubert, German Nat. Libr. of Economics, (SWEO Case Study)* 

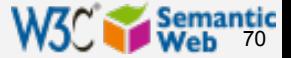

### Publication of data: Economics Thesaurus

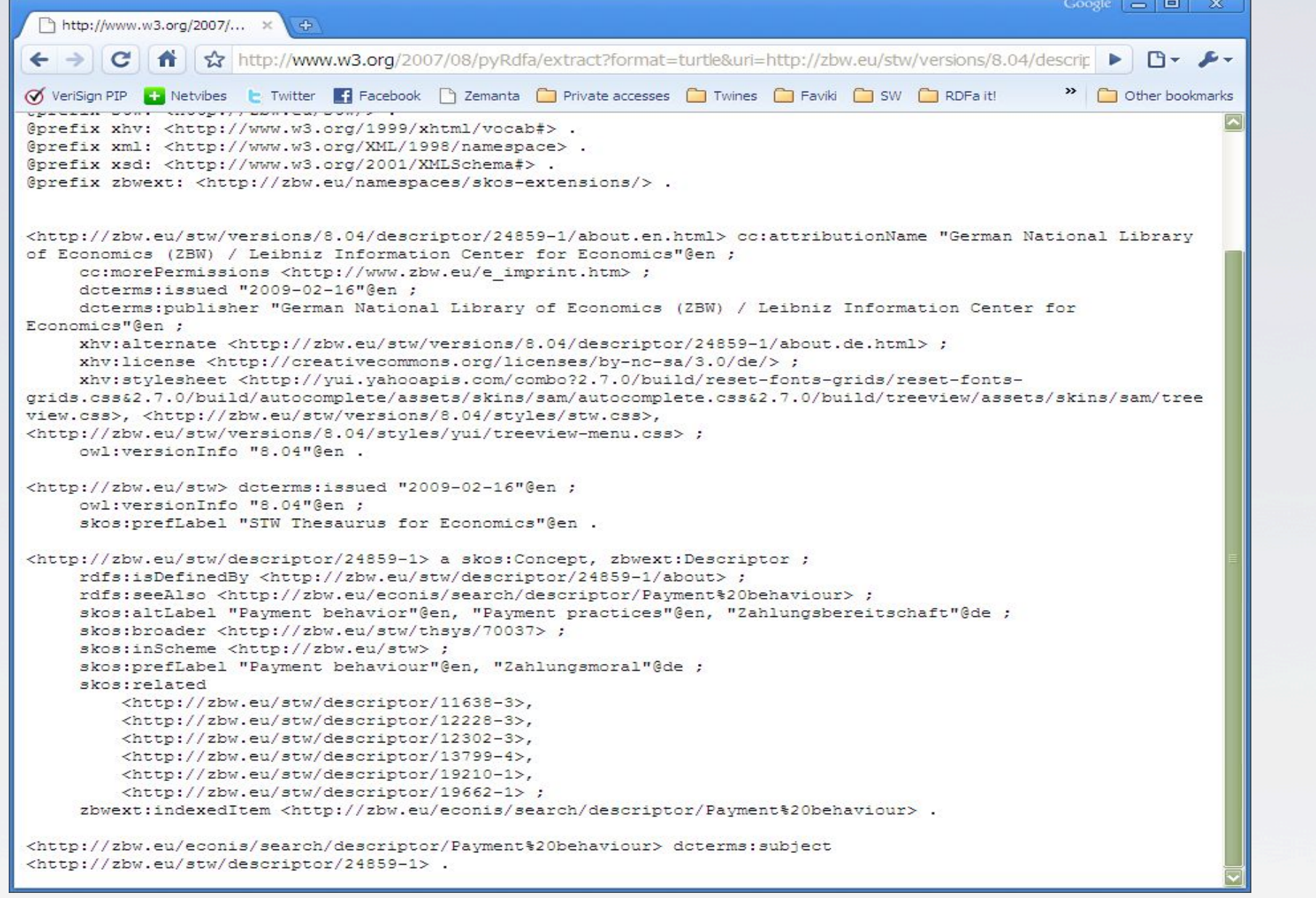

*Courtesy of Timo Borst and Joachim Neubert, German Nat. Libr. of Economics, (SWEO Case Study)* 

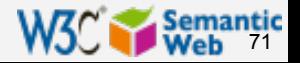

## Publication of data: Economics Thesaurus

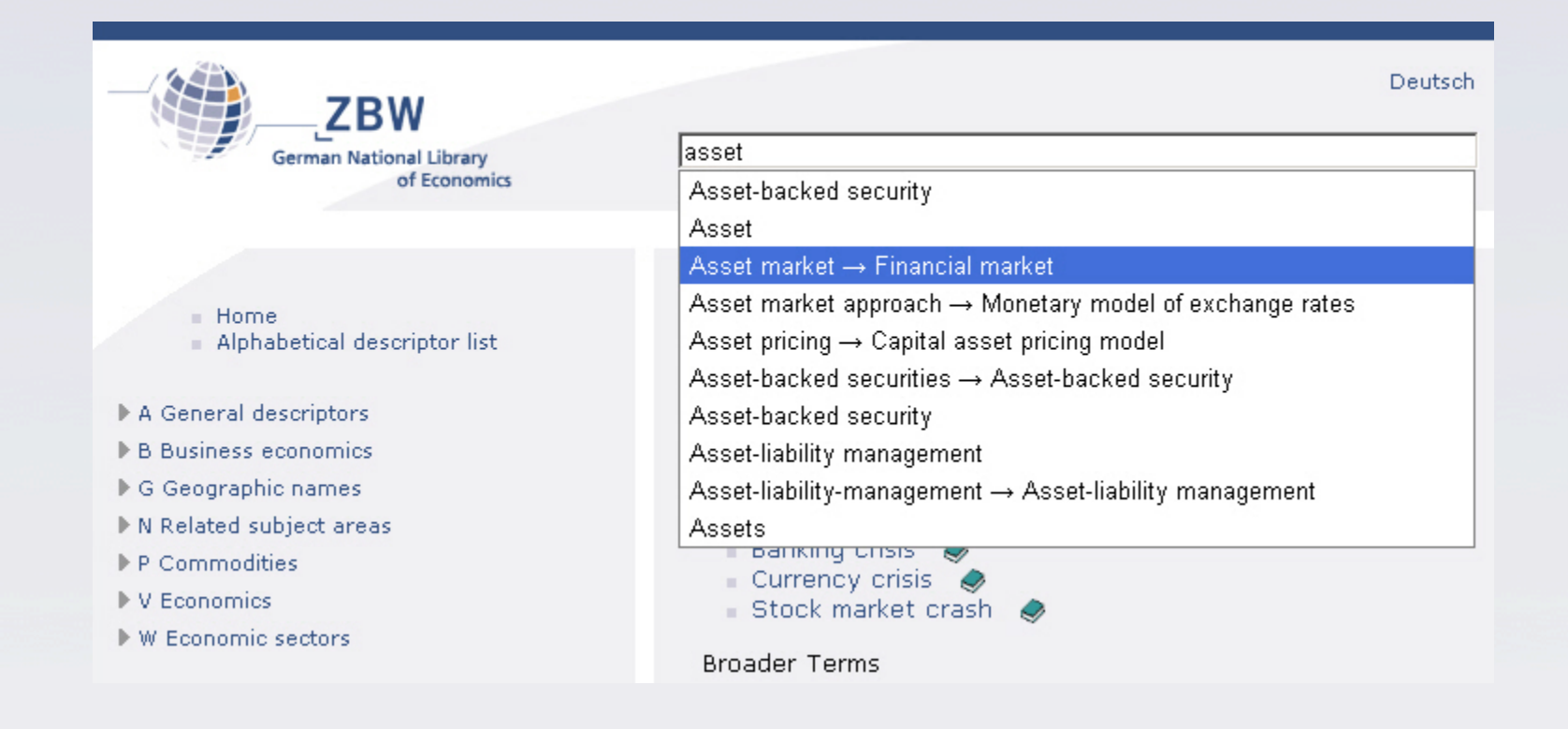

#### } Autosuggest search based on the thesaurus

*Courtesy of Timo Borst and Joachim Neubert, German Nat. Libr. of Economics, (SWEO Case Study)* 

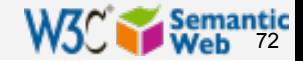
## BestBuy Example for RDFa Usage

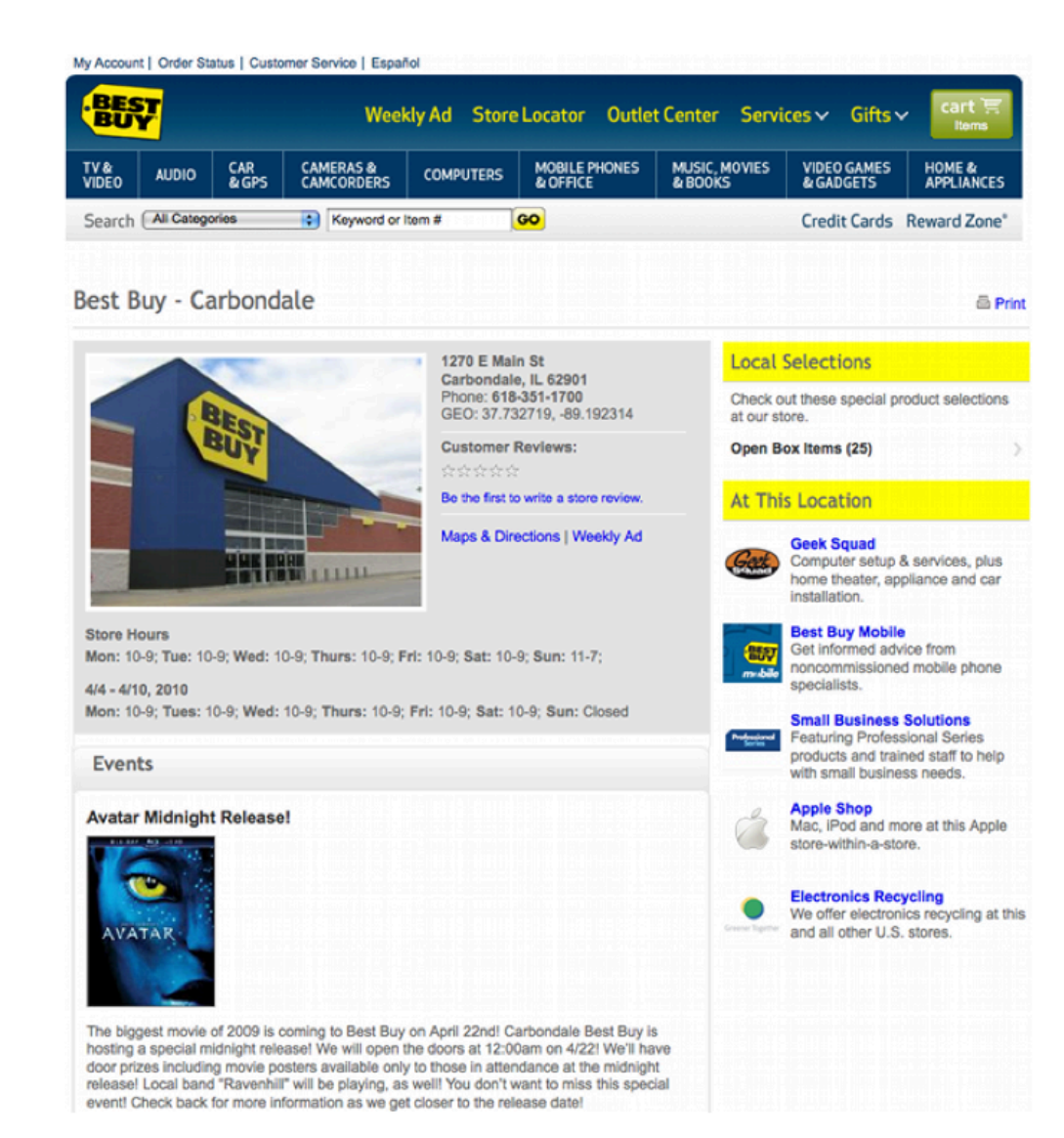

*Courtesy of Jay Myers, BestBuy, SemTech2010 Presentation*

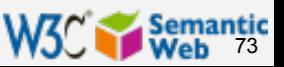

## BestBuy Example for RDFa Usage

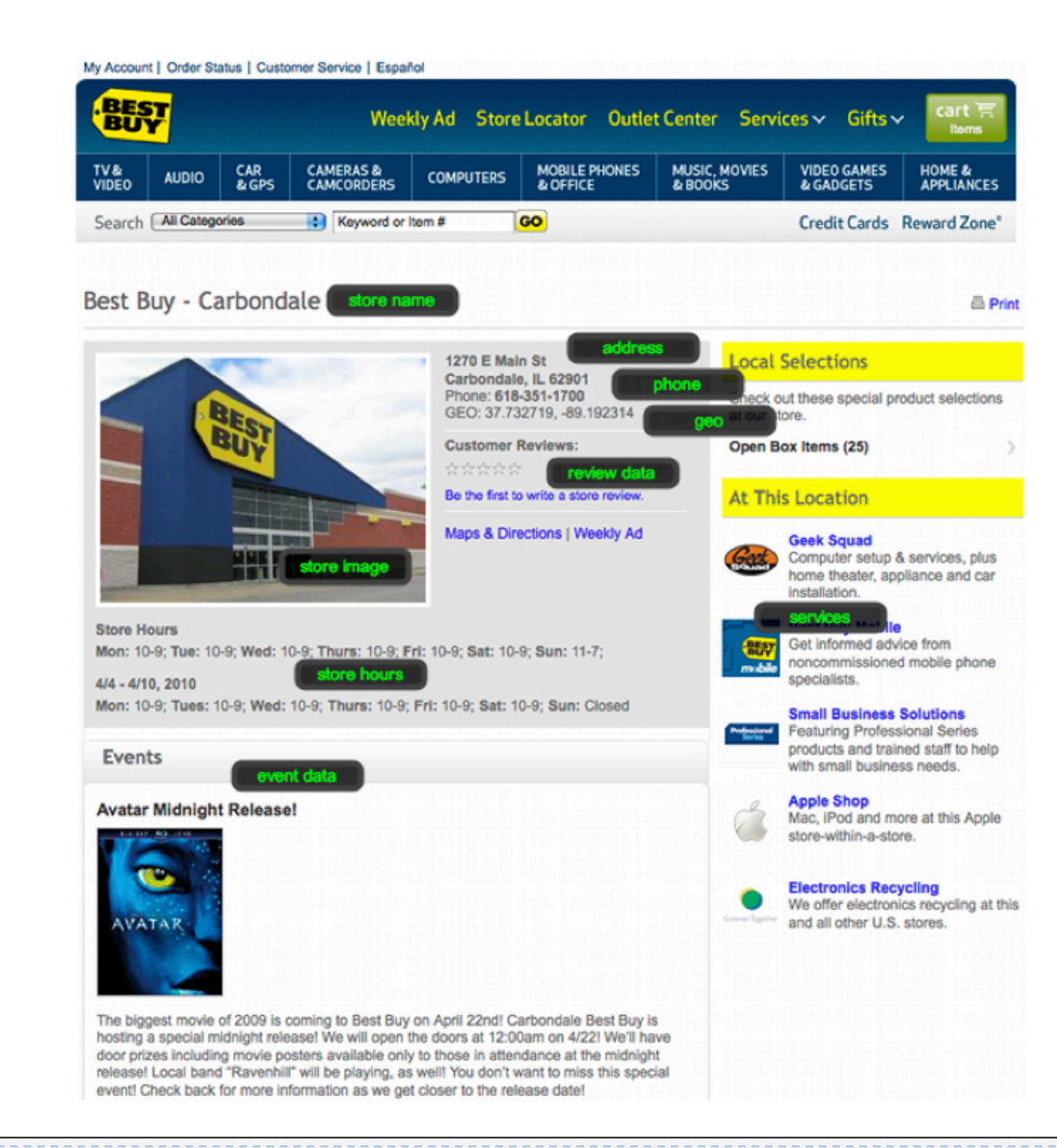

*Courtesy of Jay Myers, BestBuy, SemTech2010 Presentation*

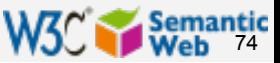

### BestBuy Example for RDFa Usage

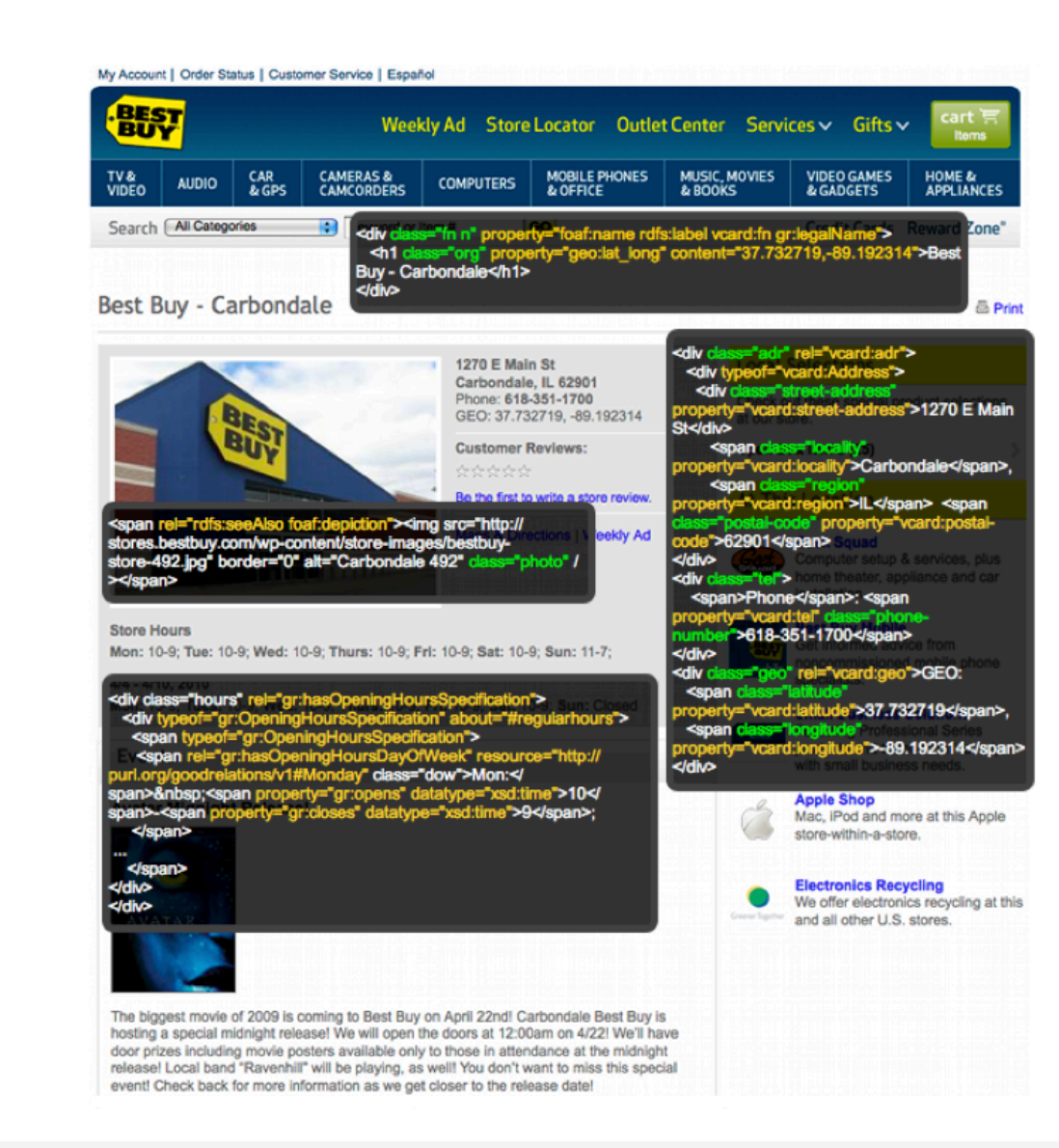

*Courtesy of Jay Myers, BestBuy, SemTech2010 Presentation*

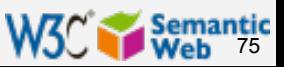

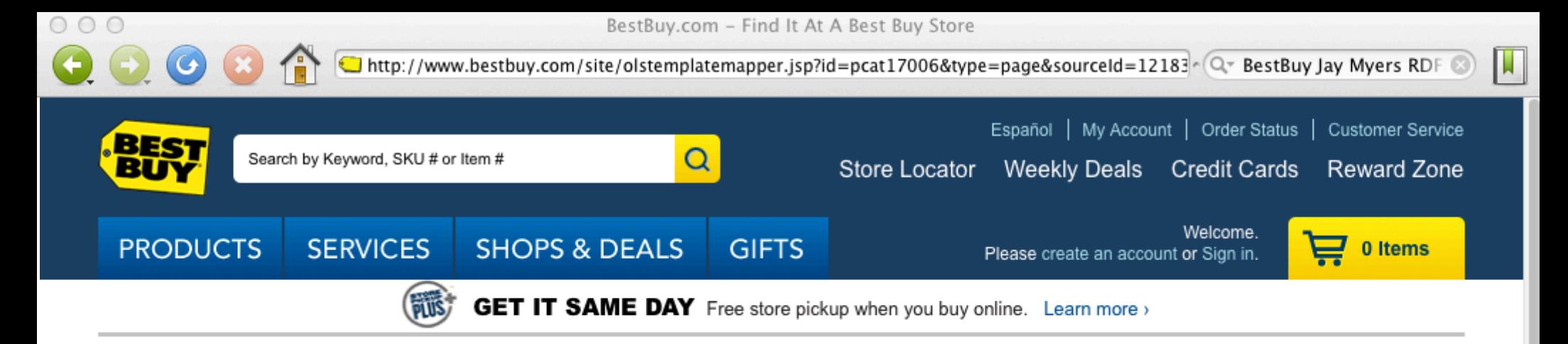

#### **FIND IT AT A BEST BUY STORE**

c Back

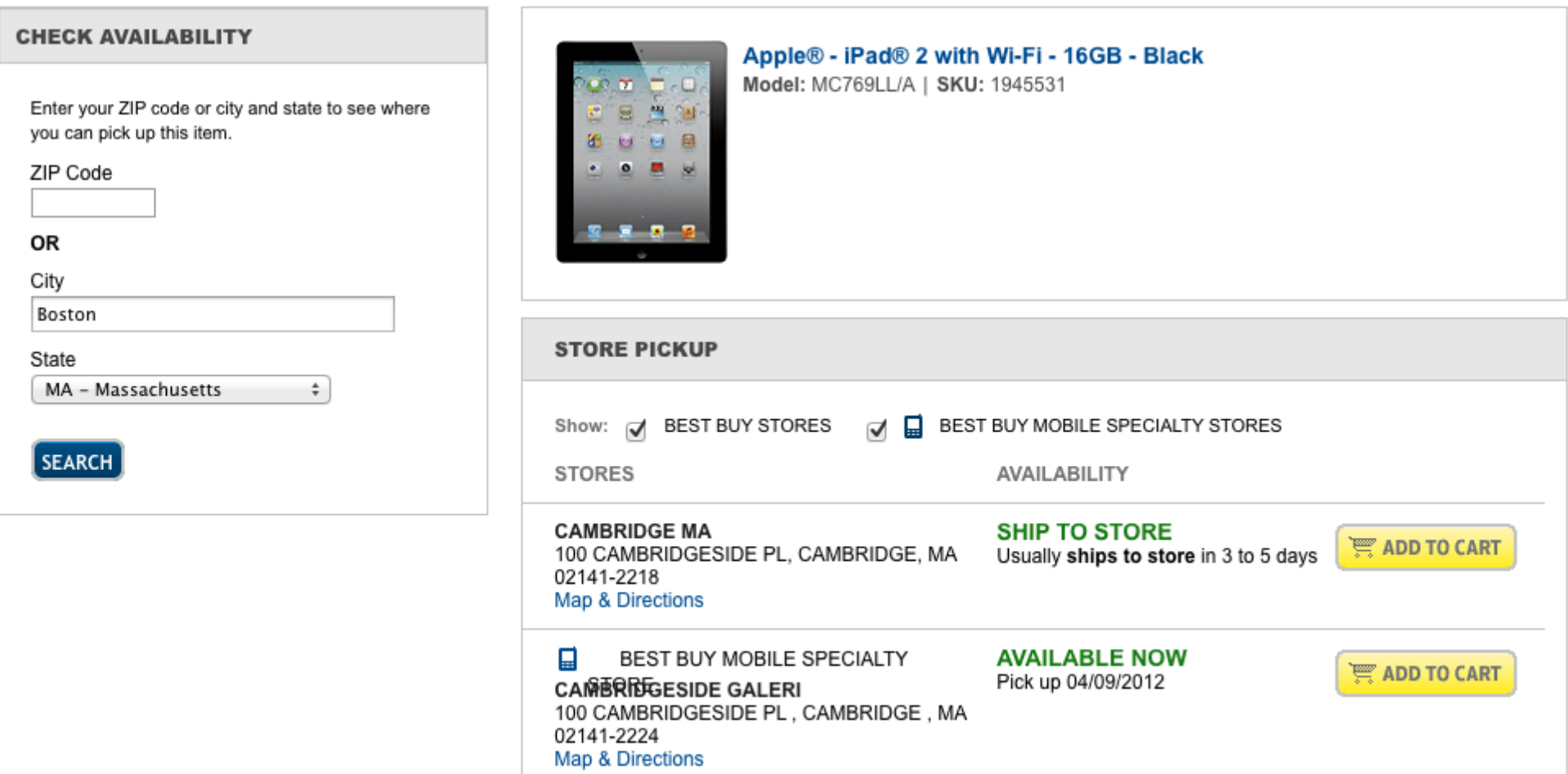

#### Overstock.com example Community **O** Cars **A** Real Estate  $\bullet$  Shopping  $\triangle$  Auctions We Recommend My Acco overstocktober<sup>®</sup> Free Shipping on yo **11 Years Shop All Departments Cameras & Photo Online Shopping Electronics** Camcorders **Digital Camcorders** Bell and Howell DV550UW 12MP **EDPhotos** Compare to thes **Digital Video Camera with** Underwater Housing -<br>This?  $\bullet$ **ADORAMA** Rating 3.8 ★★★★★ 10 reviews Read Reviews / vyrite a review **TigerDirect Today: \$68.99** People Who View Viewed Get 5% Dack with Club O **View Details Brief Description** Item#: 12403958 · Take great videos with the Bell + Howell digital video camera · Digital video camera has ultra compact body View larger <sub></sub> and features a flip-up USB • Camcorder includes waterproof underwater housing to take video underwater (up to 33 ft) SVP Underwater Sold out! 5MP Digital Video This product is not in stock. Camera We will notify you when this product is in stock. **Today: \$75.99** Please enter your email address below, then **Paview**

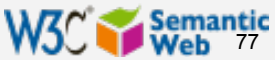

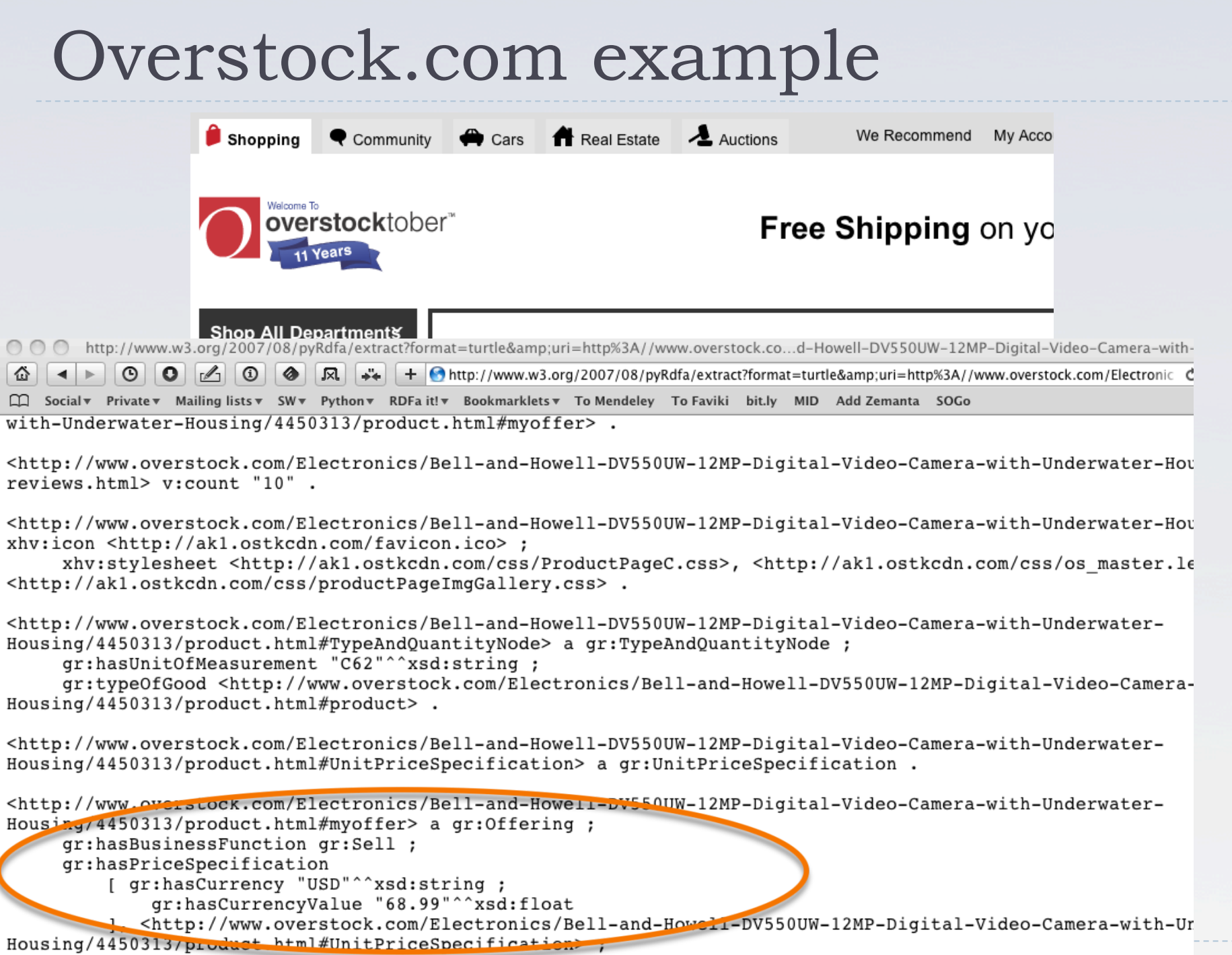

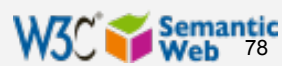

### More general: "linked open commerce"

### **LINKED OPEN COMMERCE**

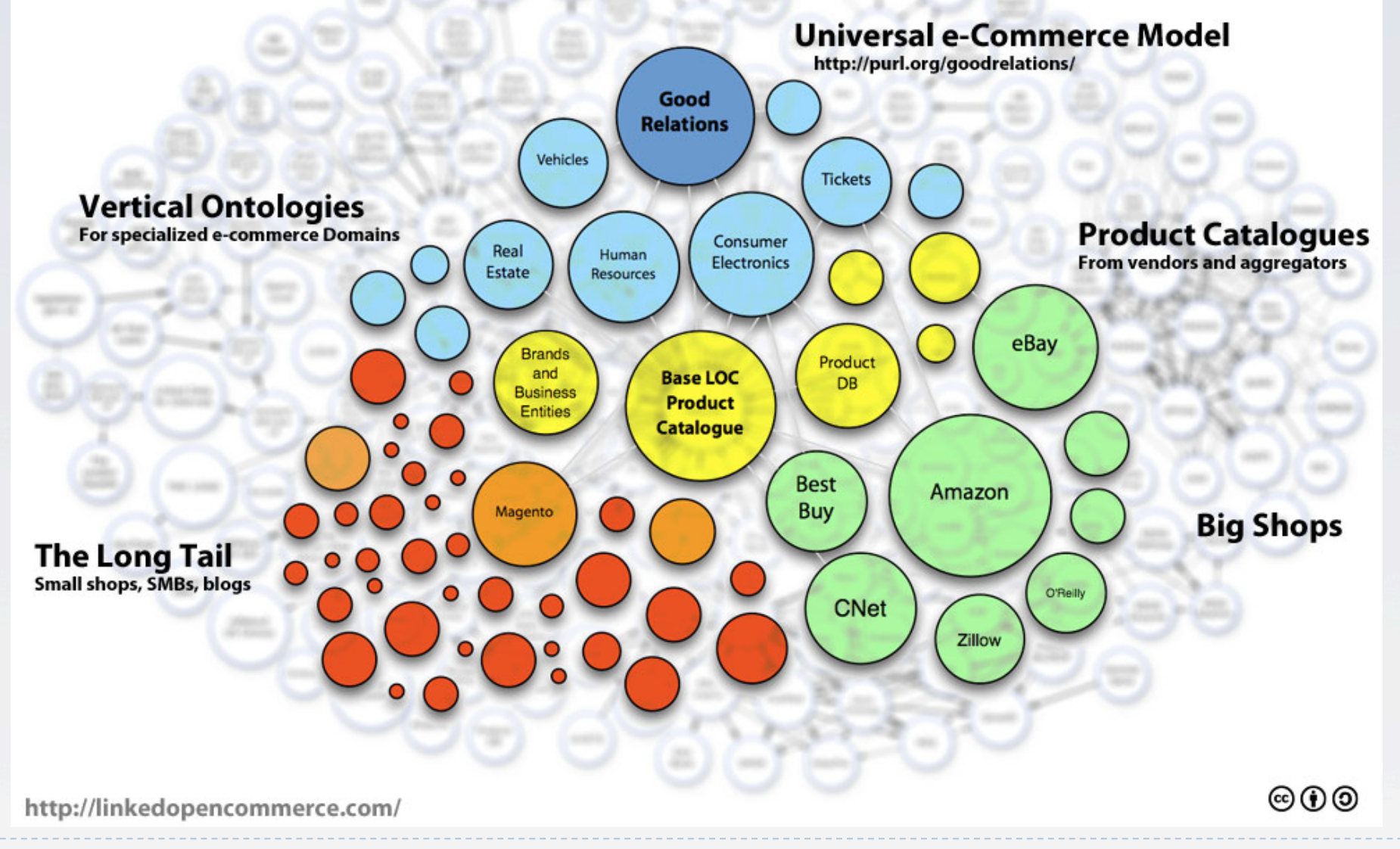

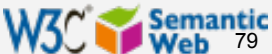

### More general: "linked open commerce"

### **LINKED OPEN COMMERCE**

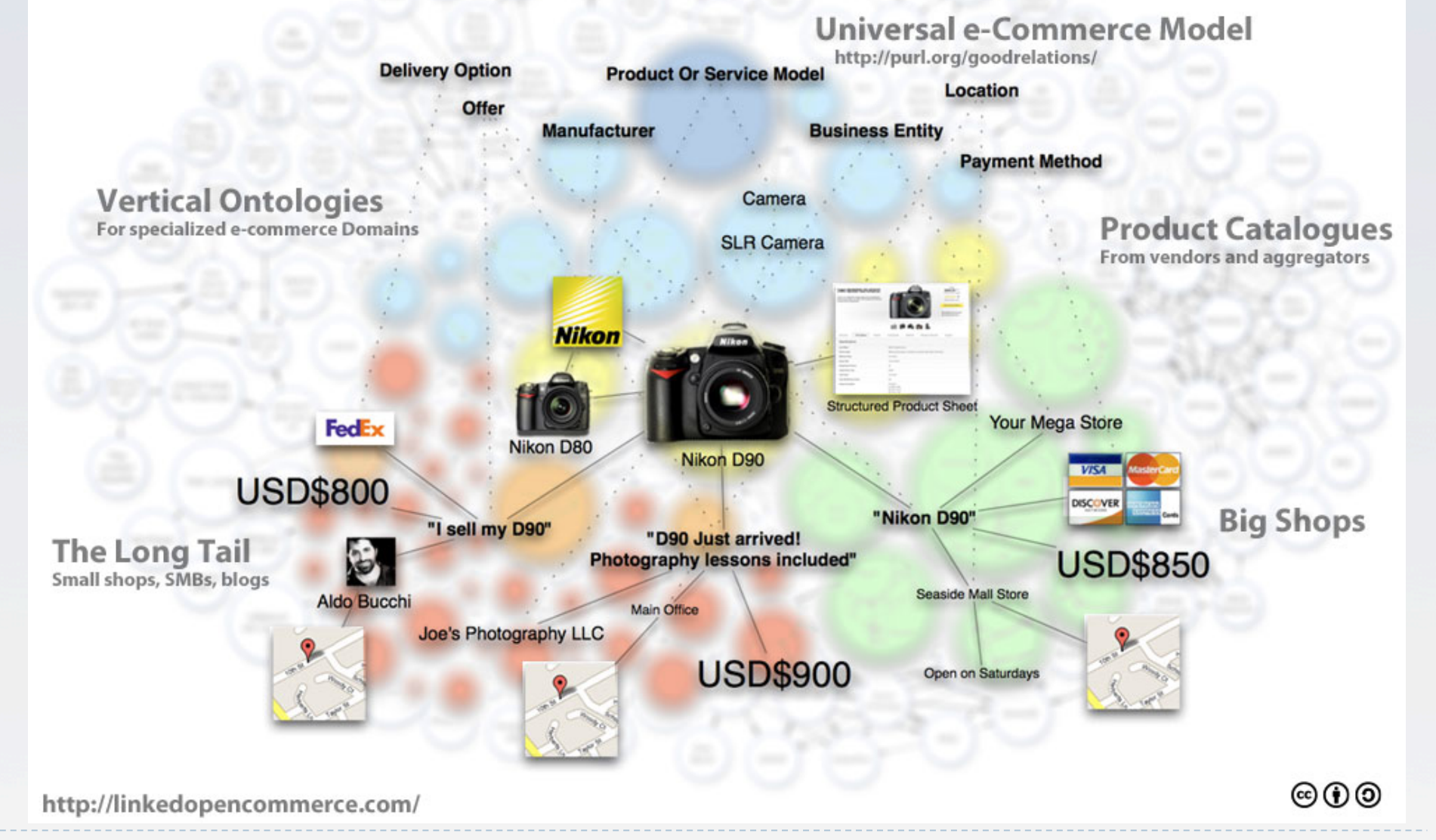

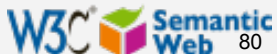

# The huge step forward: Drupal 7

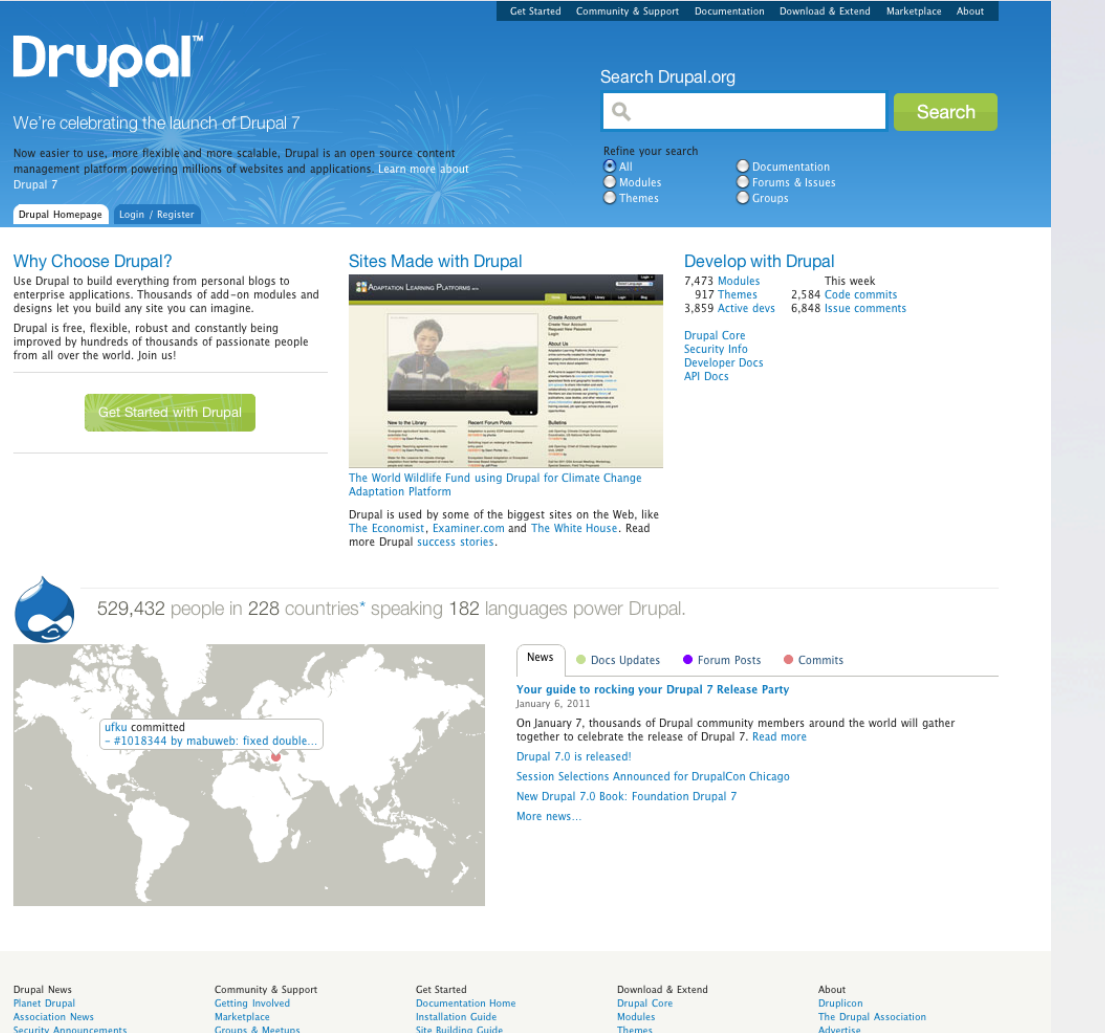

▶ Major CMS system ▶ Has RDF at his core, pages contain RDFa

▶ In one step millions of pages of additional RDF data!

**Security Announcement** 

**Groups & Meetups** DrupalCon Chicago 2011 DrupalCon London 2011

api.drupal.org

Advancia Drupal.org

Drunal is a registered trademark of Dries Ruytaert

**Installation Profiles** 

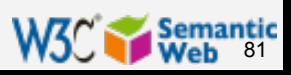

### The Examiner.com (2 days after Drupal 7 was released…)

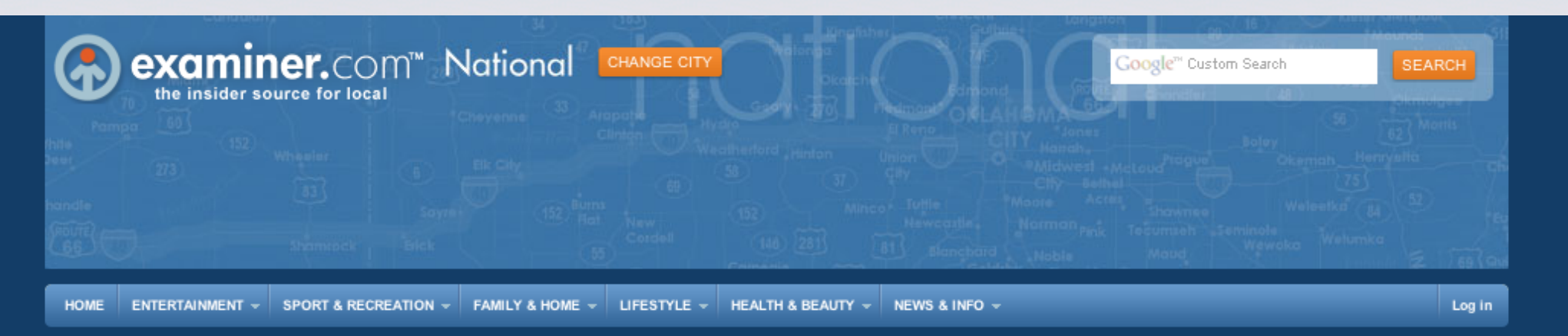

#### Sheriff Dupnik names Angle and Palin as two responsible for 'vitriol' (Video)

**TUCSON, AZ** 8:04 PM MT **ALER I MON IN PHOENIX ACCORDING TO FED PROSECUTORS IOXNEWS.COM** 

Yesterday Pima County Sheriff Charles Dupnik took the bold step of naming Sharon Angle and Sarah Palin as two individuals responsible for the kind of toxic 'political vitriol' which he believes must end in light of the recent shooting in Tucson, Arizona. Dupnik's comments came in an interview with Geraldo Rivera of Fox News. Earlier in the day Dupnik had been interview by Megyn Kelly of Fox News, who accused the Sheriff of inserting politics where it did not belong. In the Rivera interview, Dupnik stands by his earlier comments, and goes further in identifying two Republicans as the source...

Eco-Travel Tip: Use an

e-book reader to

lighten your...

**Ryan Witt**<br>Political Buzz Examiner **Browse more Politics articles** 

Sheriff Dupnik names Angle and Palin as two responsible...

Missed field goals by Eagles kicker David Akers makes him...

FDA outlawing natural cancer cure to further destroy...

Lyndon Johnson and the Great Society...

#### WRITE FOR US!  $\rightarrow$

**SLIDESHOW** 

**SLIDESHOW** 

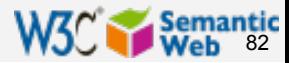

### The Examiner.com (2 days after Drupal 7 was released…)

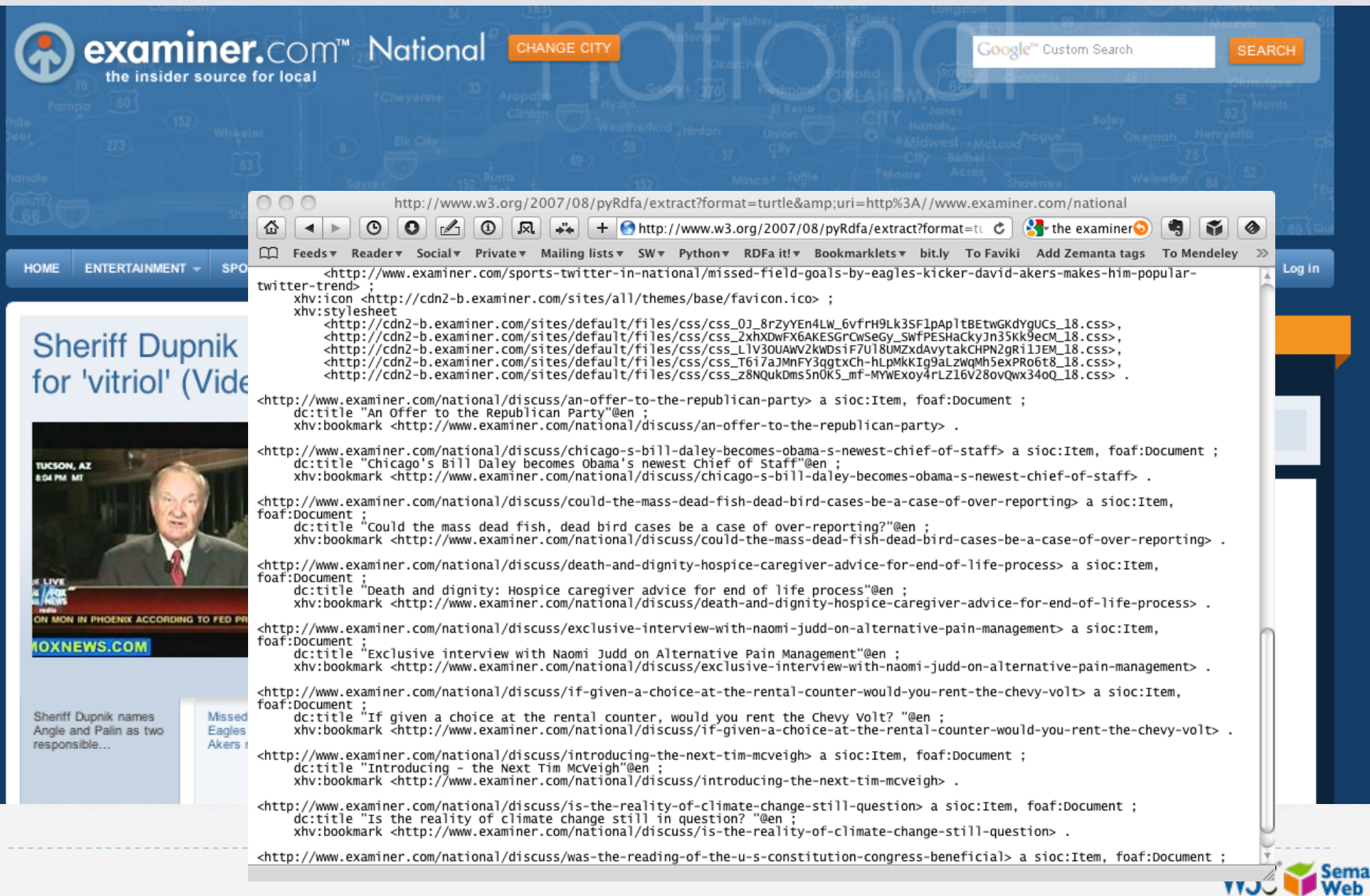

83

### Pain research forum

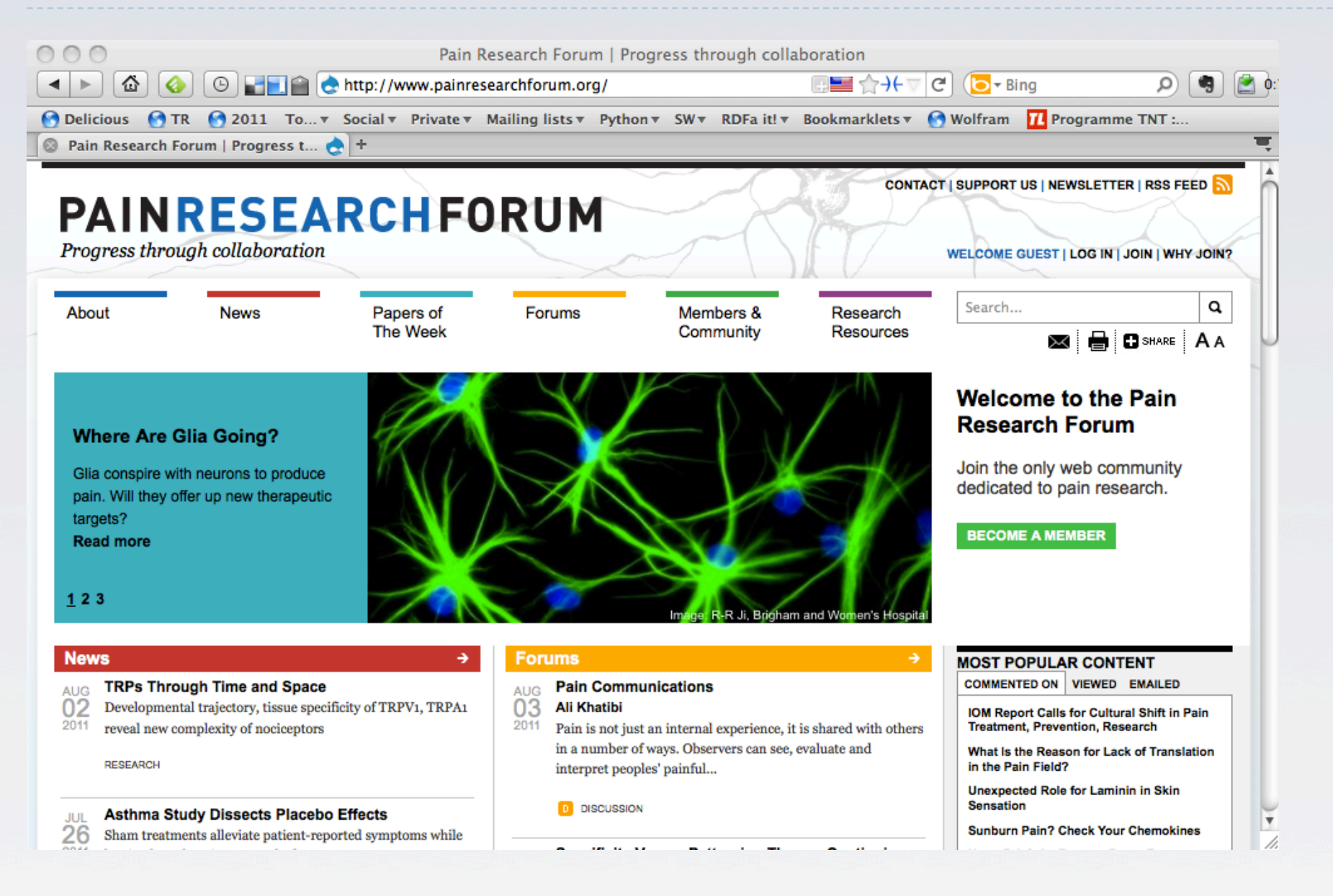

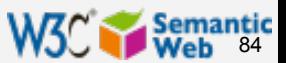

### Pain research forum

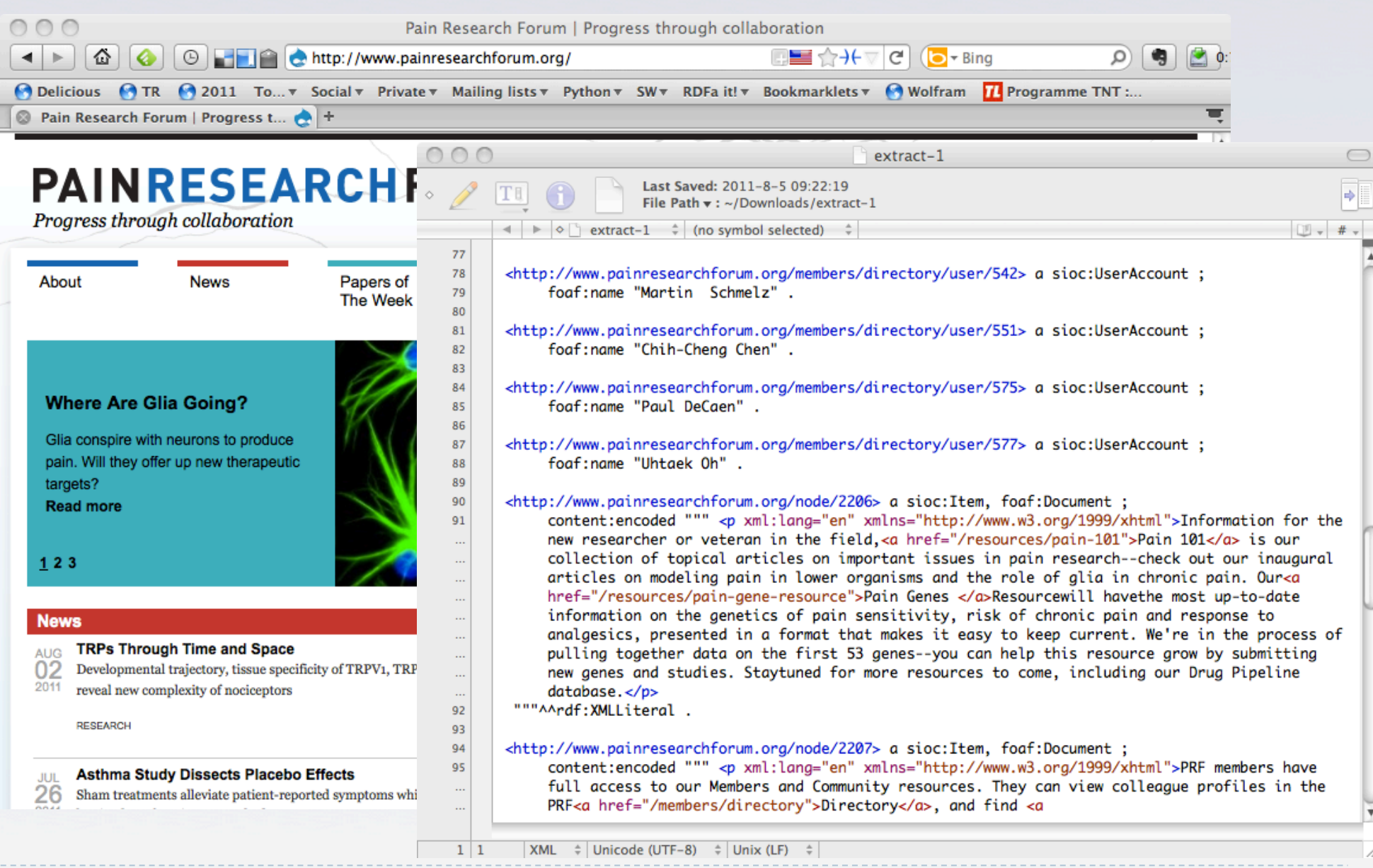

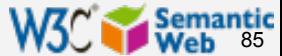

### Applications examples…

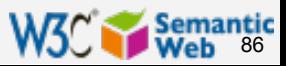

### Integrate knowledge for Chinese Medicine

- ▶ Integration of a large number of TCM databases **around 80 databases, around 200,000 records each**
- } A visual tool to map databases to the semantic layer using a specialized ontology
- ▶ Form based query interface for end users

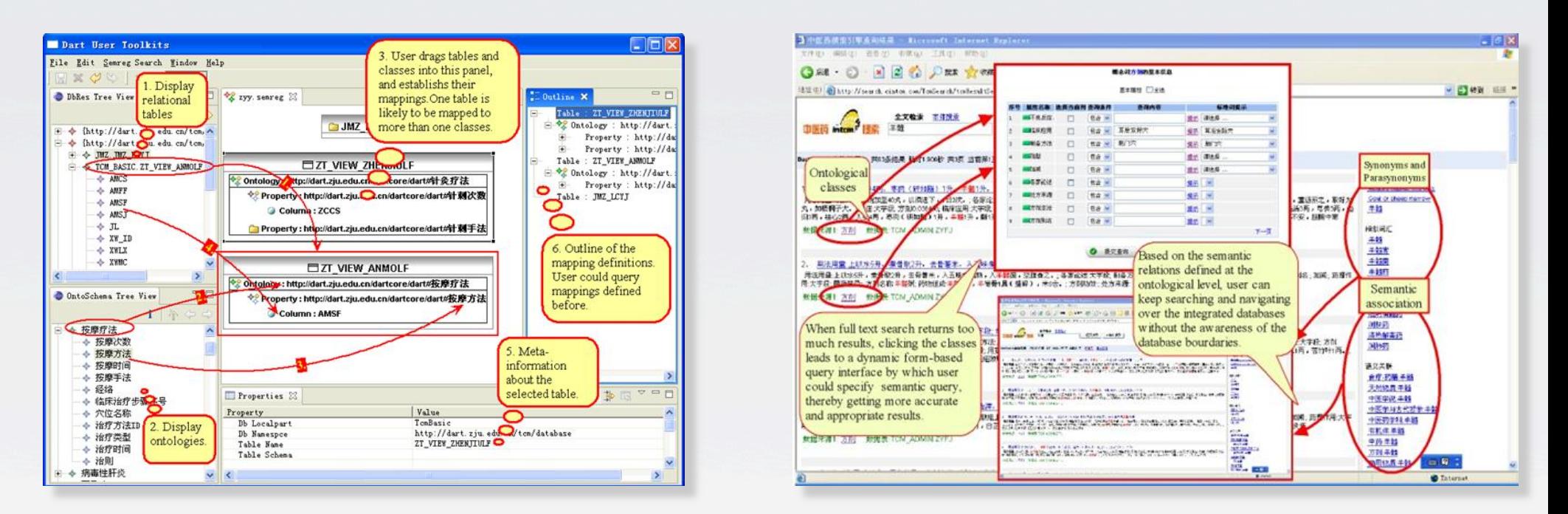

87

*Courtesy of Huajun Chen, Zhejiang University, (SWEO Case Study)* 

# Find the right experts at NASA

▶ Expertise locater for nearly 70,000 NASA civil servants, using RDF integration techniques over 6 or 7 geographically distributed databases, data sources, and web services…

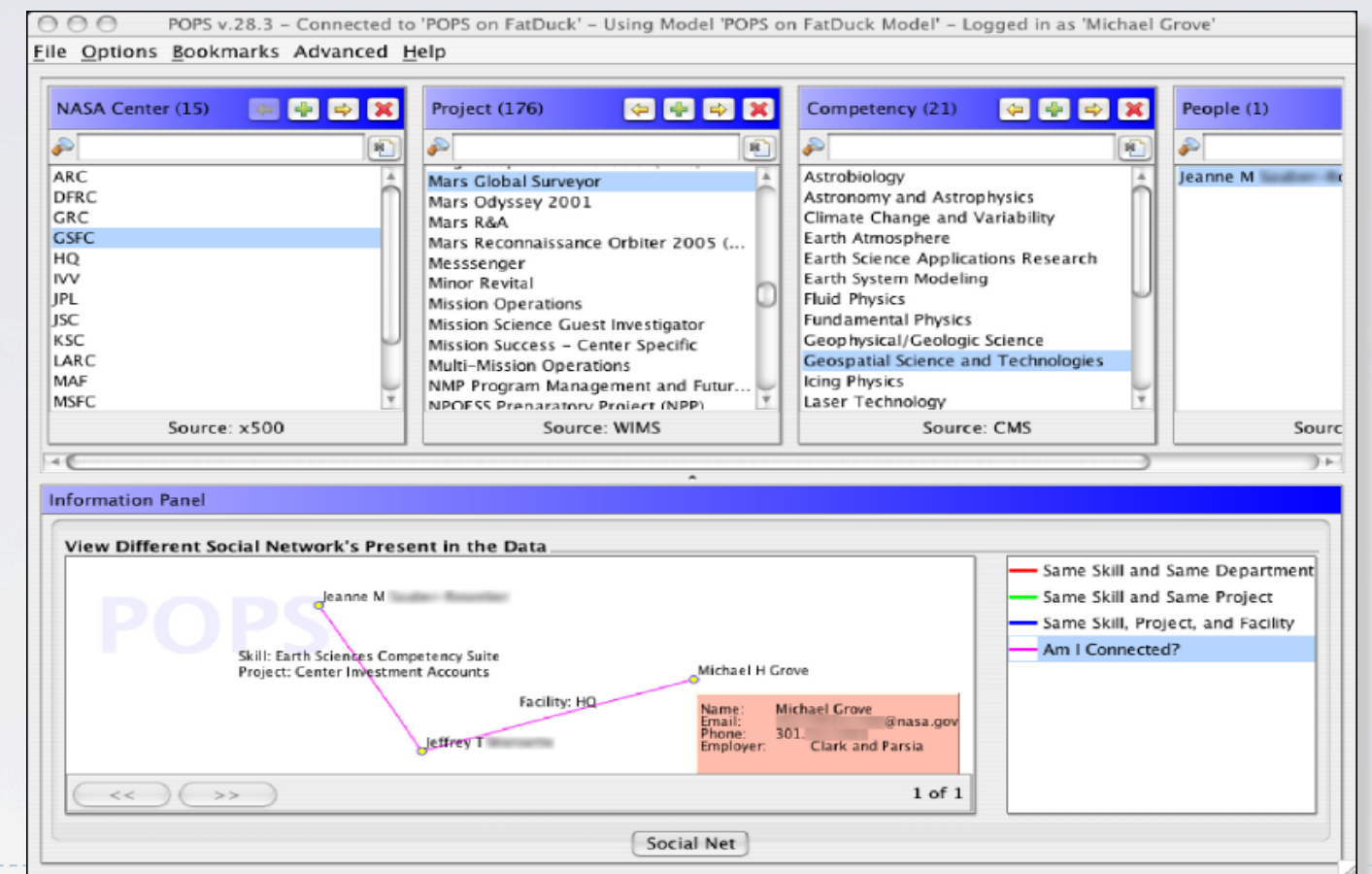

*Michael Grove, Clark & Parsia, LLC, and Andrew Schain, NASA, (SWEO Case Study)* 

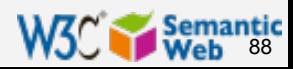

## Find the right experts at Vodafone

▶ Very similar to the NASA application, though with different technologies…

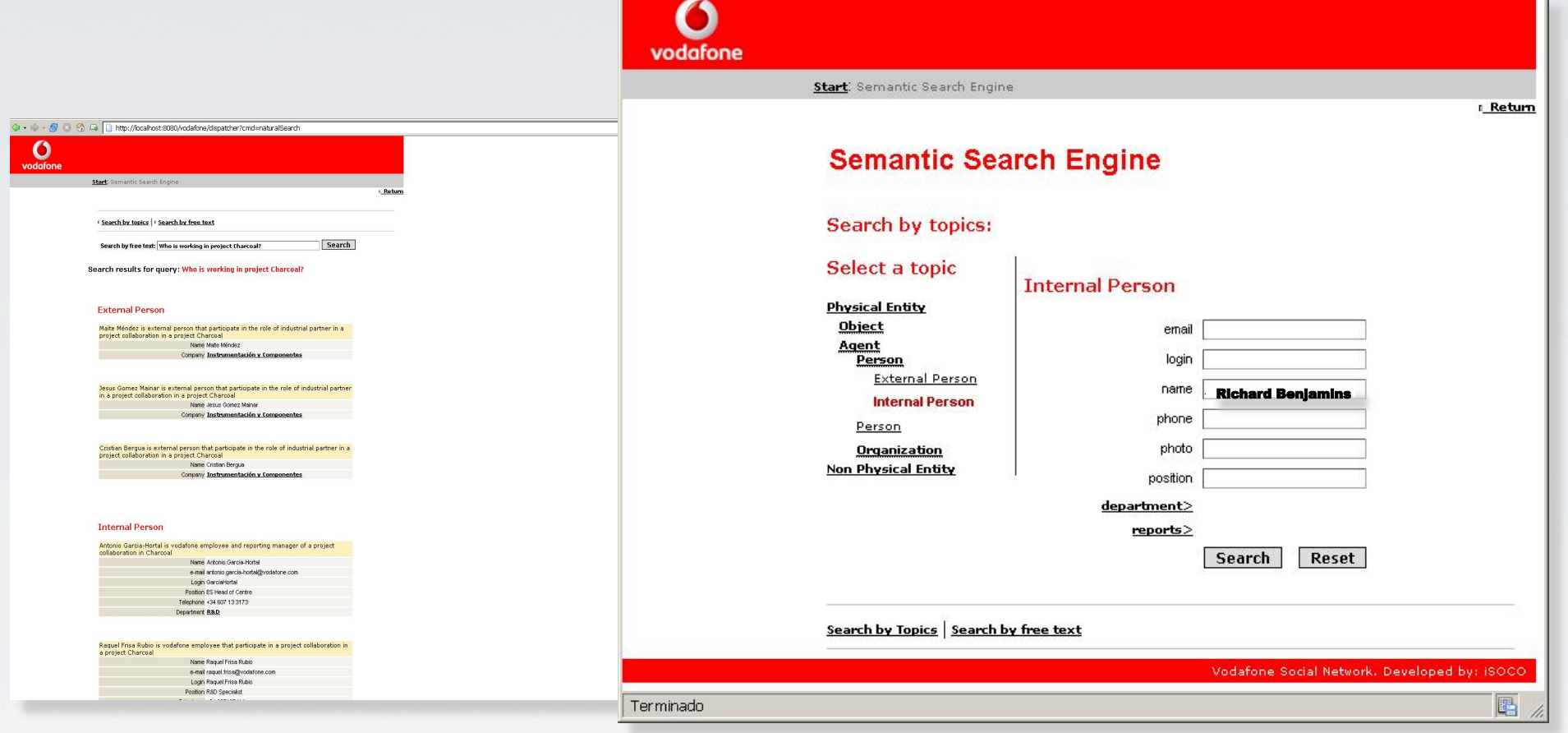

*Courtesy of Juan José Fúster, Vodafone, and Richard Benjamins, iSOCO, (SWEO Use Case)* 

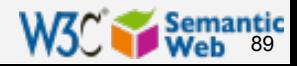

## Public health surveillance (Sapphire)

- } Integrated biosurveillance system (biohazards, bioterrorism, disease control, etc)
- **▶ Integrates multiple data sources** 
	- **I** new data can be added easily

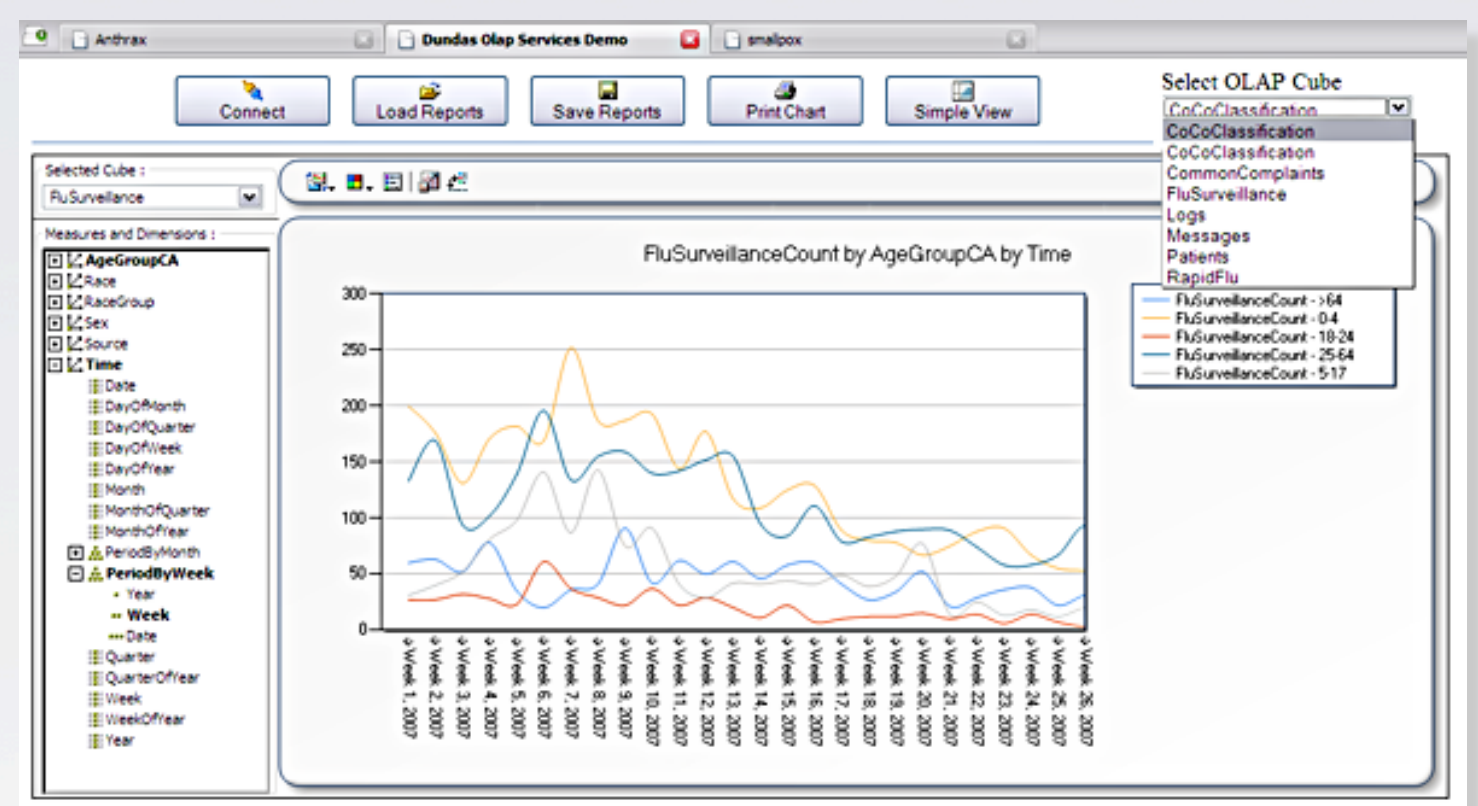

90

*Courtesy of Parsa Mirhaji, School of Health Information Sciences, Un. of Texas (SWEO Case Study)* 

# Oracle's Technology Network portal

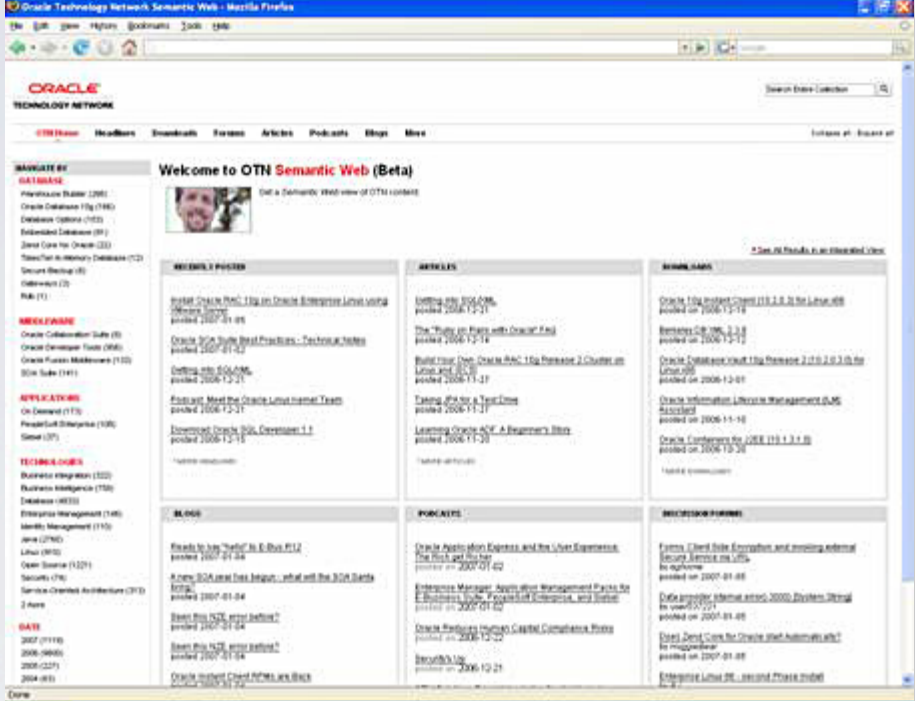

### Re-group, categorize, etc content (using a taxonomy)

### Aggregates many source of content

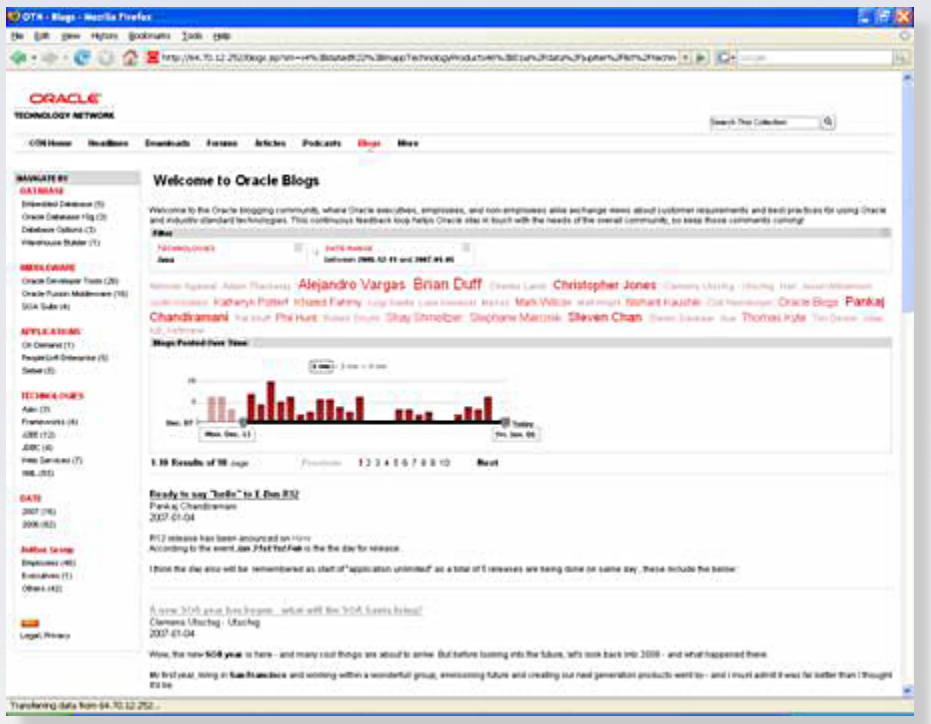

*Courtesy of Mike DiLascio, Siderean Software, and Justin Kestelyn, Oracle (SWEO Case Study)* 

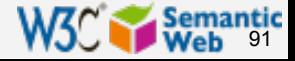

### Help in choosing the right drug regimen

- $\blacktriangleright$  Help in finding the best drug regimen for a specific case, per patient
- } Integrate data from various sources (patients, physicians, Pharma, researchers, ontologies, etc)
- } Data (eg, regulation, drugs) change often, but the tool is much more resistant against change

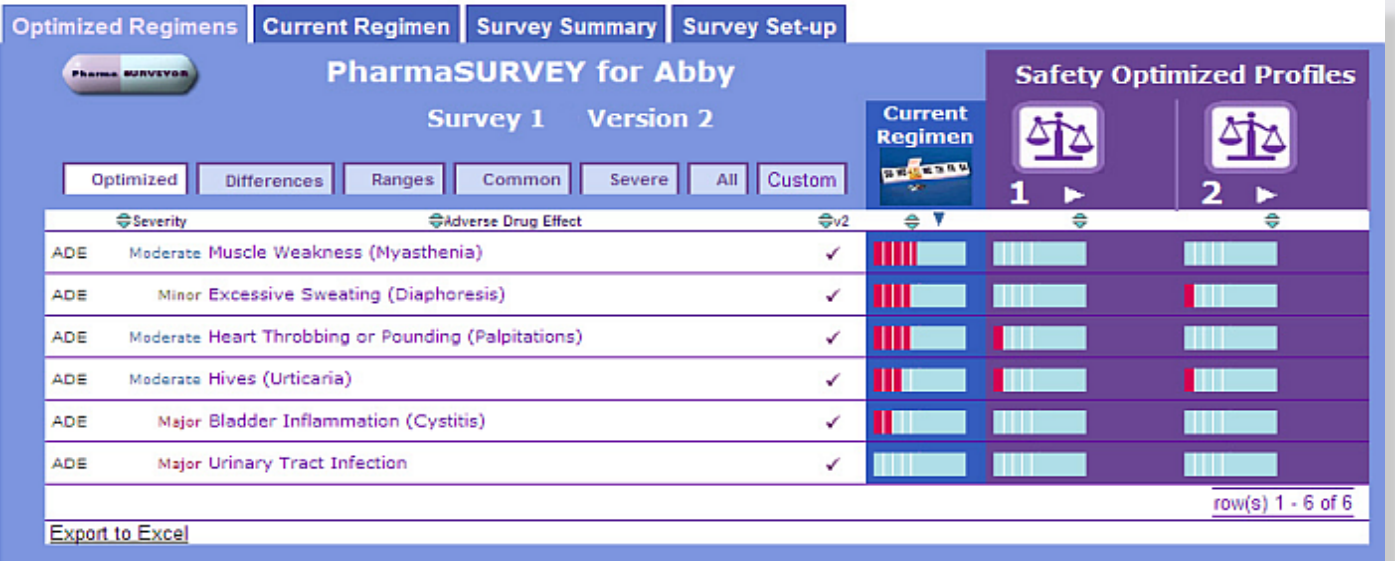

*Courtesy of Erick Von Schweber, PharmaSURVEYOR Inc., (SWEO Use Case)* 

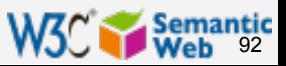

### Applying Semantic Integration for Organ Failure Risk Detection

### System by IO Informatics and UBC:

- data are integrated from experimental data, clinical endpoints, public ontologies, LOD, etc
- statistical analysis is performed on the integrated data
- a visual interface to generate ASK SPARQL queries is provided
	- query patterns are stored
- for clinicians, a simple web-based alerting of "hits" is provided with statistical scores

*Courtesy of Robert Stanley, et al, IO Informatics, USA, and UBC, Canada, (SWEO Case Study)*

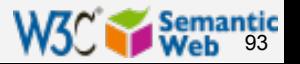

# IO Informatics & UBC

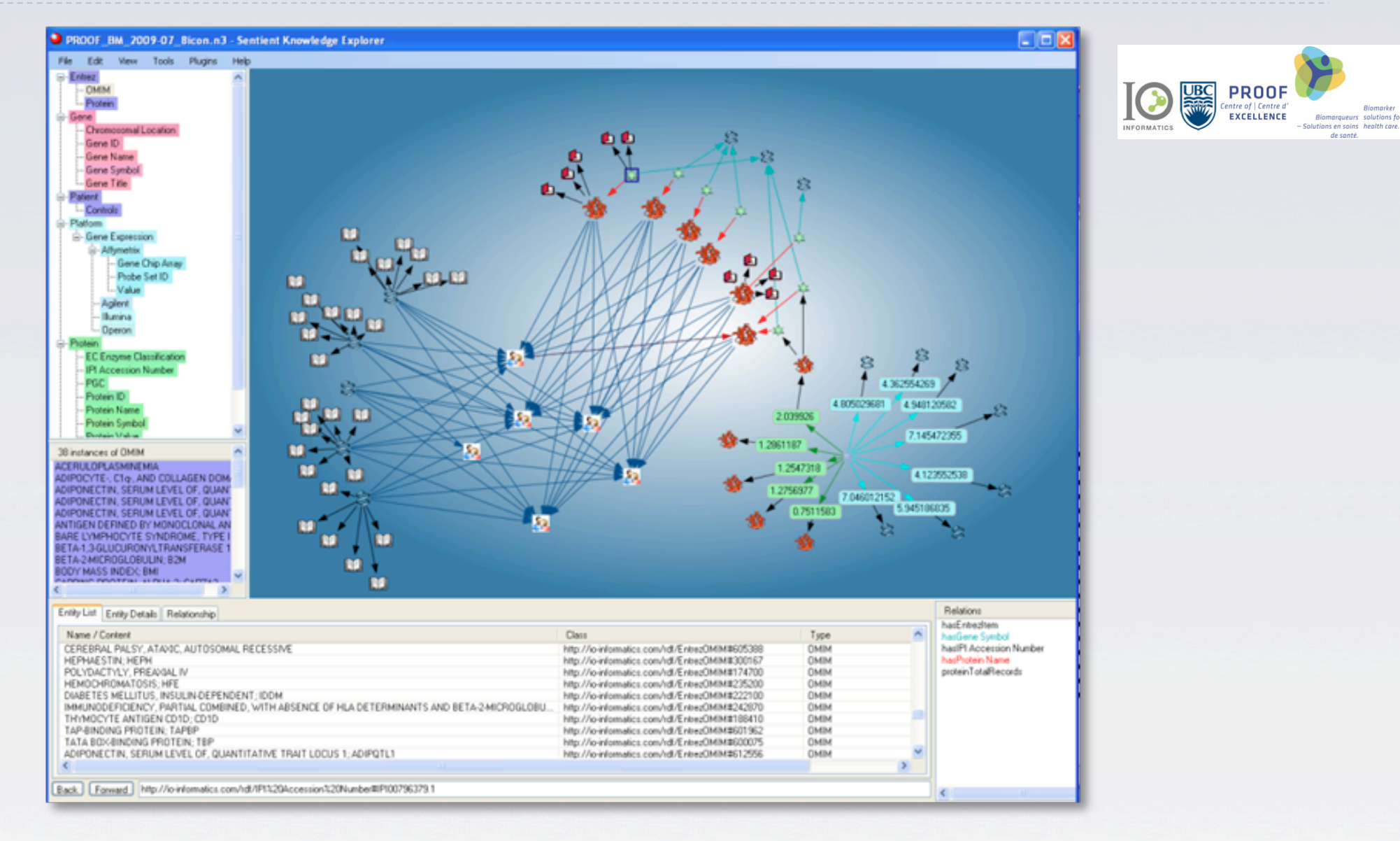

*Courtesy of Robert Stanley, et al, IO Informatics, USA, and UBC, Canada, (SWEO Case Study)*

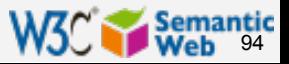

# IO Informatics & UBC

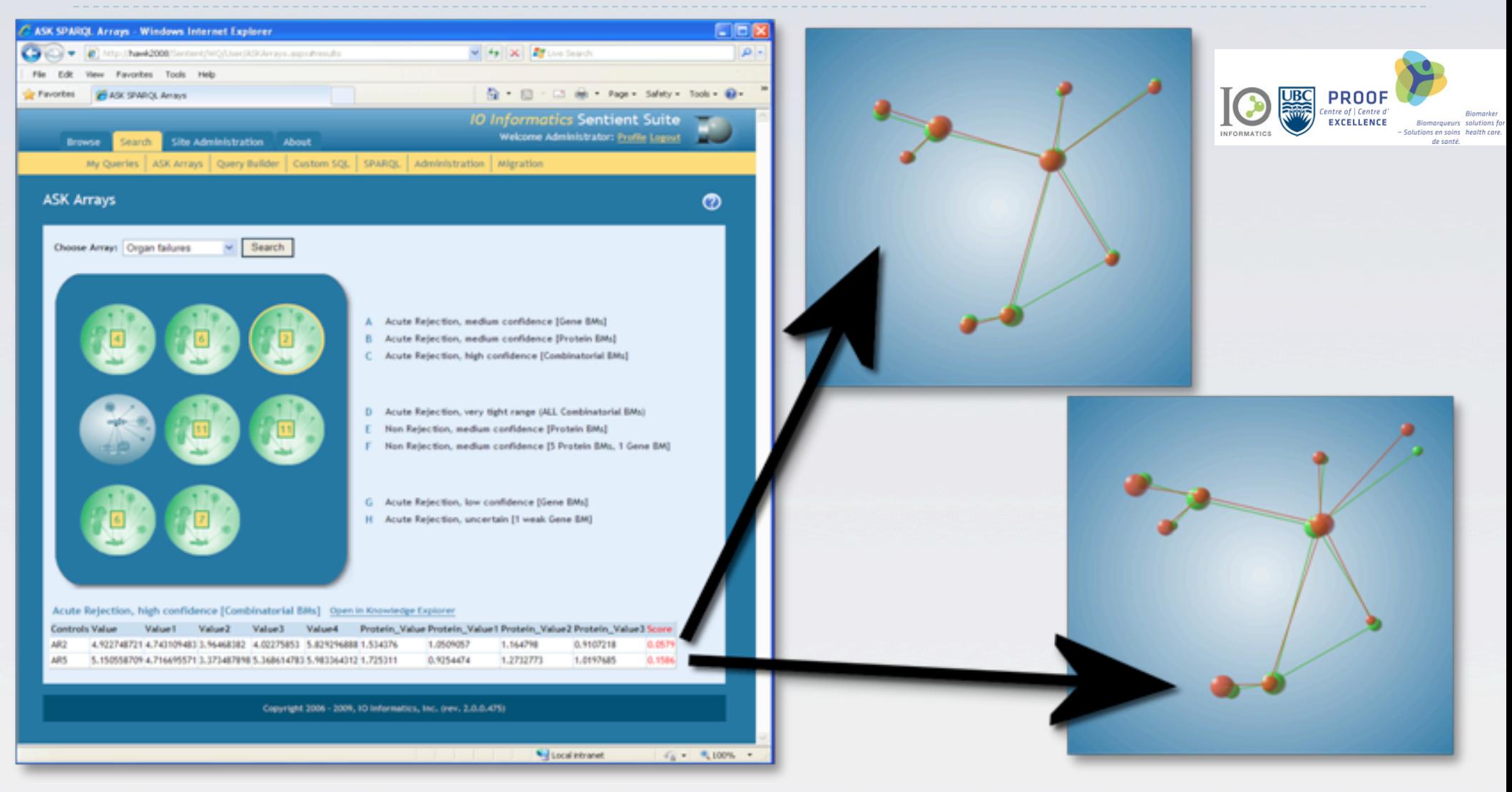

*Courtesy of Robert Stanley, et al, IO Informatics, USA, and UBC, Canada, (SWEO Case Study)*

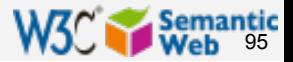

# UK's Ordnance Survey

- ▶ Maintains a definitive mapping data of Great Britain
- } Integrates different, semantically diverse source of data
- } General ontologies are used to bridge terminology and for better queries

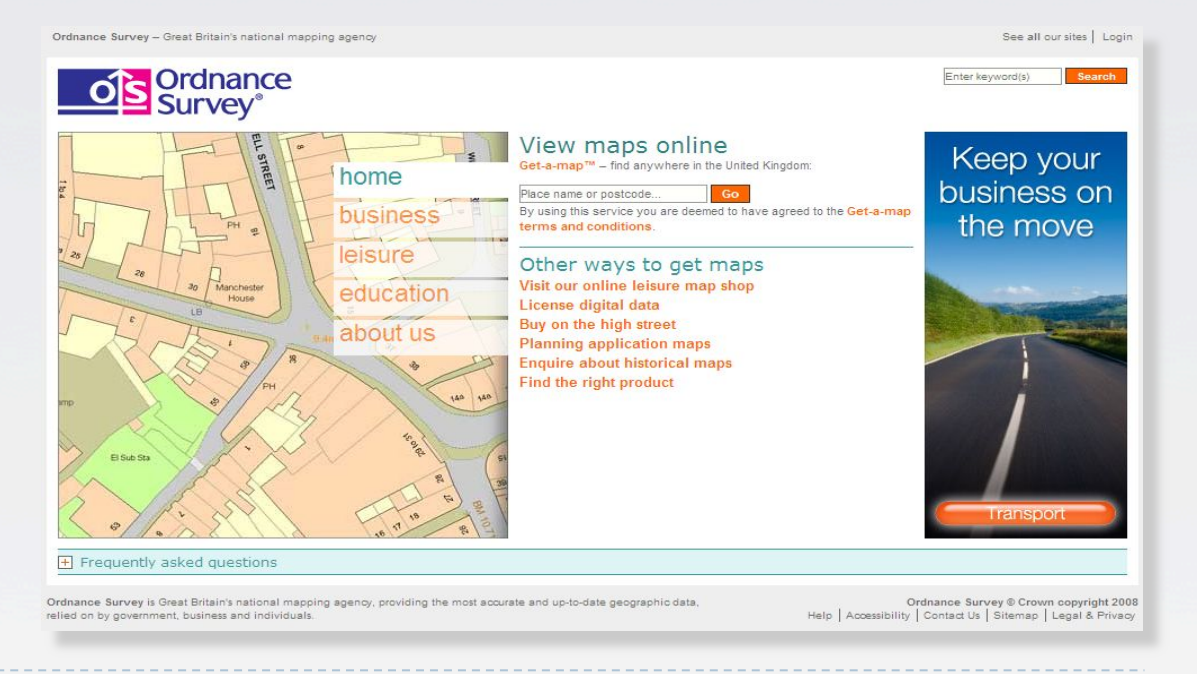

*Courtesy of Catherine Dolbear, Ordnance Survey, (SWEO Case Study)* 

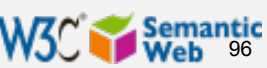

# Radiological procedure orders

- ▶ Separates the general knowledge base
- ▶ Eases the burden of developing and maintaining knowledge
- ▶ Ability to trace decision provenance
	- may prevent, eg, medical errors
	- $\blacktriangleright$  helps generating the right radiology order

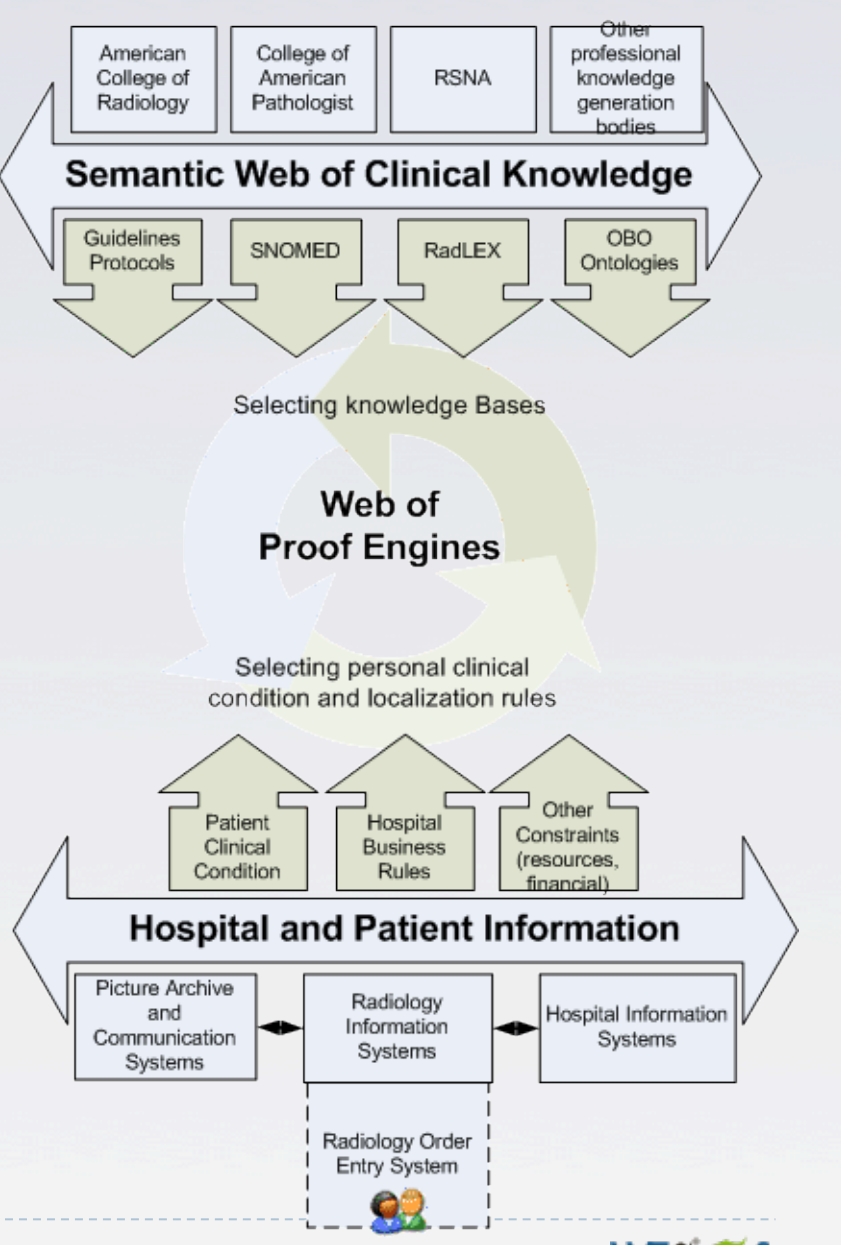

97

*Courtesy of Jos De Roo and Helen Chen, Agfa Healthcare, (SWEO Use Case)* 

### Semantic DB at the Cleveland Clinic

- ▶ Problem: extreme compartmentalization of medical knowledge
- **I** Unified repository collects and stores various data
- ▶ Usage of OWL and rules allow high level operations on the data

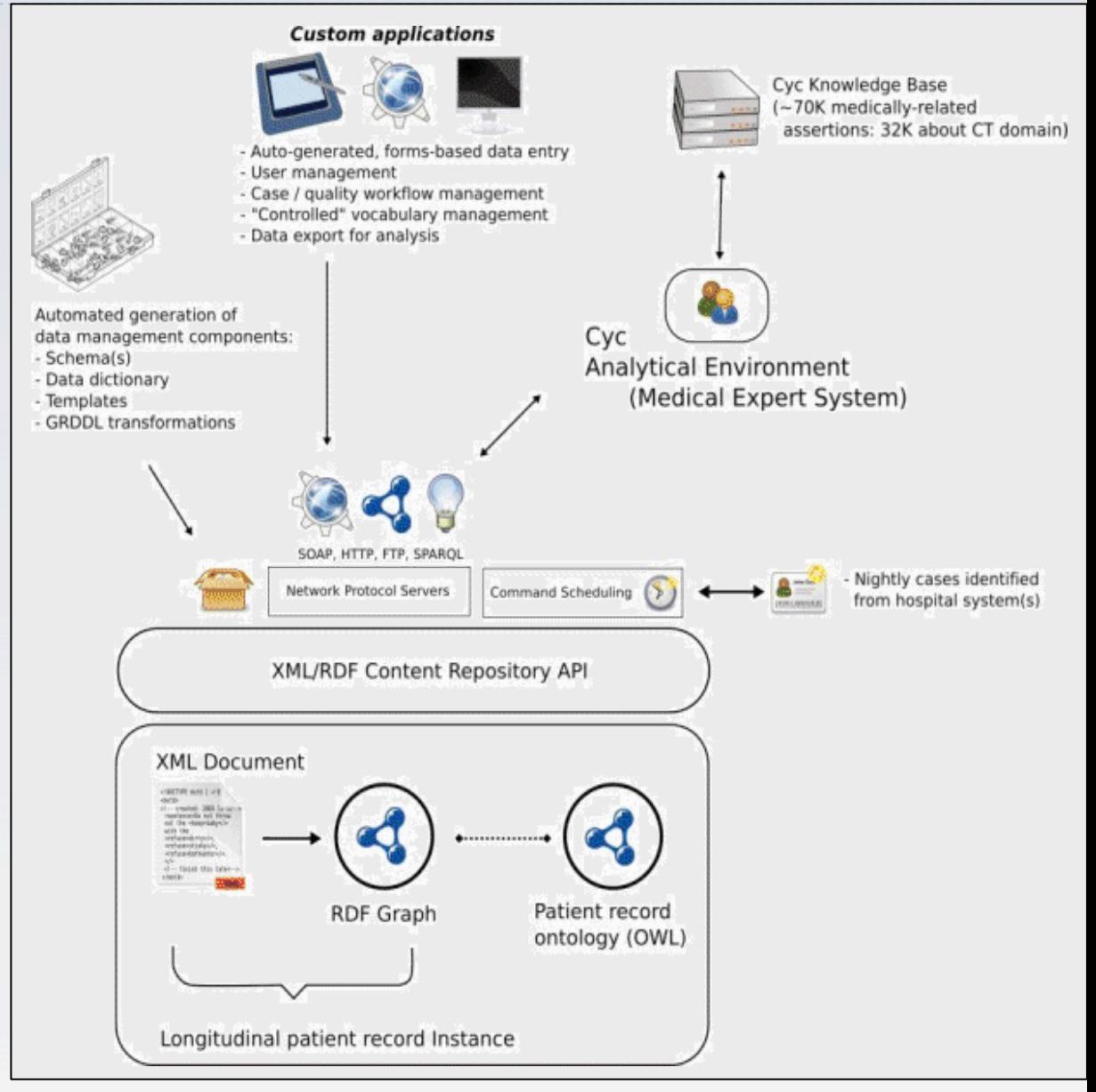

*Courtesy of Chimezie Ogbuji, ClevelandClinic, (SWEO Case Study)* 

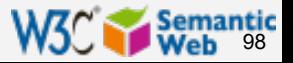

# B2B Integration by BT

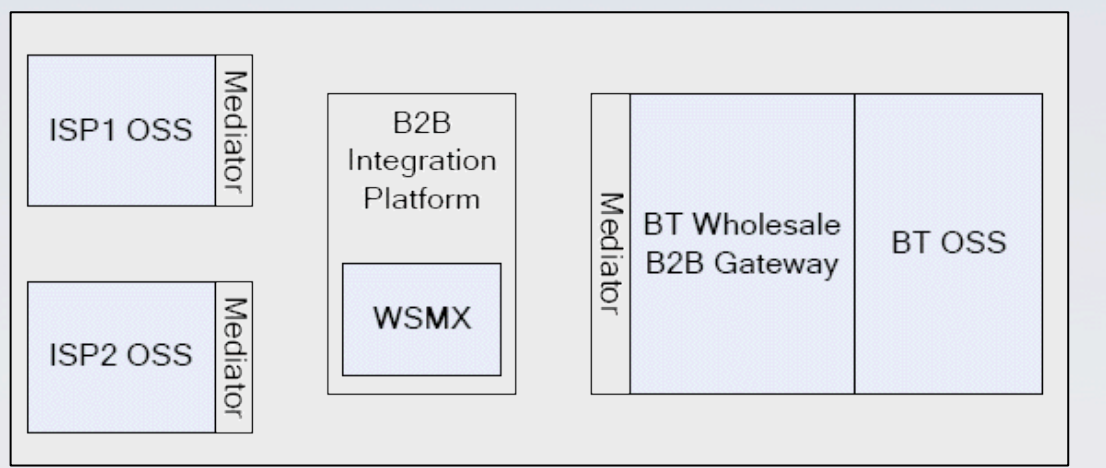

OSS = Operational Support System

- ▶ Semantic description of system interfaces in BT's supply chain
- ▶ Providers integrate their support system with those of BT
- **Possibility to integrate** heterogeneous support systems of partners

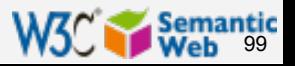

### A frequent paradigm: intelligent portals

- } "Portals" collecting data and presenting them to users
- If They can be public or behind corporate firewalls Portal's internal organization makes use of semantic data, ontologies
	- } integration with external and internal data
	- **I** better queries, often based on controlled vocabularies or ontologies…

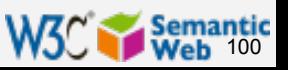

# Find the right standard easily

- **Problem:** find the proper (domestic) standard
- } Search term should be "non-standard" to help users
- **▶ Usage of OWL to** model the area, RDF to integrate various datasets

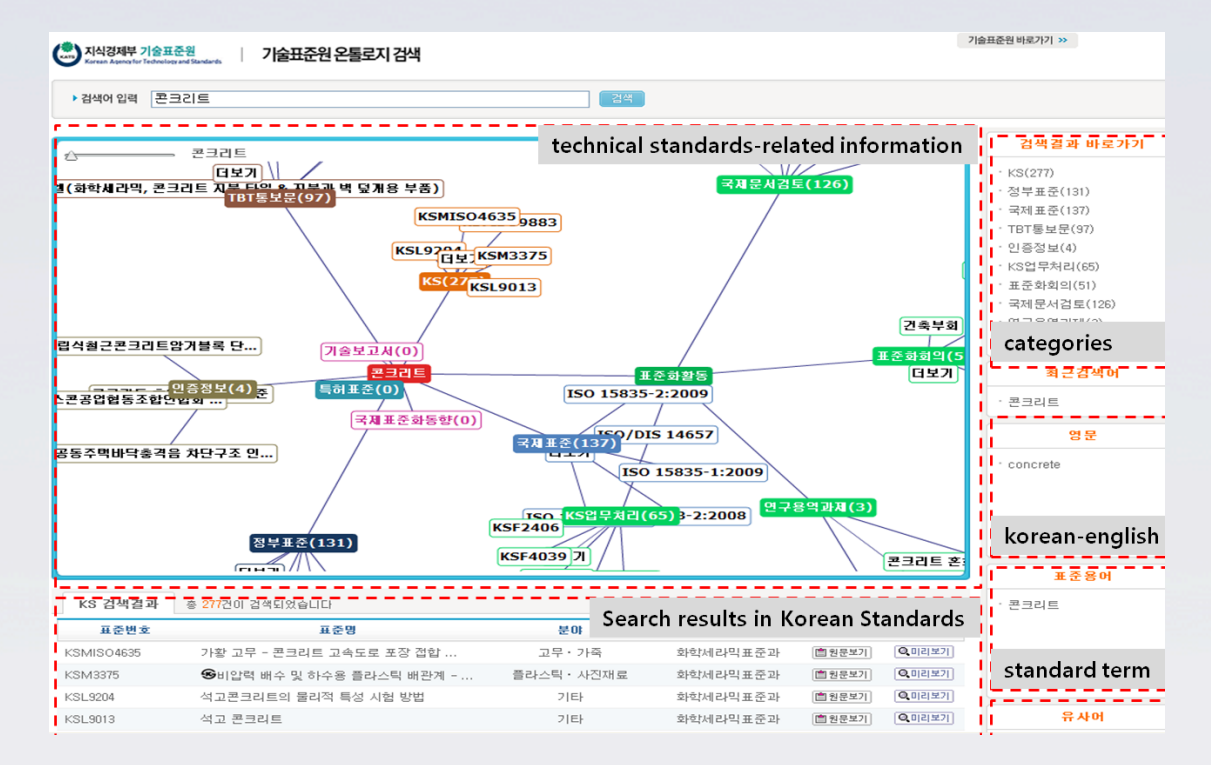

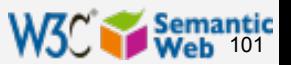

*Courtesy of Pyung Kim, et al, KISTI and KAST, (SWEO Case Study)* 

## Semantic portal for art collections

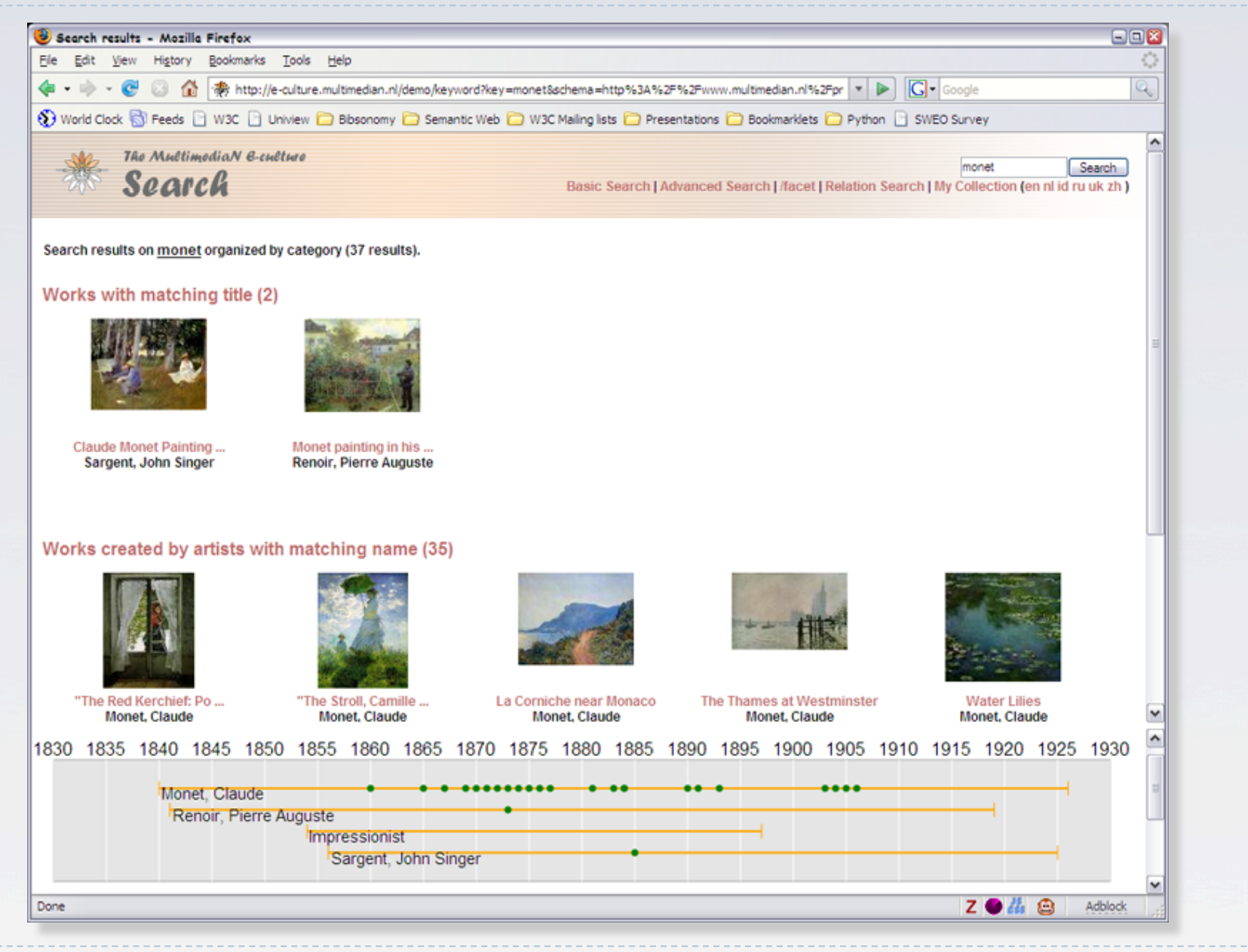

*Courtesy of Jacco van Ossenbruggen, CWI, and Guus Schreiber, VU Amsterdam* 

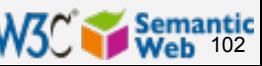

### Semantic portal for art collections (2)

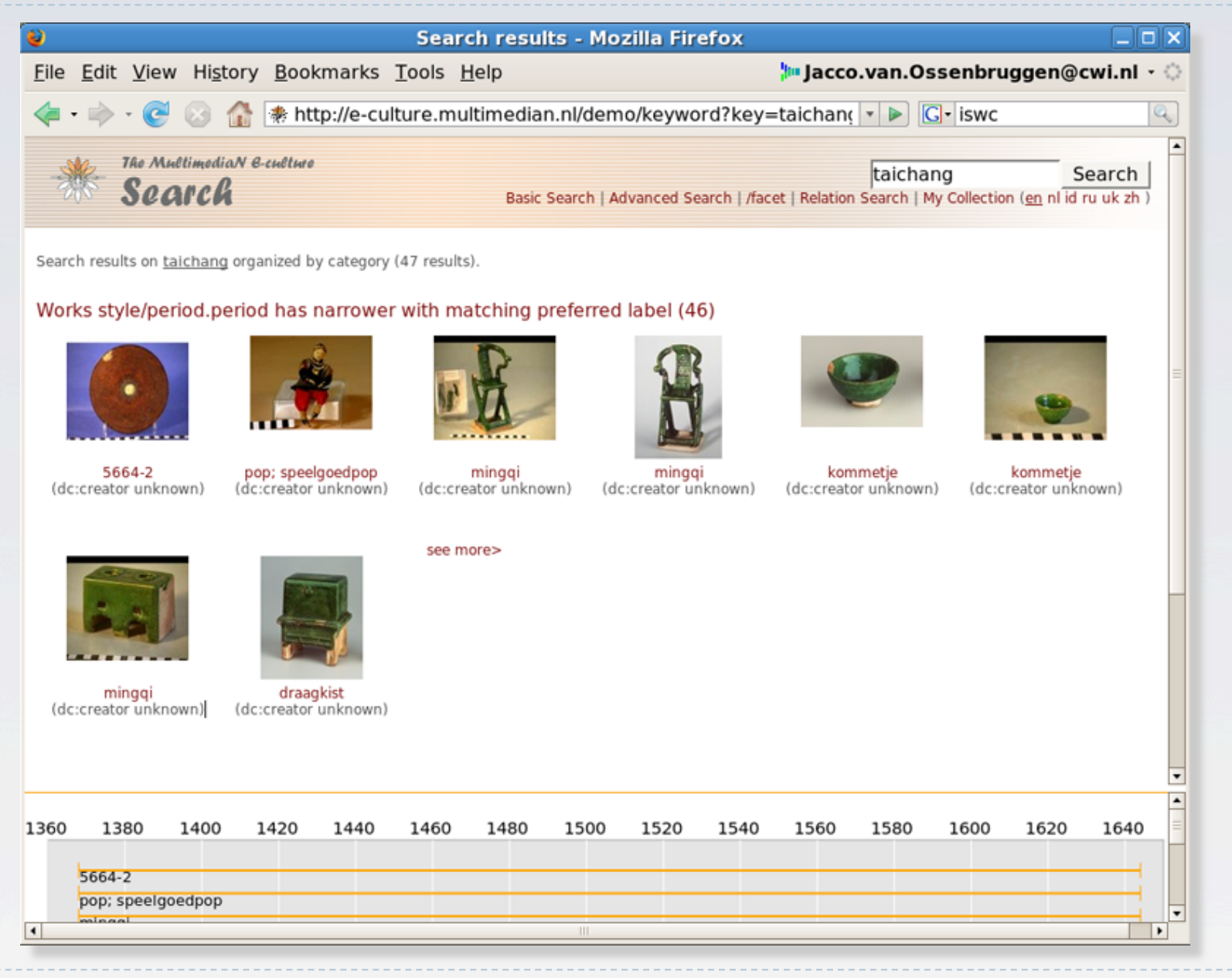

*Courtesy of Jacco van Ossenbruggen, CWI, and Guus Schreiber, VU Amsterdam* 

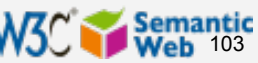

### Semantic portal for cultural heritage

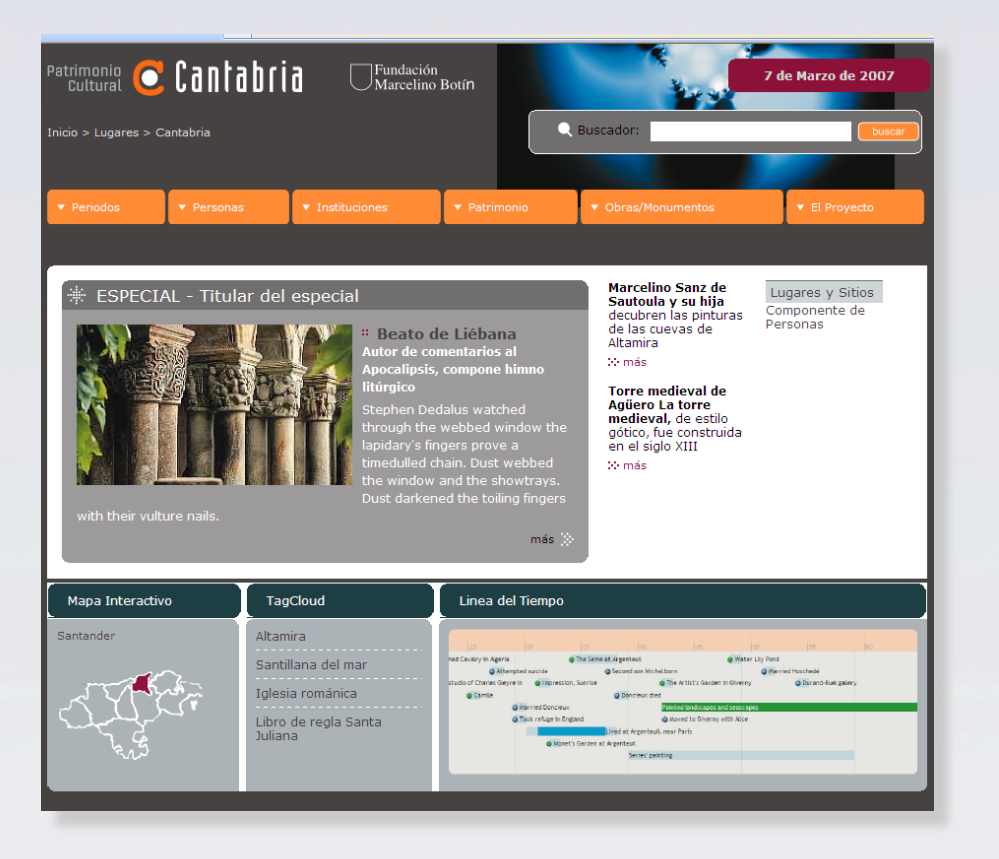

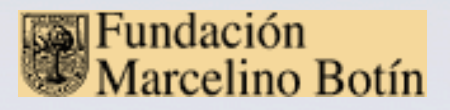

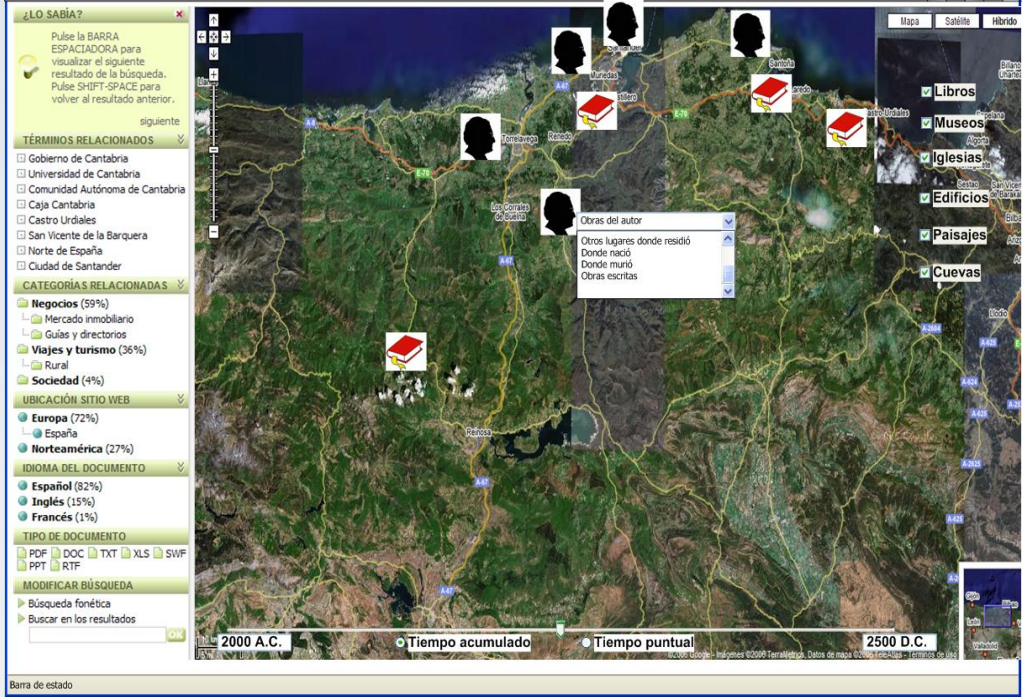

*Courtesy of Francisca Hernández, Fund. M. Botín, and Richard Benjamins, iSOCO, (SWEO Case Study)* 

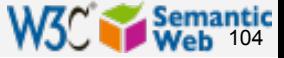

. . .

# FAO Journal portal

} Improved search on journal content based on an agricultural ontology and thesaurus (AGROVOC)

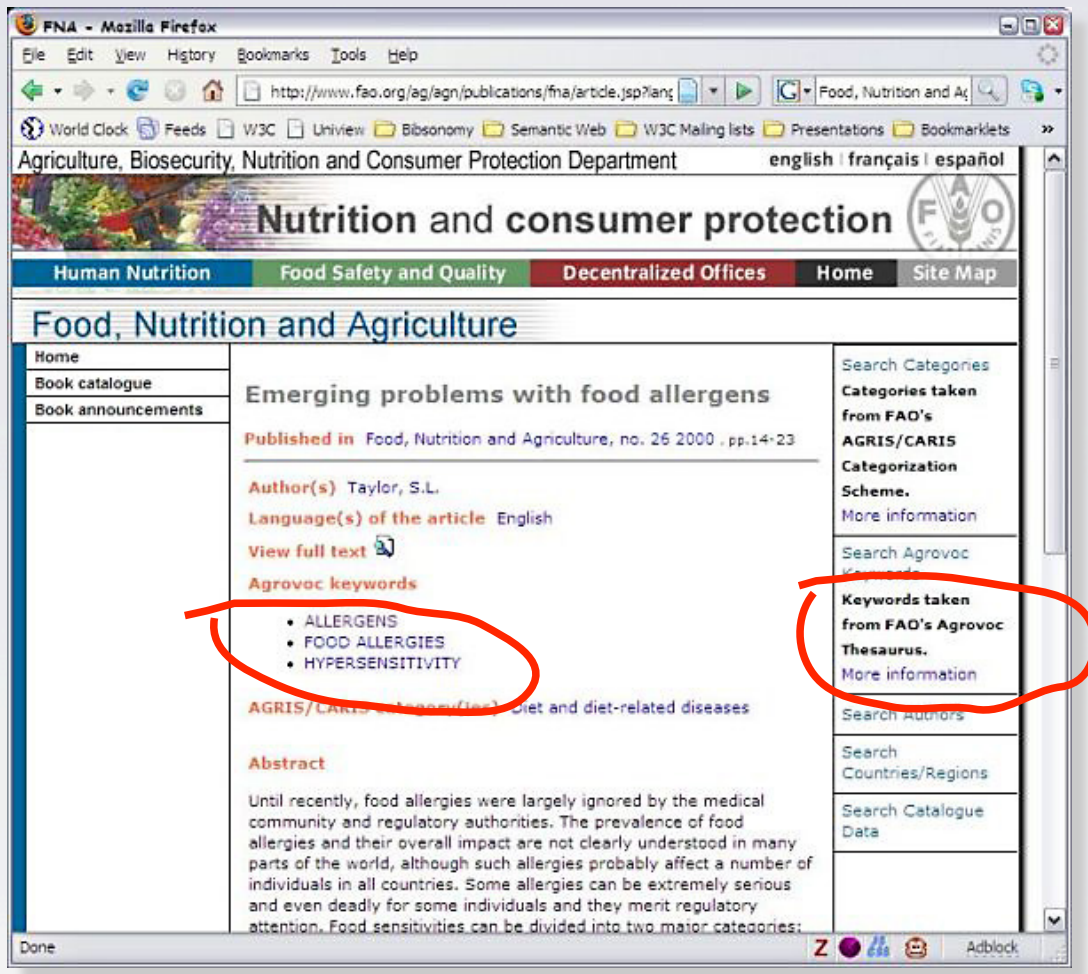

*Courtesy of Gauri Salokhe, Margherita Sini, and Johannes Keizer, FAO, (SWEO Case Study)* 

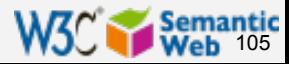

### Portal to aquatic resources

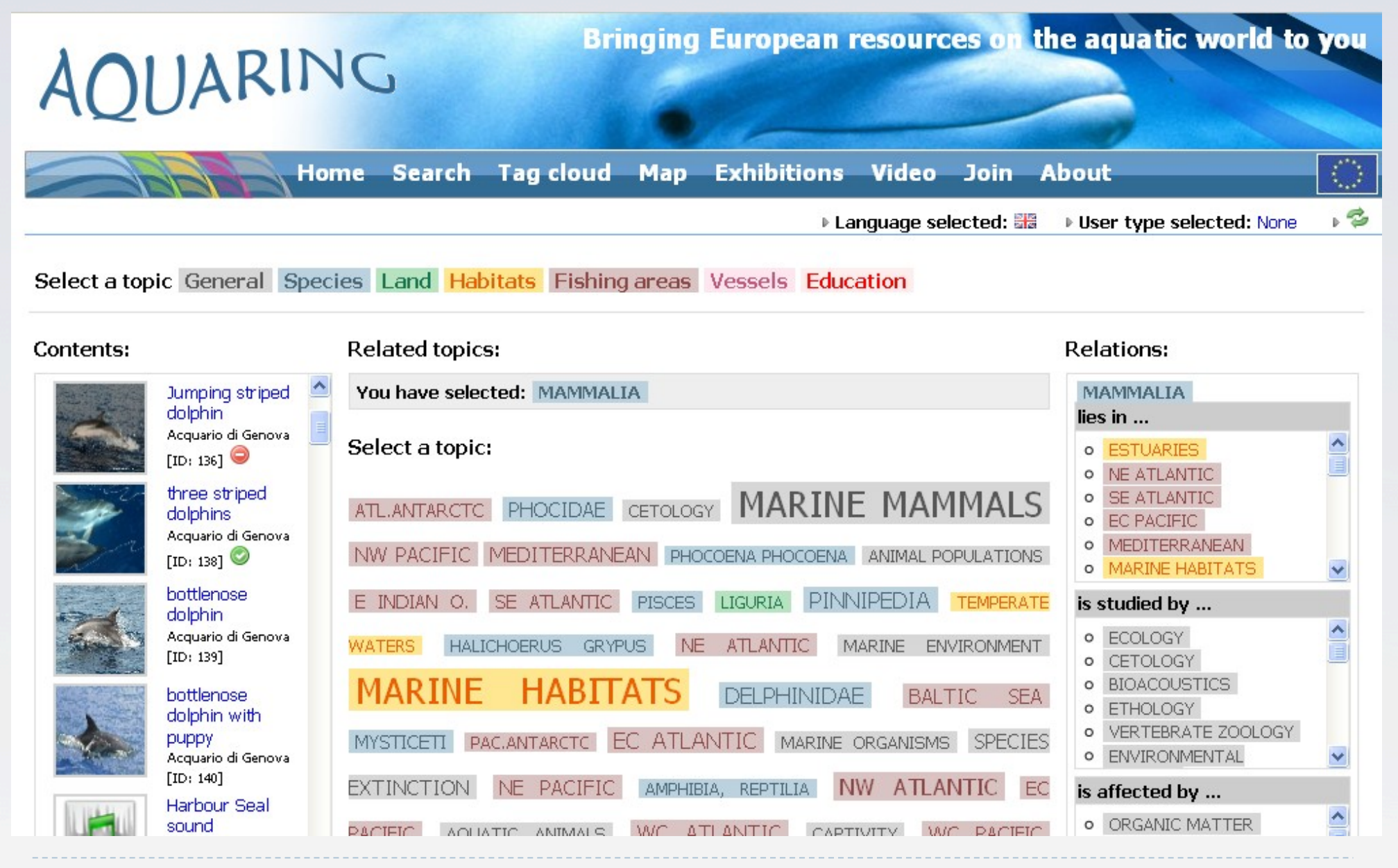

*Courtesy of Marta González Rodríguez, Tecnalia, (SWEO Case Study)* 

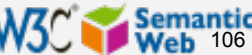

### French Historical Monuments (Antidot)

- ▶ Antidot's RDF engine integrates various data
	- **Ificial data on historical monuments published by** data.gouv.fr
	- ▶ OpenStreetMap data on, eg, metro stations in Paris
	- } official geographical data of the INSEE
	- **I** photographs via Wikipedia
	- **I** descriptions of historical monuments on DBPedia
	- } etc
- } Data integrated, extra statements generated
- ▶ Search engine is built on top of the RDF dataset by Antidot's own engines
- ▶ 4 days' work, one person, reusing existing toolset

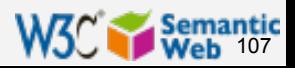

### French Historical Monuments (Antidot)

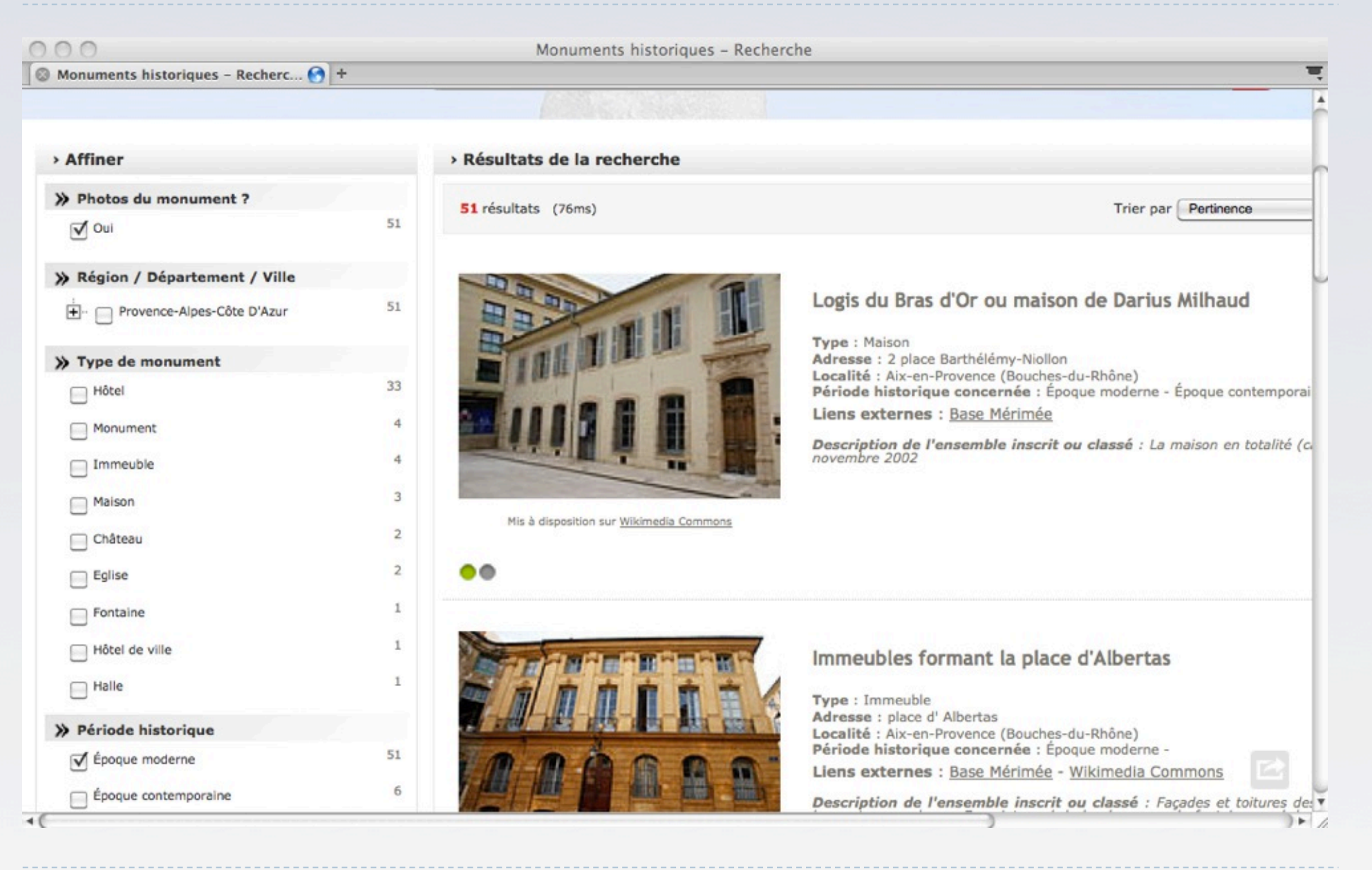

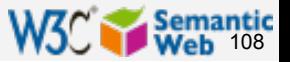
## Portal to help new judges

### $\blacktriangleright$  Help

- **answering questions**
- } jurisprudence search

**IF@O** 

p) un-

**Service Research** 

**Pregunta formulada** 

El mario da de piesesta i

Pragueta encentrad .<br>"Ha vendo por la realizaca"<br>De estoy outficando la osteo 

nei objetning insistens on rim

PRECINITAR

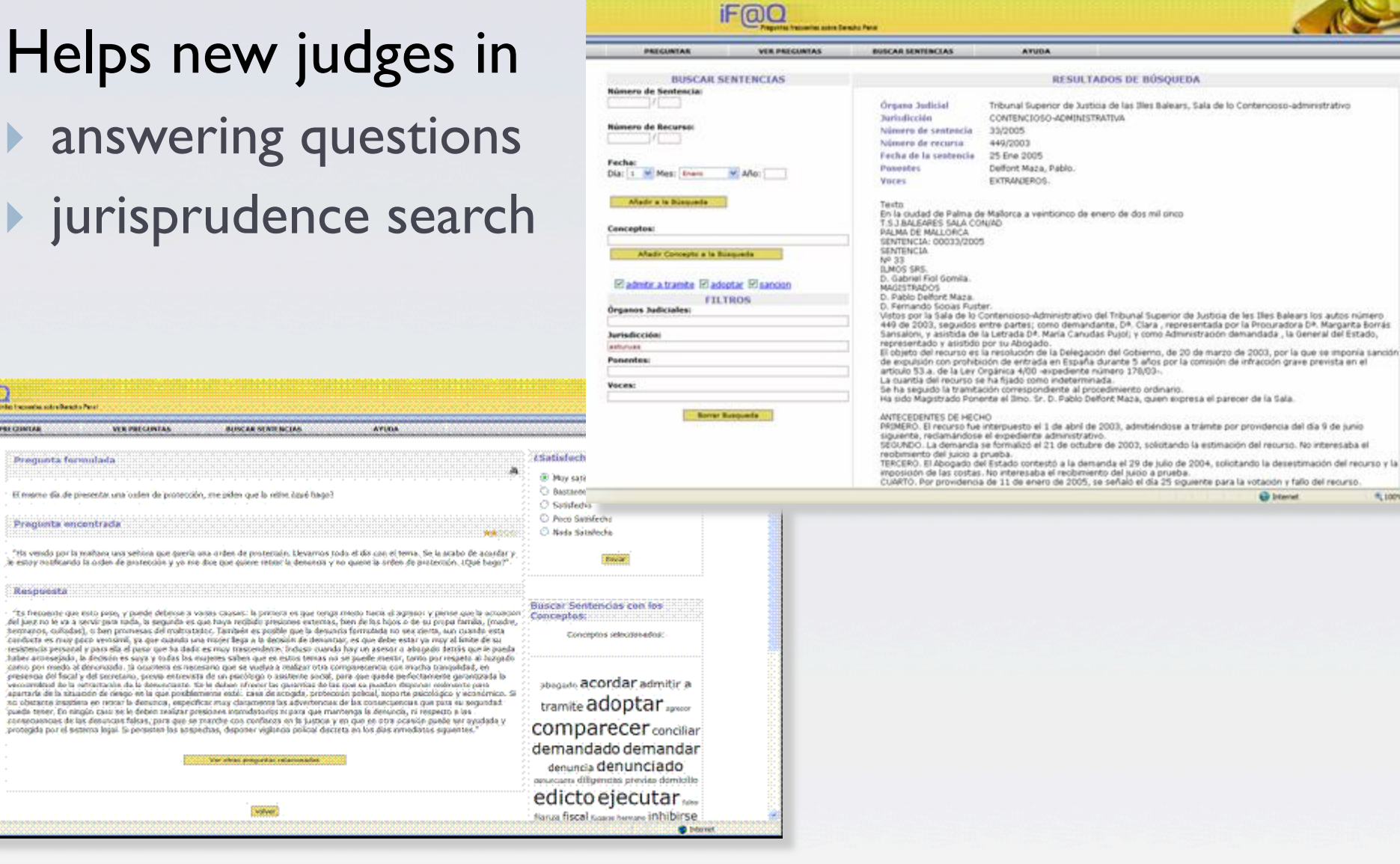

*Courtesy of Pompeu Casanovas, Judiciary Council, and Richard Benjamins, iSOCO (SWEO Use Case)* 

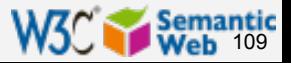

**Hinon** .

### Help for deep sea drilling operations

- **Integration of** experience and data in the planning and operation of deep sea drilling processes
- **Discover relevant** experiences that could affect current or planned drilling operations
	- **If** uses an ontology backed search engine

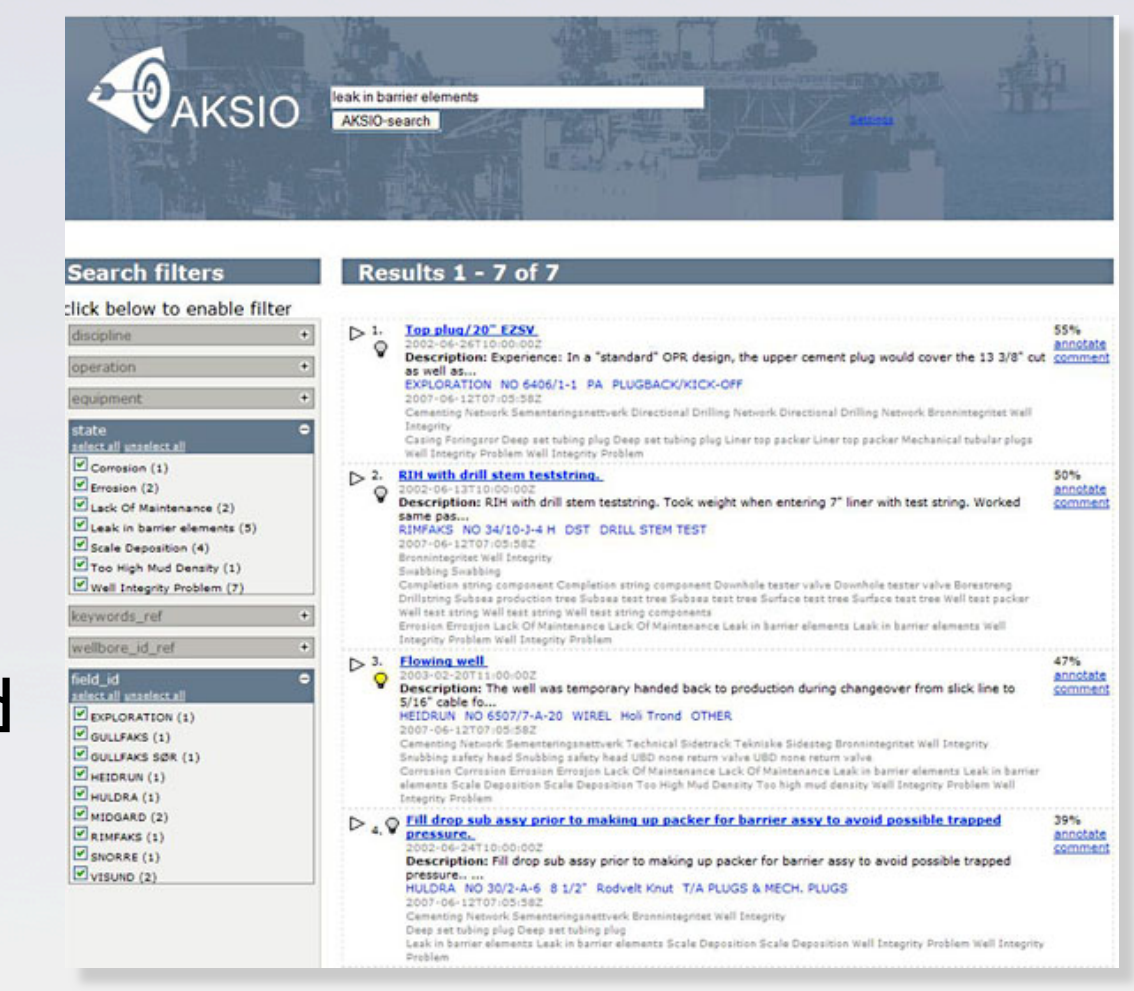

*Courtesy of David Norheim and Roar Fjellheim, Computas AS (SWEO Use Case)* 

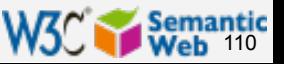

## Intelligent search at Volkswagen

- **▶ Use OWL to reason over integrated** product data
	- $\blacktriangleright$  use public vocabularies when possible
	- **I** develop local vocabularies when necessary
- ▶ Use a visual interface to SPARQL to query the data via a faceted search

*Courtesy of William Greenly, et al., Tribal DDB UK (SWEO Use Case)* 

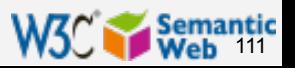

### Intelligent search at Volkswagen

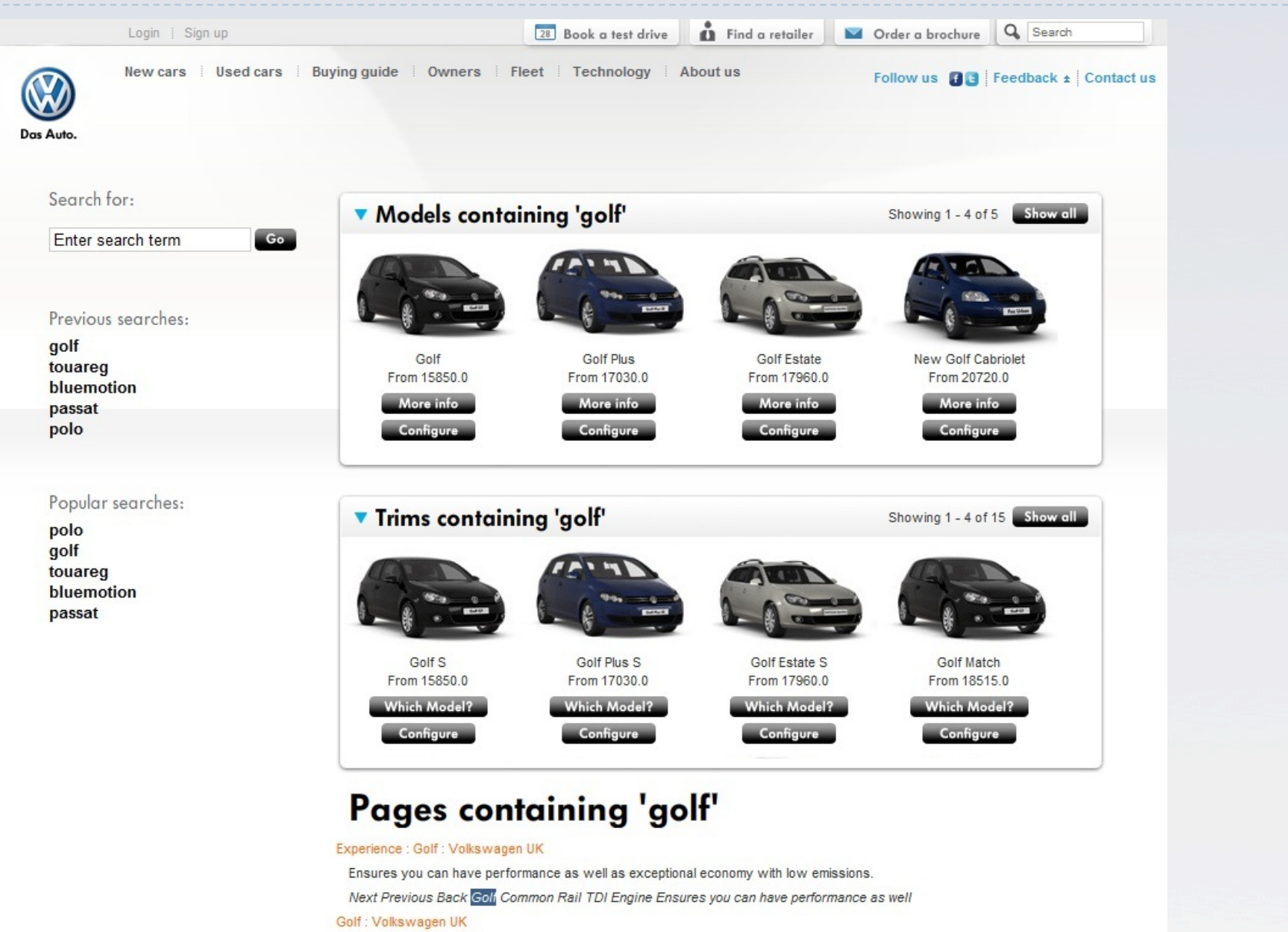

View all Volkswagen Golf models. Compare the specifications, engines and pricing across the range

*Courtesy of William Greenly, et al., Tribal DDB UK (SWEO Use Case)* 

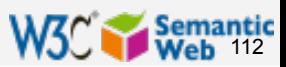

### eTourism: provide personalized itinerary

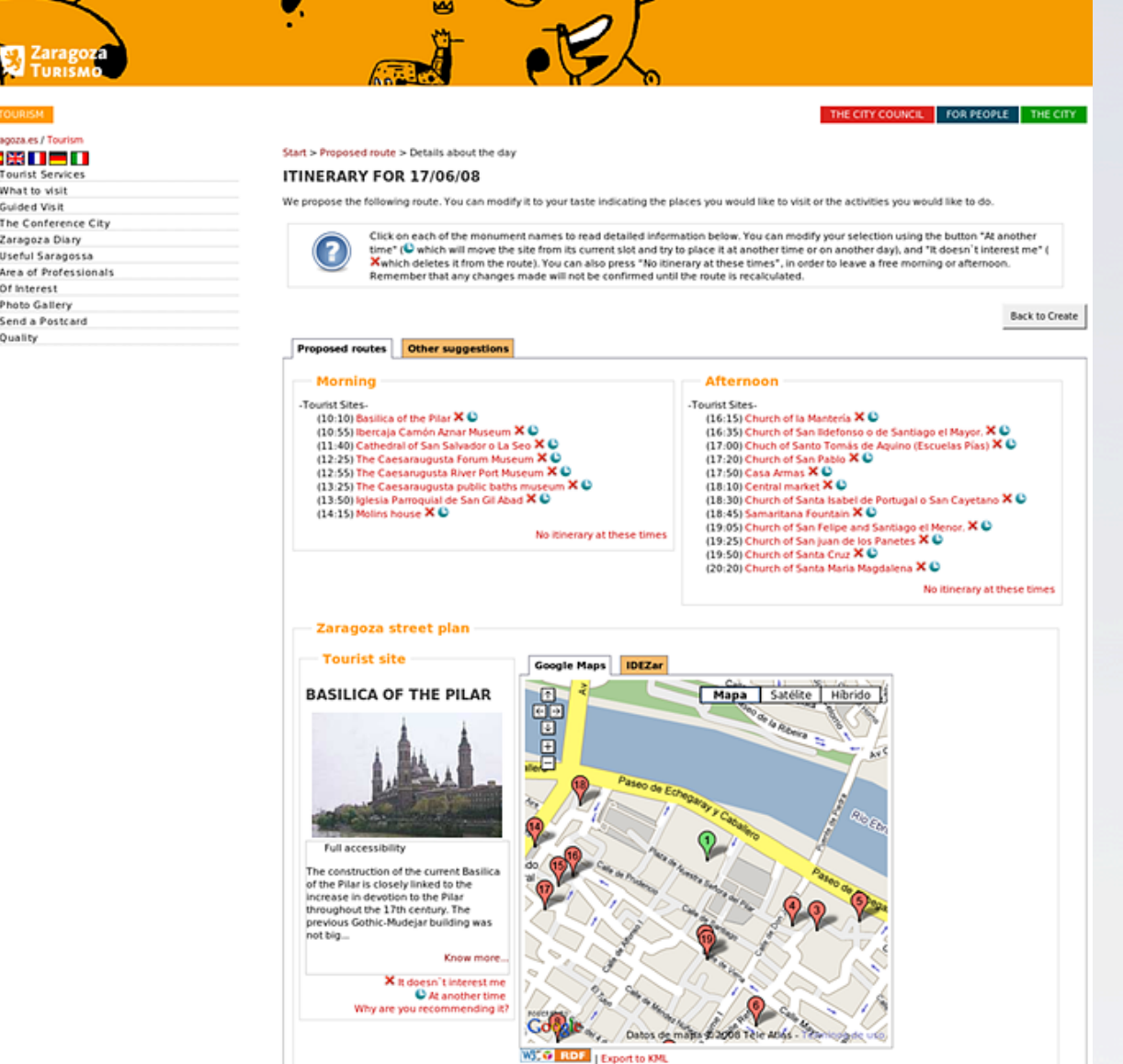

▶ Integration of relevant data in Zaragoza (using RDF and ontologies) ▶ Use rules on the RDF data to provide a proper itinerary

*Courtesy of Jesús Fernández, Mun. of Zaragoza, and Antonio Campos, CTIC (SWEO Use Case)* 

**Back to Create** 

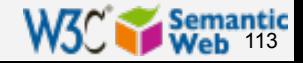

# Digital music asset portal at NRK

} Used by program production to find the right music in the archive for a specific show

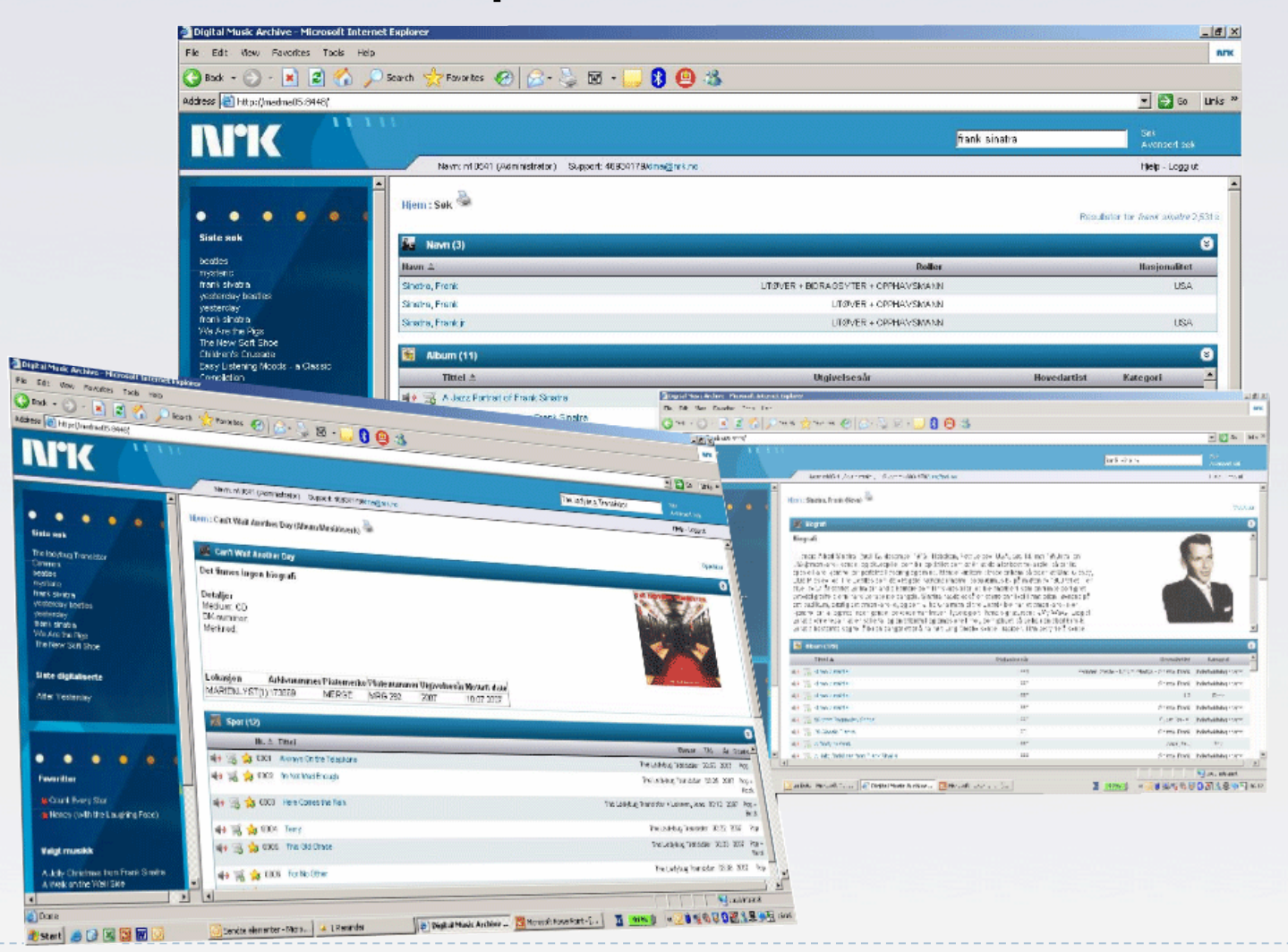

*Courtesy of Robert Engels, ESIS, and Jon Roar Tønnesen, NRK (SWEO Case Study)* 

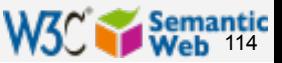

### National Archives of Korea

- } Ontology based metadata infrastructure for NAK (over 12 million metadata statements)
- **I** Usage of rules to retrieve information

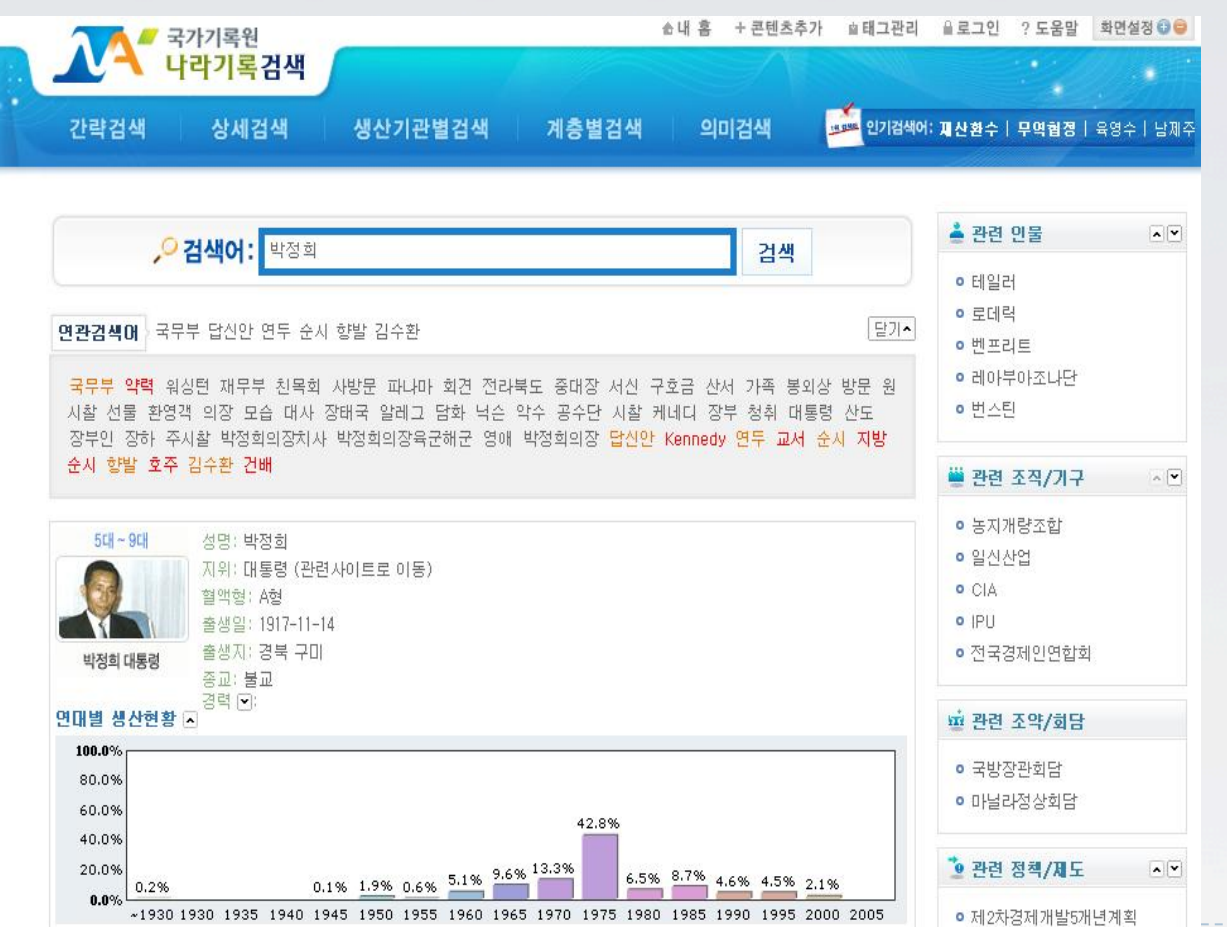

*Courtesy of T. Lee, J. W. Kim, and B. J. Lee, Saltlux, K. H. Kim, Y. J. Kang, NAK (SWEO Case Study)* 

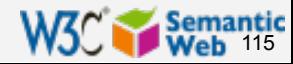

### Aim@shape computer graphics portal

### ▶ eScience portal for computer graphics (storing digital shapes, surface data, virtual humans' data, tools)

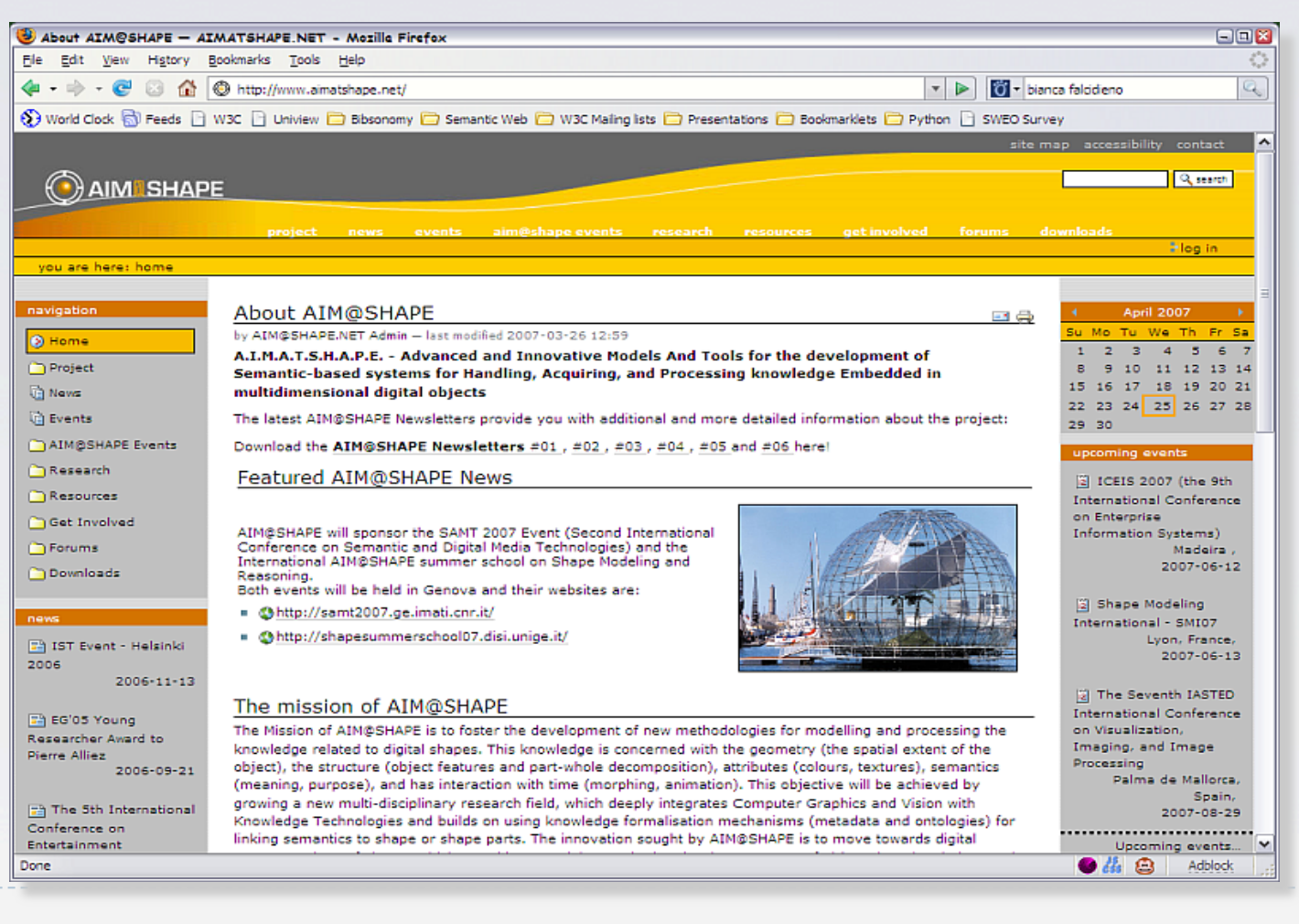

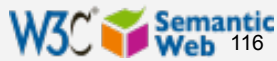

### Yahoo! portals

### ▶ "Back-end" is built using SW tools

- } common (RDF) data model for data, metadata, relationships,…
- ▶ constraints expressed in OWL, Rules
- ▶ uses public (DC, PRISM) and private vocabularies

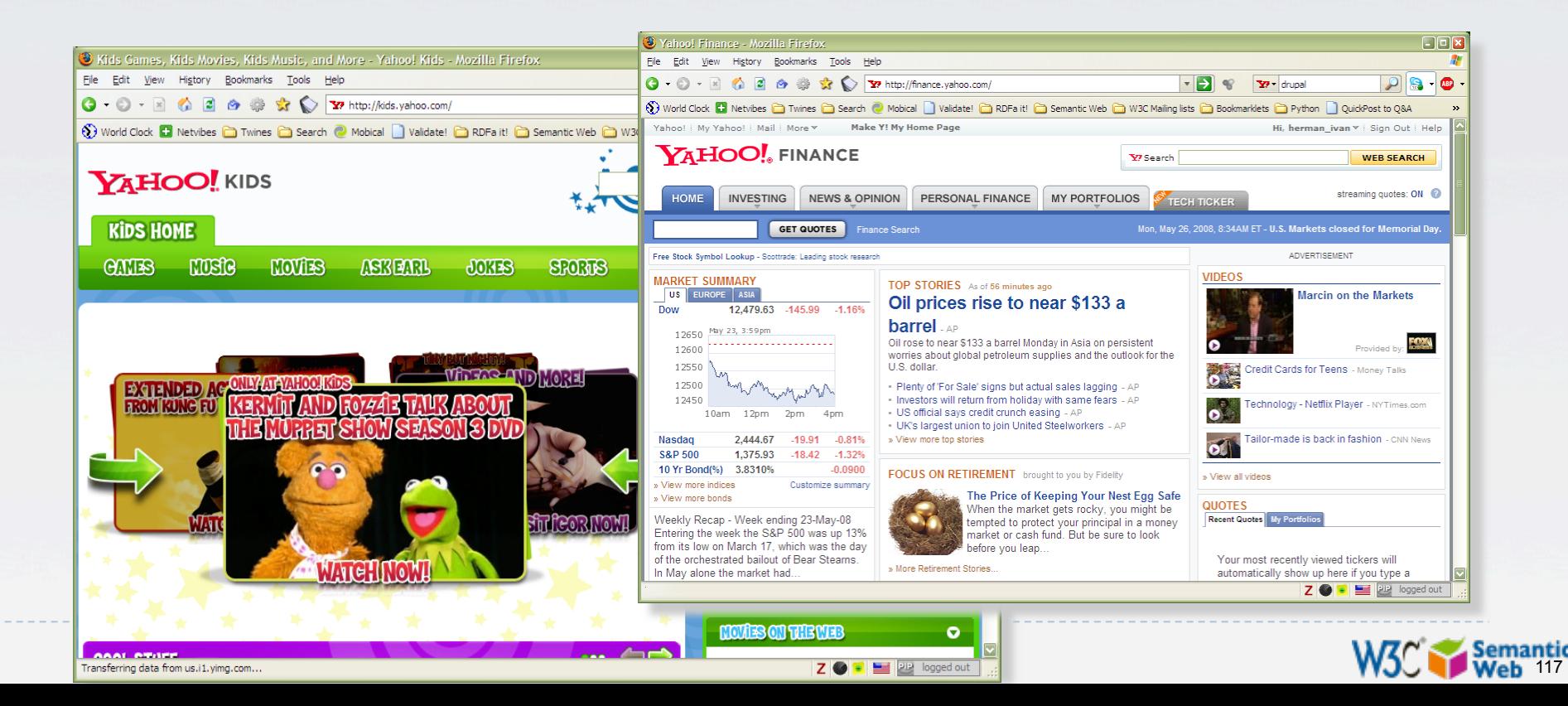

# Building the BBC World Cup site

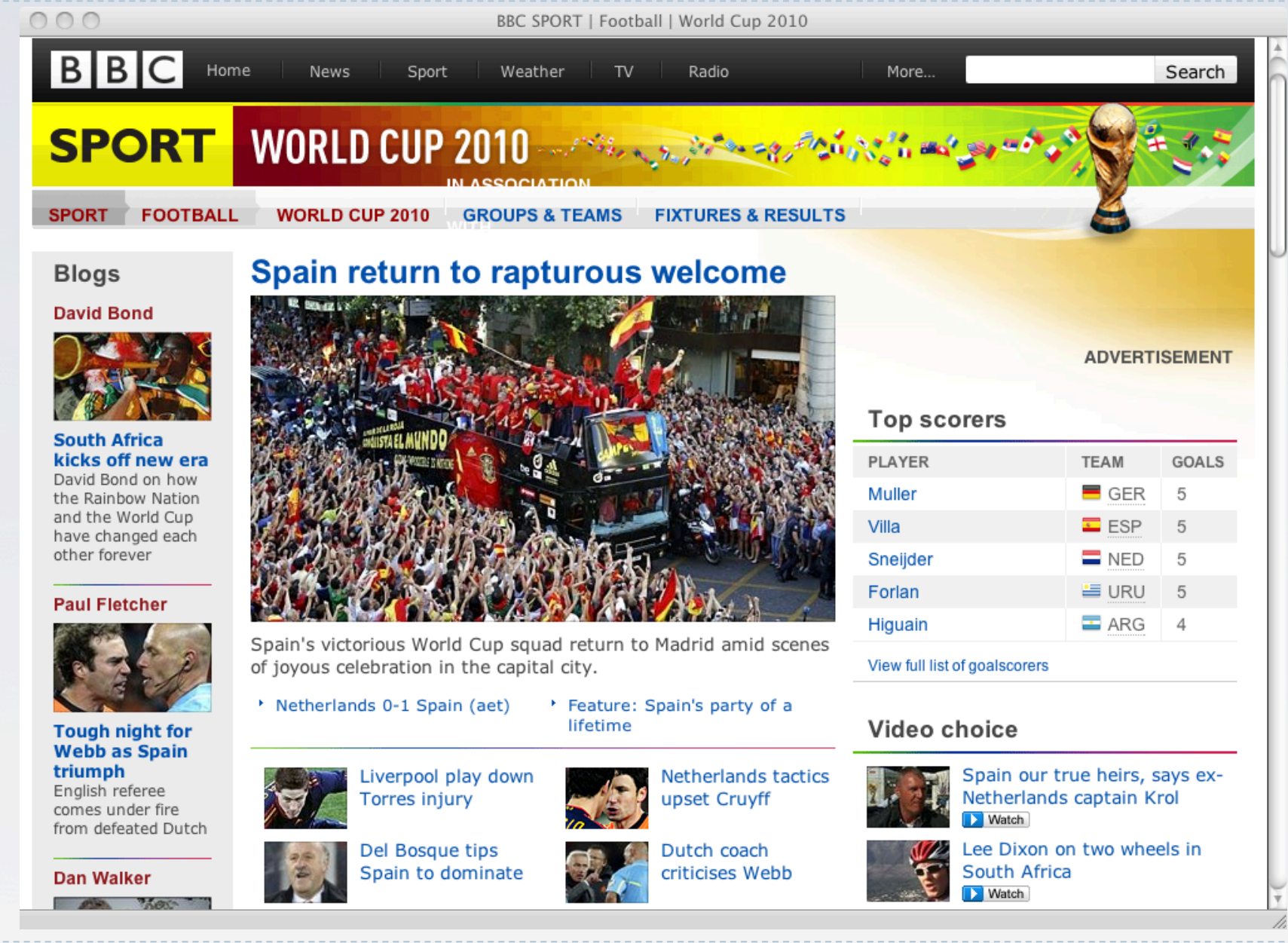

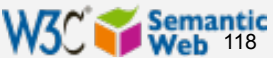

## Building the BBC World Cup site

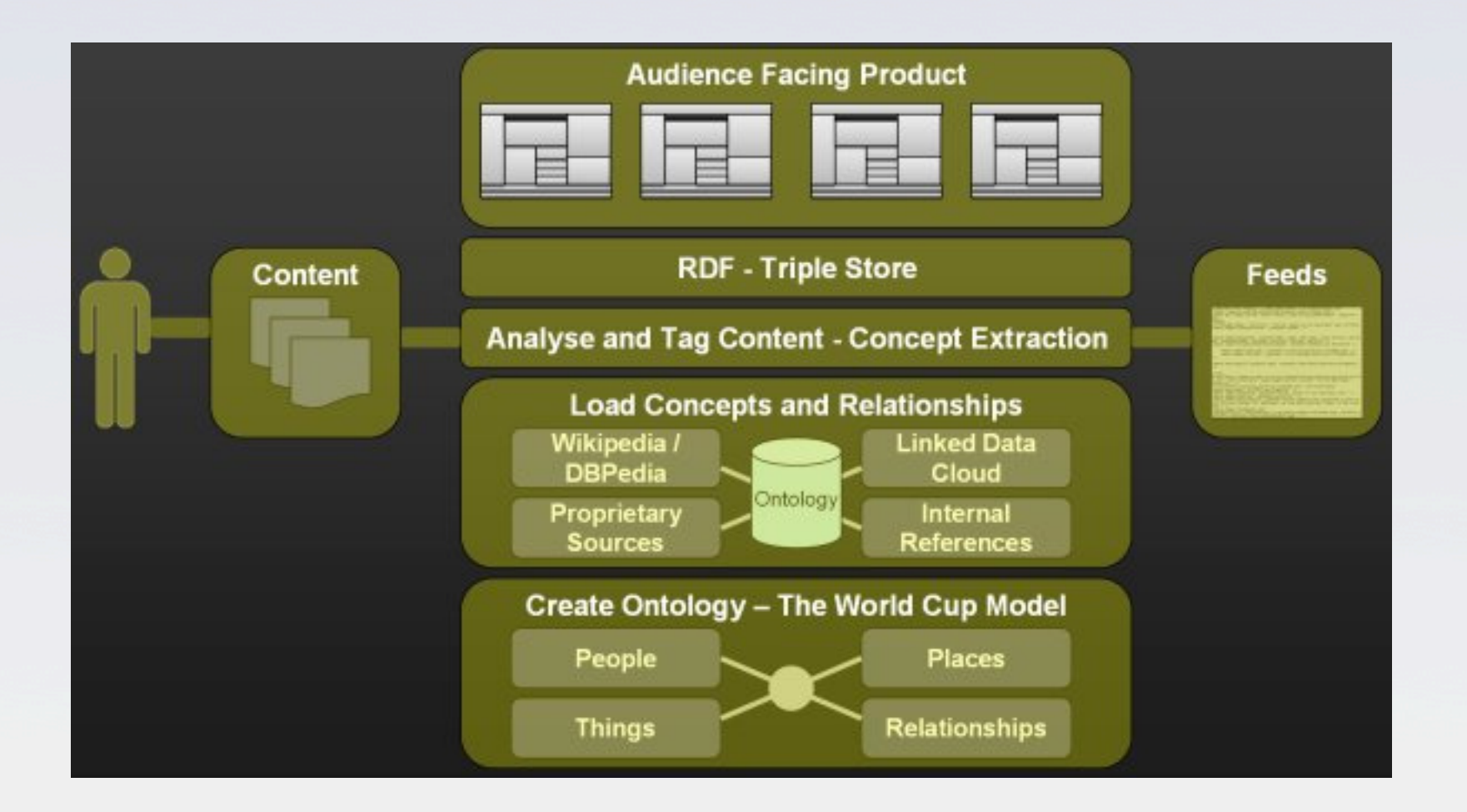

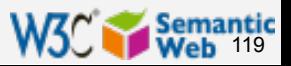

### Digital assets with metadata (Fedora)

▶ Fedora: a general tool for storing digital assets } The internal metadata architecture is fully based on RDF

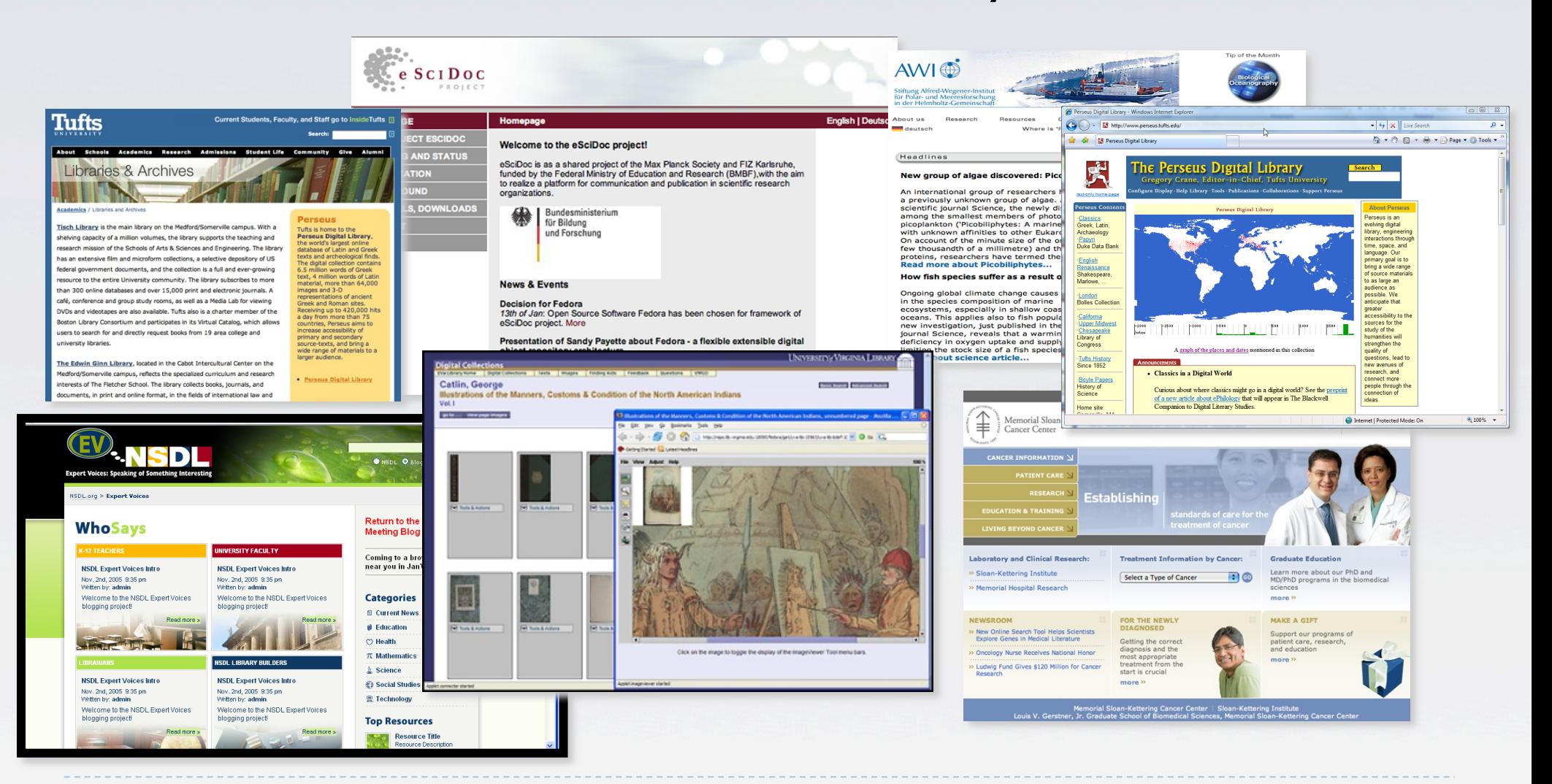

*Courtesy of Sebastian Kruk, DERI Gallway, Sandy Payette, Cornell University* 

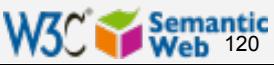

### Elsevier's DOPE browser

- } Single interface to multiple data sources (in life sciences)
- Integration, search, etc, via thesauri and metadata in RDF(S)

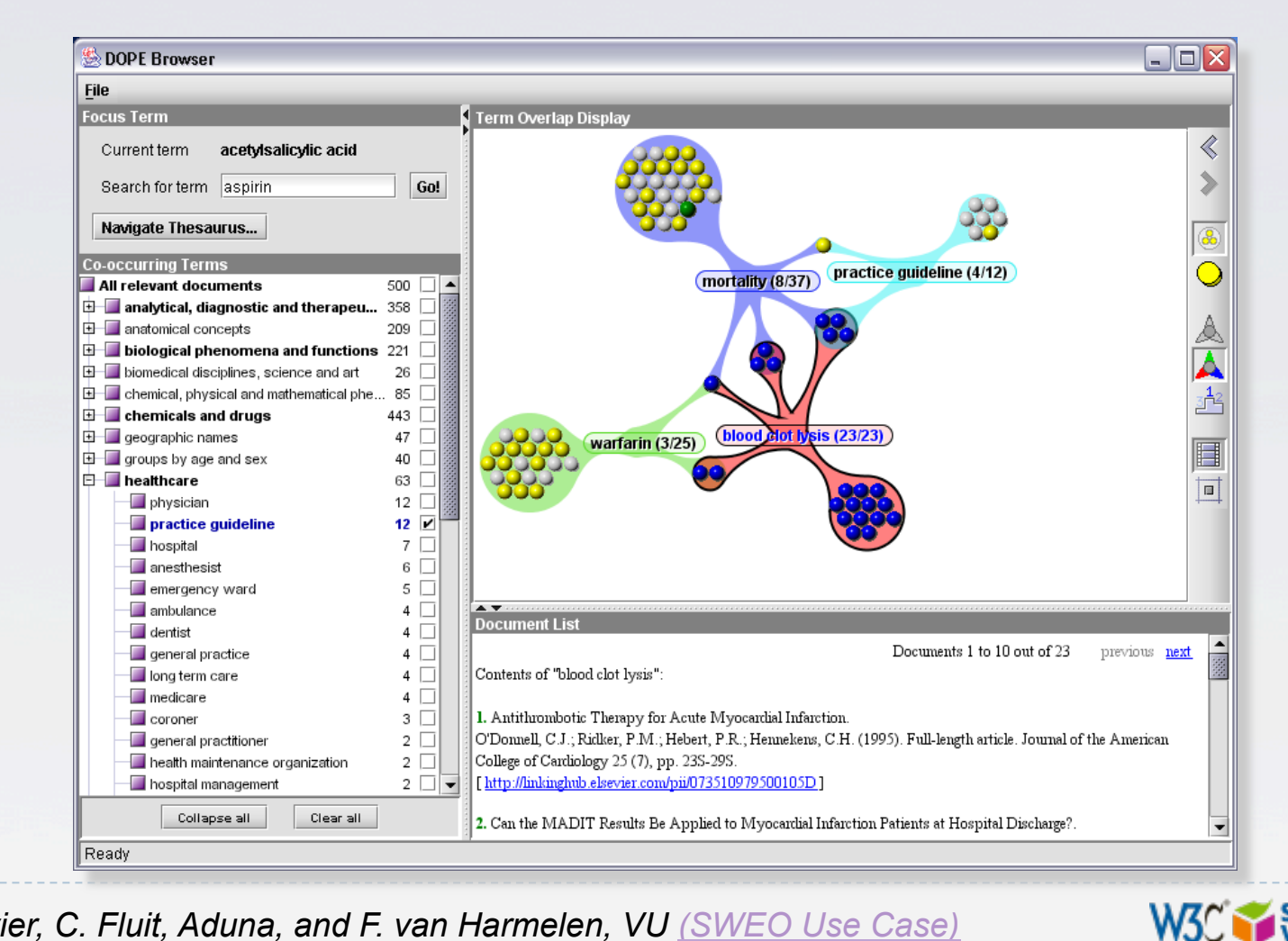

121

*Courtesy of A. de Waard, Elsevier, C. Fluit, Aduna, and F. van Harmelen, VU (SWEO Use Case)* 

### Microsoft Vista's Interactive Media Manager

- ▶ Uses an RDF/SPARQL/OWL based metadata framework
	- } eg, for a better control over relationships among media assets and categories
- ▶ Custom OWL ontologies can be created and imported

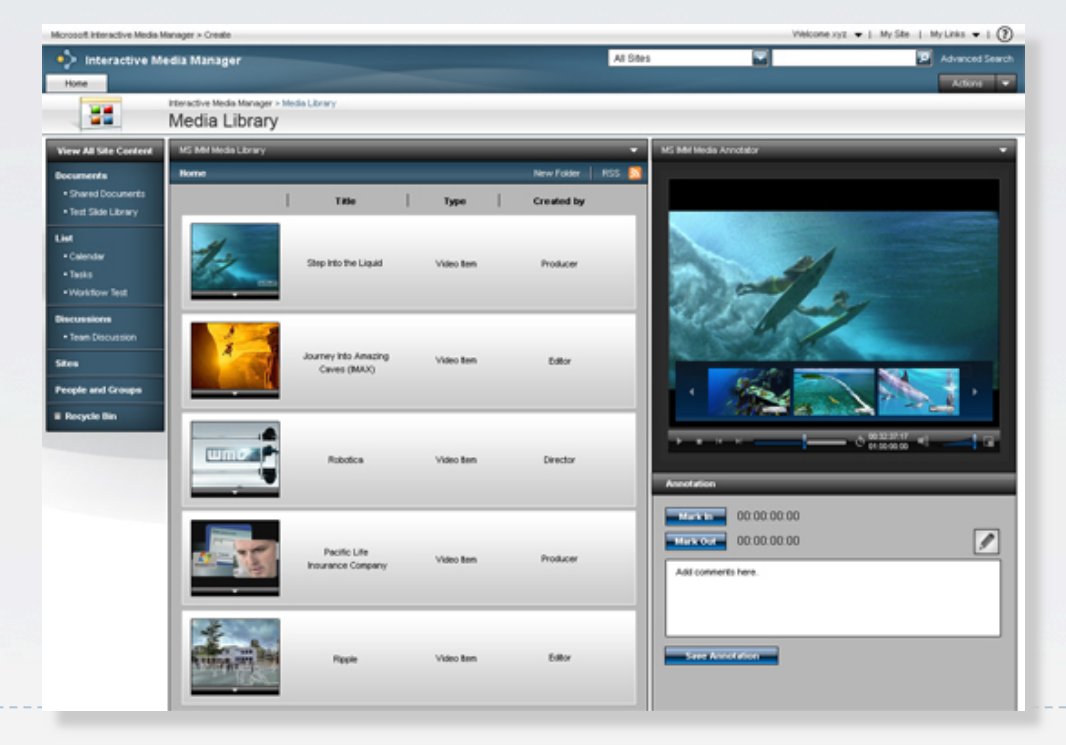

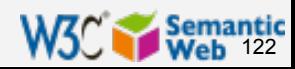

# Eli Lilly's Target Assessment Tool

- **Prioritization of** drug target, integrating data from different sources and formats
- ▶ Integration, search via ontologies (proprietary and public)

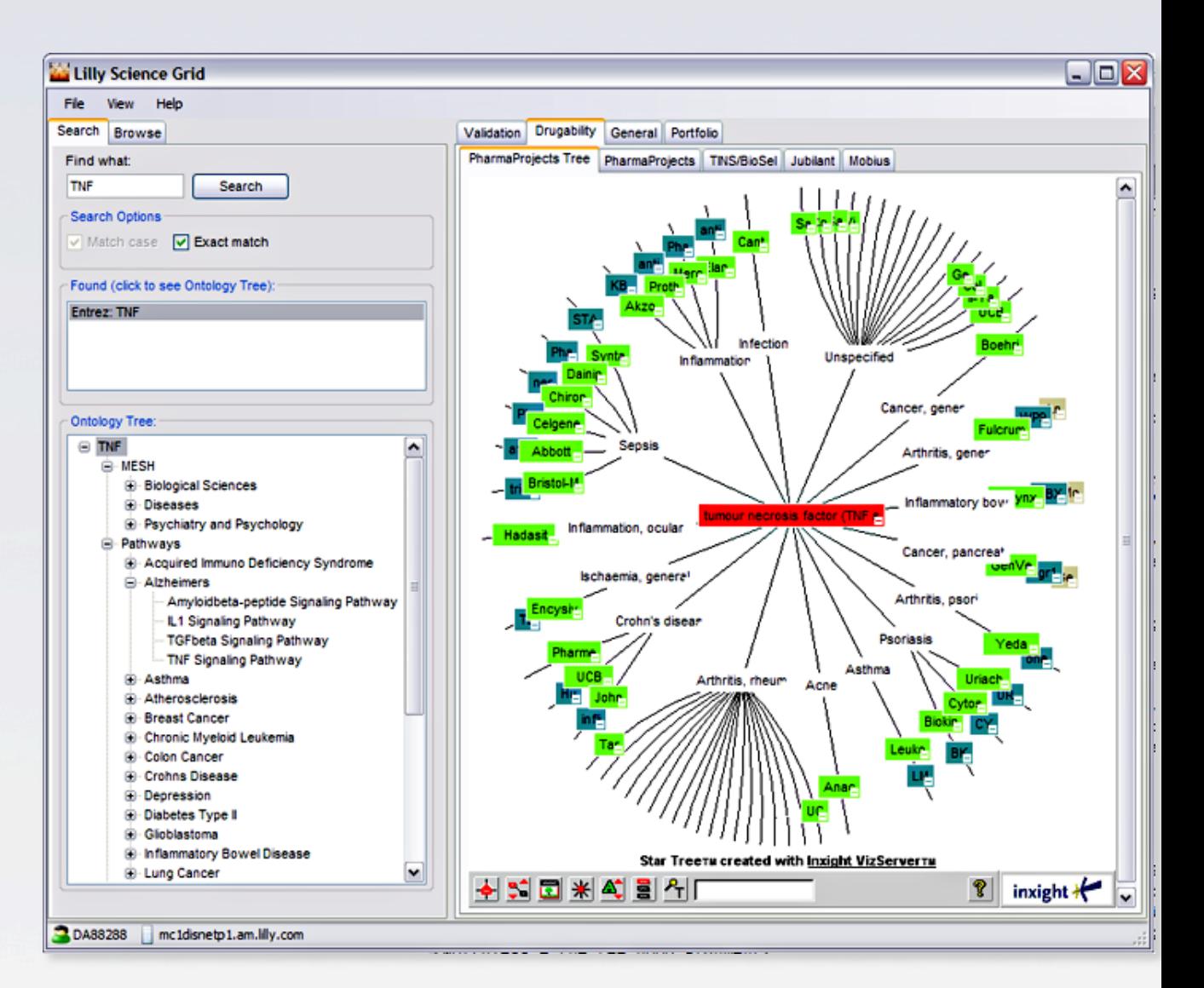

*Courtesy of Susie Stephens, Eli Lilly (SWEO Case Study)* 

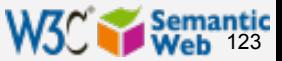

### Novartis' UltraLink

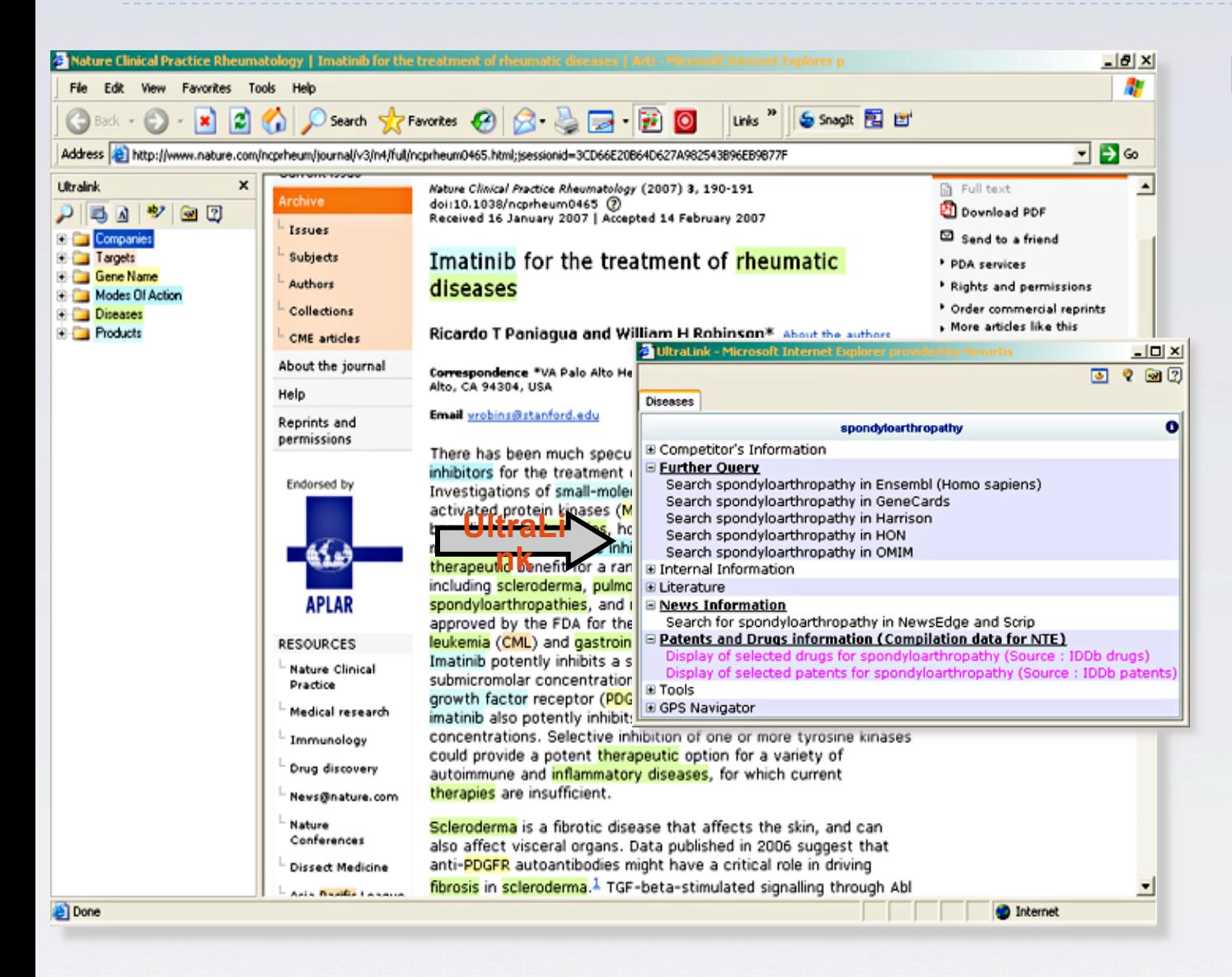

} Semantic integration layer for knowledge resources

uses of specialized ontologies (both local and public), SKOS taxonomies, etc

*Courtesy of Therèse Vachon, Novartis, W3C Workshop on RDF Access to Relational Databases* 

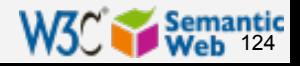

### Intelligent search for public services

- ▶ Semantic Web based search engine for public services at the municipality of Zaragoza (Spain)
- The search is based a local ontology, natural language processing and ontological reasoning

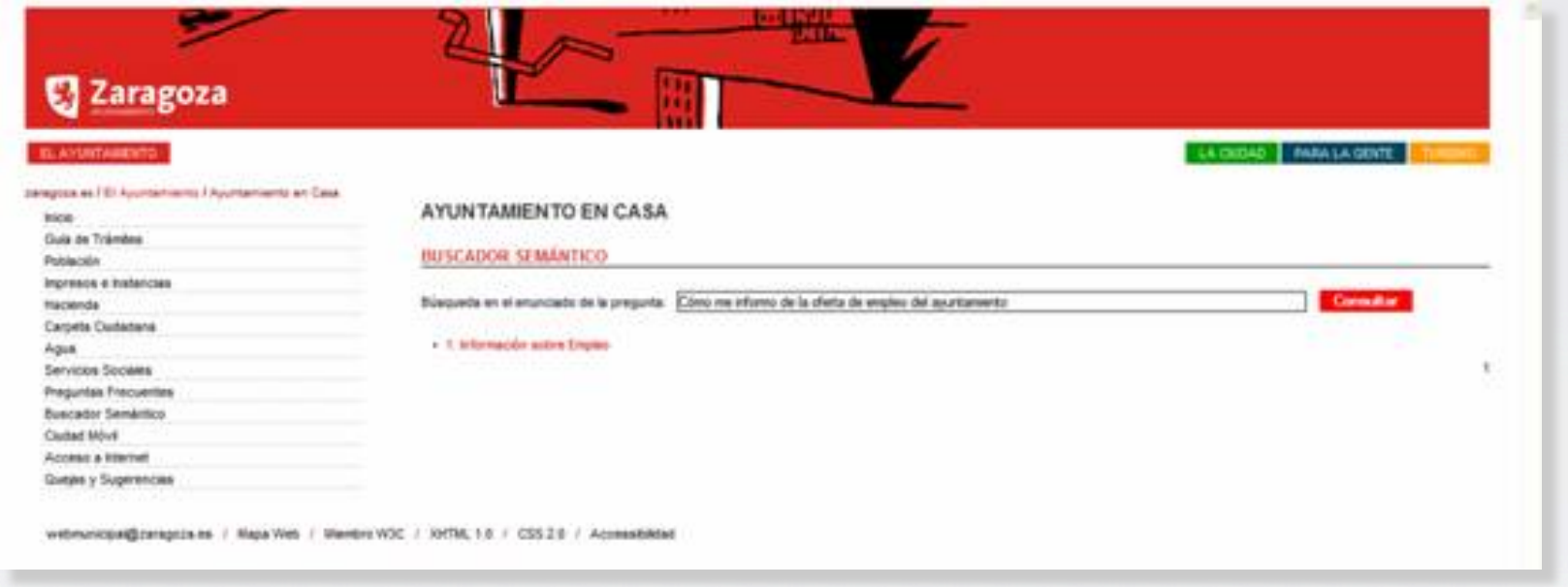

*Courtesy of Jesús Fernando Ruíz, Municipality of Zaragoza (SWEO Use Case)* 

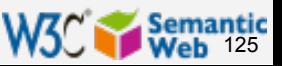

## Vodafone live!

- } Integrate various vendors' product descriptions via RDF
	- **If** ring tones, games, wallpapers
	- } manage complexity of handsets, binary formats
- ▶ A portal is created to offer appropriate content
- ▶ Significant increase in content download after the introduction

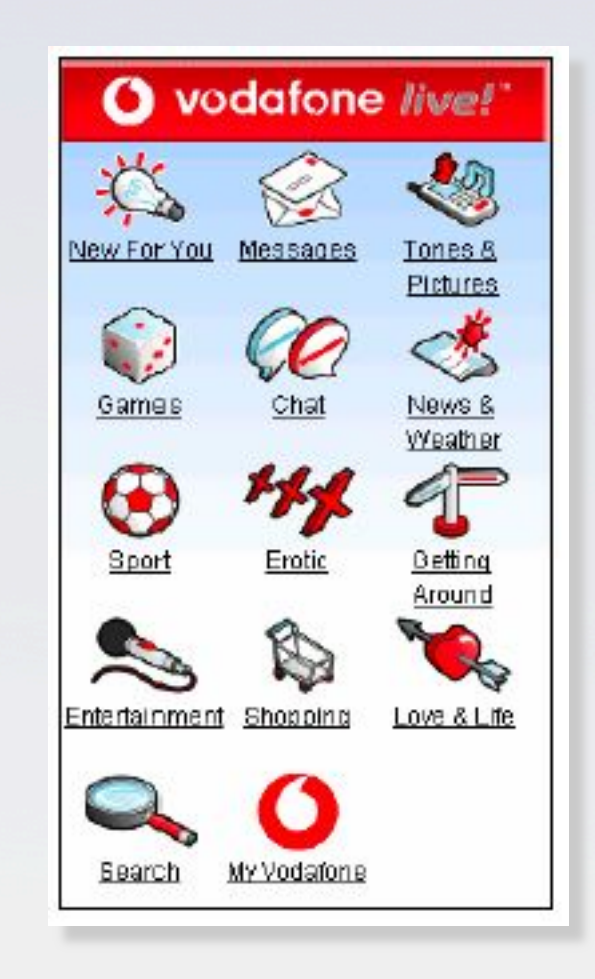

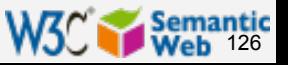

### Improved Search via Ontology (GoPubMed)

} Search results are re-ranked using ontologies } Related terms are highlighted, usable for further search

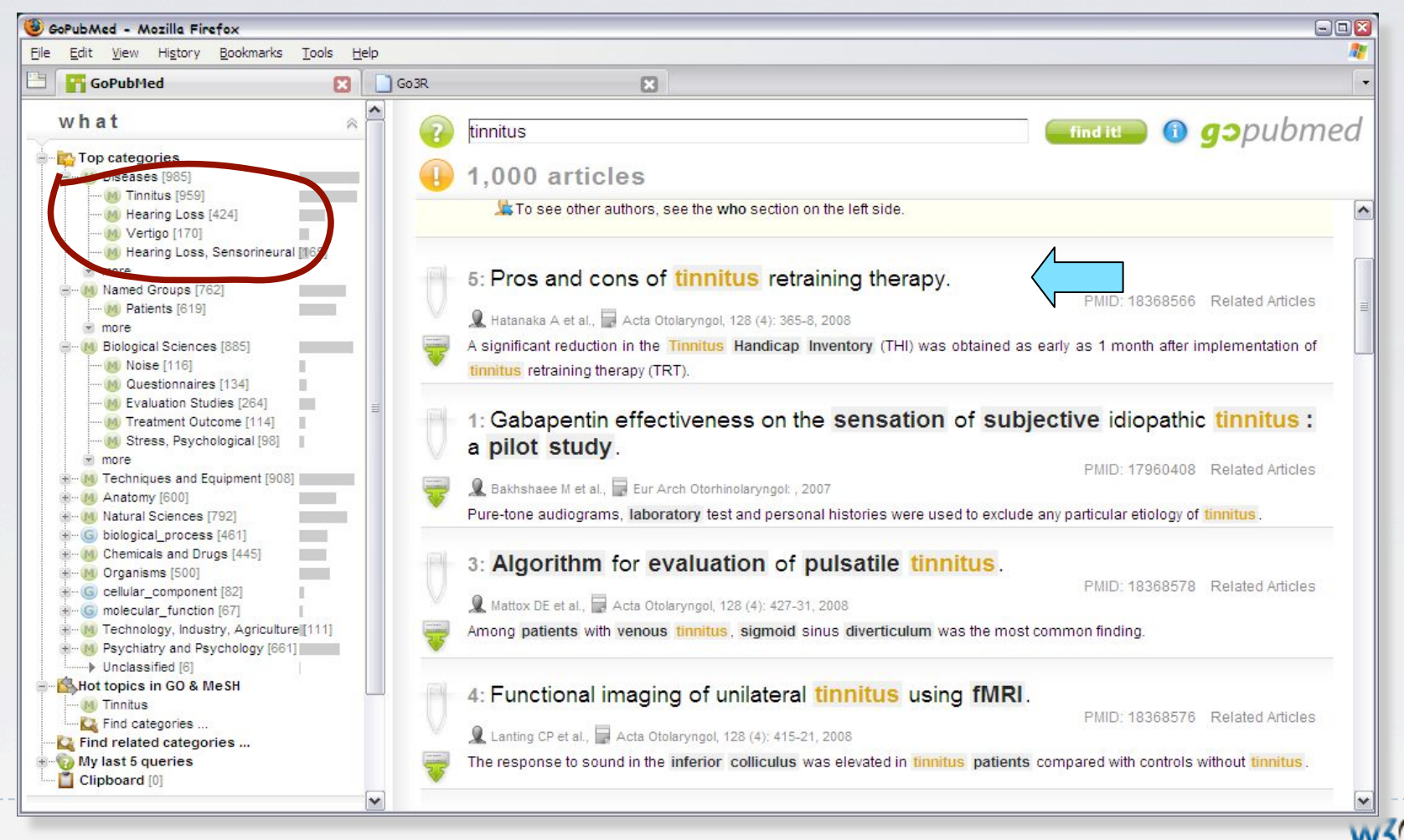

127

### Improved Search via Ontology (Go3R)

### ▶ Same dataset, different ontology

} (ontology is on non-animal experimentation)

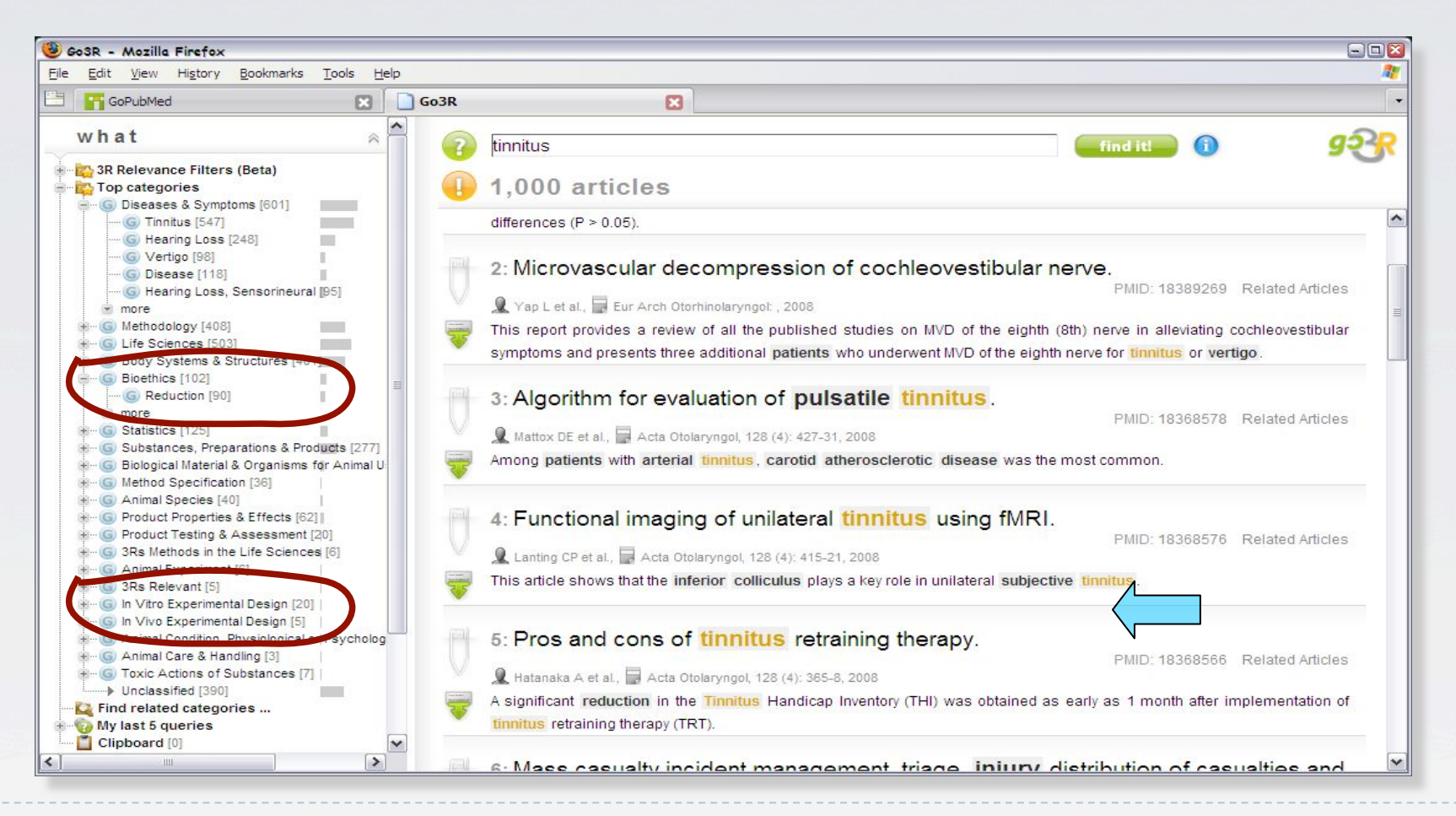

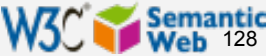

### Same problem, different solution…

#### How do I use Anatomy Lens? BASIC ADVANCED

#### Best viewed in Firefox at 1280 x 1024

#### **Query Results PUBMED SEMANTIC OUERY** Search | **Stop** Clear All 23 result(s) found between 2005 and 2008 in 1.612 seconds Continue semantic search on additional related concepts? **Specify Medical Subject** Compare results with standard PubMed search on Lung respiratory tube development  $\overline{C}$ Heading(s) (MeSH): 2005 Lysyl oxidase is essential for normal development and function of the respiratory system and for the integrity of elastic and collagen fibers in  $[A]$ various tissues. 2005. Nmyc plays an essential role during lung development as a dosage-sensitive regulator of progenitor cell proliferation and differentiation. [A] 2005 Pathophysiologic consequences following inhibition of a CFTR-dependent developmental cascade in the lung. [A] 2005 The transcription factor gene Nfib is essential for both lung maturation and brain development. [A] 2005 Vascular endothelial growth factor co-ordinates proper development of lung epithelium and vasculature. **TAT** 6 articles found related to [Lung] and [alveolus development] Why? Rate: (3) **Specify Anatomical Part(s) Date PubMed Article**  $\sigma$ **Annotations on Article** 2007 For 10 dosage is critical for the amplification of epithelial cell (FMA): ring lung  $[AA]$ development. MeSH Terms: [abnormalities, Epithelial Cells, Male, Lung embryology, Mice, Transgenic, Animals, Newborn, Gene 2007 Foxp2 and Foxp1 cooperatively regulate lung and esophagus [A] Lung (FMA 7195) 2007 Respiratory distress and neonatal lethality in mice lacking Grosses, metabolism, Heterozygote, Mycovies, Smooth Muscle, [A] Remove Gene Expression Regulation, Developmental, Embryonic Stem 2006 Alterations in gene expression in T1 alpha null lung: a model Cells, Vascular Endothelial Growth Factor A, Mice, Knockout, [A] 2005 Inactivation of tensin3 in mice results in growth retardation arFibroblast Growth Factor 10, growth & development, Female, Lac [A] 2005 Vascular endothelial growth factor gene therapy increases su Operon, Wnt Proteins, Mesoderm, cytology, Phenotype,  $[<sub>A</sub>]$ hyperoxia-induced lung injury: evidence that angiogenesis pa Pregnancy, Animals, genetics, Lung, Platelet-Derived Growth Factor, Mice] FMA Concepts: [Embryonic stem cell, Mesoderm, Lung] **Specify Genetic Process(es)** Close  $\triangledown$  $(GO)$ : **Result Explanation** respiratory tube development respiratory tube development (GO 0030323) Remove These articles talk about alveolus development which is related to the queried term respiratory tube development This is because... alveolus development is a part of lung development I lung development is a part of respiratory tube development I part of is Transitive Published between  $2005 -$  and  $2008 -$ **Result Limit** 100  $\left| \cdot \right|$

#### **ANATOMY I FNS: Semantic Search Over PubMed**

*Courtesy of Kavitha Srinivas, IBM J Watson Research Center* 

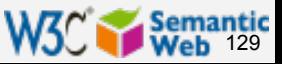

## Health portal for laypersons

### ▶ The "ontology-based" search is combined with a layperson oriented portal…

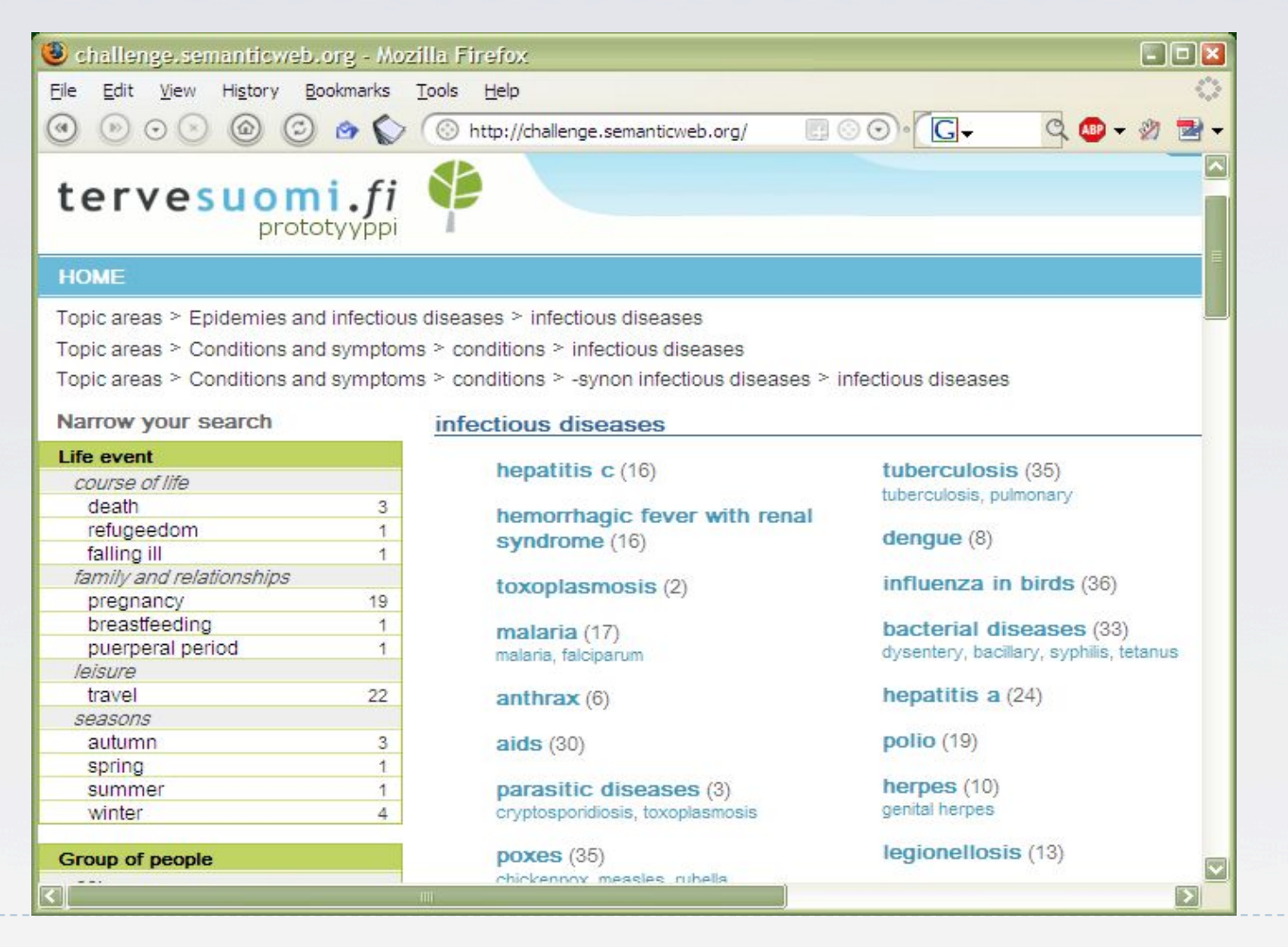

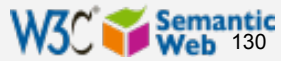

### Health portal for laypersons

### ▶ The "ontology-based" search is combined with a layperson oriented portal…

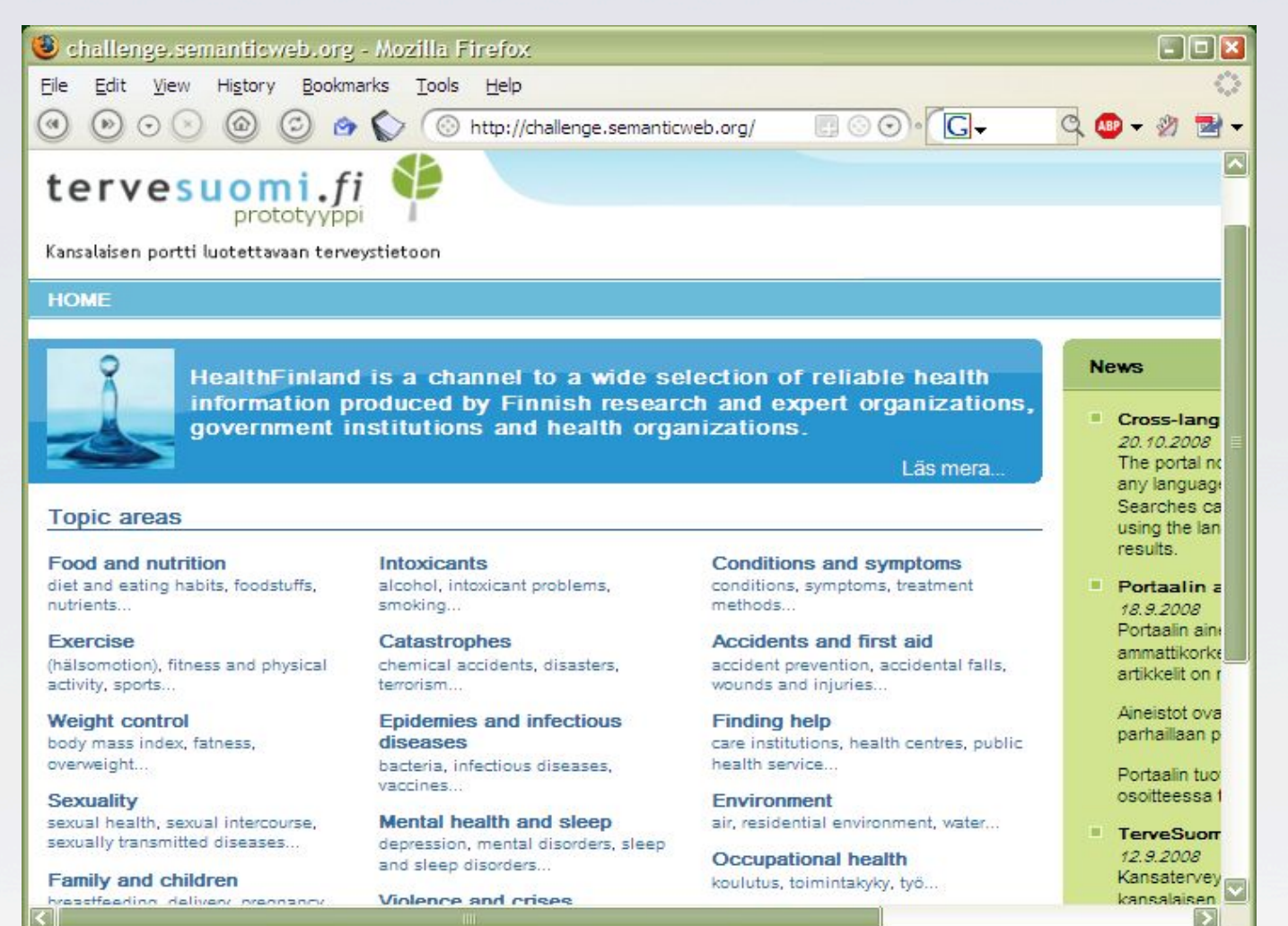

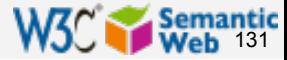

### Portal for researchers

} "Ontology-based" search is combined with keyword search to find information on scientific publications

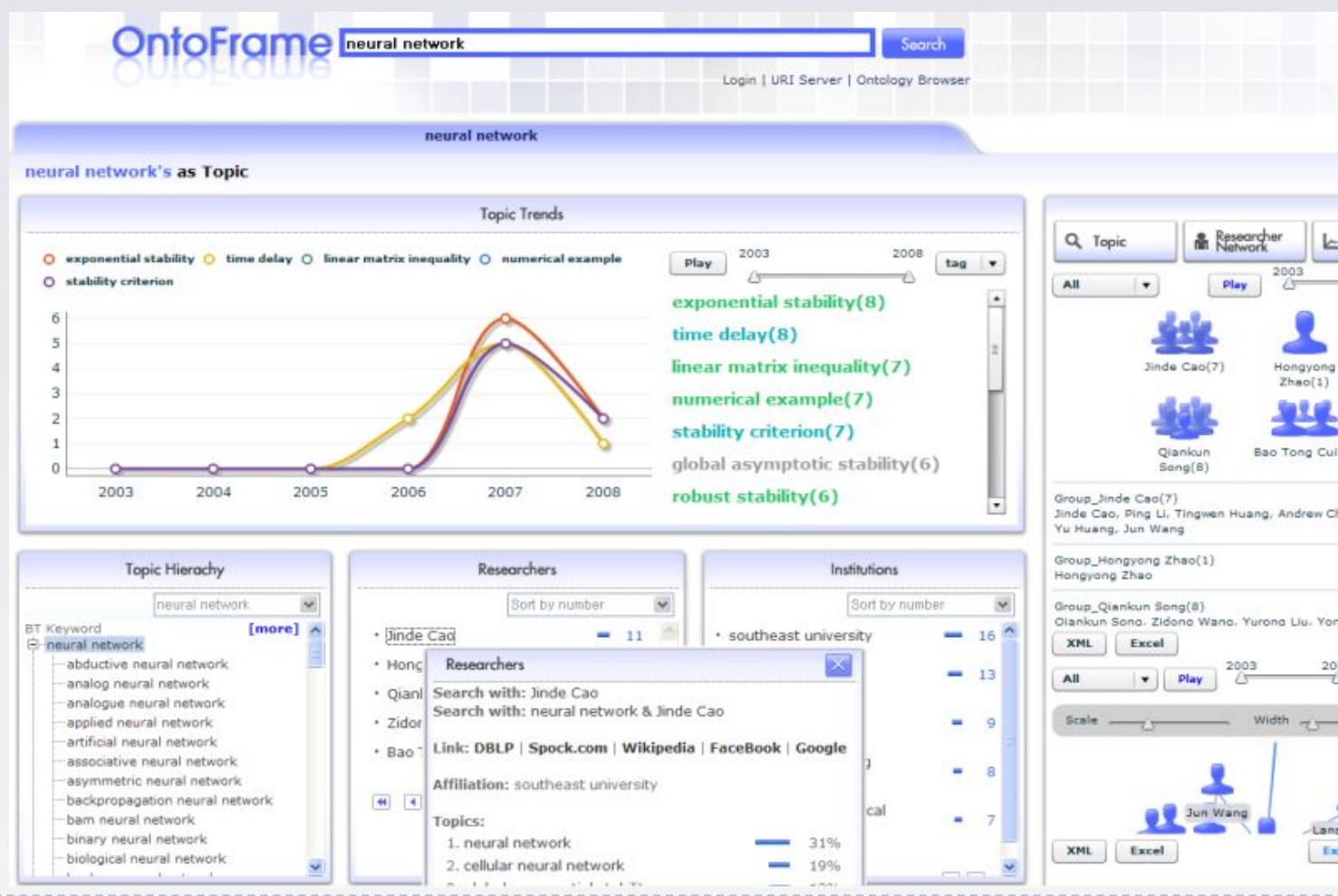

*Courtesy of Hanming Young et al, KISTI (SWEO Use Case)* 

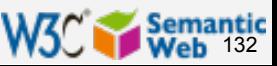

# Enriched view of cultural artifacts

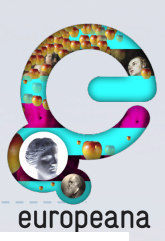

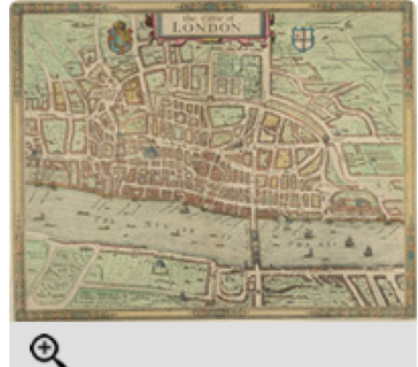

#### View item at The British Library

Rights: Copyright © British Library Board

#### Identifier:

007000000000001U00031000; Maps.Crace I

Format: 368; 464; Engraving; Millimetres ; jpeg

### the Cittie of London 31

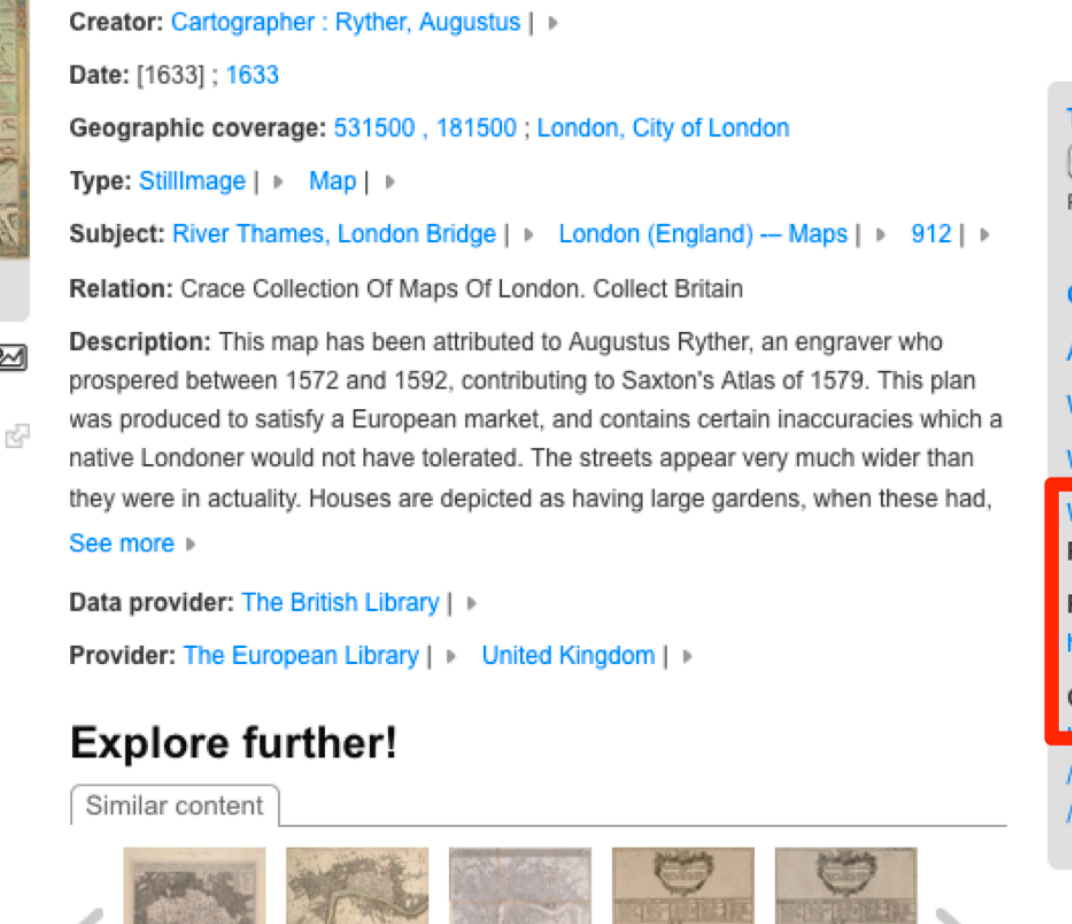

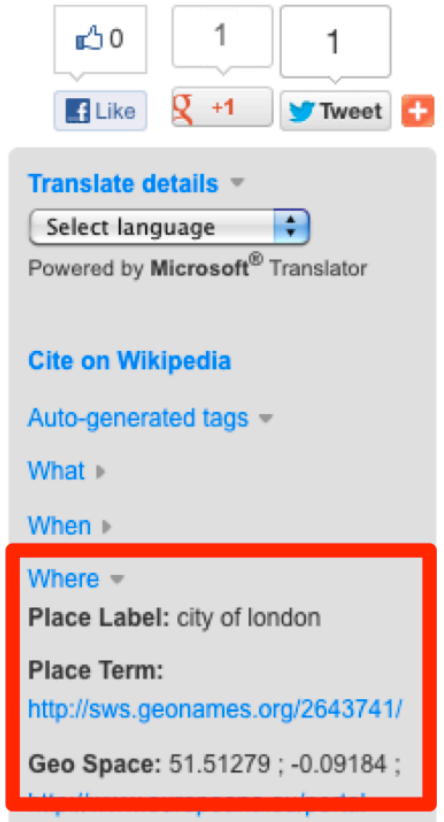

#### record/92037 25F9104787668C4B5148BE8E5AB8

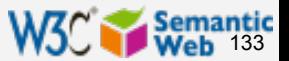

*Courtesy of Antoine Isaac, Europeana (SWEO Case Study)* 

न्ज़

## Other examples…

- ▶ Sun's White Paper and System Handbook collections
- } Nokia's S60 support portal
- ▶ Harper's Online Magazine
- ▶ Oracle's virtual pressroom
- ▶ Dow Jones' Synaptica

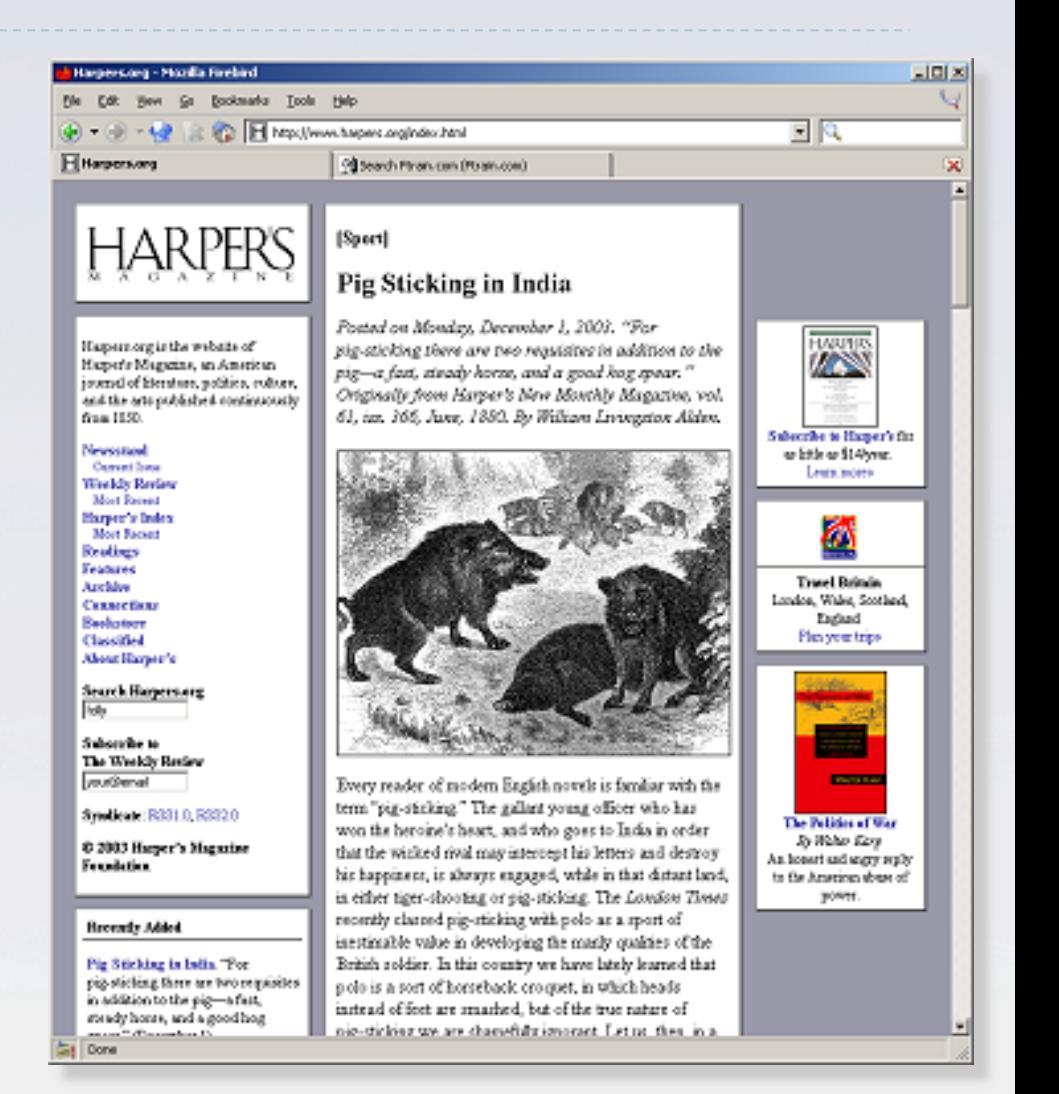

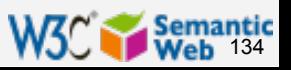

### Repair and Diagnostics Documentation

- ▶ Store repair and diagnostic operations in a repository with an OWL model
- } A "diagnostic engine" generates the manuals on the fly, using RDF for information exchange (from engineering, repair shop, …)

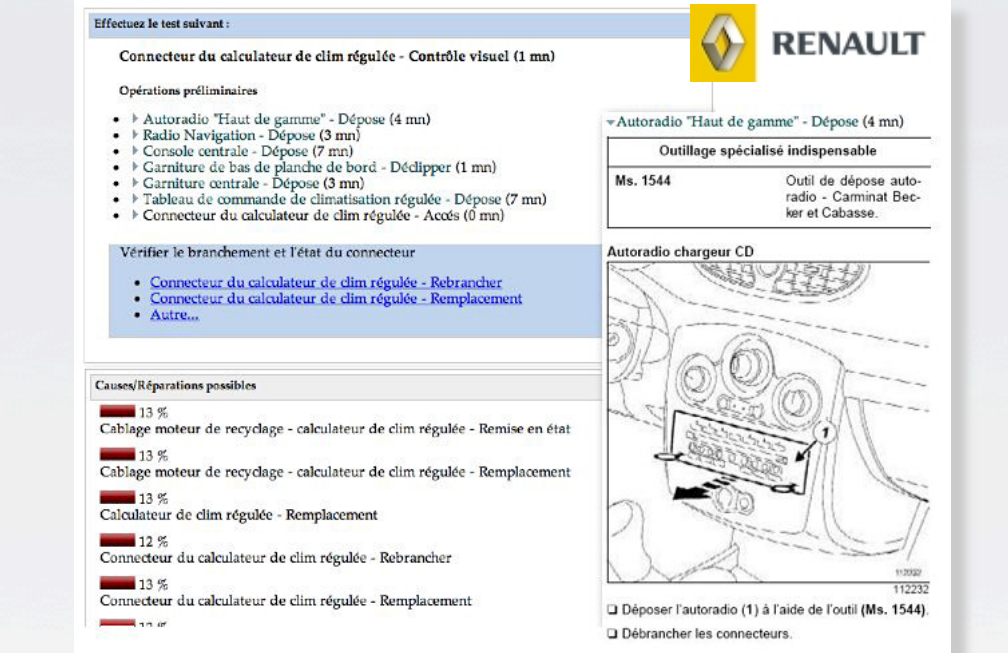

*Courtesy of François-Paul Servant, Renault, (SWEO Use Case)* 

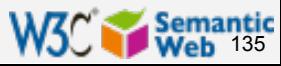

### Car electronics' simulation

- } Simulation of car electronics' physical conditions
- } Integration of rules and different domain ontologies
- ▶ "Explanation" of query results

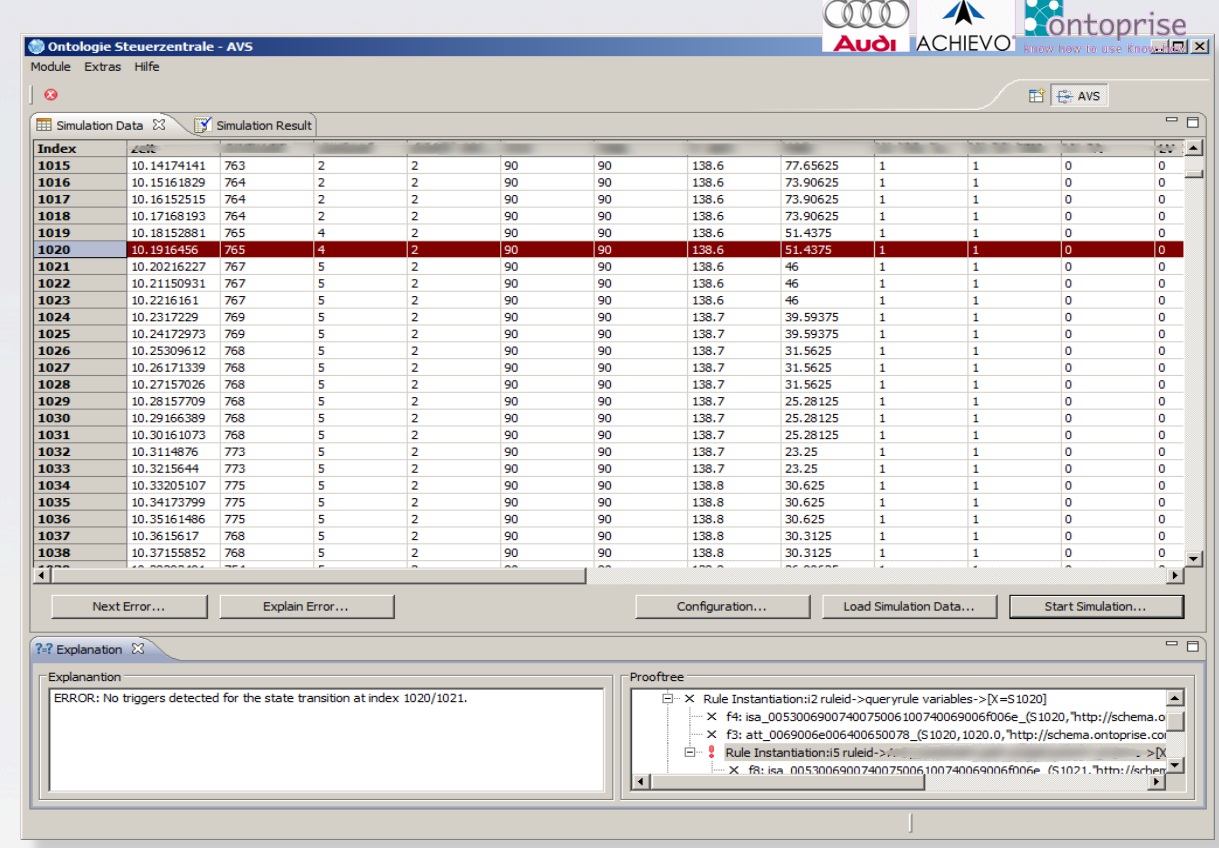

*Courtesy of Thomas Syldatke et al., Audi, Achievo, and ontoprise, (SWEO Use Case)* 

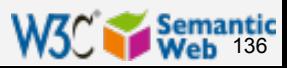

## New type of Web 2.0 applications

- **New Web 2.0 applications come every day**
- ▶ Some begin to look at Semantic Web as possible technology to improve their operation
	- ▶ more structured tagging, making use of external services
	- } providing extra information to users
	- } etc.
- ▶ Some examples: Revyu, Faviki, ...

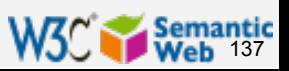

## "Review Anything"

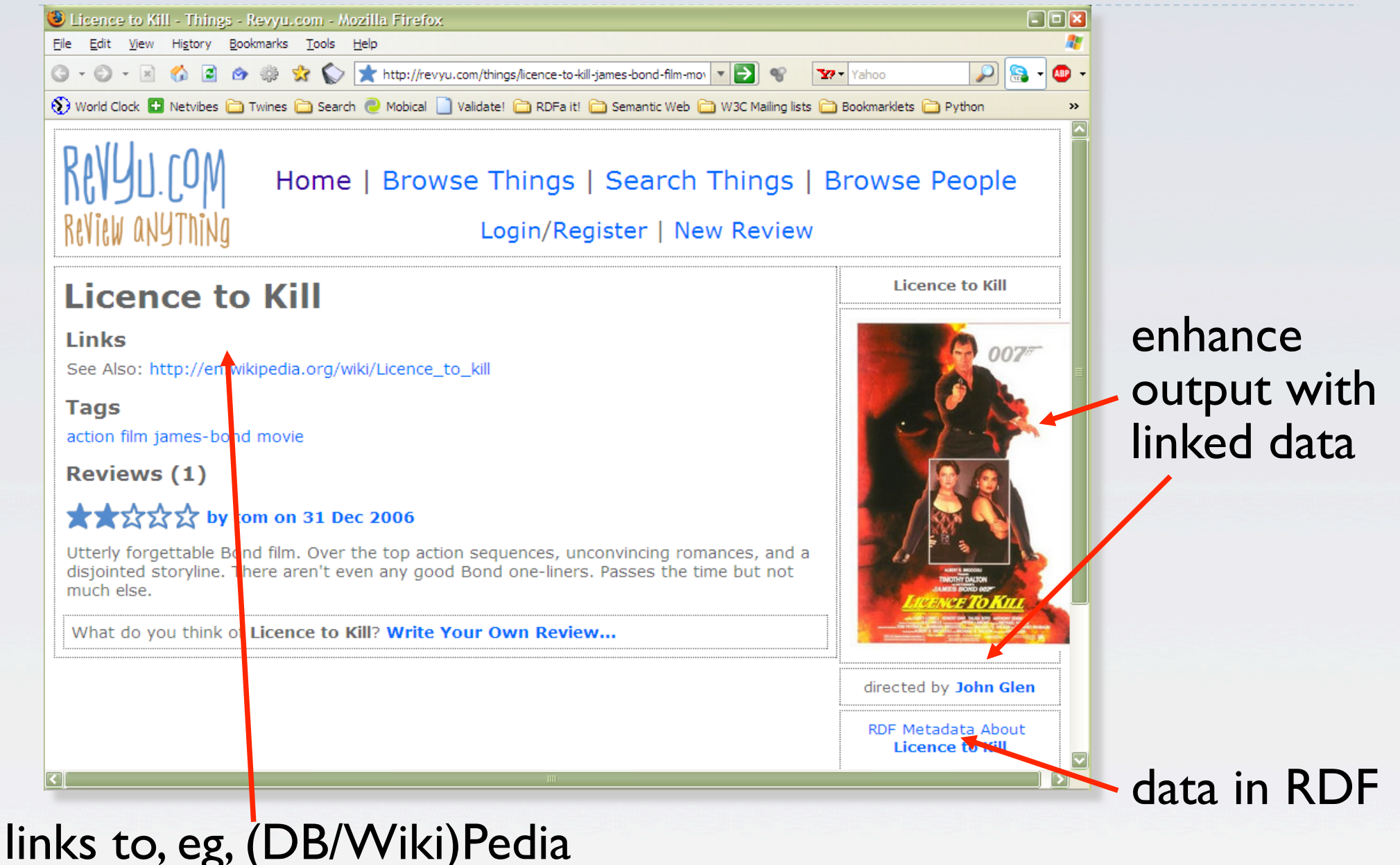

### Semantic<br>Web

### Faviki: social bookmarking, semantic tagging

- } Social bookmarking system (a bit like del.icio.us) but with a controlled set of tags
	- ▶ tags are terms extracted from Wikipedia/DBpedia
	- } tags are categorized using the relationships stored in DBpedia
	- ▶ tags can be multilingual, DBpedia providing the linguistic bridge
- If The tagging process itself is done via a user interface hiding the complexities

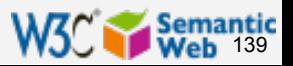

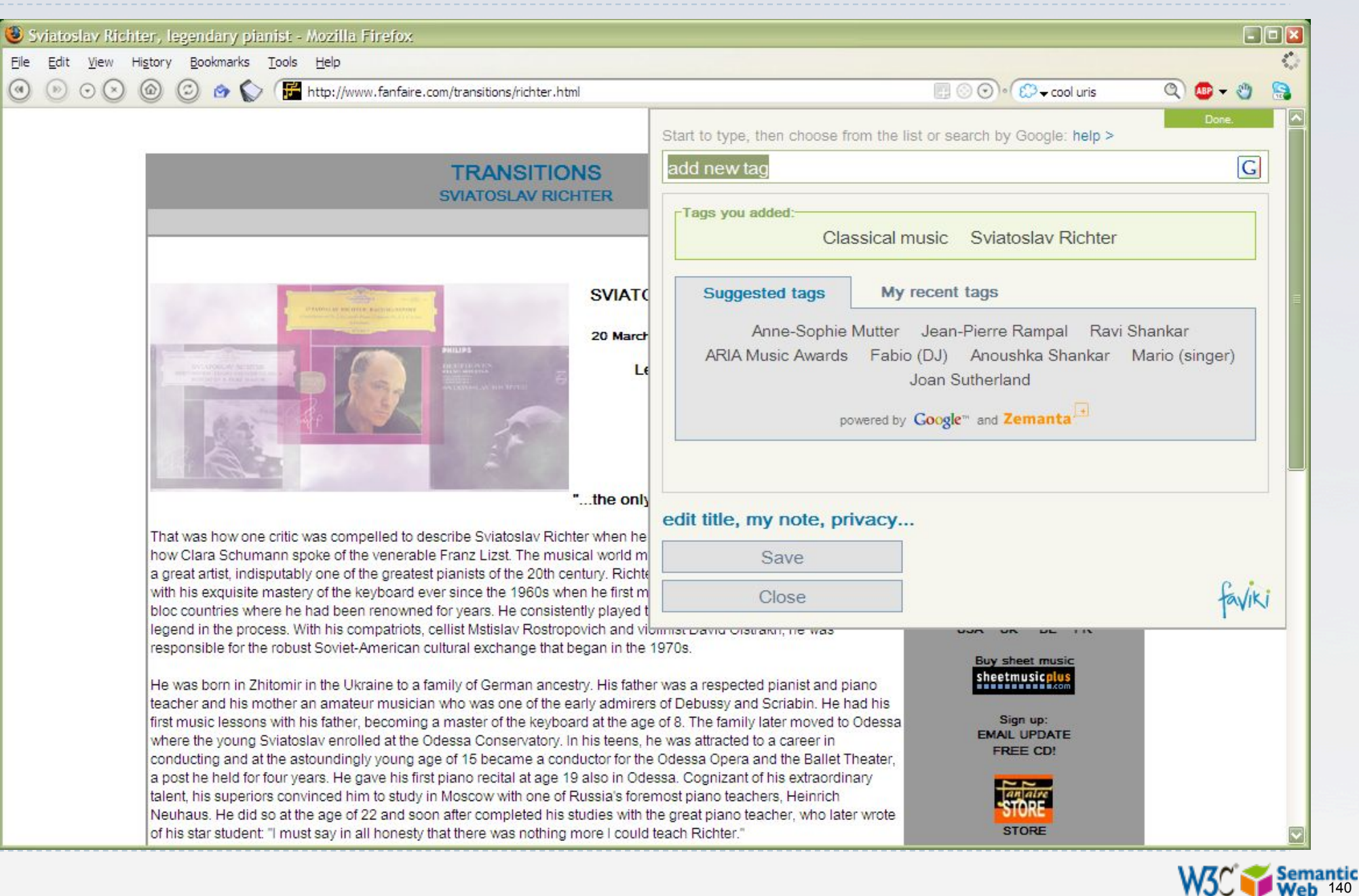

### Sviatoslav Richter, legendary pianist - Mozilla Firefox

File Edit View History Bookmarks Tools Help  $\odot$ 

 $\circledcirc$ 

 $\Theta$  $(x)$ 

 $\sqrt{a}$ 

**TRANSITIONS** SVIATOSI AV RICHTER **SVIATO** 20 March ".the only

**O** C http://www.fanfaire.com/transitions/richter.html

That was how one critic was compelled to describe Sviatoslav Richter when he how Clara Schumann spoke of the venerable Franz Lizst. The musical world m a great artist, indisputably one of the greatest pianists of the 20th century. Richte with his exquisite mastery of the keyboard ever since the 1960s when he first m bloc countries where he had been renowned for years. He consistently played to

legend in the process. With his compatriots, cellist Mstislav Rostropovich and vionmacoavid orseawn, he was responsible for the robust Soviet-American cultural exchange that began in the 1970s.

He was born in Zhitomir in the Ukraine to a family of German ancestry. His father was a respected pianist and piano teacher and his mother an amateur musician who was one of the early admirers of Debussy and Scriabin. He had his first music lessons with his father, becoming a master of the keyboard at the age of 8. The family later moved to Odessa where the young Sviatoslav enrolled at the Odessa Conservatory. In his teens, he was attracted to a career in conducting and at the astoundingly young age of 15 became a conductor for the Odessa Opera and the Ballet Theater, a post he held for four years. He gave his first piano recital at age 19 also in Odessa. Cognizant of his extraordinary talent, his superiors convinced him to study in Moscow with one of Russia's foremost piano teachers. Heinrich Neuhaus. He did so at the age of 22 and soon after completed his studies with the great piano teacher, who later wrote of his star student: "I must say in all honesty that there was nothing more I could teach Richter."

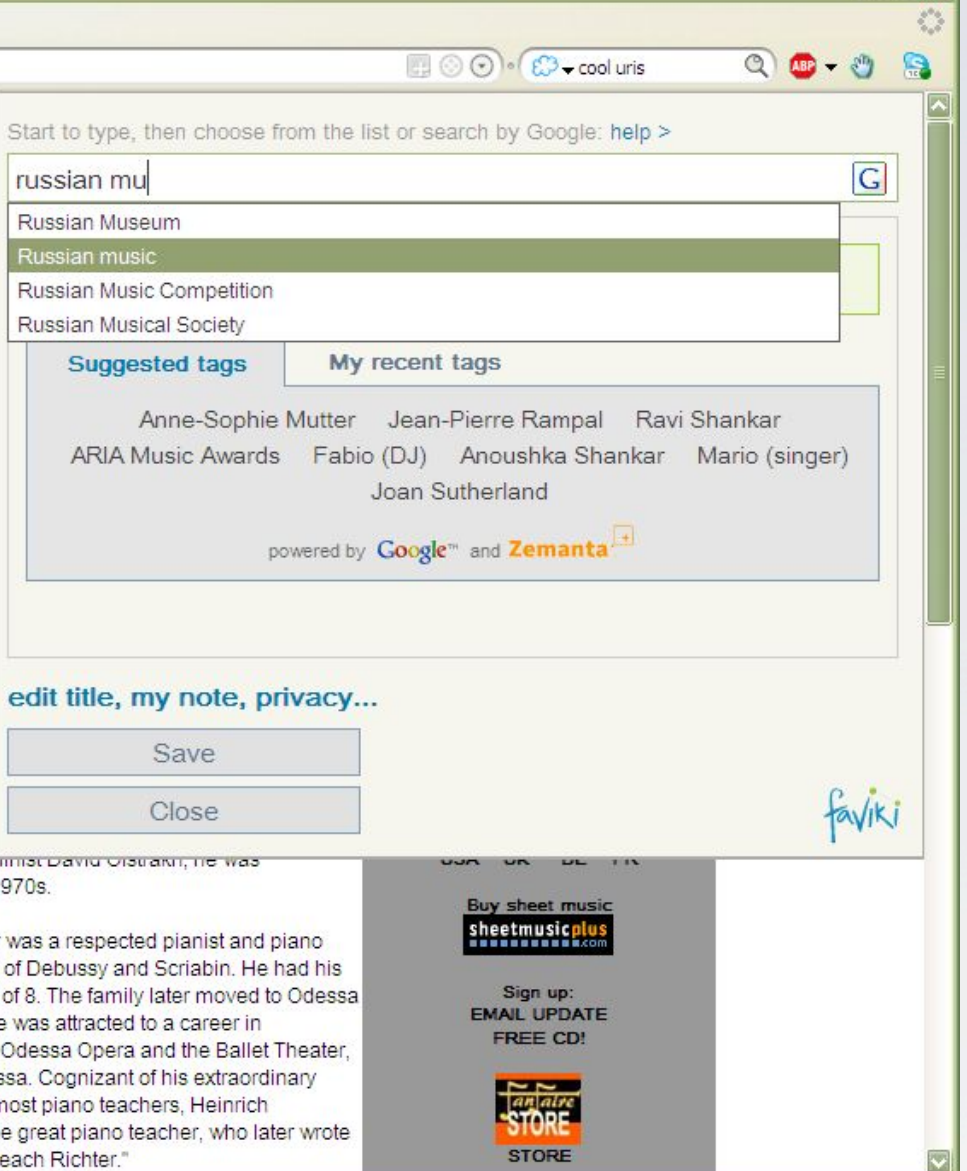

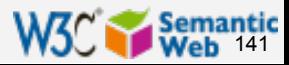

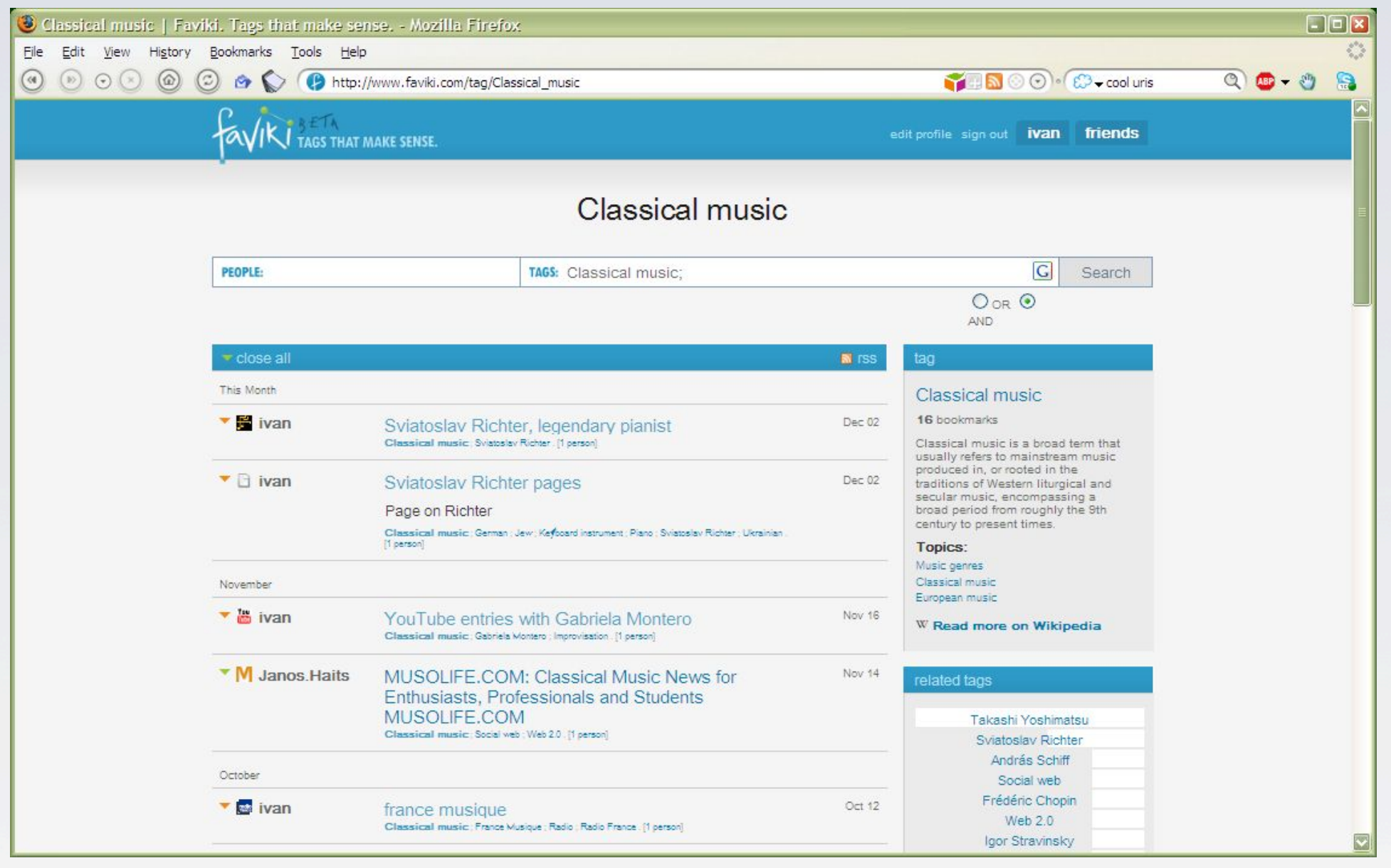

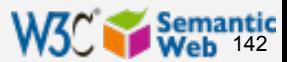

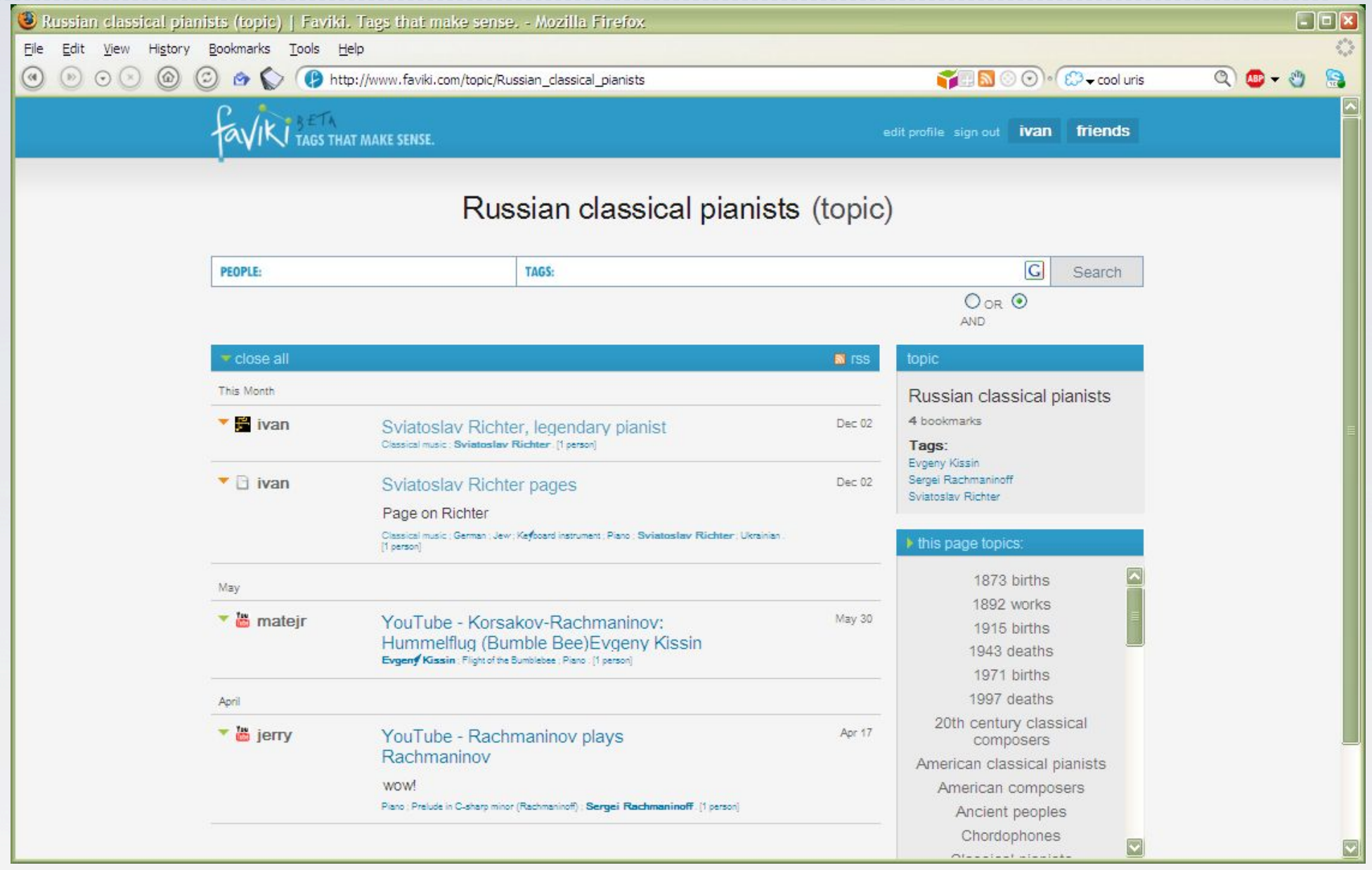

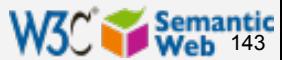

## Integration of "social" software data

- ▶ Internal usage of wikis, blogs, RSS, etc, at EDF
	- } goal is to manage the flow of information better
- ▶ Items are integrated via
	- ▶ RDF as a unifying format
	- } simple vocabularies like SIOC, FOAF, MOAT (all public)
	- } internal data is combined with linked open data like Geonames
	- ▶ SPARQL is used for internal queries
- ▶ Details are hidden from end users (via plugins, extra layers, etc)

*Courtesy of A. Passant, EDF R&D and LaLIC, Université Paris-Sorbonne, (SWEO Case Study)* 

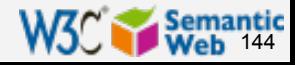
# Integration of "social" software data

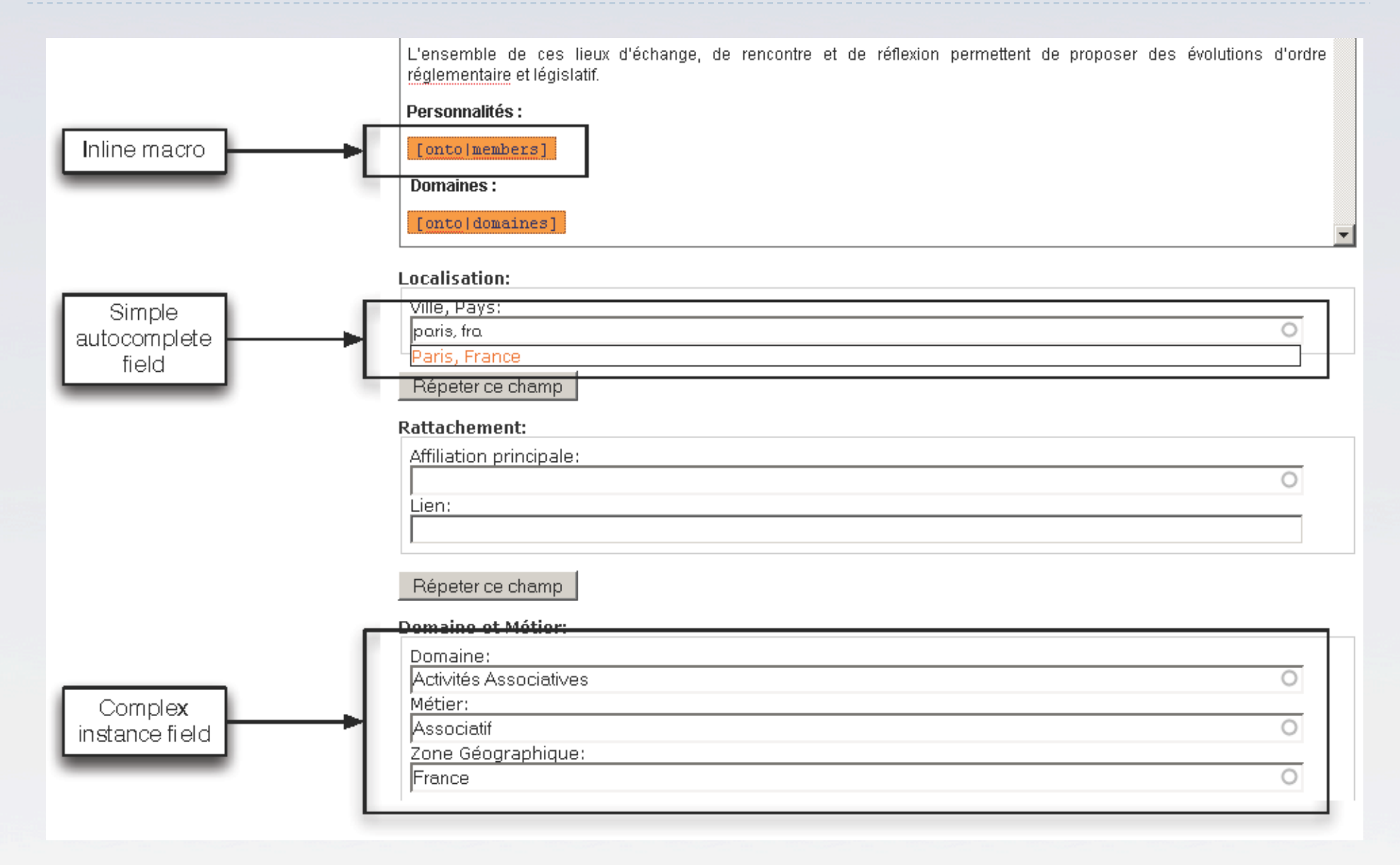

*Courtesy of A. Passant, EDF R&D and LaLIC, Université Paris-Sorbonne, (SWEO Case Study)* 

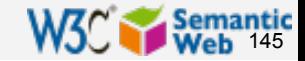

# Integration of "social" software data

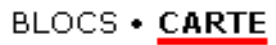

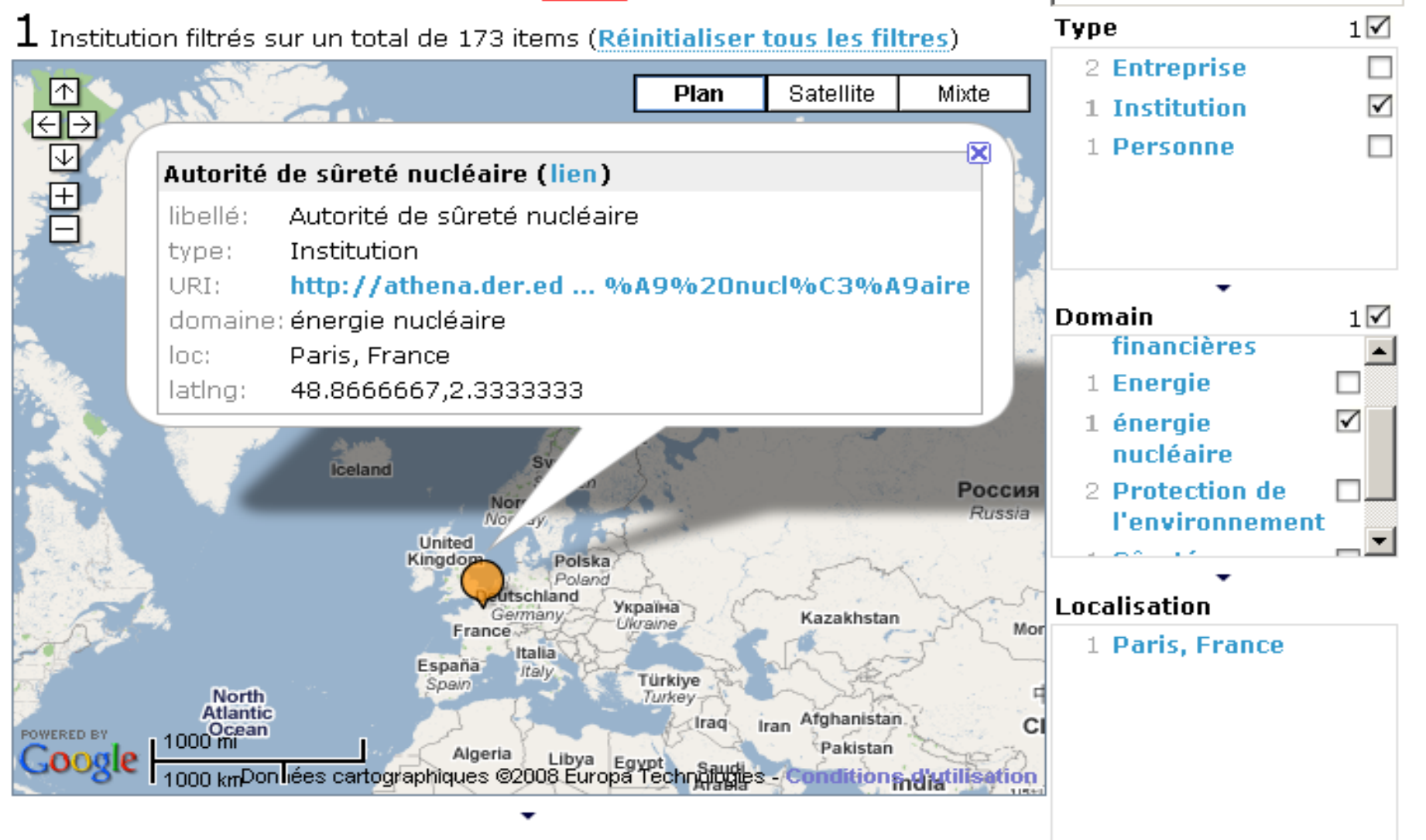

*Courtesy of A. Passant, EDF R&D and LaLIC, Université Paris-Sorbonne, (SWEO Case Study)* 

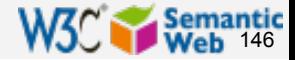

# Ontology controlled annotation

} Annotation of different data formats all along the full drug discovery process…

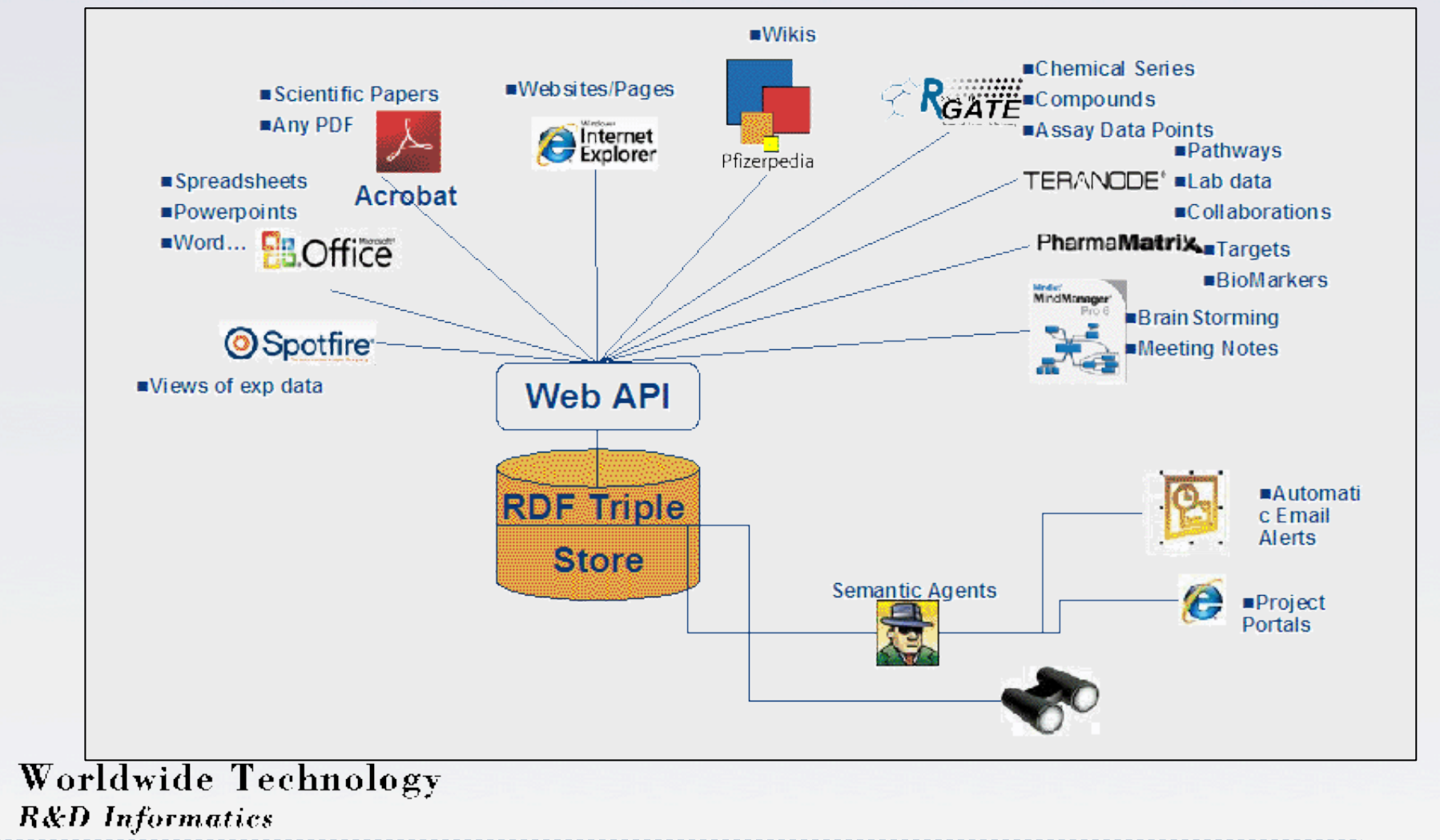

*Courtesy of Giles Day, Pfizer* 

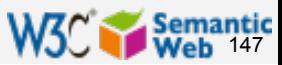

# Yahoo's SearchMonkey

- } Search based results may be customized via small applications
- } Metadata embedded in pages (in RDFa, eRDF, etc) are reused
- ▶ Publishers can export extra (RDF) data via other formats

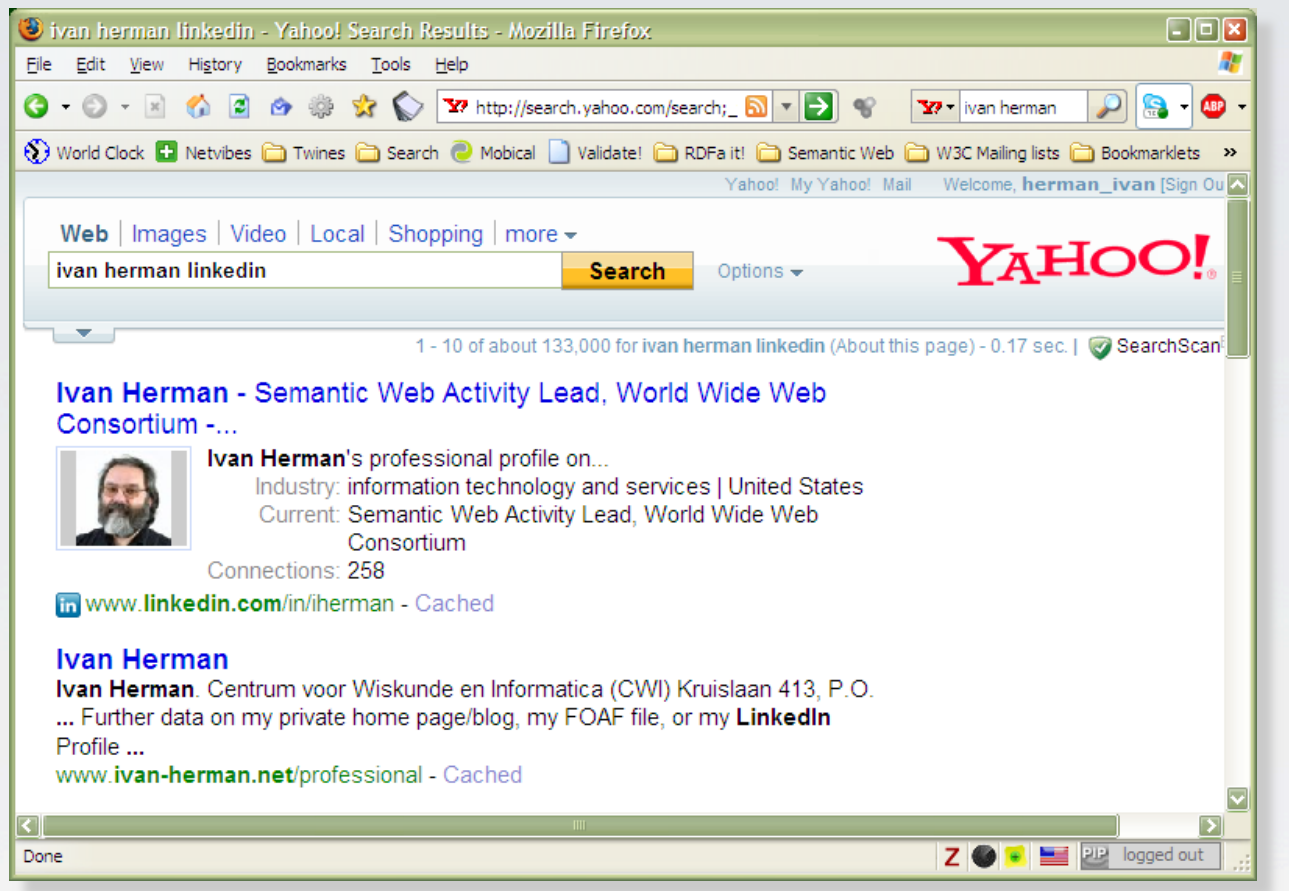

*Courtesy of Peter Mika, Yahoo! Research, (SWEO Case Study)* 

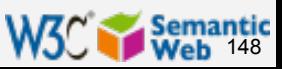

# Google's rich sniplet

- } Embedded metadata (in microformat or RDFa) is used to improve search result page
	- $\blacktriangleright$  at the moment only a few vocabularies are recognized, but that will evolve over the years

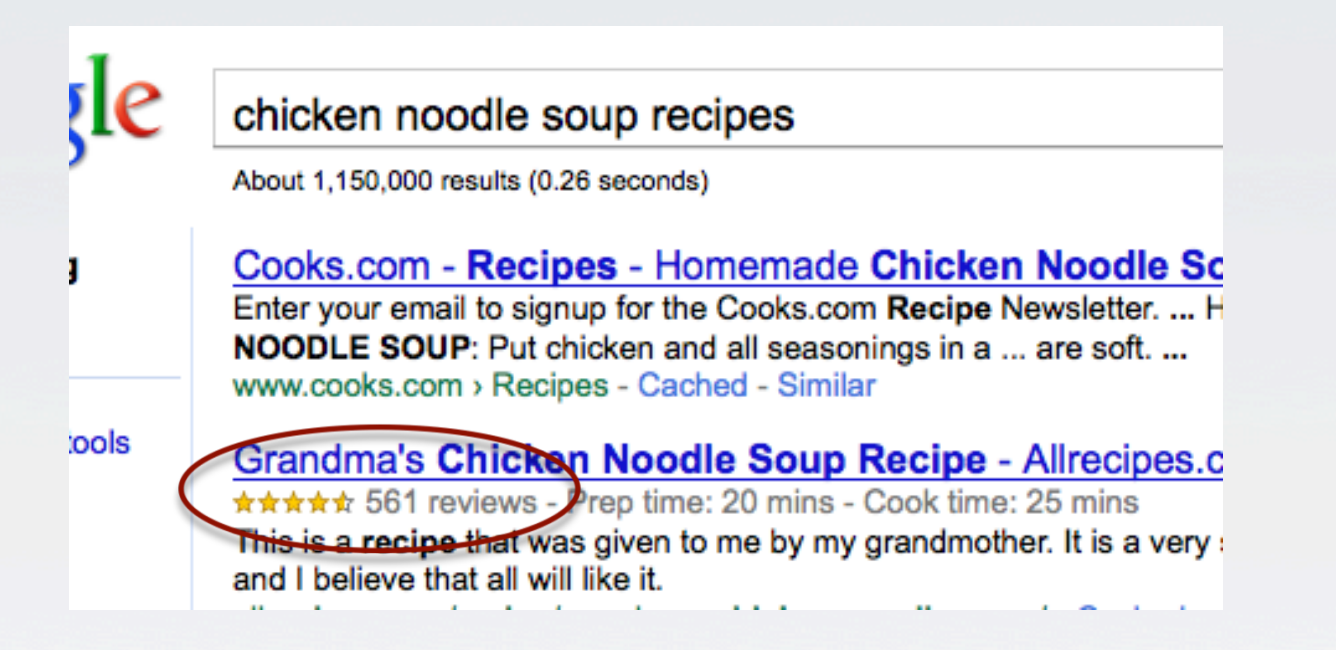

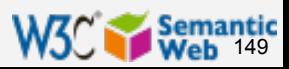

# Univ. of Plymouth's resource management

- } Managing "resource lists" ("course reserves"): ie, collections of resources (books, articles, a/v content, etc) as a companion for students
- ▶ Resources, relations, annotations, etc, are stored as RDF data
	- **I** using public vocabularies to manage them
- **> Flexible user interface is provided to manage,** manipulate, (individually) annotate
- } Easy update against changing environments (eg, change in the library's subscriptions)

*Courtesy of Chris Clarke, Talis, and Fiona Greig, University of Plymouth (SWEO Case Study)* 

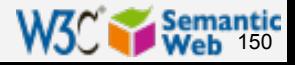

# Univ. of Plymouth's resource management

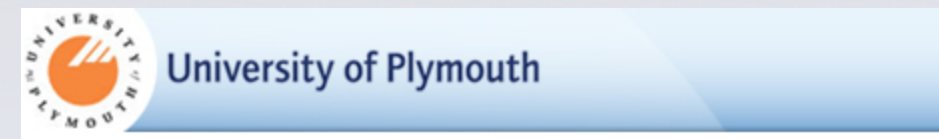

### Financial accounting and reporting

Get this item

The 12th edition of Elliott and Elliott is the recommended text to buy for this module.

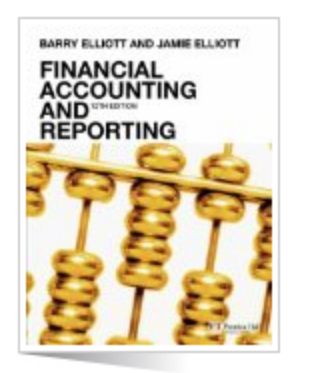

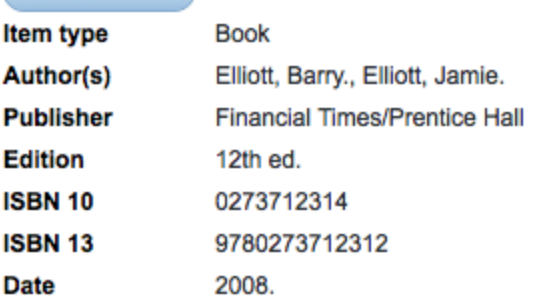

#### **My Notes**

### $\boxed{\mathbf{B}}$   $I \equiv \equiv \blacktriangleright \blacklozenge$   $\bowtie \text{ } \varnothing$

Chapers 2 and 3 are useful for the 3rd seminar - more as an example of a poor argument than a good one!

#### This item appears on..

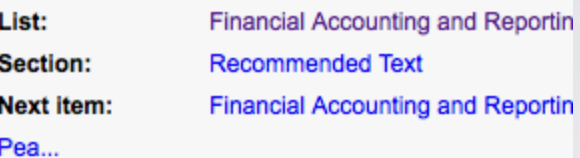

Home My Resources Sign out

#### Have you read this?

Have you read this? ◯ Decided not to Read

Have Read

Planning to Read

Reading Now

Set

Library availability

### } used by over 20,000 students in Plymouth, other UK universities to come…

*Courtesy of Chris Clarke, Talis, and Fiona Greig, University of Plymouth (SWEO Case Study)* 

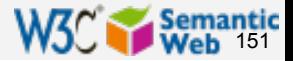

## Other application areas come to the fore

- **▶ Content management**
- **Business intelligence**
- } Collaborative user interfaces
- **Sensor-based services**
- **E** Linking virtual communities
- } Grid infrastructure
- } Multimedia data management
- } Etc

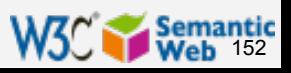

# Open Engineering Platform

- ▶ EU project (SWOP) on end-user product configuration and optimisation
	- } end user product ontologies based on semantic product modelling
	- } reasoning combined with powerful user interfaces
- ▶ Applications in different business contexts (measurement equipments, electronic engineering, furniture fitting, building & public works)

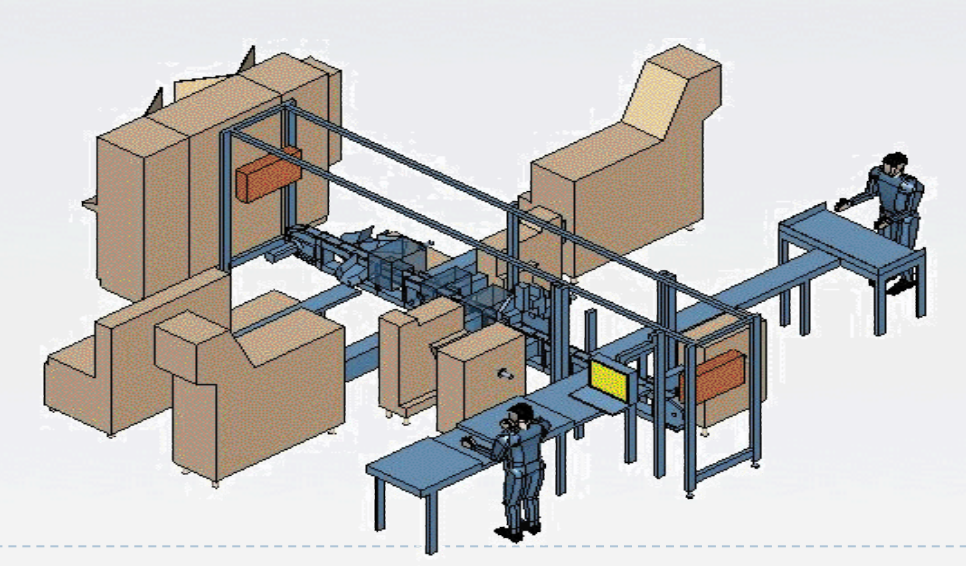

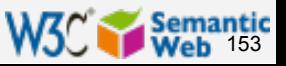

*Courtesy of Michel Böhms, TNO* 

# Semantic tagging and search in KDE

- } Metadata backend fully based on RDF
- ▶ Each file can be tagged, rated, commented, and automatically indexed
- } Queries are made via the combination of all those

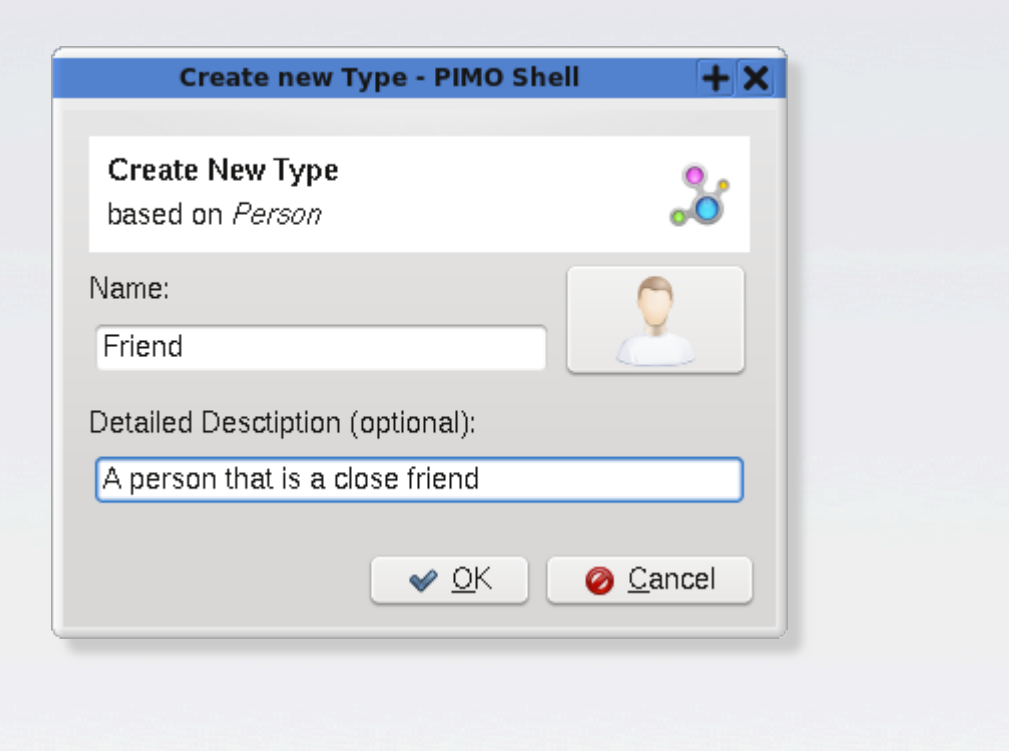

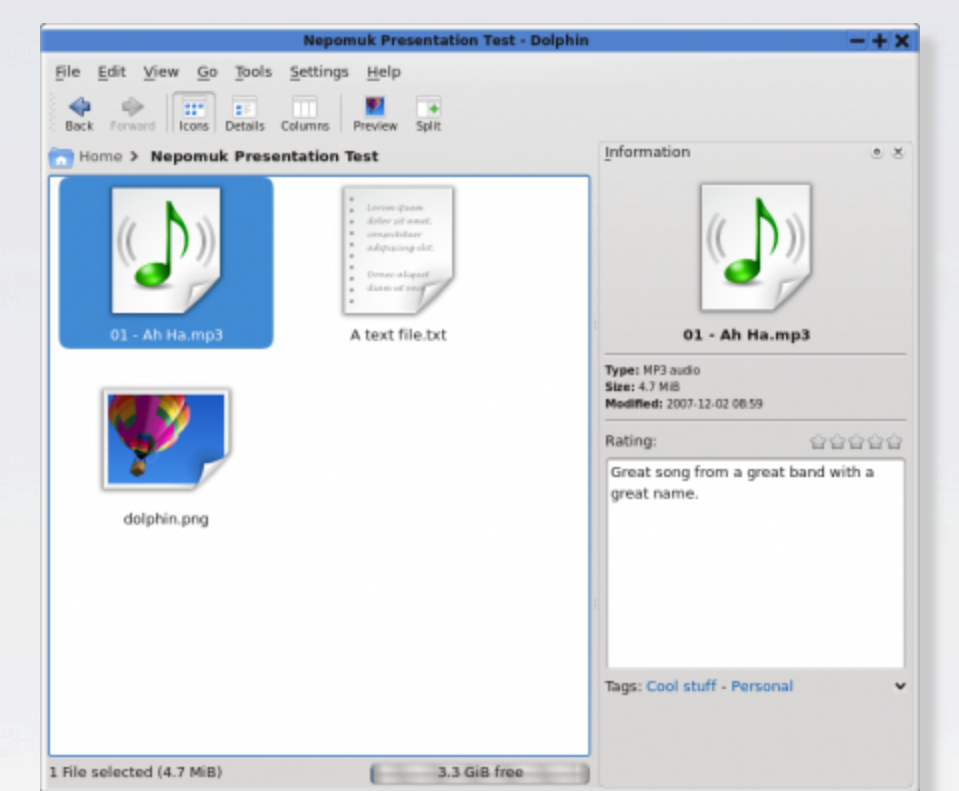

*Courtesy of Leo Sauermann, DFKI, and Sebastian Trüg, Mandriva Linux (SWEO Case Study)* 

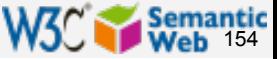

# Adobe's XMP

- } Metadata added by, e.g., Photoshop into files in RDF } XMP is a way of embedding + vocabulary + a set of (public) tools
- } Used by a number of platform solutions

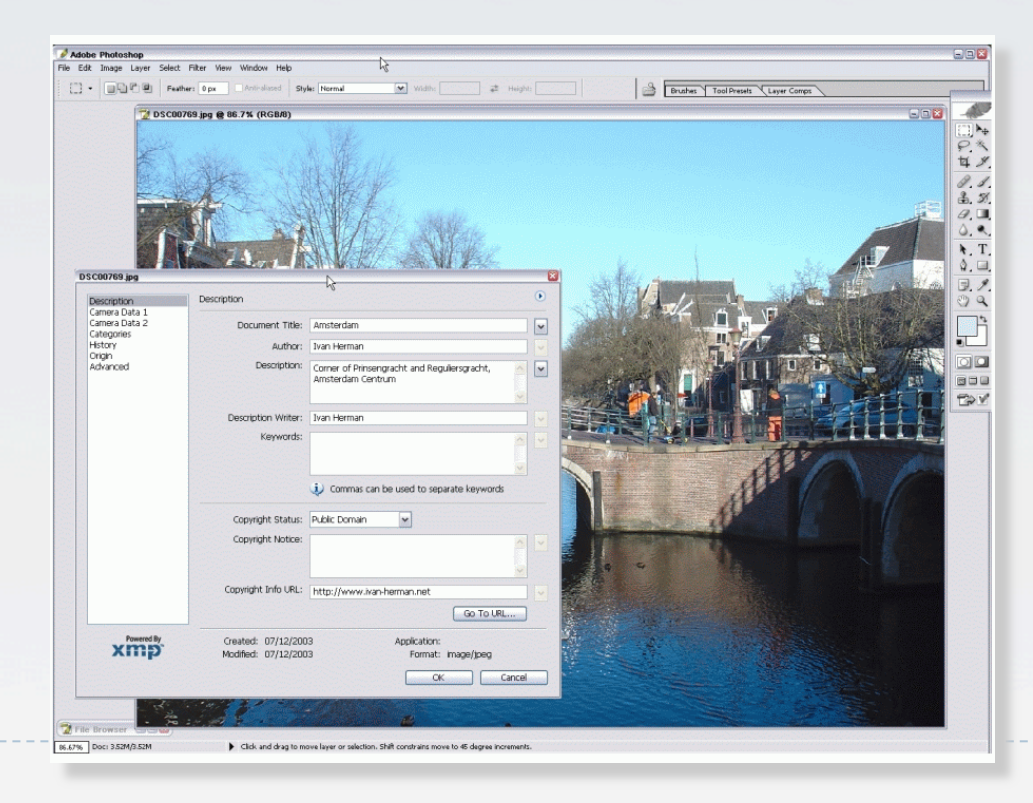

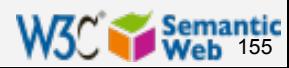

## Content labelling for better search (Segala)

### **If** Use content labelling to qualify search results

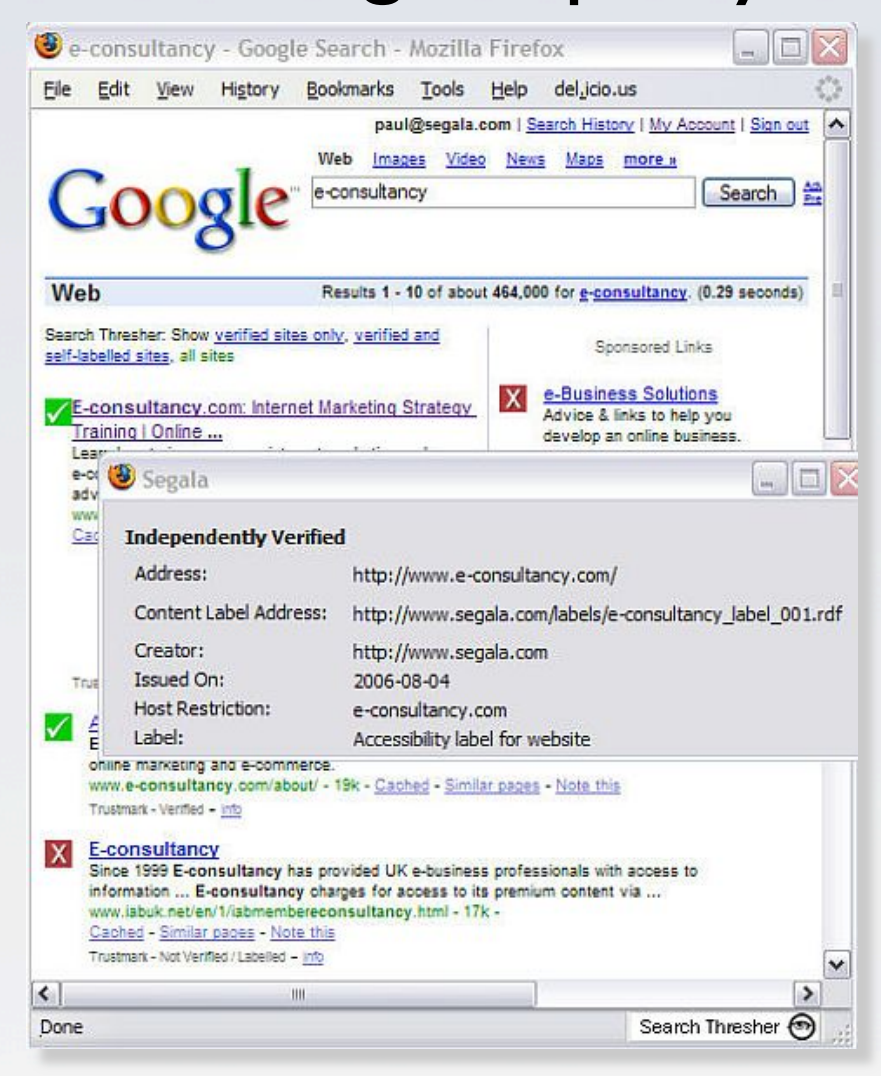

W3C. Semantic<br>I Web 156

*Courtesy of David Rooks, Segala, (SWEO Case Study)* 

## Portal to Principality of Asturias' documents

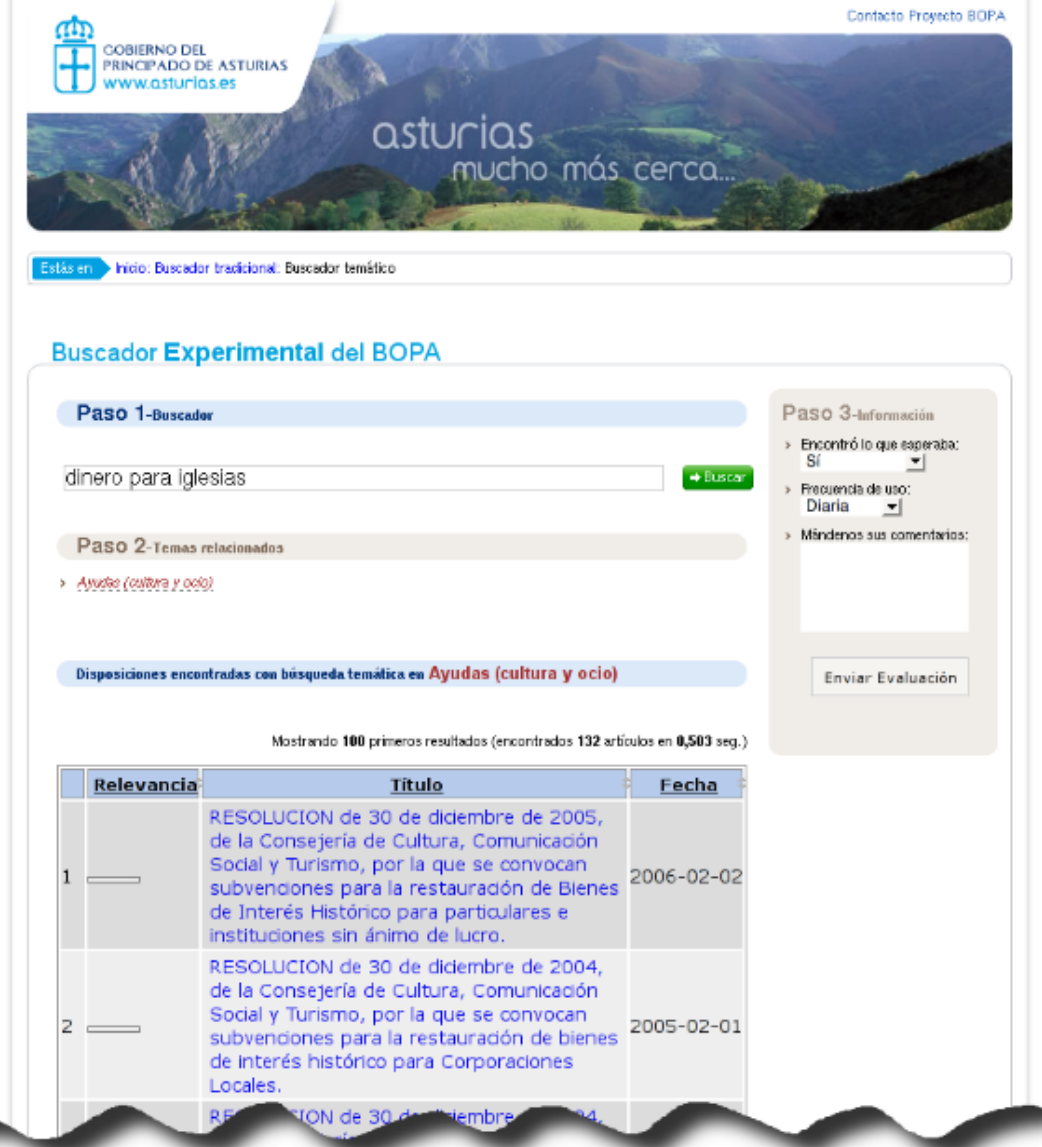

▶ Search through governmental documents ▶ A "bridge" is created between the users and the juridical jargon using SW vocabularies and tools

*Courtesy of D. Berrueta and L. Polo, CTIC, U. of Oviedo, the Princ. of Asturias, (SWEO Case Study)* 

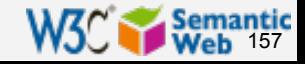

## Natural interface to business applications

} Users interact with a business application (eg, via email) in natural language; OWL helps in the retrieval of relevant concepts

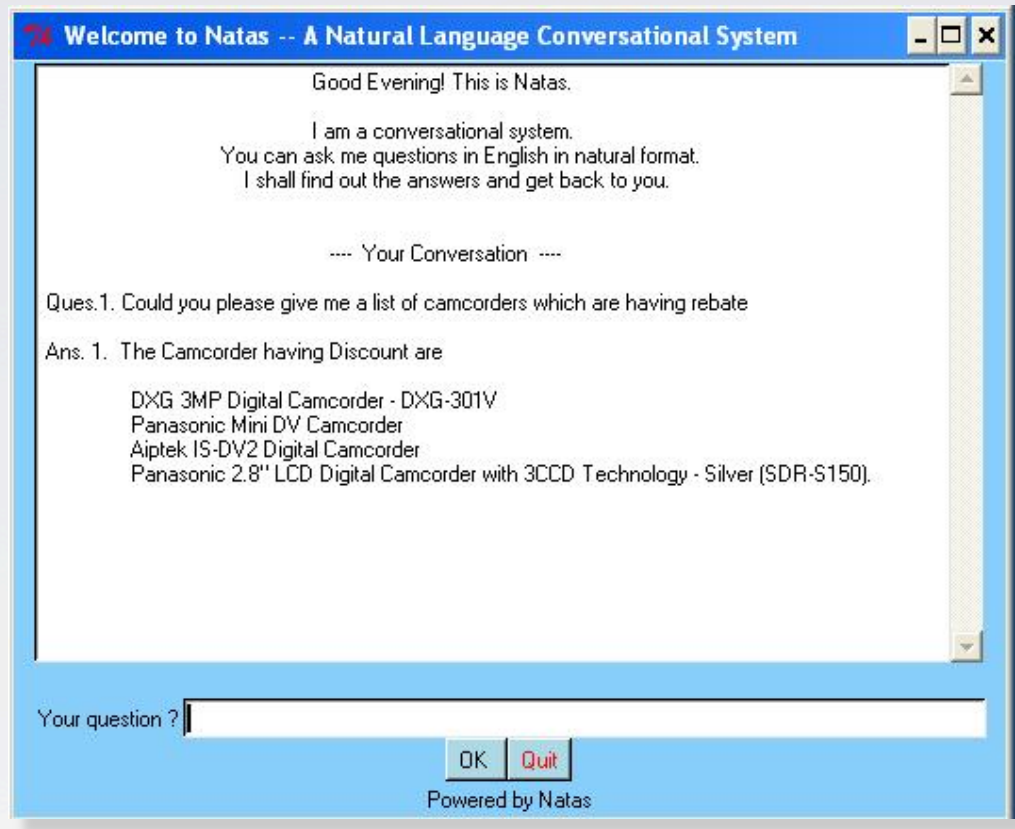

*Courtesy of C. Anantaram, Tata Consultancy Services Limited (SWEO Case Study)* 

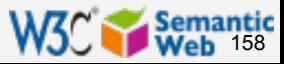

# Mobile Content Recommendation System

- } Analyse the user behaviour of IP network users of Korea Telecom Freetel
	- **I** build user characterization based on usage history
- } Recommendations for content are provided based on user preference, time, place, weather, etc

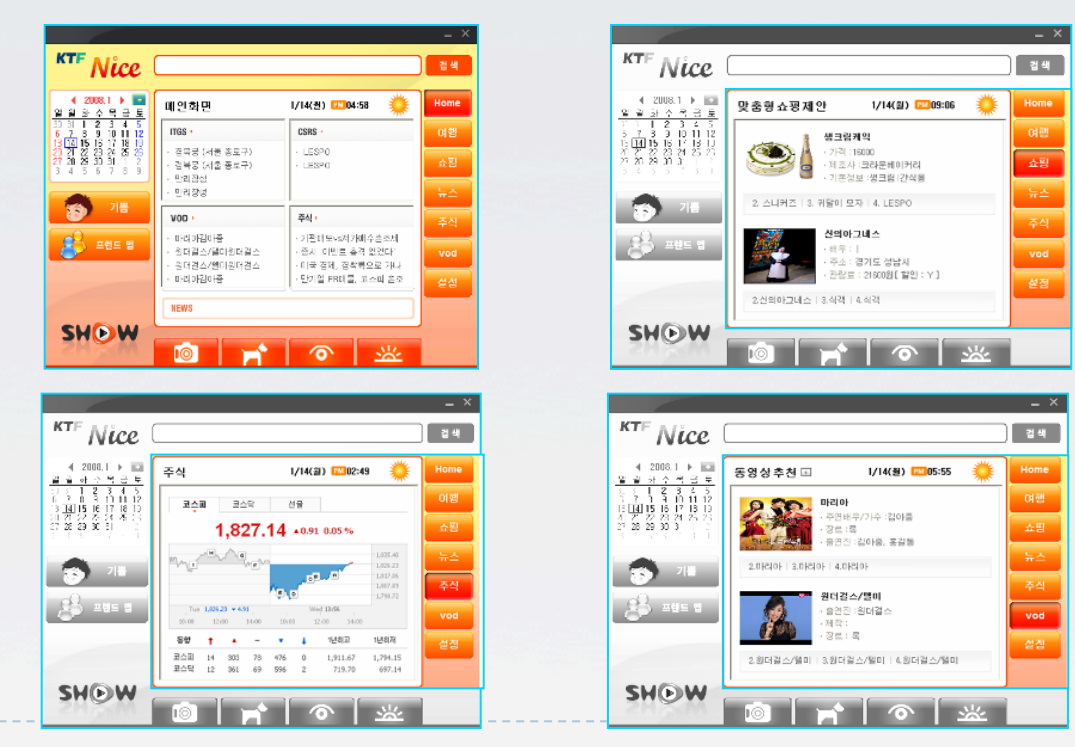

*Courtesy of Tony Lee, Jin Woo Kim, and Bok Ju Lee, Saltlux, Kyu Hyup Kim, KTF (SWEO Use Case)* 

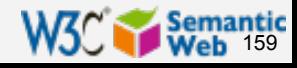

# Suggestions' database…

- ▶ Employees of the bank can submit new ideas for innovation, improving the business process, reduce costs, etc
- $\blacktriangleright$  The entry system analyses the entry, shows similar ideas already in the system based on the concepts (not words)
- ▶ User gets immediate feedback, system gets better search, analysis, etc

### bankinter.

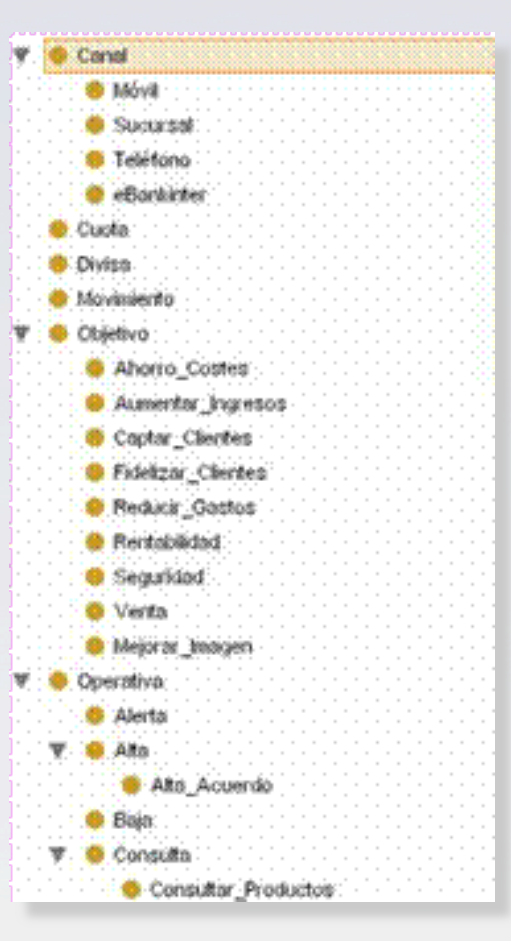

*Courtesy of José Luís Bas Uribe, Bankinter, and Richard Benjamins, iSOCO, (SWEO Case Study)* 

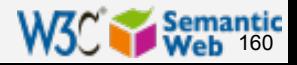

# iLaw—Intelligent Legislation support system

## **Equal services are to government departments,** enabling them:

- } compare to similar legislation home and abroad, eg:
	- } compare terms with those around
	- } trends, academic papers, civil complaints

## } Based on:

- } integration of legal cases from US, Japan, and the EU countries, plus legal articles and academic papers in an RDF store
- ▶ usage of own ontology, OWL and Rules reasoning

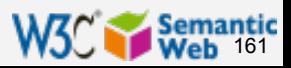

## iLaw—Intelligent Legislation support system

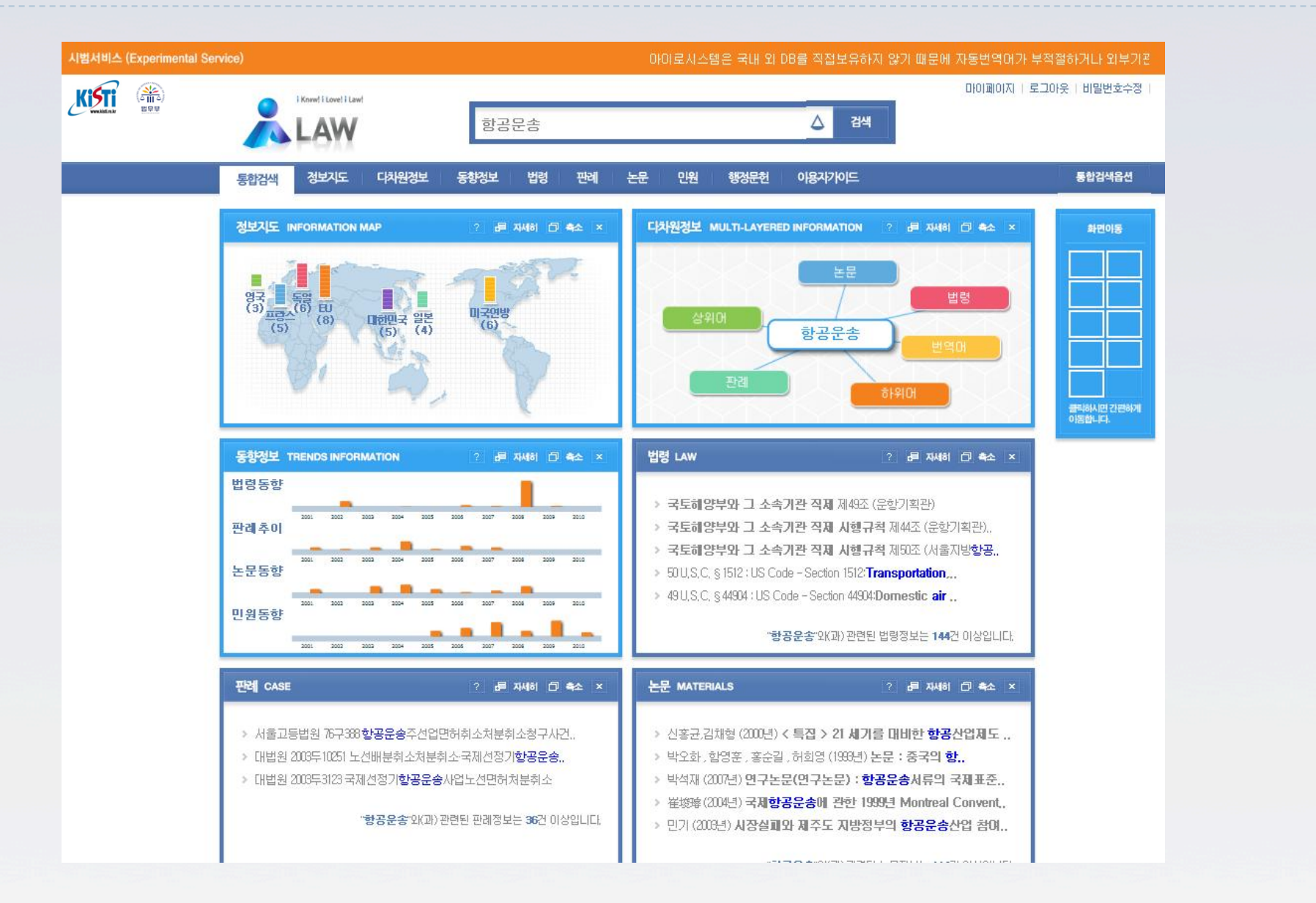

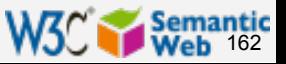

*Courtesy of Hanming Jung, et al, KISTI and MOJ Korea, (SWEO Case Study)* 

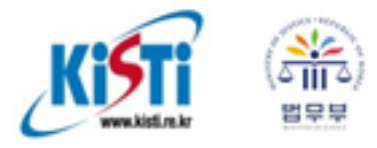

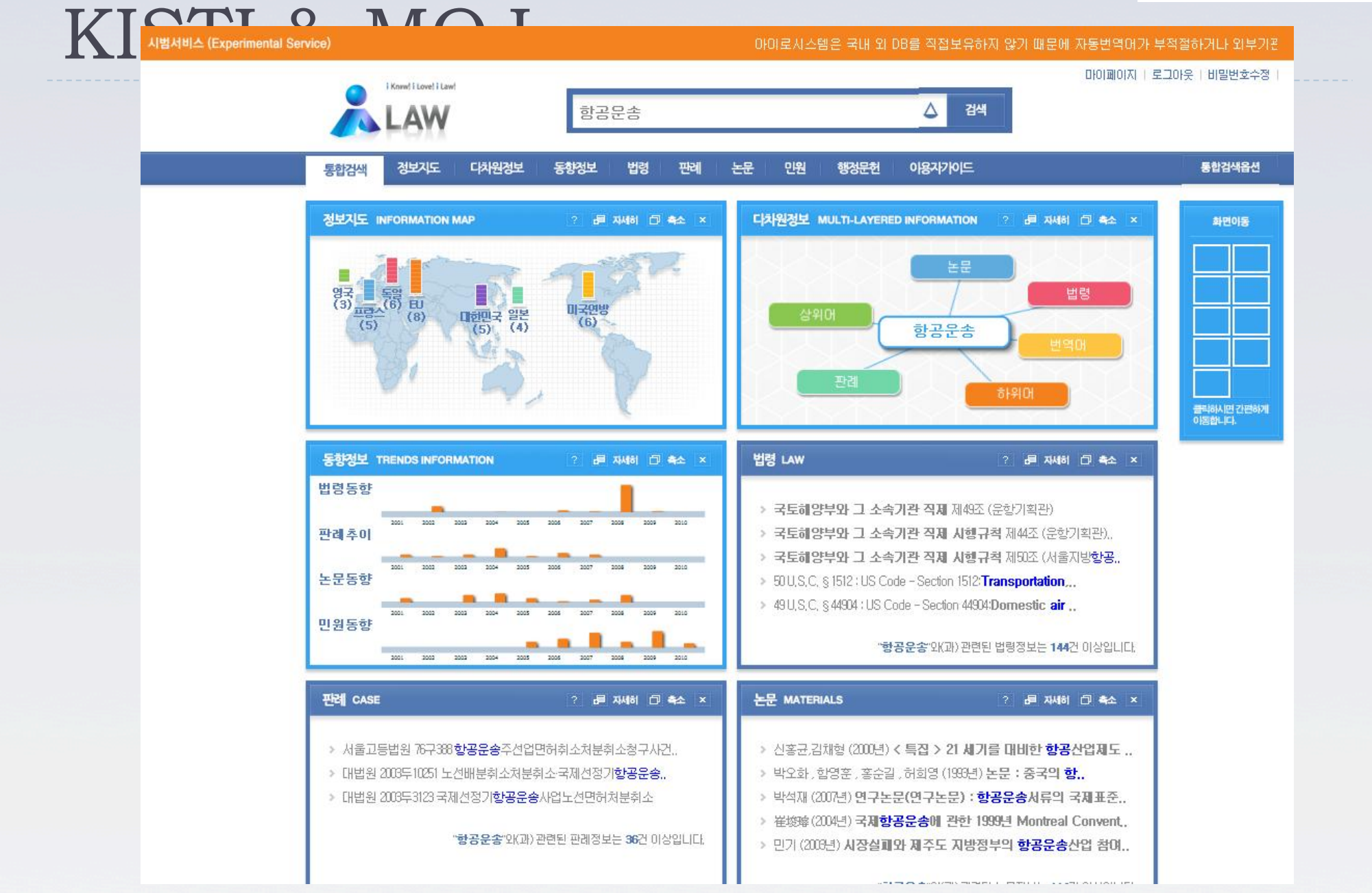

*Courtesy of Hanming Jung, et al, KISTI and KAST, (SWEO Case Study)* 

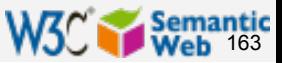

# Baby CareLink

- } Center of information for the treatment of premature babies
- **Provides an OWL service as a Web Service** 
	- } combines disparate vocabularies like medical, insurance, etc
	- **If users can add new entries to ontologies**
	- } complex questions can be asked through the service

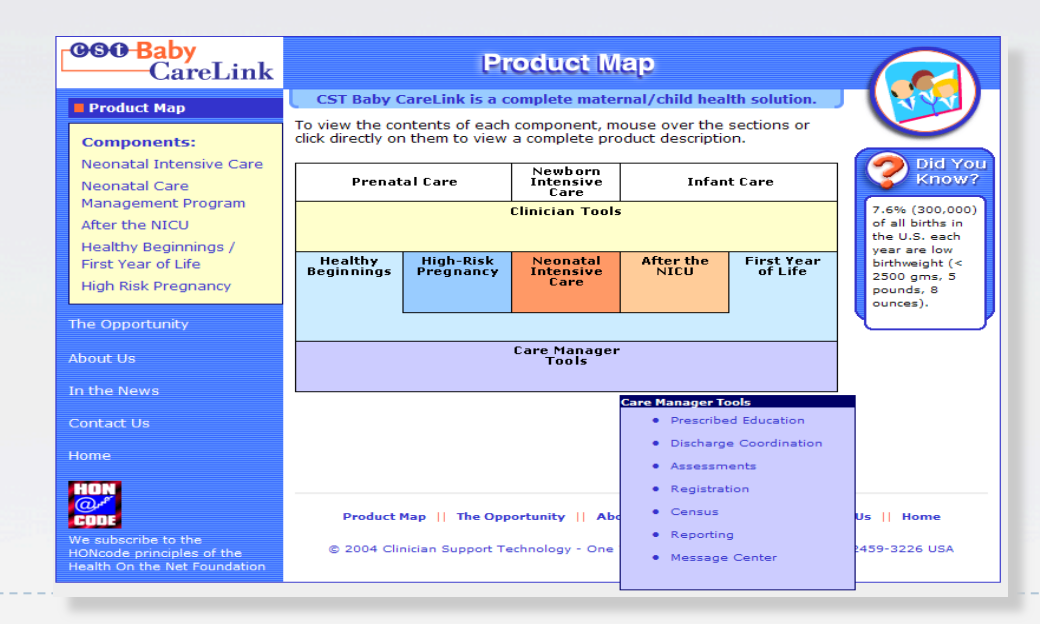

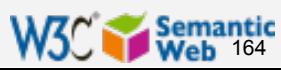

# CEO guide for SW: the "DO-s"

- } **Start small**: Test the Semantic Web waters with a pilot project […] before investing large sums of time and money.
- } **Check credentials**: A lot of systems integrators don't really have the skills to deal with Semantic Web technologies. Get someone who's savy in semantics.
- } **Expect training challenges**: It often takes people a while to understand the technology. […]
- } **Find an ally**: It can be hard to articulate the potential benefits, so find someone with a problem that can be solved with the Semantic Web and make that person a partner.

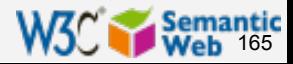

# CEO guide for SW: the "DON'T-s"

- } **Go it alone**: The Semantic Web is complex, and it's best to get help. […]
- **Forget privacy**: Just because you can gather and correlate data about employees doesn't mean you should. Set usage guidelines to safeguard employee privacy.
- **▶ Expect perfection: While these technologies will help you** find and correlate information more quickly, they're far from perfect. Nothing can help if data are unreliable in the first place.
- **▶ Be impatient: One early adopter at NASA says that the** potential benefits can justify the investments in time, money, and resources, but there must be a multi-year commitment to have any hope of success

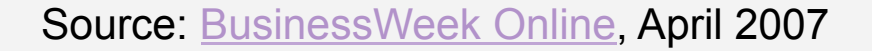

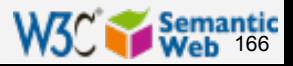

# Thank you for your attention!

## } These slides are publicly available on:

**http://www.w3.org/People/Ivan/CorePresentations/Applications/** 

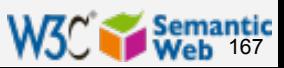